Uniwersytet Warszawski

Wydział Dziennikarstwa i Nauk Politycznych

Adam Ołtusek

Album nr 220952

# **Czasopisma informatyczne Polskiej Rzeczpospolitej Ludowej**

Praca magisterska na kierunku:

dziennikarstwo i komunikacja społeczna w zakresie dziennikarstwa

Praca wykonana pod kierunkiem

dr. hab. Andrzeja Kozieła

Zakład Historii Mediów

Instytut Dziennikarstwa Uniwersytetu Warszawskiego

Warszawa, wrzesień 2009

### **Oświadczenie kierującego pracą**

Oświadczam, że niniejsza praca została przygotowana pod moim kierunkiem i stwierdzam, że spełnia ona warunki do przedstawienia jej w postępowaniu o nadanie tytułu zawodowego.

Data Podpis kierującego pracą

## **Oświadczenie autora pracy**

Świadom odpowiedzialności prawnej oświadczam, że niniejsza praca dyplomowa została napisana przez mnie samodzielnie i nie zawiera treści uzyskanych w sposób niezgodny z obowiązującymi przepisami.

Oświadczam również, że przedstawiona praca nie była wcześniej przedmiotem procedur związanych z uzyskaniem tytułu zawodowego w wyższej uczelni.

Oświadczam ponadto, że niniejsza wersja pracy jest identyczna z załączoną wersją elektroniczną.

Data Podpis autora pracy

Praca traktuje o czasopismach komputerowych, wydawanych w Polskiej Rzeczpospolitej Ludowej od początku istnienia segmentu (1965 r.) do schyłku ustroju socjalistycznego w roku 1989. Poświęcona jest najważniejszym periodykom informatycznym tamtego okresu, od skierowanej do profesjonalistów *Informatyki* do popularnych miesięczników wydawanych w latach 80. – *Bajtka*, *Komputera* oraz *Mikroklanu*. Zawiera wyjaśnienie genezy omawianych tytułów. Obejmuje także szczegółową charakterystykę formalną, jak również przegląd tematyki zamieszczanych w nich publikacji. Ponadto w opracowaniu podjęto próbę odpowiedzi na pytanie o rolę, jaką pełniły omawiane czasopisma dla zainteresowanych środowisk.

Słowa kluczowe:

prasa, czasopismo, segment, technika, komputer, informatyka, historia

Numer kodowy i nazwa dziedziny:

15.100 – dziennikarstwo i komunikacja społeczna

Tytuł w języku angielskim:

## **Computer magazines of the People's Republic of Poland**

## **Spis treści**

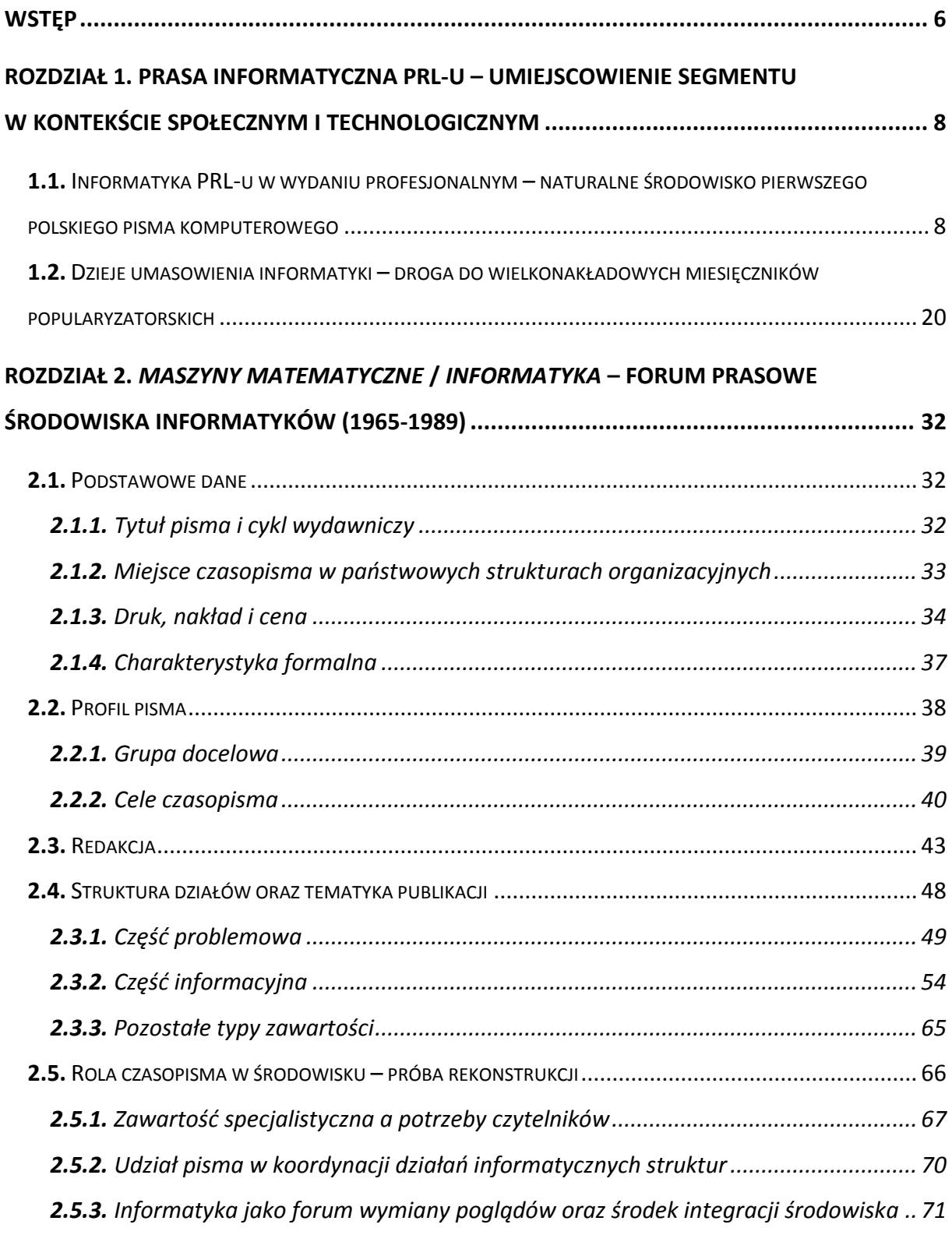

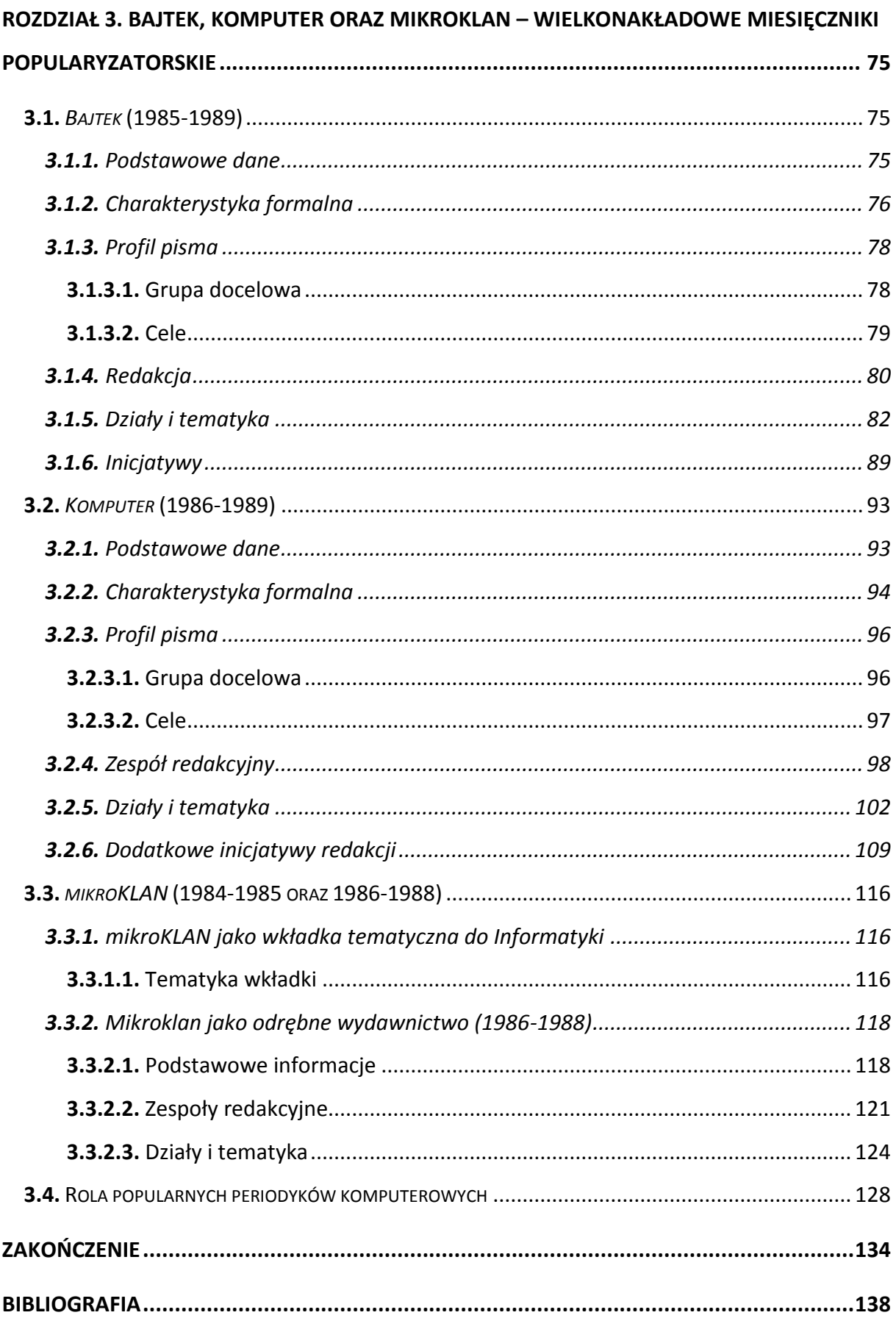

### **Wstęp**

Początkowo niniejsza praca miała traktować o polskich czasopismach informatycznych, które swego czasu stanowiły o obliczu segmentu, a następnie zniknęły z rynku. Zanim bowiem branża ta została zdominowana przez międzynarodowe przedsiębiorstwa, to właśnie rodzime inicjatywy, z wieloma czasopismami określanymi jako "kultowe", budowały tę część krajobrazu medialnego Polski. Część poświęcona PRL-owi miała być tylko wprowadzeniem, pełnić rolę niezbędnego tła historycznego.

Okazało się jednak, że w samym PRL-u segment był na tyle rozwinięty, iż mógł stać się interesującym przedmiotem odrębnych badań. Postanowiłem więc przyjrzeć się bliżej czasopismom komputerowym poprzedniej epoki i właśnie im poświęcić pracę dyplomową. Ograniczyłem się przy tym do okresu przed transformacją ustrojową, a jako umowną cezurę końcową przyjąłem koniec roku 1989. Pozwoliło to skupić się na funkcjonowaniu segmentu w określonych warunkach, jakie stwarzał centralnie planowany system prasowy, charakterystyczny dla ówczesnej Polski jako państwa o ustroju socjalistycznym. Powstałe w ten sposób omówienie może służyć jako podstawa dla dalszych badań, dotyczących z kolei dziejów segmentu prasy komputerowej w czasie transformacji i po jej zakończeniu, kiedy to zasady funkcjonowania systemu medialnego uległy diametralnym zmianom.

Niniejsze opracowanie składa się z trzech rozdziałów. Pierwszy przedstawia zarys dziejów komputeryzacji Polski jako kontekstu dla segmentu. Ta część pracy ma posłużyć za swego rodzaju punkt odniesienia dla bardziej szczegółowego omówienia poszczególnych tytułów. Odrębnie omówiono dwa nurty rozwoju krajowej informatyki. Pierwszy dotyczył dziedziny w wydaniu profesjonalnym, elitarnym, a drugi – masowym, popularnym. Owe rozróżnienie ma niebagatelne znaczenie dla omawianego segmentu prasy, gdyż dwie drogi rozwoju branży rodziły odrębne zapotrzebowanie na treści związane z informatyką. W omawianej części wskazano również momenty, w których pojawiały się na rynku poszczególne czasopisma.

Idąc za powyższym dychotomicznym rozróżnieniem, w drugim rozdziale zawarłem omówienie periodyku profesjonalnego – *Maszyn Matematycznych*, którego tytuł zmieniono następnie na *Informatykę*. Czasopismo odgrywało rolę zdecydowanie dominującą w zakresie treści skierowanych do zawodowych informatyków, skupionych w większości w dużych,

państwowych ośrodkach obliczeniowych. Było zarazem pierwszym polskim pismem stricte informatycznym, a przez wiele lat – także monopolistą w tym segmencie.

Rozdział trzeci natomiast odnosi się do komputeryzacji w wydaniu masowym i opowiada o wielkonakładowych czasopismach lat 80., kiedy to mieliśmy w Polsce do czynienia z boomem mikrokomputerowym. Bohaterami tej części pracy są trzy periodyki popularyzatorskie: *Bajtek*, *Komputer* oraz *Mikroklan*. Ze względu na cel powstania i spektrum podejmowanych problemów, do omówienia w tym rozdziale wyodrębniono także *mikroKLAN* – dział *Informatyki*, który poprzedził trzy wymienione inicjatywy w zakresie treści poświęconych mikroinformatyce. Rubryka była także protoplastą *Mikroklanu* jako samodzielnego pisma.

Gdy rozpoczynałem badania nad tematem, nie dysponowałem żadnymi syntetycznymi omówieniami interesujących mnie zagadnień. Poszukiwania takowych nie przyniosły rezultatu, jest więc prawdopodobne, że temat nie był wcześniej przedmiotem dociekań. Praca ma zatem charakter źródłowy. Oparta została przede wszystkim na analizie wszystkich roczników omawianych czasopism, które mieściły się w badanym okresie, tj. do roku 1989 włącznie. Pomocnym źródłem okazały się także stosunkowo nieliczne publikacje dotykające niektórych kwestii związanych z segmentem, zamieszczane w branżowych czasopismach *Nasze Problemy* oraz *Prasa Techniczna*.

Co ważne, badaniu i omówieniu nie zostały poddane wszystkie wydawnictwa, które składały się na segment prasy komputerowej w PRL-u, ale te, które zostały uznane przez autora za najważniejsze i reprezentatywne dla obu wyodrębnionych gałęzi segmentu. W ten sposób pominięto np. relatywnie niskonakładowy *Biuletyn PTI*, wydawany w latach 80. przez stowarzyszenie zawodowe informatyków i do profesjonalistów też skierowany, czy *IKS*, dodatek mikroinformatyczny do *Żołnierza Wolności*. Zaprezentowany wybór nie był przy tym zupełnie subiektywny. Dokonując go, opierałem się na publikacjach z epoki<sup>1</sup>.

W opracowaniu zastosowano mieszane, problemowo-chronologiczne, podejście do badanych zagadnień. W toku analizy poszczególnych czasopism zostały wyodrębnione podstawowe problemy dotyczące ich funkcjonowania, a te z kolei omówiono zgodnie z ich ewolucją w kolejnych rocznikach.

<sup>1</sup> Przykłady: Adam B. Empacher, *KOMPUT…*, *Prasa Techniczna*, nr 6/1977; *Stan polskiej popularnej prasy technicznej* (materiał Towarzystwa Kultury Technicznej), *Prasa Techniczna*, nr 4/1987

## **Rozdział 1.** Prasa informatyczna PRL-u – umiejscowienie segmentu w kontekście społecznym i technologicznym

**1.1.** Informatyka PRL-u w wydaniu profesjonalnym – naturalne środowisko pierwszego polskiego pisma komputerowego

Bezpośrednio po II wojnie światowej, w 1946 r., w Stanach Zjednoczonych zaprezentowano maszynę cyfrową ENIAC, którą powszechnie uznaje się za pierwszy na świecie komputer<sup>2</sup>. Wydarzenie to odbiło się dość szerokich echem na świecie, informacje o nim dotarły również do Polski. Fakt ten stanowił przynajmniej częściową inspirację dla grupy rodzimych naukowców zajmujących się naukami ścisłymi i technicznymi<sup>3</sup>. Gdy po świecie rozchodziła się wieść o ENIAC-u, w Polsce, a konkretnie przy ministrze obrony narodowej, Michale Rola-Żymierskim, powstała grupa profesorów, która miała zająć się budową nowoczesnych maszyn matematycznych – w pierwszej kolejności chodziło o zwrócenie uwagi na tę dyscyplinę i konieczność zapoczątkowania działań w jej zakresie<sup>4</sup>.

Przejaw owych działań dał się zauważyć pod koniec 1948 r. W grudniu powołano, w ramach ówczesnego Państwowego Instytutu Matematycznego, Grupę Aparatów Matematycznych, składającą się z kilku inżynierów. Powołanie właśnie tego gremium zwykło się uważać za początek polskiej informatyki, co znalazło potwierdzenie w późniejszych oficjalnych dokumentach krajowego środowiska informatycznego<sup>5</sup>. Zgodnie z nazwą, celem tej grupy było stworzenie pierwszych polskich nowoczesnych maszyn liczących<sup>6</sup>. Praca grupy naukowców przebiegała dwutorowo – skupiała się zarówno na maszynach analogowych, jak

<sup>&</sup>lt;u>– volaczna prodzi</u><br><sup>2</sup> Istnieją na ten temat również inne opinie, ale interpretowanie faktów z historii informatyki, które nie mają bezpośredniego związku z powstaniem i rozwojem prasy informatycznej w Polsce, nie jest oczywiście celem tej pracy.

Romuald Marczyński, *Informatyka czyli maszyny matematyczne i przetwarzanie informacji, Maszyny Matematyczne*, nr 1/69

<sup>4</sup> Janusz Groszkowski, *Parę słów z okazji Jubileuszu Instytutu Maszyn Matematycznych*, *Informatyka*, nr 3/73

<sup>5</sup> *Uchwała II Walnego Zjazdu Delegatów Polskiego Towarzystwa Informatycznego*, *Informatyka*, nr 2/89

<sup>&</sup>lt;sup>6</sup> Pomija się tu kwestię wcześniejszego światowego i polskiego dorobku w dziedzinie streszczanej w słowach "maszyny liczące"; praca uwzględnia tylko wydarzenia powojenne, w których coraz większy nacisk kładziono na cyfrowe (podkr. autora) maszyny matematyczne, bo to z nich narodziły się znane dzisiaj komputery.

i cyfrowych<sup>7</sup>. W pierwszych latach działalności Grupy, ze względu na brak koniecznego zaplecza technicznego oraz doświadczenia, nie udało się skonstruować maszyny cyfrowej. Pewne osiągnięcia zanotowano natomiast w zakresie budowy urządzenia analogowego. W pierwszej połowie lat 50. oddano do eksploatacji pierwszą elektroniczną maszynę analogową w postaci Analizatora Równań Różniczkowych (ARR), nad którym pracował zespół pod kierownictwem Leona Łukaszewicza. Z możliwości urządzenia korzystało grono matematyków, co zwiększyło w środowisku naukowym świadomość używania do celów obliczeniowych właśnie nowoczesnych maszyn liczących. Przyczynił się do tego na pewno fakt, że urządzenie było na tyle udane, że z powodzeniem służyło tym, którzy chcieli i mogli z niego korzystać<sup>8</sup>.

Jeszcze w trakcie pierwszych lat pracy Grupy, w 1952 r., Państwowy Instytut Matematyczny włączono w struktury Polskiej Akademii Nauk i przemianowano na Instytut Matematyczny, którą to nazwę nosi do dzisiaj<sup>9</sup>. Z kolei działająca w uprzednim PIM Grupa Aparatów Matematycznych przekształcona została w Zakład Aparatów Matematycznych PAN.

Mimo pierwszego niepowodzenia, nie zrezygnowano z idei zbudowania pierwszej polskiej cyfrowej maszyny obliczeniowej. Na początku 1956 r. w prace nad stworzeniem takowej został zaangażowany cały zespół Zakładu Aparatów Matematycznych (ZAM). Po dwóch latach prace zakończyły się powodzeniem – uruchomiono w Zakładzie maszynę cyfrową, którą nazwano XYZ, a następnie rozpoczęto jej eksploatację. W roku następnym – w ramach ZAM i na bazie nowo skonstruowanej maszyny – powołano pierwszy w kraju ośrodek obliczeniowy, Biuro Obliczeń i Programów. Zakład "poszedł za ciosem" i w 1961 r. oddał do użytkowania w Biurze kolejną maszynę cyfrową – tym razem był to skonstruowany na bazie XYZ komputer ZAM-2<sup>10</sup>. Jakkolwiek, liczbę użytkowanych urządzeń trudno było uznać za zadowalającą. Pojawiły się pomysły, aby rozpocząć produkcję przemysłową konstruowanych w Zakładzie urządzeń, ale nie udało się doprowadzić do pożądanej współpracy tej placówki naukowej z przemysłem. Wobec tego w strukturach ZAM wydzielono Zakład Produkcji Doświadczalnej Maszyn Matematycznych, który w miarę

<sup>&</sup>lt;sup>7</sup> Przez pierwsze kilkanaście lat PRL-u większe sukcesy osiągano na maszynach analogowych, były one prostsze w konstrukcji i programowaniu, ich konstrukcja miała też bogatsze tradycje; jakkolwiek, jak już zostało wspomniane, bardziej perspektywiczne były maszyny cyfrowe.

<sup>&</sup>lt;sup>8</sup> Janusz Groszkowski, op. cit.

<sup>&</sup>lt;sup>9</sup> Strona internetowa Instytutu Matematycznego PAN, dział *O nas -> Historia -> Zarys historyczny*, http://www.impan.pl/history.html - dostęp 19 marca 2009 r.

<sup>&</sup>lt;sup>10</sup> Termin "komputer" będzie tu używany zamiennie z określeniami "cyfrowa maszyna licząca", "maszyna" etc.

możliwości miał powielać opracowywane urządzenia. Ostatecznie Zakład wyprodukował 12 sztuk maszyn ZAM-2, przy których uruchamianiu udział mieli pracownicy Biura Obliczeń i Programów. Generalnie ta ostatnia struktura była jedną z tych, które walnie przyczyniły się w początkowym okresie do rozpowszechnienia elektronicznej techniki obliczeniowej, w tym także do zwiększenia liczebności kadr zajmujących się nową dziedziną wiedzy. W okresie swej sześcioletniej działalności Biuro przeszkoliło kilkuset programistów, a do 1963 r. wykonało obliczenia na rzecz około 160 instytucji.

Działania struktur PAN-u miały także inny wymiar. Jak oceniał po latach Janusz Groszkowski $^{11}$ , początkowy sukces pierwszej cyfrowej maszyny XYZ przyczynił się do tego, że władze z większym zainteresowaniem zaczęły spoglądać w stronę zastosowań elektronicznej techniki obliczeniowej oraz zaczęły łożyć na tę dziedzinę większe środki. Pierwsze osiągnięcia ZAM miały również wpływać na rozwój technik obliczeniowych w innych – poza PAN-owskim – ośrodkach. Od początku lat 60. prace nad elektroniczną techniką obliczeniową toczyły się już bowiem równolegle w kilku placówkach. W roku 1960 ośrodek obliczeniowy powstał w Instytucie Elektrotechniki w Międzylesiu i pracował początkowo na maszynie wytworzonej na Politechnice Warszawskiej. Także sama Politechnika prowadziła już wtedy centrum obliczeń, oparte na urządzeniu własnej konstrukcji. Początkowo była to jedna maszyna typu UMC-1.

Impulsem dla rozwoju nowej dziedziny w Polsce była Uchwała Nr 400/61 Komisji Ekonomicznej przy Radzie Ministrów. Spowodowała ona intensyfikację prac w placówkach naukowych. Do ośrodka w Międzylesiu sprowadzono pierwszy w Polsce komputer z zagranicy. Międzyleska placówka została następnie przekształcona w Centralny Resortowy Ośrodek Przetwarzania Informacji. Zajmowała się działalnością usługową (obliczenia dla ponad stu instytucji), naukowo-badawczą, a także odegrała znaczącą rolę w procesie kształcenia kadr programistycznych (przeszkoliła prawie 1000 osób). Na Politechnice Warszawskiej dalej konstruowano własne urządzenia serii UMC – w połowie lat 60. tamtejszy Zakład Budowy Maszyn Matematycznych pracował już na czterech maszynach. Warto w tym miejscu dodać, że jedno z urządzeń zbudowanych na Politechnice było następnie pierwszą maszyną liczącą produkowaną przez polski przemysł, a dokładniej – przez wyspecjalizowane w tym zakresie Wrocławskie Zakłady Elektroniczne ELWRO. Politechnika

<sup>11</sup> Janusz Groszkowski, op. cit.; w chwili pisania przytaczanej publikacji był on zastępcą przewodniczącego Rady Państwa, a w interesującym nas wcześniejszym okresie – naukowcem współpracującym z grupami zajmującymi się maszynami matematycznymi.

– podobnie jak ośrodek w Międzylesiu – zajmowała się usługami z zakresu technik obliczeniowych na potrzeby przemysłowe oraz naukowe. Od 1961 r. działalnością usługową i naukowo-badawczą zajmowało się również Centrum Obliczeniowe PAN, dysponujące komputerem URAŁ-2. Nie ustały także prace w Zakładzie Aparatów Matematycznych, który jednak w pierwszej połowie lat 60. został poddany zmianom organizacyjnym. W 1962 r. przekształcono go w Instytut Maszyn Matematycznych, jeszcze w ramach PAN-u, a rok później przeniesiono całą placówkę pod kuratelę Urzędu Pełnomocnika Rządu ds. Elektronicznej Techniki Obliczeniowej<sup>12</sup>. Kadra Instytutu kontynuowała prace konstruktorskie i produkcyjne nad różnymi typami maszyn serii ZAM – o różnej wielkości i do różnych zastosowań. W połowie lat 60. skonstruowano komputer ZAM-41, który uchodził za konstrukcję bardzo udaną nie tylko w skali krajowej czy bloku socjalistycznego, ale również światowej<sup>13</sup>. Jakkolwiek, także tego urządzenia nie udało się wdrożyć do produkcji w skali przemysłowej, a w ramach Zakładu Doświadczalnego IMM wytworzono 18 jego egzemplarzy. Przy tej okazji chciałbym jeszcze wspomnieć, że wieloletnim kierownikiem Instytutu Maszyn Matematycznych był Leon Łukaszewicz – postać ważna również w kontekście zbliżających się wówczas narodzin pierwszego polskiego periodyku poświęconego elektronicznym maszynom matematycznym, ówczesnym odpowiednikom komputerów, o czym wkrótce.

Wspomniana wcześniej Uchwała KERM-u przyspieszyła nie tylko prace w placówkach naukowych. Rozpoczęły się również działania mające na celu bezpośrednie wprowadzenie technik obliczeniowych do przemysłu czy ekonomii. W 1960 r. pierwszymi podmiotami, w których czyniono przygotowania do wprowadzenia ETO, były Narodowy Bank Polski, Zakłady im. Kasprzaka oraz Zakłady im. Róży Luksemburg – na razie plan dotyczył tylko Warszawy.

Generalnie rzecz ujmując, w 1961 r. placówki zajmujące się nowatorską, elektroniczną techniką obliczeniową i posiadające sprzęt do jej zastosowań można było policzyć na palcach jednej ręki. Były to dokładnie cztery ośrodki, wszystkie położone w Warszawie lub jej okolicach. Do roku 1963 wzrost liczby placówek był stosunkowo niewielki, uwarunkowany przede wszystkim niewątpliwą ekskluzywnością towaru, jakim były w ówczesnej Polsce (zresztą nie tylko) elektroniczne urządzenia liczące. Polska nie miała jeszcze zaplecza, które

<sup>&</sup>lt;sup>12</sup> Określenie "kuratela" zostało tu zastosowane nieprzypadkowo. W ocenie Janusza Groszkowskiego owa zmiana organizacyjna nie przyniosła oczekiwanych korzyści – wręcz przeciwnie.

 $13$  Jeśli wierzyć autorom przytoczonych publikacji, co do których – jako do uczestników wydarzeń – trudno mieć pewność, że byli całkowicie obiektywni.

pozwalałoby na produkcję w skali przemysłowej. Stawiano więc na pojedynczą lub małoseryjną produkcję w placówkach naukowo-badawczych, wśród których przodowały wówczas Instytut Maszyn Matematycznych (włącznie z jego poprzednimi formami organizacyjnymi) oraz – na mniejszą skalę – Politechnika Warszawska. Niewielkie możliwości produkcyjne połączone ze sprowadzaniem z zagranicy tylko pojedynczych maszyn pozwoliły na zwiększenie do 1963 r. liczby ośrodków do kilkunastu. Natomiast niewątpliwą zasługą ówczesnych nielicznych placówek było szkolenie kadr z zakresu obsługi urządzeń, ich programowania etc., co sprawiało, że grono osób zainteresowanych zawodowo tą tematyką systematycznie się zwiększało. Zwiększanie tej grupy było zresztą konieczne, aby mógł się dokonać przeskok w dziedzinie ETO, który miał w Polsce nastąpić w połowie lat 60. – od etapu nielicznych maszyn w pojedynczych ośrodkach do dynamicznego rozrostu ogólnokrajowej sieci różnego rodzaju podmiotów zajmujących się elektronicznymi technikami obliczeniowymi. <sup>14</sup>

W 1964 r. nastąpiły dwa wydarzenia, które stały się, a przynajmniej stać się miały, kamieniami milowymi na drodze rozwoju polskiej informatyki. Po pierwsze, powołano do istnienia Zjednoczenie MERA, które miało skupiać pod swoją kontrolą krajowy przemysł informatyczny. Na początku jednak Zjednoczenie nadzorowało tylko działalność wrocławskich zakładów ELWRO. Natomiast drugi co do wielkości produkcji ówczesny wytwórca, czyli Zakład Doświadczalny IMM, pozostawał od MERY niezależny, przy czym zakład ten tylko nieznacznie ustępował ELWRO pod względem potencjału produkcyjnego<sup>15</sup>. Świadczy to dobitnie o możliwościach przemysłu informatycznego w tamtym czasie. Zakład Doświadczalny IMM produkował bowiem nie więcej niż kilkanaście urządzeń jednej serii (nie w skali np. roku, ale w ogóle).

Drugim wydarzeniem z tamtego okresu, które najpewniej miało większy wpływ na kształt krajowej informatyki, było zapoczątkowanie organizacji ogólnokrajowej sieci ZETO, czyli Zakładów Elektronicznej Techniki Obliczeniowej. Centrala owej struktury mieściła się w Warszawie, a w innych największych miastach Polski rozmieszczono oddziały sieci. Pierwszy oddział – Zakład Obliczeniowy we Wrocławiu – założono 1 grudnia 1964,

<sup>&</sup>lt;sup>14</sup> Źródłami dla powyższej części opracowania, dla okresu 1956-1963 były następujące publikacje: Aleksander Senkowski, *Ośrodki obliczeniowe w Polsce*, *Maszyny Matematyczne*, nr 2/66

Janusz Groszkowski, op. cit.

Andrzej Targowski, *Stan i perspektywy rozwojowe informatyki*, *Informatyka*, nr 9/73; *Komputery dziesięciolecia*, *Informatyka*, nr 4/76

<sup>15</sup> Roman Kulesza, *Perspektywy rozwoju przemysłu informatyki w PRL*, *Informatyka*, nr 7/73

a w 1965 dołączyły do niego jednostki w innych miastach. Jak wspominał Andrzej Targowski, w latach 60. dyrektor warszawskiego Oddziału, sieć ZETO odgrywała szczególną rolę w rozwoju krajowej informatyki. Ważną funkcją ośrodków było świadczenie usług z zakresu obliczeń, ale również ogólnie pojęte propagowanie rozwiązań ETO wśród różnych zewnętrznych podmiotów<sup>16</sup>. Kadry Oddziałów miały za zadanie przygotowywać różne jednostki do tworzenia własnych – bardziej wyspecjalizowanych – zakładowych ośrodków obliczeniowych, które samodzielnie byłyby w stanie wprowadzać własne rozwiązania ETO. W ośrodkach ZETO skoncentrowano wówczas znaczną część kadry oraz sprzętu znajdującego się w kraju<sup>17</sup>.

Na początku października 1965 r. w kraju znajdowało się 50 różnego rodzaju ośrodków obliczeniowych, dysponujących 55 maszynami. W tamtym czasie do sieci ZETO należało w przybliżeniu osiem ośrodków, a pozostałe – do wyższych uczelni, instytutów naukowo-badawczych oraz jednostek przemysłowych. Największa koncentracja struktur ETO występowała wówczas w Warszawie – stolica miała 19 ośrodków, a przewaga była zdecydowanie większa, jeśli patrzeć na moc obliczeniową zainstalowanego sprzętu.

W tym właśnie punkcie komputeryzacji kraju na jego mapie prasowej pojawiło się pierwsze polskie czasopismo poświęcone komputerom albo – żeby pozostać przy ówczesnej nomenklaturze – elektronicznym maszynom liczących i szeroko pojętym kwestiom organizacyjnym dotyczącym tej dziedziny.

Nie przez przypadek zostało wcześniej wspomniane, jako jedno z niewielu w dotychczasowym omówieniu, nazwisko Leona Łukaszewicza. To on, będąc dyrektorem Instytutu Maszyn Matematycznych, zaprezentował na początku 1965 r. pomysł powołania do życia periodyku poświęconego elektronicznym maszynom cyfrowym. Dyrektor Łukaszewicz wykonanie tego przedsięwzięcia zlecił swojej podwładnej, inżynier Dorocie Prawdzic, która zajmowała się prowadzeniem branżowego ośrodka informacji naukowotechnicznej Instytutu. Rozpoczęły się poszukiwania wydawcy. Jak się okazało, nie było łatwo znaleźć oficynę, która zechciałaby wydawać nowatorskie czasopismo, traktujące w całości o dziedzinie, która nie była jeszcze szeroko rozpowszechniona i do której wielu podchodziło wciąż ze sceptycyzmem. Wskazywano choćby na jakoby wciąż zbyt nieliczne grono

 $^{16}$  http://pl.wikipedia.org/wiki/ZETO - dostęp 21 marca 2009 r.

<sup>17</sup> Andrzej Targowski, *Ośrodki obliczeniowe*, *Maszyny Matematyczne*, nr 12/70

potencjalnych odbiorców nowej inicjatywy<sup>18</sup>. Jakkolwiek, znaleziono w końcu sprzymierzeńca w postaci Wydawnictw Czasopism Technicznych Naczelnej Organizacji Technicznej. W ten sposób pod koniec 1965 r. roku ukazał się pierwszy numer *Maszyn Matematycznych*.

WCT były jedynym organem wydawniczym wyspecjalizowanym w zakresie prasy technicznej i gromadziły w swoim portfolio tytuły z różnych dziedzin. Nie tylko to zresztą sprawiło, że wydawnictwo było skłonne wziąć pod swoje skrzydła nowe pismo. Sprzyjającym był również fakt, że naczelny dyrektor WCT, Wacław Czarnowski – jak po latach odsłaniał Władysław Klepacz<sup>19</sup> – wykazał się nadspodziewanym zrozumieniem znaczenia rodzącej się i dopiero zdobywającej wtedy pole dziedziny wiedzy. Także ten fakt można jednak dość łatwo wytłumaczyć, biorąc pod uwagę późniejszą działalność Jana Wacława Czarnowskiego. Kiedy na początku 1971 r. powołano, jako organ doradczy NOT, Radę Prasy Technicznej, to Czarnowski został jej przewodniczącym. Był także redaktorem powstałego wówczas unikatowego pisma pt. *Prasa Techniczna<sup>20</sup>*. Na początku lat 70., w pierwszym numerze ww. pisma, wypowiadał się on następująco w swego rodzaju programowym manifeście:

*W państwie planowej gospodarki również prasa techniczna rozwijać się musi w ramach planowej i skoordynowanej polityki wydawniczej.*

*Wymaga to przede wszystkim przestrzegania dwóch podstawowych zasad:*

*Pierwsza – aby każde czasopismo techniczne odpowiadało w pełni nie tylko bieżącym, ale i nadchodzącym potrzebom techniki w określonym dla siebie zakresie tematycznym i na właściwym poziomie naukowym.*

*Druga – aby wszystkie czasopisma razem, jako całość krajowej prasy technicznej, pokrywały swoim zakresem tematycznym wszystkie dziedziny techniki w gospodarce narodowej, tworząc jednolity, skoordynowany i planowo działający instrument walki o postęp techniczny.*

*Ważną rolę w tak pojętej polityce wydawniczej prasy technicznej odgrywają w szczególności:*

<sup>18</sup> *10-lecie INFORMATYKI*, *Informatyka*, nr 12/75

<sup>19</sup> Niniejsze omówienie genezy pisma jest oparte na jubileuszowym edytorialu Władysława Klepacza pt. *XXV lat INFORMATYKI*, *Informatyka*, nr 11-12/90

<sup>&</sup>lt;sup>20</sup> Było ono, ogólnie rzecz biorąc, poświęcone problemom czasopiśmiennictwa technicznego, głównie polskiego.

*- przemiany w prasie technicznej, które muszą odpowiadać historycznym zmianom w rozwoju techniki i jej twórców – kadr technicznych: inżynierów, techników i robotników wykwalifikowanych (…)*

*Jest bezspornym faktem historycznym równoległość rozwoju techniki i produkcji oraz prasy technicznej.<sup>21</sup>*

Rzeczywiście, powyższe stwierdzenia są dość oczywiste. Jakkolwiek, w ich świetle nie może dziwić przychylność dyrektora WCT dla nowej inicjatywy w segmencie prasy technicznej. W tym miejscu chciałbym też zwrócić uwagę na jeszcze jedną kwestię: choć w powyższym cytacie akcent położony jest na planową politykę wydawniczą, to jednak pierwsze pismo o komputerach było inicjatywą jak najbardziej oddolną. Nic dziwnego – skoro władze wydawnicze nie kwapiły się z powołaniem tego rodzaju pisma (ba, pewnie nawet nie zastanawiały się nad taką ewentualnością<sup>22</sup>), to sygnał musiał nadejść ze środowiska bezpośrednio zainteresowanego upowszechnianiem treści z zakresu nowoczesnych technik obliczeniowych, a szczególnie jej praktycznych zastosowań. Ta tendencja do oddolności była zresztą symptomatyczna również dla dalszych dziejów segmentu prasy informatycznej w PRL-u.

Tymczasem w kraju zawiązywały się kolejne inicjatywy związane z rozwojem dziedziny. W czerwcu 1965 r. odbyła się I Krajowa Narada Użytkowników Elektronicznych Maszyn Cyfrowych. W listopadzie, o czym informowały nowo powstałe *Maszyny Matematyczne*, odbyło się co najmniej sześć imprez poświęconych tej tematyce. W roku następnym przy NOT ukonstytuował się Polski Komitet Automatycznego Przetwarzania Informacji. W pierwszym kwartale liczba ośrodków obliczeniowych wzrosła do 62. Zaczęła się również mocniej zaznaczać działalność przemysłu w zakresie elektronicznych maszyn liczących. Na początku 1966 r. 18 ośrodków wyposażone było w polski komputer ODRA-1003, produkowany przez wrocławskie ELWRO<sup>23</sup>.

<sup>&</sup>lt;sup>21</sup> Jan Wacław Czarnowski, *Prasa techniczna w obliczu nowych zadań, Prasa Techniczna,* nr 1/71

<sup>&</sup>lt;sup>22</sup> Władysław Klepacz we wspomnianym artykule wstępnym wskazywał, że dziedzina ETO nie miała jeszcze wtedy poparcia u decydentów: Władysław Klepacz, op. cit. Jest to pewna różnica w stosunku do wcześniej wspomnianej opinii Janusza Groszkowskiego, ale trudno tu zważyć racje – autorzy pisali w różnych czasach i z różnych pozycji; poza tym obaj skupiali się jednak na innych zagadnieniach. Wobec tego uważam, że ową różnicę ocen można pozostawid bez dalszego komentarza.

<sup>&</sup>lt;sup>23</sup> Aleksander Senkowski, op. cit.

Z końcem 1969 r. 22 resorty i instytucje centralne grupowały już 165 ośrodków obliczeniowych<sup>24</sup>. W tym czasie w ośrodkach ZETO (podległych Pełnomocnikowi Rządu ds. ETO) oraz jednostkach podległych innym resortom funkcjonowały 143 komputery<sup>25</sup>. W roku 1971 w samej sieci ZETO pracowało ok. 2000 osób<sup>26</sup>. W tym też roku zostały dokonane kolejne zmiany organizacyjne w polskiej informatyce – rozwiązano Biuro PRETO, a na jego miejsce powołano Krajowe Biuro Informatyki, które miało być organem wspomagającym dla Ministerstwa Nauki, Szkolnictwa Wyższego i Techniki w realizacji nowego rozdania w polskiej informatyce. Wykorzystano wtedy dla celów tej dziedziny ogólny rozmach w działaniach gospodarczych, który nastąpił po dojściu do władzy ekipy Edwarda Gierka. W ramach Komisji Partyjno-Rządowej dla Unowocześnienia Systemu Funkcjonowania Gospodarki i Państwa powstał odrębny zespół ds. informatyki. W rezultacie tych działań po raz pierwszy w ogólnych planie 5-letnim znalazło się miejsce dla kwestii komputeryzacji. Wśród postulatów KBI znalazło się podniesienie rangi informatyki, m.in. poprzez *maksymalne zwiększenie liczby instalowanych komputerów i dokonanie przełomu w świadomości szerokich rzesz użytkowników<sup>27</sup>* . W tym samym czasie sieć ZETO, która dotychczas pozostawała pod kontrolą PRETO, została włączona w struktury Komitetu Nauki i Techniki i przekształcona w Zjednoczenie Informatyki<sup>28</sup>, a niedługo później w tej nowej formie dostała się pod skrzydła MNSzWiT<sup>29</sup>. We wrześniu 1971 premier powołał Państwową Radę Informatyki jako ciało doradcze przy Radzie Ministrów<sup>30</sup>.

Przeprowadzane wówczas zmiany zaowocowały również powołaniem pierwszego w kraju studium informatyki na Uniwersytecie Warszawskim $^{31}$ , a na różnych uczelniach w kraju zaczęły powstawać studenckie koła naukowe informatyki $32$ . Na koniec 1971 r.

<sup>&</sup>lt;sup>24</sup> Józef Śnieciński, "Kwalifikacje uzupełniające", dział *PRETO informuje* ..., *Informatyka*, nr 3/70

<sup>&</sup>lt;sup>25</sup> Józef Śnieciński, *Stan posiadania*, dział *PRETO informuje..., Informatyka*, nr 2/70; dane zaprezentowane w obu informacjach mogły dotyczyd nieco innych zakresów polskiej informatyki, stąd liczba komputerów mniejsza od liczby ośrodków; jest też inna możliwość: w fazie rozwoju sieci ośrodków nieraz dochodziło do sytuacji, w których jednostki organizacyjne ETO funkcjonowały przez jakiś czas bez własnego komputera; krajowy przemysł nie nadążał z realizacia zamówień, na sprzet nieraz trzeba było czekać latami, a maszyn z importu również przybywało niewiele.

<sup>26</sup> K. Wasilewski, *Sied zakładów ETO – ZETO*, dział *Z kraju i ze świata*, *Informatyka*, nr 4/71

<sup>27</sup> *Zielone światło dla informatyki krajowej*, *Informatyka*, nr 7/71

<sup>28</sup> *Od Redakcji*, *Informatyka*, nr 3/71

<sup>29</sup> Andrzej Targowski, *Komputery…*

<sup>30</sup> *Powołanie Paostwowej Rady Informatyki*, *Informatyka*, nr 10/71

<sup>31</sup> Rozm. Krystyn Bernatowicz, *O Studium Informatyki UW. Rozmowa z prof. dr Władysławem Turskim*, *Informatyka*, nr 11/74

<sup>32</sup> Z listu do redakcji, dział *Trybuna Czytelnika*, *Informatyka*, nr 2/73

zainstalowanych było w Polsce 245 komputerów<sup>33</sup>, a przez następny rok liczba ta wzrosła prawie do  $300^{34}$ . W ciągu trzech lat nastąpił ponad dwukrotny wzrost. Widoczne było zwiększenia tempa rozwoju tej dziedziny, a wraz z tym zasięgu jej zastosowań. Wpływało to wprost na zwiększenie grupy zawodowej informatyków. Na lata 1971-72 zaplanowano przeszkolenie 10 tys.  $\cos 6b^{35}$  (natomiast ogólna liczba osób zatrudnionych w informatyce na koniec 1971 r. była szacowana na ok.  $16.5$  tys.<sup>36</sup>).

Nowością, a zarazem pewnym eksperymentem, był Telewizyjny Kurs Informatyki, zapoczątkowany we wrześniu 1973 r. Jego produkcji podjęła się Redakcja Programu II i Programów Popularno-Naukowych telewizji we współpracy z Ośrodkiem Badawczo-Rozwojowym Informatyki. 25-tygodniowy kurs był przeznaczony przede wszystkim dla osób, które stykały się lub mogły zetknąć zawodowo z komputerami, ale z natury rzeczy zasięg cyklu był potencjalnie znacznie większy. 30-minutowe wykłady były nadawane raz w tygodniu, a cały kurs kończył się egzaminem. Pierwszy kurs śledziło ok. 16 tys. osób. Eksperyment musiał być stosunkowo udany (ok. 60% uczestników zdało stosowny egzamin i otrzymało świadectwo ukończenia kursu), bo w 1975 wystartowała druga edycja tego przedsięwzięcia<sup>37</sup>.

W maju 1975 r. uchwałą Rady Ministrów powołano Komitet Informatyki. Na jego czele stanął premier, którego wspomagał jako zastępca minister nauki, szkolnictwa wyższego i techniki. Ogólnym zadaniem Komitetu była koordynacja dotychczas rozproszonych działań różnych resortów w kwestiach związanych z informatyką. W *Prasie Technicznej* – w informacji o powstaniu omawianego gremium – pisano wówczas tak o znaczeniu tej dziedziny dla rozwoju kraju: *O doniosłej wadze problemów związanych z szerokim wprowadzeniem i wykorzystaniem informatyki w naszej gospodarce i zarządzaniu podkreśla fakt* (składnia oryginalna – przyp. autora)*, iż była ona w swoim czasie przedmiotem obrad Biura Politycznego KC PZPR<sup>38</sup>* .

<sup>&</sup>lt;sup>33</sup> Opr. Olgierd Czerniewicz, Państwowa Rada Informatyki rozpoczęła prace, dział Z Krajowego Biura *Informatyki*, *Informatyka*, nr 4/72

<sup>34</sup> Andrzej Targowski, *Stan i perspektywy rozwojowe…*

<sup>35</sup> Opr. Olgierd Czerniewicz, op. cit.

<sup>36</sup> Jerzy Trybulski, *Koncepcja działania ETO. Z dyskusji o Krajowym Systemie Informatycznym*, *Informatyka*, nr  $\frac{9}{72}$ <br> $\frac{37}{7}$ 

<sup>37</sup> *Z nowym rokiem Telewizyjny Kurs Informatyki*, dział *Z Krajowego Biura Informatyki i Zjednoczenia Informatyki*, *Informatyka*, nr 1/73

*Telewizyjny Kurs Informatyki*, dział jw., *Informatyka*, nr 7/73

kr, *Rozpoczął się II Telewizyjny Kurs Informatyki*, *Informatyka*, nr 5/75

<sup>38</sup> J.P., *Komitet Informatyki*, dział *Informacje*, *Prasa Techniczna*, nr 4/75

Wobec zwiększonego zainteresowania władz informatyką, lata 70. niosły ze sobą systematyczny wzrost bazy informatycznej PRL-u. O ile w połowie 1974 r. notowano istnienie ok. 400 komputerów<sup>39</sup>, to ponad dwa lata później dużych i średnich komputerów było ponad 600, a na koniec 1977 r. – ponad 700. Infrastrukturę dopełniały w tym czasie tzw. minikomputery<sup>40</sup>, których liczba w latach 1976-77 wynosiła odpowiednio 924 i 1182. Znaczący progres następował również, jeśli chodzi o liczbę ośrodków informatyki. W roku 1977 istniało już w Polsce 1656 różnej wielkości placówek tego typu. Ich liczba nie była wprost zależna od wolumenu instalowanych maszyn. W omawianym okresie tylko 54% ośrodków obliczeniowych było wyposażone we własne maszyny – komputery lub minikomputery<sup>41</sup>.

Choć w wielu ośrodkach brakowało urządzeń liczących, co świadczyło o niewydolności krajowego przemysłu przy wciąż niewielkim w stosunku do potrzeb imporcie, to jednak notowano w tym zakresie rozwój. W samym 1976 r. wyprodukowano w polskich zakładach 105 dużych systemów komputerowych – większość z nich stanowiły konstrukcje rodzime, a dopełnienie tej liczby stanowił sprzęt produkowany na licencji radzieckiej<sup>42</sup>. I choć spora część krajowej produkcji trafiała na eksport, to i tak większość zarówno dużych, jak i minikomputerowych systemów zainstalowanych w Polsce pochodziła właśnie z rodzimych zakładów. W 1977 r. polskie duże komputery stanowiły ok. 50% działających w kraju maszyn tego typu, natomiast dla minikomputerów odsetek ten wynosił ponad 75% $^{43}$ .

Znaczący odsetek ogólnej liczby ośrodków informatyki (prawie 30%) stanowiły niewielkie komórki organizacyjne zatrudniające mniej niż 5  $\cos 6^{44}$ . Tego typu struktury zmuszone były korzystać z zewnętrznych mocy obliczeniowych, skupionych choćby w usługowych Zakładach ETO, stojących z kolei na drugim biegunie, jeśli brać pod uwagę wyposażenie sprzętowe i liczebność zatrudnianych kadr. Ten ostatni parametr w latach wzmożonego rozwoju informatyki też oczywiście uległ znaczącemu zwiększeniu. Przykładowo Zakład Obliczeniowy w Warszawie na początku istnienia (w 1965 r.) zatrudniał

<sup>39</sup> not. Dorota Prawdzic, *Wchodzimy w okres realnego planowania informatyki*, wywiad z prof. dr. hab. inż. Andrzejem Straszakiem, *Informatyka*, nr 7-8/74

<sup>&</sup>lt;sup>40</sup> Wydzielone ze względu na różnice techniczne – było to mniejsze i tańsze w produkcji maszyny, dysponujące również mniejszymi możliwościami.

<sup>41</sup> Tadeusz Walczak, *Jak mierzyd stan i rozwój informatyki?*, *Informatyka*, nr 9/78

<sup>42</sup> Zdzisław Łapioski, *Krajowy przemysł komputerowy – rzeczywistośd i perspektywy*, *Informatyka*, nr 1/80

<sup>43</sup> Tadeusz Walczak, op. cit.

<sup>44</sup> Tadeusz Walczak, op. cit.

30 osób, a w roku 1976 r. – już 271 osób<sup>45</sup>. Natomiast ogólna liczba zatrudnionych w krajowych ośrodkach informatyki w 1976 r. wynosiła, jak policzył GUS, ponad 47 tys.  $\text{osób}^{46}$ .

W połowie lat 70. rozszerzono program szkolenia kadr dla informatyki. Na siedmiu uczelniach – trzech uniwersytetach oraz czterech politechnikach – od października 1975 r. wprowadzono po raz pierwszy wyższe studia informatyczne. Studentów kształcono w dwóch specjalnościach: programowania oraz – na uczelniach politechnicznych – konstrukcji sprzętu<sup>47</sup>. Pod koniec 1978 r. osób zajmujących się zawodowo informatyką było ok. 50 tys. W przybliżeniu 30% tych kadr posiadała wyższe wykształcenie, z czego tylko ok. 500 osób mogło się pochwalić posiadaniem kierunkowego wykształcenia informatycznego. W roku akademickim 1978/79 informatyki nauczano już na dziewięciu uczelniach, a na następne lata prognozowano liczbę absolwentów opuszczających progi uczelni po tym kierunku na ok. 450 rocznie<sup>48</sup>.

W drugiej połowie lat 70., po zmianach politycznych i przyspieszeniu gospodarczym z początku dekady, postęp w komputeryzacji kraju, przynajmniej w warstwie infrastrukturalnej, zaczął wyhamowywać. U progu lat 80. krajowa branża komputerowa dysponowała 800 komputerami oraz 1400 minikomputerami<sup>49</sup>, co stanowiło wzrost w stosunku do 1977 r. odpowiednio o 13 i 18,5% (dla porównania: z roku 1976 na 1977 wzrost ten wynosił 13,6 oraz 27,9%). Z kolei zatrudnienie w informatyce na przełomie dekad wzrosło do ok. 57 tys.<sup>50</sup>, co dało ponad 21-procentowy progres względem danych z końca 1976 r.

Na pewno pewnym wytłumaczeniem tego spowolnienia na przełomie dekad było ogólne pogarszanie się stanu gospodarki Polski Ludowej. Jakkolwiek, informatyka została dotknięta niejako podwójnie, bo malała także względna wartość nakładów na tę dziedzinę w stosunku do całości inwestycji państwa. W latach 1977-82 środki przeznaczone na informatykę zmalały z 8,2 do 2,7 promila dochodu narodowego. W porównaniu do całości

<sup>45</sup> Krystyn Bernatowicz, *ZOWAR – element nowoczesności w krajobrazie stolicy*, dział *Z kraju*, *Informatyka*, nr 3/77

<sup>46</sup> Juliusz L. Kulikowski, *Klucz do informatyki*, przedruk fragmentów tekstu z *Polityki*, nr 42 z 15 X 1977 w: *Informatyka*, nr 12/77

<sup>47</sup> elk, *W uniwersytetach i na politechnikach*, dział *Informatyka na uczelniach*, *Informatyka*, nr 6/75

<sup>48</sup> *Kadry dla nowoczesnej informatyki*, rozmowa Krystyna Bernatowicza z wiceministrem Walerym Kujawskim, *Informatyka*, nr 4/79

<sup>49</sup> Janusz Gwiazda, *ZETO wobec wymagao bezpośredniego użytkownika*, dział *Ze Zjednoczenia Informatyki*, *Informatyka*, nr 4/80

<sup>50</sup> Zbigniew Gluza, *Sprawa informatyki*, dział *Z kraju*, *Informatyka*, nr 9/80

nakładów inwestycyjnych kraju spadek był jeszcze większy – z 3,1 do 0,6 promila<sup>51</sup> (wobec tego łatwo obliczyć, że nakłady te spadły odpowiednio 3- i 5-krotnie). Można powiedzieć, że w pewnym momencie pękł sztucznie nadmuchany balon rozwoju polskiej informatyki, podzielając los innych sektorów centralnie planowanej gospodarki PRL-u. W tamtym momencie niejako śmiercią naturalną umierała koncepcja odgórnie zorganizowanej branży informatycznej, skupionej w różnego rodzaju państwowych ośrodkach.

*Przez trzy lata pracowałem w dużym ośrodku obliczeniowym jako konstruktor systemów. Odszedłem, gdy zmierzch informatyki w przedsiębiorstwach państwowych stał się całkiem widoczny* – tak w 1984 r. wypowiadał się dla *Informatyki* założyciel jednej z pierwszych prywatnych polskich firm zajmujących się komputerami<sup>52</sup>. Komputeryzacja Polski stała u progu nowego etapu – etapu stopniowego umasowienia, opartego na oddolnej inicjatywie. Informatyka stopniowo przeradzała się z działu planowej gospodarki w zjawisko społeczne.

**1.2.** Dzieje umasowienia informatyki – droga do wielkonakładowych miesięczników popularyzatorskich

Cofnijmy się o 15 lat – do momentu, gdy pojawiły się w Polsce pierwsze jaskółki idei powszechnej komputeryzacji społeczeństwa. Przybierały one postać publikacji, w których autorzy na podstawie wiadomości o nowych zdobyczach zachodniej techniki w zakresie miniaturyzacji sprzętu informatycznego, rysowali mgliste na razie wizje przysłowiowego wejścia komputerów pod strzechy. I tak, na początku lat 70. pojawił się w *Informatyce* bodaj pierwszy na łamach tego pisma tekst zwiastujący możliwość upowszechnienia komputerów do tego stopnia, w jakim stało się to wcześniej udziałem takich urządzeń, jak telefon czy radio. Rozważania te autor oparł na omówieniu dwóch nowo skonstruowanych zachodnich komputerów, które wraz z oprzyrządowaniem mieściły się na biurku. Piszący wykazał się

<sup>51</sup> Adam B. Empacher, *Symptom reaktywizacji*, dział *Z kraju*, *Informatyka*, nr 5/84

<sup>52</sup> rozm. Andrzej J. Piotrowski, *Obudowa. Rozmowa z Ryszardem Kajkowskim, szefem firmy CSK, produkującej komputery i oprogramowanie użytkowe*, *Informatyka*, nr 7/84

przy tym niemałym wyczuciem trendów, bo napisał: *(…) kto wie czy wkrótce znak zapytania stojący przy tytule niniejszego artykułu nie stanie się zwykłym anachronizmem. Poczekajmy.*<sup>53</sup>

Jakkolwiek, był to dopiero jeden z pierwszych zwiastunów tego, co miało dopiero nadejść. Biorąc pod uwagę, że nawet na Zachodzie idea komputera domowego dopiero raczkowała, tym trudniej było spodziewać się szerszego oddźwięku w naszym kraju. W 1971 roku Tadeusz Wierzbicki z uczelnianego ośrodka obliczeniowego Politechniki Szczecińskiej stawiał następującą diagnozę: *Nadchodząca szybkimi krokami era komputerów i komputeryzacji nie została jeszcze zarejestrowana w świadomości społecznej Polaków. W komputerze wciąż jeszcze widzi się raczej cudowny "mózg elektronowy" rozgrywający partie szachowe czy sterujący lotem pojazdów kosmicznych, niż narzędzie pomagające w kształtowaniu naszego codziennego bytu.* 54

Ten brak świadomości w szeregach społeczeństwa był także zauważany przez decydentów odpowiadających za oblicze krajowej informatyki. Na początku lat 70., w okresie omawianego wcześniej przyspieszenia komputeryzacji kraju, Polski Komitet Automatycznego Przetwarzania Informacji NOT-u, jako jedno ze swych głównych działań, postulował propagowanie w społeczeństwie wiedzy na temat tej dziedziny. Uchwała zebrania plenarnego z października 1971 r. głosiła: *rewolucja techniczna, w jaką wkracza nasz kraj nie może być w pełni zrealizowana bez wytworzenia w społeczeństwie właściwej kultury informatycznej. (…) W szczególności PKAPI apeluje do wszystkich swoich członków, aby za podstawowy obowiązek obecnego etapu działania przyjęli: (…) organizowanie do końca 1971 r. spotkań z nauczycielami matematyki szkół średnich i starszych klas szkół podstawowych, połączonych ze zwiedzaniem ośrodków informatyki. <sup>55</sup>* Wtedy celem było oczywiście propagowanie zastosowań profesjonalnych, wywołanie w społeczeństwie zainteresowania i poparcia dla działań z zakresu informatyki jako elementu unowocześniania państwowej gospodarki. Nie będzie chyba jednak nadużyciem stwierdzenie, że tego rodzaju akcje stwarzały podwaliny pod późniejsze, znacznie już większe, społeczne zainteresowanie komputerami.

Elementem ówczesnej popularyzacji informatyki były również publikacje w prasie innej niż specjalistyczna. Analiza rocznika '71 *Przeglądu Technicznego* pokazała, że tematy

<sup>53</sup> Stefan Kwiatek, *Komputer w mieszkaniu?*, *Maszyny Matematyczne*, nr 12/70

<sup>54</sup> Tadeusz Wierzbicki, *Sposoby liczenia w warunkach zaawansowanej komputeryzacji*, *Informatyka*, nr 4/71

<sup>55</sup> *Na VI Zjazd Partii. Uchwała Polskiego Komitetu Automatycznego Przetwarzania Informacji NOT, podjęta na zebraniu plenarnym w dniu 22.X.1971 r.*, *Informatyka*, nr 12/71

z zakresu informatyki stanowiły 4,3% zawartości pisma<sup>56</sup>, co wydaje się ilością znaczącą. Analizę przeprowadzono też dla 162 tytułów ówczesnej polskiej prasy ogólnej w okresie od grudnia 1970 do marca następnego roku<sup>57</sup>. W ciągu tych czterech miesięcy na łamach badanej prasy znalazło się 299 materiałów dotykających w całości lub części zagadnień komputeryzacji. Można obliczyć, że średnio na jeden tytuł prasowy w ciągu omawianych czterech miesięcy przypadało 1,85 publikacji – od całościowych omówień aż do drobnych wzmianek. Wobec tego miesięcznie jedna redakcja umieszczała 0,46 publikacji związanej z informatykę – średnia ta dotyczy zbiorczo zarówno dzienników centralnych i terenowych, jak i tygodników czy miesięczników. W obliczu tych danych rysuje się wniosek, że temat komputeryzacji na łamach ówczesnej prasy ogólnoinformacyjnej nie rzucał się szczególnie w oczy. Publikacje miały charakter sporadyczny. Większość (prawie 60%) dotyczyła spraw krajowych, a po kilkanaście procent materiałów traktowało: o krajach kapitalistycznych, krajach socjalistycznych oraz kwestiach ogólnych, gdzie nie dało się wyodrębnić żadnego kraju. Jeśli coś zwraca uwagę, to równe zainteresowanie krajami socjalistycznymi i kapitalistycznymi, co dostrzegła również autorka opracowania, z którego tutaj korzystam. Warto jeszcze zwrócić uwagę na fakt, że przełom lat 1970-1971 wiązał się – o czym już pisano – z intensyfikacją działań zmierzających do unowocześnienia i ogólnie wzmocnienia polskiej gospodarki. Postęp techniczny, w tym informatyka, miał być ważnym kierunkiem ówczesnego uderzenia. Nieprzypadkowo – jak wskazuje autorka opracowania – wybrano do badania właśnie takie, a nie inne miesiące. Tym bardziej dziwi, że zasięg tematyki komputerowej (a bardziej dosłownie: elektronicznej i teletechnicznej, bo pod takimi hasłami szukano wówczas zagadnień informatycznych) na łamach ówczesnej prasy ogólnej powalający bynajmniej nie był.

W poprzednim podrozdziale – na temat rozwoju informatyki profesjonalnej – wspomniano o dwóch zjawiskach, które miały również znaczenie w kwestii zbliżającego się umasowienia informatyki. Na początku lat 70., czyli zanim w szkolnictwie wyższym pojawił się kierunek informatyka, zaczęły powstawać na uczelniach studenckie koła naukowe informatyki. Ruch ten dotyczył od początku nie tylko uczelni technicznych, gdzie wkrótce miano wprowadzić nowy kierunek, ale także ekonomicznych<sup>58</sup>. W listopadzie 1972 r. powołano Radę Koordynacyjną Studenckich Kół Informatyki. W pierwszej połowie 1974 r.

<sup>56</sup> Tadeusz Kupis, *O "Przeglądzie Technicznym" konkretnie*, *Prasa Techniczna*, nr 3/72

<sup>57</sup> Barbara Modzelewska, *Odbicie problemu komputeryzacji w prasie krajowej*, *Informatyka*, nr 12/71

<sup>58</sup> Z listu do redakcji, dział *Trybuna Czytelnika*, *Informatyka*, nr 2/73

owe koła istniały na 11 uczelniach i skupiały ponad 300 studentów różnych kierunków studiów<sup>59</sup>.

Drugim ze wspomnianych zjawisk był Telewizyjny Kurs Informatyki. Pierwotnie przygotowywany przez redakcję Programu II, ostatecznie był emitowany w Programie I państwowej telewizji – w czwartkowe popołudnia $^{60}$ . Choć oczywiście większość potencjalnych odbiorców była wtedy w pracy, to jednak cykl mogła oglądać duża liczba ludzi młodych, uczniów, bardziej zapewne otwartych na różnego rodzaju techniczne nowinki. I choć Kurs był przeznaczony głównie dla kadr zarządzających, to można przyjąć niemal jako pewnik, że jego rzeczywisty zasięg przewyższał podstawową grupę docelową.

W połowie 1974 r. prof. Andrzej Straszak, ówczesny dyrektor Instytutu Organizacji i Kierowania PAN i MNSzWiT oraz naukowiec mający wieloletnie doświadczenia w dziedzinie informatyki<sup>61</sup>, następująco diagnozował stan świadomości polskiego społeczeństwa: *Nastąpiło dość szerokie zainteresowanie się naszego społeczeństwa stosowaniem informatyki, a nawet w niektórych przypadkach zaistniał swoisty pęd do informatyki. Stworzyło to na ogół akceptującą sytuację socjologiczną i psychologiczną. Można też stwierdzić, że stosowanie informatyki w naszym kraju wychodzi już poza stadium ograniczonych prac badawczych i eksperymentalnych.<sup>62</sup>* Wkrótce później, bo we wrześniu 1974 r., w 14 trzecich klasach siedmiu liceów rozmieszczonych w różnych częściach Polski (np. w Krakowie, Warszawie i Słupsku) eksperymentalnie wdrożono nauczanie przedmiotu "Podstawy informatyki". W tym samym miesiącu na łamach *Informatyki* opublikowano pierwszy tekst, który dość szeroko omawiał nowe urządzenia opracowane na Zachodzie, zwane mikrokomputerami<sup>63</sup>. Materiał dotyczył konstrukcji, które stały się później źródłem standardów powielanych przez wiele lat.

W tym momencie chciałoby się dokonać interpretacji faktu, jakim było pojawienie się na rynkach (początkowo tylko zachodnich) nowego typu urządzeń, ale… oddaję głos autorom ww. tekstu, którzy po dwóch miesiącach podsunęli trafną interpretację znaczenia nowych

<sup>59</sup> Zenon Biniek, *Studenci - informatycy*, dział *Z kraju*, *Informatyka*, nr 4/74

<sup>60</sup>*Telewizyjny Kurs Informatyki*, …

<sup>61</sup> Informacja biograficzna: http://apw.ee.pw.edu.pl/tresc/sylw/straszak.htm - dostęp 5 kwietnia 2009 r.

<sup>62</sup> not. Dorota Prawdzic, op. cit.

<sup>&</sup>lt;sup>63</sup> Jan Kiełbasiński, Jacek Sobczyk, *Mikrokomputery, Informatyka*, nr 9/74 – jako ciekawostkę przytaczam fakt, że obaj autorzy pracowali wówczas w tej samej placówce, którą kierował ww. prof. Andrzej Straszak

wydarzeń w branży, tak pisząc o mikrokomputerach: *Dużo łatwiej dostępne niż ich więksi, drożsi poprzednicy, mikrokomputery znajdą się wkrótce w naszych mieszkaniach i urzędach.<sup>64</sup>*

Natomiast ciekawym uzupełnieniem do przytoczonej wypowiedzi prof. Straszaka może być diagnoza, jaką w drugiej połowie lat 70. postawił jeden z krakowskich informatyków. Pokazywała ona, że na krajowym rynku wydawniczym, czy to książkowym, czy prasowym, panował deficyt w zakresie kompetentnych treści poświęconych informatyce. *Informatyka* – pisał autor – *jest obecnie jednym z najbardziej atrakcyjnych tematów publikacji, a także i rozmów codziennych.*

*Każde niemal czasopismo zamieszcza co jakiś czas artykuły o komputerach i ich zastosowaniach, każdy niemal wykształcony obywatel chętnie zabiera na ten temat głos. Znajomością informatyki można imponować, ale okazanie nieznajomości może narazić opinię na szwank. Dlatego tak niewiele osób decyduje się powiedzieć głośno, że tej dziedziny nie zna – i na odwrót – tak wiele osób mówi o sprawach informatyki bez żadnej znajomości rzeczy (co zresztą dostrzegają tylko informatycy). Liczba i jakość tych wypowiedzi prowadzi do wniosku, że społeczeństwo o informatyce wie bardzo mało. Jest nawet gorzej. Brzmi to paradoksalnie, ale właśnie w tej dziedzinie, która zwie się informatyką zbyt dużo jest szkodliwej (choć zapewne niezamierzonej) dezinformacji, za mało natomiast wiadomości rzeczowych. (…)*

*Najistotniejszym mankamentem jest brak opracowań dla odbiory m a s o w e g o. Chodzi o popularne broszurki 20-30-stronicowe, dające pojęcie o głównych zagadnieniach informatyki (…)<sup>65</sup>*

Choć autor zastosował może przesadną kwantyfikację, to jednak powyższe fragmenty świadczą o tym, że w latach 70., przynajmniej w pewnych kręgach, zapanowała swego rodzaju moda na informatykę. Jednocześnie mamy do czynienia z postulatem powstania nowych inicjatyw wydawniczych, które wypełniłyby lukę informacyjną występującą w dyskursie dotyczącym komputerów. Należy jednocześnie pamiętać, że od strony praktyki informatyka cały czas była dziedziną jedynie profesjonalną. Choć pisano już o urządzeniach

<sup>&</sup>lt;sup>64</sup> tłum. i opr. Jan Kiełbasiński i Jacek Sobczyk, Aktualne tendencje rozwoju sprzętu i oprogramowania, *Informatyka*, nr 11/74 – materiał oryg.: Howard Falk, *Technology 74. Computer hardware/software*, *IEEE*  Spectrum, styczeń 1974

<sup>65</sup> Jerzy Drobiszewski, *Informacja o informatyce potrzebna od zaraz (uwagi projektanta systemów)*, dział *Dyskusje, polemiki, poglądy*; *Informatyka*, nr 1/77

możliwych do zainstalowania w domach, to w przypadku Polski wciąż była to jeszcze abstrakcja i coś, na co dopiero czekano, a co miało dokonać się w latach 80.

Od początku nowej dekady tempo dążenia do umasowienia informatyki wyraźnie wzrosło, o czym świadczy choćby zwiększona częstotliwość publikacji poświęconych tej kwestii. U progu lat 80. naukowiec z Instytutu Informatyki UW w artykule bardziej socjologicznym niż stricte informatycznym pisał o wejściu informatyki w trzecią fazę – rozwoju zastosowań masowych<sup>66</sup>. Owo masowe upowszechnienie miało być możliwe właśnie dzięki zminiaturyzowanym komputerom, o których pojawieniu się i rozwoju informowano w ciągu kilku poprzednich lat. Urządzenia takie produkowano na Zachodzie od roku 1977<sup>67</sup>. W sierpniu 1981 r. w USA zaprezentowany pierwszy komputer klasy IBM PC, wręcz rewolucyjny krok w komputeryzacji, który zasadniczy wpływ na kształt tej dziedziny ma do dzisiaj. W Europie PC-ty wprowadzono z pewnymi zmianami w sierpniu 1983 r.<sup>68</sup>

Nieco wcześniej, w 1982 r., Jacek Żebrowski wprowadził na łamy *Informatyki* pojęcie komputera osobistego<sup>69</sup> (jeszcze przed publikacją informacji o IBM PC, czyli IBM Personal Computer). Pisał o coraz większej popularności tej klasy urządzeń (nie tylko zresztą IBM PC, ale ogólnie – mikrokomputerów jako urządzeń, które można zastosować w domach) na Zachodzie oraz jako kolejny już autor zasygnalizował wątek przyszłego upowszechnienia komputerów domowych do tego stopnia, jak wcześniej zostały upowszechnione telefon czy radio. Odniósł się także do możliwości przeszczepienia nowego zjawiska z Zachodu na polski grunt. *Czy krajowy przemysł komputerowy byłby w stanie podjąć produkcję komputerów osobistych? (…) Nie wiem, czy przemysł ten uzna komputer osobisty za rzecz wartą uwagi. (…) Wytwarza się pustka. Kto może wkroczyć na ten obszar gospodarki?* Autor upatrywał szansy dla umasowienia w Polsce informatyki w firmach polonijno-zagranicznych. Zauważał, że już wcześniej w udany sposób zaopatrywały one rodzimy rynek w różnego rodzaju urządzenia, także z pogranicza informatyki i automatyki. Stawiał na koniec pytanie, które miała zweryfikować rzeczywistość – pytanie o to, czy ten rodzaj podmiotów gospodarczych będzie zainteresowany upowszechnianiem małych komputerów. Jak pokazała niedaleka przyszłość – był.

<sup>66</sup> Władysław M. Turski, *Informatyka a społeczeostwo. Częśd 3*, *Informatyka*, nr 3/80

<sup>67</sup> Jacek Żebrowski, *Komputery osobiste*, *Informatyka*, nr 6/82

<sup>68</sup> opr. Marek Sobczyk, informacja w dziale *Ze świata*, *Informatyka*, nr 7-8/83; na podstawie materiałów z: *01 Informatique Hebdo*, 24 stycznia 1983 oraz *MINIS et MICROS*, 30 stycznia 1983

 $\theta$  Jacek Żebrowski, op. cit.

Już po pół roku we wstępniaku do numeru redakcja *Informatyki* odnotowała, że opłaca się firmom polonijnym składać i rozprowadzać w Polsce mikrokomputery. A skoro opłacało się, to znaczy, że był i popyt. Ze względu na brak odpowiedniej produkcji w Polsce, podzespoły sprowadzano z zagranicy, w czym ważną rolę odgrywały tzw. czarnorynkowe dolary<sup>70</sup>. Pod koniec 1982 r. firma polonijno-zagraniczna z siedzibą w Poznaniu, Ameprod, zaczęła sprowadzać do kraju mikrokomputery ZX81, które nieco wcześniej prezentowała na 54. Międzynarodowych Targach Poznańskich. Komputer ten został zresztą na Targach nagrodzony przez organizacje skupiające firmy polonijno-zagraniczne. Nie ulega wątpliwości, że wprowadzenie na polski rynek tego mikrokomputera było pewnym przełomem. Jak zaznaczono w *Informatyce*, dostawy ZX81 wypełniły lukę, jaka istniała między Bolkiem (zwykłym kalkulatorem produkowanym przez wrocławskie ELWRO) a specjalistycznymi zestawami mini- i superkomputerowymi, których – na marginesie – nie starczało nawet do zastosowań profesjonalnych<sup>71</sup>.

Jednocześnie działała w kraju grupa konstruktorów-hobbystów, którzy własnym sumptem zdobywali podzespoły i budowali na ich bazie domowe maszyny. Jako że urządzenia te oparte były na mikroprocesorach, również można zaliczyć je do mikrokomputerów. Takich osób nie było jednak wiele – w 1983 r. szacowano ich liczbę na 100 do 1000<sup>72</sup>.

Na krajowym rynku notowano kolejne przełomy. W relacji z Targów Poznańskich '83 autor chwalił się, że zdobył ulotkę reklamową pierwszej w kraju prywatnej firmy informatycznej. Przedsiębiorstwo miało siedzibę we Wrocławiu oraz świadczyło dość szerokie spektrum usług z dziedziny zastosowań technik komputerowych. Na tych samych targach firmy polonijno-zagraniczne prezentowały także bardziej już rozwiniętą – w stosunku do tej sprzed roku – ofertę mikrokomputerową.<sup>73</sup>

Równolegle do działalności poznańskiego Ameprodu, sprzedającego ZX81 za złotówki, kwitł także prywatny import tego urządzenia. I o ile nabycie tego sprzętu oficjalnie od firmy było stosunkowo drogie (z tej oferty korzystały raczej instytucje), o tyle w ramach prywatnej inicjatywy urządzenie było bardziej przystępne – w drugiej połowie

<sup>70</sup> Redakcja, *Przedsmak mikro-rewolucji*, *Informatyka*, nr 1/83

<sup>71</sup> Streszczenie definicji z http://pl.wikipedia.org/wiki/Elwro\_441\_Bolek - dostęp 5 kwietnia 2009 r.; Jan Dawidowski, *Komputer osobisty ZX81*, *Informatyka*, nr 5/83

<sup>72</sup> Andrzej Drozniak, *Klub Użytkowników Mikrokomputerów*, dział *Z kraju*, *Informatyka*, nr 5/83

<sup>&</sup>lt;sup>73</sup> Jacek Żebrowski, 55 Międzynarodowe Targi Poznańskie. Rozwój rynku mikrokomputerowego oraz Komputery *firm polonijno-zagranicznych*, dział *Z kraju*, *Informatyka*, nr 9/83

1983 r. kosztowało mniej niż radziecki telewizor kolorowy. Choćby z tego względu komputer ten był na polskim rynku hitem i – jak oceniano w *Informatyce* – krąg jego użytkowników błyskawicznie się powiększał<sup>74</sup>. Mimo tego rodzaju entuziastycznych ocen, nadal wielu zainteresowanych nie mogło pozwolić sobie na zakup własnego sprzętu. Jak już powiedziano, ceny w oficjalnym obiegu przekraczały możliwości przeciętnego obywatela, a nie każdy miał również możliwość sprowadzenia sprzętu nieoficjalnymi kanałami. Wobec tego, w pierwszej fazie umasowienia mikroinformatyki w polskim wydaniu, dużą rolę odgrywały kluby mikrokomputerowe. W wywiadzie z tamtego okresu czytamy: *Zainteresowanie mikroinformatyką w Polsce jest ogromne. Świadczą o tym rozmowy z ludźmi. I fakt, że coraz więcej osób posiada własny sprzęt. (...) Pierwszy krok* (na drodze do mikrokomputerowego boomu – przyp. autora) *zrobią ogólnodostępne kluby. W dzisiejszej sytuacji – przy braku sprzętu i oprogramowania, ale przy sporym zainteresowaniu – to dla nas jedyna droga.<sup>75</sup>*

Nowe zjawisko w polskiej informatyce, jakim było stopniowe umasowienie tej dziedziny, wywołało zapotrzebowanie na nowe, aktualne treści. Jednocześnie *Informatyka* pozostawała dominującym podmiotem w kwestii krajowego czasopiśmiennictwa komputerowego. Redakcja miesięcznika, wychodząc naprzeciw nowej, niekwestionowanej potrzebie, na początku 1984 r. wprowadziła nowy dział pt. *mikroKLAN*, poświęcony w całości zagadnieniom mikroinformatyki. Oficjalna zapowiedź nowego działu znalazła się w numerze 10/83 miesięcznika dla profesjonalistów. Wstępem do informacji o nowej inicjatywie była swego rodzaju diagnoza obecnej tendencji w krajowej informatyce, która jednocześnie stanowiła uzasadnienie do umieszczenia w piśmie nowych, odrębnych także pod względem formalnym, treści: *Mikroprocesory przestały być w Polsce elitarnym hobby. Pierwsze "prawdziwe" systemy mikroprocesorowe stały się rzeczywistością. Ale są jeszcze absurdalnie drogie. Zmusza to projektantów sprzętu i oprogramowania do stosowania niekonwencjonalnych rozwiązań, własnych lub przejętych od kogoś - stwarzających rynek nie całkiem zależny od państwowego producenta...*

*mikroKLAN - od nowego roku wkładka INFORMATYKI, poświęcona popularyzacji "mikroprocesorowych" pomysłów. Znajdą w niej miejsce ciekawe rozwiązania sprzętowe i programowe. A także opisy "ukrytych" cech popularnych układów, pomijanych* 

<sup>&</sup>lt;sup>74</sup> Andrzej Kałuża, Sławomir Litwiński, *ZX81*, dział *mikroKLAN, Informatyka, nr 1/84* 

<sup>75</sup> opr. Zbigniew Gluza, fot. Tomasz Malanowski, *Zwiastun. Rozmowa z Leszkiem Wilkiem, prezesem Klubu Mikrokomputerowego ABAKUS*, dział *mikroKLAN*, *Informatyka*, nr 2/84

*w katalogach, a przysparzających konstruktorom wielu kłopotów. Na łamy trafią wszelkie użyteczne propozycje profesjonalistów i hobbystów.<sup>76</sup>*

W latach 1984 i 1985, po pionierskim ZX81, miano najpopularniejszego mikrokomputera w Polsce przejął jego potomek, produkowany przez tę samą brytyjską firmę Sinclair – ZX Spectrum<sup>77</sup>. Również w 1984 zniesiono konieczność uzyskiwania zgody odpowiednich władz na sprowadzenie z zagranicy mikrokomputera<sup>78</sup>. Obok firm polonijnych działały zakłady rzemieślnicze, które w oparciu o sprowadzane układy konstruowały urządzenia na miejscu<sup>79</sup>. Generalnie, dość zróżnicowane były już wtedy drogi, którymi zasilano rodzimy rynek mikroinformatyczny. Choćby z tego względu trudno ocenić, ile właściwie w połowie lat 80. znajdowało się w Polsce komputerów domowych. We wrześniu 1985 r. *Sztandar Młodych* podawał, że jest ich nie mniej niż 60 tys.<sup>80</sup> Z kolei niespełna rok później w *Informatyce* można było przeczytać, że w samym województwie wrocławskim liczbę mikrokomputerów pozostających w prywatnych rękach szacowało się na 60 tys.<sup>81</sup> (sic!). Wobec powyższego i w sytuacji braku zbiorczych danych, nie pozostaje chyba nic innego, jak pozostawić tę kwestię bez dalszych dociekań. Mikrokomputerów było wtedy w Polsce po prostu dużo. A skoro ich liczba szła w dziesiątki tysięcy i dynamicznie wzrastała, to podążało za tym także zapotrzebowanie na wciąż nowe treści poświęcone tej dziedzinie $^{82}$ . To właśnie stwarzało rozległe pole dla wielkonakładowych czasopism komputerowych o charakterze popularyzatorskim.

Jako pierwszy na scenę – w kategorii komputerowych pism popularnych – wkroczył *Bajtek*. Jego rodowód jest przy tym zbliżony do procesu powstawania *Maszyn Matematycznych* (*Informatyki*) – również była to inicjatywa o charakterze oddolnym. Idea czasopisma narodziła się w drugiej połowie 1984 r. w łonie redakcji popularno-naukowego miesięcznika *Delta*, przy dużym udziale Władysława Majewskiego, pomysłodawcy tytułu, a następnie pierwszego redaktora naczelnego periodyku<sup>83</sup>. Z nieco innej strony kwestię tę naświetlał *Sztandar Młodych* w tekście przedstawiającym nową inicjatywę, gdzie

<sup>76</sup> Zapowiedź wkładki, dział *Z kraju*, *Informatyka* 10/83. Nowy dział od początku ciążył w kierunku ewolucji do postaci samodzielnego pisma. Moment tego przeobrażenia zostanie jeszcze zasygnalizowany w niniejszym rozdziale.

<sup>77</sup> AJP, *Schemat ZX Spectrum*, dział *mikroKLAN*, *Informatyka*, nr 6/85

<sup>78</sup> Zbigniew Gluza, *Komputerku, jesteś wolny!*, dział *mikroKLAN*, *Informatyka*, nr 11/84

<sup>79</sup> Wacław Iszkowski, *Zakleszczenie*, dział *Poglądy*, *Informatyka*, nr 5/86

<sup>80</sup> *Z mikrokomputerem na ty*, *Sztandar Młodych*, nr 189 (10656), 27-29 września 1985

<sup>81</sup> Wacław Iszkowski, op. cit.

<sup>82</sup> Zbysław Rykowski, *Ludzie chcą to czytad*, *Polityka*, nr 41 (1484), 12 października 1985

<sup>83</sup> Maciej Hoffman, *Między Starym a Nowym Rokiem*, *Bajtek*, nr 4/85

informowano: *To właśnie m.in. z dyskusji toczonych na forum MAU* [Młodzieżowej Agencji Umiejętności działającej pod egidą dziennika – przyp. autora] *narodził się pomysł powołania pisma mikroinformatycznego, a członkowie i sojusznicy naszej Akademii w powstawaniu BAJTKA wzięli aktywny udział. (…) 84*

Początkowo, poza ideą i ogólną koncepcją kształtu pisma, brakowało środków do ich realizacji – lokalu, papieru, drukarni. Ponad dziewięć miesięcy upłynęło, zanim nową inicjatywę wzięło pod swoje skrzydła Krajowe Wydawnictwo Czasopism RSW, kierowane przez Macieja Hoffmana. Do tego czasu grupa kreatorów nowego pisma znacznie powiększyła się o osoby z różnych kręgów, zainteresowane popularyzowaniem informatyki. Należeli do niej zarówno dziennikarze różnych redakcji (w tym dodatków mikrokomputerowych do pism niespecjalistycznych), naukowcy (z prof. Władysławem M. Turskim na czele), tudzież grupka uczniów i studentów. Wśród patronów pisma znalazł się także ówczesny sekretarz generalny PRON-u, Jerzy Jaskiernia<sup>85</sup>.

W sytuacji, gdy rodzące się pismo nie dysponowało etatowym zespołem, znacznie przysłużyli mu się zastępcy redaktorów naczelnych dwóch pism: *Odrodzenia* – Zbigniew Siedlecki oraz *Sztandaru Młodych* – Waldemar Siwiński, łącznie z innym redaktorem dziennika, Romanem Poznańskim<sup>86</sup>. Dwaj ostatni znaleźli się później w zespole już "oficjalnie" tworzącym *Bajtka*. Dodatkowo, od pierwszego numeru czasopismo anonsowano jako dodatek specjalny do *Odrodzenia* oraz *Sztandaru Młodych*. Inauguracyjna edycja, której towarzyszył obszerny tekst wprowadzający w dzienniku MAW-u<sup>87</sup>, ukazała się w kioskach pod koniec września 1985 r., a 50-tysięczny nakład zniknął z nich w ciągu dwóch dni<sup>88</sup>.

Sukces *Bajtka* dowiódł istnienia wysoce chłonnego rynku zbytu dla powstającego segmentu popularnej prasy komputerowej. Obawy sceptyków okazały bezpodstawne. Co logiczne, wśród decydentów zapanować musiał bardziej sprzyjający klimat dla ewentualnej kolejnej inicjatywy<sup>89</sup>.

<sup>84</sup> *Z mikrokomputerem na ty*, …

<sup>85</sup> Maciej Hoffman, op. cit.

<sup>86</sup> Zbysław Rykowski, op. cit.

<sup>87</sup> *Z mikrokomputerem na ty*, …

<sup>88</sup> przedruk fragmentu materiału na temat *Bajtka* z czasopisma *Razem*, dział *Sprzężenie zwrotne*, *Bajtek*, nr 1/86 89 Potwierdzenie tej tezy można było znaleźć choćby na łamach *Naszych Problemów* – branżowego czasopisma RSW "Prasa – Książka – Ruch". Przykłady publikacji: mś, *Za pięd minut… komputer*, *Nasze Problemy*, nr 11, 28 V 1986; także: streszczenie wywiadu, jakiego udzieliła *Życiu Warszawy* wiceprezes RSW, Alina Tepli – rubryka *Sygnały*, *Nasze Problemy*, nr 12, 10 VI 1987. Wiceprezes Tepli wyjaśniała, iż pojawienie się na rynku *Bajtka* oraz

Początkowo o *Bajtku* myślano jako zupełnie odrębnej organizacyjnie inicjatywie wydawniczej. Stało się, jak już wiemy, inaczej. *Bajtek* trafił do czytelników jako dodatek do dziennika MAW-u, przeznaczony przede wszystkim dla dzieci i młodzieży. Brakowało nadal popularnego pisma przeznaczonego dla starszych odbiorców, bardziej poważnie traktującego o sprawach informatyki w kraju i za granicą. W tej sytuacji z zespołu pracującego wcześniej nad *Bajtkiem* wyłoniła się grupa osób, pracująca nad nową inicjatywą. Patronat nad nią objęło Krajowe Wydawnictwo Czasopism – to samo, które wydało cztery pierwsze zeszyty *Bajtka<sup>90</sup>* . Tym razem celem było jednak wydanie periodyku samodzielnego – a nie afiliowanego przy jakimkolwiek innym tytule.

Ostateczna decyzja potwierdzająca start nowego pisma zapadła w pierwszych dniach marca 1986 r. Od tego momentu do premiery upłynął tylko niecały miesiąc, 1 kwietnia bowiem w kioskach pojawił się nowy tytuł – *Komputer <sup>91</sup>*. W owej chwili na rynku funkcjonował już nowy *Bajtek* – znacznie atrakcyjniejszy, z nową szatą graficzną oraz 200 tysięcznym nakładem. Nie stanęło to na przeszkodzie, aby cały 150-tysięczny nakład nowego pisma sprzedano w ciągu… kilku godzin. Powtórzyła się sytuacja znana już redakcji *Bajtka* – redaktorzy *Komputera* musieli ograniczyć się do informowania wielu chętnych, że pisma po prostu zabrakło<sup>92</sup>.

Wróćmy w tym momencie do *mikroKLANU* – wkładki *Informatyki*. Jeszcze w pierwszym roku jej drukowania redakcja i wydawca profesjonalnego miesięcznika zaczęli czynić starania o wydzielenie rozbudowanej rubryki do postaci odrębnego pisma. Dział *Informatyki* nie był w stanie zaspokoić zapotrzebowania na treści dotyczące mikrokomputerów, a jego kserograficzne kopie miały osiągać na wolnym rynku wysokie ceny <sup>93</sup>. Przez długi czas nie było jednak sprzyjających warunków dla powołania nowej inicjatywy. Na przeszkodzie stać miały takie czynniki, jak: brak papieru, opóźnienia w druku już istniejących czasopism czy problem z utworzeniem nowych etatów<sup>94</sup>. Brakowało przede

 $\overline{a}$ 

*Komputera* było przykładem wyjścia naprzeciw określonym potrzebom – w tym przypadku powstałym na skutek boomu komputerowego.

<sup>90</sup> Później – od początku 1986 r. – *Bajtek* przeszedł pod skrzydła wydawcy *Sztandaru Młodych*, o czym zresztą będzie jeszcze mowa w dalszej części niniejszego opracowania.

<sup>91</sup> Redakcja, *10 REM Komputer* – artykuł wstępny, *Komputer*, nr 1/86

<sup>92</sup> Marek Młynarski, *Oczekiwania i decyzje*, *Komputer*, nr 3/86; jakkolwiek, nie wszędzie – jak się później okazało – dostępne egzemplarze *Komputera* zostały wykupione do cna. Po kilku miesiącach numery ze zwrotów można było kupid w niektórych KMPiK-ach; mg, *Pierwszy krok*, *Nasze Problemy*, nr 18, 3 IX 1986 r.

<sup>93</sup> M.J.T., *"Mikroklan"*, *Prasa Techniczna*, nr 4/1986

<sup>94</sup> Notka w dziale *mikroKLAN*, *Informatyka*, nr 3/85

wszystkim przychylności decydentów, którzy argumentowali, iż w owym czasie panowała… moda na książki, wątpiono w powodzenie wysokonakładowego pisma informatycznego<sup>95</sup>.

Po ponad roku starań udało się jednak uzyskać zezwolenie na druk zeszytów *Mikroklanu* w nowej formie<sup>96</sup>. Co ciekawe, początkowo miały one formę nie czasopisma, a numerowanych, lecz pozbawionych daty, broszur. U podstaw tego stanu rzeczy leżał początkowy sceptycyzm odnośnych władz co do kolejnego wysokonakładowego czasopisma komputerowego. Siłą rzeczy stanowiłoby ono konkurencję dla *Bajtka* oraz *Komputera*, cieszących się większym poparciem medialnych decydentów i wydawanych przez jednostki podległe RSW, które dzierżyło również kolportaż<sup>97</sup>. Zespół przygotowujący Mikroklan wykazywał się dużą samodzielnością w kwestii zdobywania zaplecza dla nowej inicjatywy. Aby uniknąć problemów z papierem, zakupiono licencję od austriackiej mutacji niemieckiego pisma Micro i postarano się, aby nowy miesięcznik drukowano w Wiedniu<sup>98</sup>. Pierwsza edycja ukazała się w sierpniu 1986 r., 100-tysięcznym nakładem Sigmy, czyli wydawnictwa *Informatyki*, na łamach której *Mikroklan* miał swój początek.

<sup>&</sup>lt;sup>95</sup> Ibidem

<sup>96</sup> Redakcja, *Żegnamy mikroKLAN na łamach INFORMATYKI*, *Informatyka*, nr 11-12/85

<sup>97</sup> Rozmowa autora z Andrzejem J. Piotrowskim, przeprowadzona 13 września 2009 r. – notatka z rozmowy w posiadaniu autora.

 $3$  Ibidem.

**Rozdział 2.** *Maszyny Matematyczne* / *Informatyka* – forum prasowe środowiska informatyków (1965-1989)

### **2.1.** Podstawowe dane

#### **2.1.1.** Tytuł pisma i cykl wydawniczy

W poprzednim rozdziale przedstawiono moment, w którym nowe pismo wzbogaciło segment krajowej prasy technicznej. Zarysowano pokrótce, jakie fakty doprowadziły do powstania nowego tworu, którego pełny tytuł brzmiał: *Maszyny Matematyczne. Zastosowania w gospodarce, nauce i technice.* Pierwotnie periodyk zaplanowano jako dwumiesięcznik. W pierwszym roku istnienia (1965) ukazał się jeden numer – listopadowogrudniowy.

Cykl dwumiesięczny zachowywano przez dwa lata. Z początkiem 1968 r. pismo zamieniło się w miesięcznik. Czasem praktykowano łączenie numerów – w pierwszym roku nowego cyklu łączony był numer styczniowo-lutowy (faktyczne przejście na miesięczny cykl wydawniczy nastąpiło więc z pewnym opóźnieniem, bo od numeru marcowego). W latach następnych najczęściej jednak redakcja łączyła numery w miesiącach wakacyjnych – ukazało się stosunkowo dużo numerów lipcowo-sierpniowych oraz sierpniowo-wrześniowych.

Na początku 1969 r. ukazał się w *Maszynach* tekst Romualda Marczyńskiego z Centrum Obliczeniowego PAN pod znamiennym tytułem *Informatyka czyli maszyny matematyczne i przetwarzanie informacji*. Był to de facto zapis referatu autora, wygłoszonego ponad miesiąc wcześniej na branżowej konferencji w Zakopanem. Zawierał on postulat wyodrębnienia nowej dziedziny nauki, obejmującej nowoczesne techniki obliczeń i przetwarzania informacji oraz nadania jej w języku polskim nazwy "informatyka"<sup>99</sup>. W tym samym roku w Warszawie odbyła się pierwsza edycja Dni Informatyki Francuskiej, której efektem było także rozpropagowanie wśród polskich zainteresowanych nowego terminu – refleksje nad tą kwestią w rodzimym wydaniu opierały się w dużej mierze właśnie na wzorach francuskich<sup>100</sup>.

<sup>&</sup>lt;sup>99</sup> Romuald Marczyński, op. cit.

<sup>100</sup> Wojciech Olejniczak, *Wymiary informatyki*, *Informatyka*, nr 2/72

Postępująca zmiana w aparacie pojęciowym polskich specjalistów (w tym wprowadzanie nowej terminologii do literatury fachowej) sprawiła, że redakcja postanowiła zmienić tytuł periodyku na bardziej treściwy, przystępny, a przede wszystkim aktualny – czyli właśnie na *Informatykę<sup>101</sup> .* Zmianę tytułu przeprowadzono z początkiem roku 1971, a jeszcze przez kilka lat umieszczano w winiecie informację: *dawniej Maszyny Matematyczne*.

#### **2.1.2.** Miejsce czasopisma w państwowych strukturach organizacyjnych

Od chwili startu *Maszyny Matematyczne* były przedstawiane jako organ oficjalnych struktur związanych z krajową informatyką. Informacja na ten temat znajdowała się w winiecie tytułowej pisma. W 1965 r. jego patronami były dwa podmioty: Pełnomocnik Rządu ds. Elektronicznej Techniki Obliczeniowej oraz Naczelna Organizacja Techniczna. Obecność tego pierwszego nietrudno wytłumaczyć. Nowe pismo było inicjatywą załogi Instytutu Maszyn Matematycznych. Przypomnijmy, że owa placówka od 1963 r. pozostawała właśnie pod nadzorem Urzędu Pełnomocnika Rządu ds. ETO (w skrócie: PRETO). Z kolei informacja o Nocie miała zapewne związek – przynajmniej na początku – z faktem, że wydawaniem pisma zajmowało się wydawnictwo branżowe należące do NOT-u.

Dość szybko zresztą powołano przy Naczelnej Organizacji Technicznej nowe ciało, które miało skupić się na interesującej nas tutaj nowej dziedzinie działalności. W 1966 r., a więc już w drugim roku kalendarzowym istnienia nowego periodyku, powstał przy Nocie Polski Komitet Automatycznego Przetwarzania Informacji (PKAPI). Owa zmiana organizacyjna została uwzględniona w winiecie *Maszyn* z pewnym opóźnieniem, bo w 1970 r., choć miało to zapewne głównie kosmetyczne znaczenie. W każdym razie od nr. 2/70 pismo przedstawiało się jako organ zarówno PRETO, jak i PKAPI.

Patronat pisma w kolejnych latach w sposób naturalny podążał za opisywanymi w poprzednim rozdziale zmianami organizacyjnymi w polskiej informatyce. W 1971 r. *Informatyka* przeszła więc, po rozwiązaniu PRETO, pod skrzydła Krajowego Biura Informatyki. Z kolei w 1975 r., wraz z powstaniem Komitetu Informatyki, patronat nad pismem przejęło Ministerstwo Nauki, Szkolnictwa Wyższego i Techniki (szef tego resortu piastował istotną funkcję w ramach Komitetu). Po dwóch i pół roku periodyk stanowił już organ trzech instytucji: wspomnianego Komitetu Informatyki, MNSzWiT oraz nowego

<sup>101</sup> Informacja od redakcji, *Maszyny Matematyczne*, nr 12/70

Komitetu Naukowo-Technicznego NOT ds. Informatyki. Efekty owych zmian okazały się najbardziej trwałe w całej historii istnienia pisma, bo stan ten przetrwał do roku 1987. Wtedy to nastąpiło pewne zamieszanie związane z patronatem nad pismem. W ciągu owego roku pięć razy (!) zmieniały się dane o przypisaniu czasopisma do określonych struktur. W środku roku informacja zmieniała się na przemian co miesiąc – raz przedstawiano *Informatykę* jako organ ww. Komitetu Naukowo-Technicznego NOT ds. Informatyki, aby w następnym wydaniu dołączać informację o Komitecie Informatyki MNSzWiT. W końcu nastąpiła stabilizacja sytuacji w takiej postaci, że do końca PRL-owskiego okresu wydawania pisma publikowano informację tylko o tej pierwszej strukturze. Na łamach miesięcznika nie zauważyłem informacji, która tłumaczyłaby opisane wyżej zjawisko.

### **2.1.3.** Druk, nakład i cena

1

Znakomita większość numerów pisma z okresu "PRL-owskiego" została wydrukowana w Warszawie. Pierwsza edycja (1/1965) powstała w Stołecznych Zakładach Graficznych, który to twór zaprzestał działania w następnym roku. Jego następcą były Zakłady Graficzne "Tamka" i to właśnie z nich wyszła większość numerów miesięcznika. Jakkolwiek, w drugiej połowie lat 80. warszawska drukarnia nie gwarantowała już terminowego ukazywania się pisma. W połowie 1988 r. zaległości sięgnęły sześciu miesięcy! W tej sytuacji zdecydowano przenieść druk do Bydgoszczy, do Prasowych Zakładów Graficznych RSW "Prasa-Książka-Ruch"<sup>102</sup>, które to zakłady zajmowały się wytwarzaniem numerów *Informatyki* do końca badanego okresu.

*Informatyka* wystartowała z nakładem 2000 egz. Z kolejnymi numerami, wręcz z wydania na wydanie, był on zwiększany. Trzeba w tym miejscu zaznaczyć, że na uboczu tej głównej wzrostowej tendencji, nakład cały czas fluktuował<sup>103</sup>. Nie wyznaczano jednej jego wartości na rok lub dwa lata. W kolejnych latach nakład zmieniał się nawet po 5-6 razy, a w pierwszych rocznikach były to modyfikacje rzędu 50-200 egzemplarzy.

Między obydwoma krańcami badanego okresu nakład wzrósł od 2000 do 8500 egz. Dla ilustracji jego ewolucji przedstawiam poniżej tabelę, zawierającą cezury dzielące kolejne

<sup>102</sup> Redakcja, *Szanowni Czytelnicy!*, komunikat ten znalazł się odrębnej kartce umieszczonej w nr. 6/88 *Informatyki*

<sup>&</sup>lt;sup>103</sup> Czasem nakład pojedynczego numeru spadał w stosunku do poprzedniej edycji, aby następnie znów wzrosnąć i utrzymać wzrostowy trend.

etapy procesu jego kształtowania. Zaznaczam przy tym, że podane w lewej kolumnie liczby nie są dokładnymi wartościami nakładu, ale tylko pewnymi granicami. Faktycznie nakłady wahały się między liczbami podanymi w sąsiadujących wierszach.

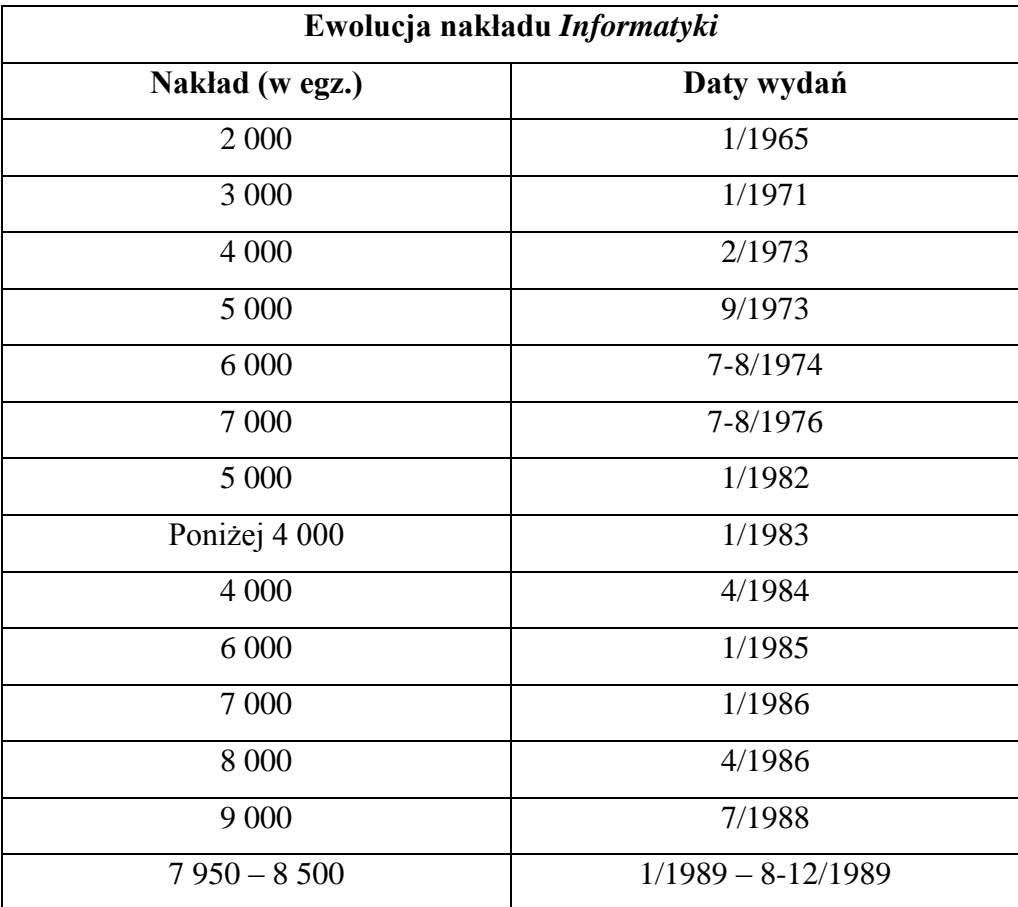

**Tabela 1. Opr. własne autora**

Jak widać, najbardziej dynamiczny wzrost nakładu nastąpił w latach 70., które były wcześniej opisywane jako okres największego rozrostu krajowej informatyki planowanej centralnie. U progu lat 80. nakład osiągnął wartość ponad 7 tys. egz. Na początku tej dekady zmalał o kilkaset egzemplarzy, aby następnie wyraźnie dołować w latach 1982-1984, co miało związek z następstwami wprowadzenia w Polsce stanu wojennego. Mocne odbicie nastąpiło z początkiem 1985 r., kiedy to w stosunku do poprzedniego wydania liczba egzemplarzy wzrosła o ponad 2 tys. Nakład przybrał wartość szczytową w ciągu kilku miesięcy 1988 r. – jedyny raz w historii pisma osiągnął wtedy, a nawet przekroczył 9 tys. egz. W ostatnim badanym roku – 1989 – średni nakład wyniósł w przybliżeniu 8530 egz.

Cena pojedynczego numeru *Informatyki* zmieniała się w badanym okresie 12 razy, przy czym większość tych zmian przypadła na lata 80. Wzorem powyższego omówienia nakładu, zmiany ceny egzemplarzowej zostaną przedstawione w tabeli.

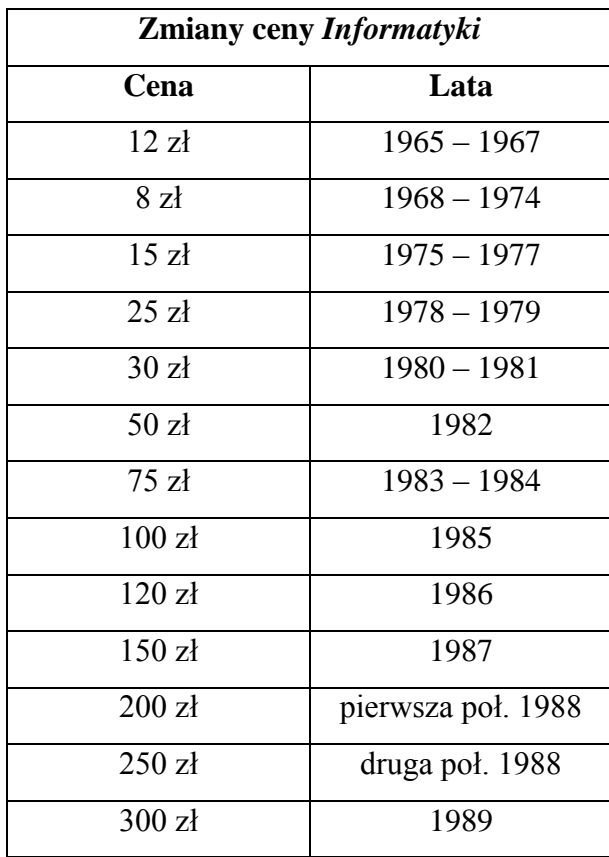

 **Tabela 2. Opr. własne autora**

Gwoli wyjaśnienia: wyższa cena w pierwszych latach istnienia pisma była związana z wydawaniem *Informatyki* jako dwumiesięcznika. Dane pokazują, że przed nastaniem lat 80. podwyżki cen były rzadsze i niższe, niż później, co było oczywiście związane z innym tempem procesów inflacyjnych. Jako ciekawostkę przytaczam fakt, że ostatni numer pisma z badanego okresu był zarazem ostatnim, który uchronił się przed hiperinflacją. Pierwszy numer z roku 1990 r. kosztował już 5800 zł, wzrost był więc ponad 19-krotny.

Nie bez kozery we wprowadzeniu do tabeli mowa jest o pojedynczych (podkr. własne autora) numerach pisma. Numery podwójne rządziły się bowiem swoimi prawami. Niektóre z nich miały odpowiednio podwójną cenę, a niektóre ukazywały się w cenie numeru pojedynczego.
Czasopismo było także oczywiście dostępne w prenumeracie. Niektóre grupy korzystające z tej formy dystrybucji korzystały z ulg. Np. w drugiej połowie rocznika '84 redakcja wprowadziła promocję, dzięki której niektórzy nowi prenumeratorzy (studenci, uczniowie szkół zawodowych, członkowie indywidualni SNT NOT) korzystali z dodatkowej zniżki i mogli nabyć pismo w cenie 40 zł za numer (gdy normalna cena wynosiła 75 zł).

#### **2.1.4.** Charakterystyka formalna

1

Informatyka przez cały badany okres ukazywała się w formacie A4 jako zeszyt, którego okładki nie były wliczane do głównej numeracji (cztery okładki miały odrębną, rzymską numerację). Jeśli chodzi o objętość, to trudno by było – w przeciwieństwie do nakładu lub ceny – wyodrębnić jakieś tendencje. Przez cały badany okres liczba stron większości numerów wahała się od 24 do 48 (bez okładek). Raptem raz ukazała się edycja licząca 20 stron. Ponadto pewna część numerów, przede wszystkim chodzi tu o wydania podwójne, cechowała się większą objętością: od 52 do 64 kolumn. Przez wiele lat obok stron wewnętrznych i okładek można się było w periodyku spotkać ze skrzydełkami szerokimi na połowę szerokości strony, umieszczonymi między okładkami a sąsiadującymi z nimi kolumnami. Najczęściej zawierały one streszczenia artykułów oraz odredakcyjne informacje organizacyjne, dotyczące prenumeraty lub specyfikacji nadsyłanych materiałów.

*Informatyka* była dość prosta od strony graficznej i jest to zrozumiałe w przypadku pisma zawodowego. W pierwszych latach istnienia elementem najbardziej zaawansowanym artystycznie była frontowa okładka, która zawierała pełny tytuł pisma oraz numer wydania, częściowo wplecione w prosty motyw graficzny. Na ów motyw składały się kolorowe kropki (występowało do trzech kolorów), które mogły symbolizować otwory w kartach perforowanych, jakich w tamtym czasie używano jako nośnika danych dla urządzeń obliczeniowych<sup>104</sup>. Zresztą od momentu zmiany tytułu zniknęła nawet ta prosta grafika, a przez wiele lat umieszczano na okładce tylko jednokolorowy napis *Informatyka* wraz z numerem wydania. Dopiero w latach 80. zaczęły pojawiać się na okładce zajawki tematów.

Zasadniczo *Informatyka* była drukowana na słabej jakości, szybko żółknącym, papierze. Raz na jakiś czas pojedynczy numer lub kilka kolejnych było drukowanych

<sup>&</sup>lt;sup>104</sup> Autorem projektu okładki był Stefan Nargiełło – informacja ze stopki redakcyjnej pierwszego numeru *Maszyn*.

na lepszej jakości materiale. Jeden z numerów rocznika '74 został nawet wydrukowany na dwóch rodzajach papieru, które dość mocno się od siebie różniły. W ciągu badanego okresu dało się wyodrębnić trzy rodzaje papieru, zastosowanego w zeszytach czasopisma, przy czym ich dobór zdawał się być dość przypadkowy i uwarunkowany po prostu możliwościami chwili. Pewien postęp natury poligraficznej nastąpił w *Informatyce* dopiero w momencie zmiany drukarni w 1988 r. Nastąpiła wtedy widoczna poprawa jakości czcionki, która z nieco poszarpanej stała się równa i wyraźna, nawet bez szczególnej poprawy jakości stosowanego papieru. W latach 80. pojawiła się także w miesięczniku nowość, jaką były okładki z kolorowego papieru (wcześniej – białe).

Wnętrze pisma od początku było drukowane wyłącznie w czerni (z wyjątkiem epizodu z 1973 r., kiedy to eksperymentowano z drukowaniem nagłówków działów w kolorze niebieskim – takim samym, jaki wcześniej nadano napisowi tytułowemu na okładce). Jednym z elementów ilustrujących treści były monochromatyczne zdjęcia. Poza zdjęciami portretowymi autorów tekstów lub osób przepytywanych w wywiadach, było też sporo fotografii ukazujących obiekty, urządzenia etc. opisywane w poszczególnych materiałach. Na łamach pisma można było nawet napotkać fotoreportaże z ośrodków informatyki lub imprez ważnych dla środowiska zawodowego. Drugim elementem ilustracyjnym były artystyczne rysunki, najczęściej o luźnym charakterze, nieraz humorystyczne. Zupełnie odrębną grupę grafik stanowiły różnego rodzaju schematy i rysunki techniczne, ściśle odnoszące się do zagadnień omawianych w artykułach. Od pewnego momentu, gdy zastosowania komputerów były już dość rozwinięte, można było napotkać na łamach pisma także zrzuty ekranowe przedstawiające grafiki komputerowe.

Na szatę graficzną pisma składały się także nagłówki poszczególnych działów. Były one proste w swej formie: zawierały tytuł rubryki odgraniczony kreską od właściwych treści. Przez pierwsze lata nagłówek taki znajdował się tylko na pierwszej stronie danego działu, co mogło być pewnym utrudnieniem w nawigacji po zawartości numeru. Od numeru 4/77 wprowadzono ułatwienie w postaci rozciągnięcia nagłówka na każdą kolumnę.

#### **2.2.** Profil pisma

Rekonstrukcja profilu *Informatyki* nie jest zadaniem łatwym. Świadczy o tym choćby fakt, że jeszcze w latach 80. (a raczej – przede wszystkim w tej dekadzie) trwała na łamach pisma dyskusja o tym, dla kogo ono właściwie jest przeznaczone i jakie funkcje powinno spełniać. Jakkolwiek, mimo licznych wątpliwości i niejasności w tej kwestii, postaram się odtworzyć cele i ogólny charakter pisma, zaczynając od określenia jego targetu.

#### **2.2.1.** Grupa docelowa

*Maszyny Matematyczne* wkroczyły w krajobraz prasowy PRL-u jako pismo skierowane do grupy osób profesjonalnie zajmujących się sprawami informatyki. Nie mogło być zresztą inaczej, bo swego rodzaju elitarność była uwarunkowana przez ówczesny stan rozwoju dziedziny. Przeznaczenie pisma nie uległo zasadniczo zmianie aż do końca badanego okresu. Od początku do końca *Maszyny*, a następnie *Informatyka*, były pismem skierowanym do środowiska zawodowego. Co więcej, przez większość badanego okresu omawiany periodyk był monopolistą, jeśli chodzi o informowanie czy też edukowanie informatycznych profesjonalistów<sup>105</sup>. Jakkolwiek, nie wystarczy powiedzieć, że pismo było skierowane do zawodowców. Już na początku jego istnienia rozdzielano tę grupę na dwie części: wysoko zaawansowanych projektantów systemów oraz "zwykłych" użytkowników, którzy nie musieli wiedzieć, jak maszyna jest skonstruowana, a mieli jedynie wykorzystywać ją do różnych praktycznych zastosowań. I tak, w pierwszym wydaniu nowego pisma, akcent stawiano na tę drugą grupę<sup>106</sup>. *Maszyny* miały być więc czasopismem skierowanym głównie do użytkowników i skupionym na kwestiach zastosowań, co zresztą podkreślał pierwotny podtytuł: *Zastosowania w gospodarce, technice i nauce.*

Pismo niezupełnie trzymało się wyznaczonej początkowo linii. Już na początku 1967 jeden z regularnych czytelników skarżył się $107$ , że pismo jest za trudne i przeznaczone raczej dla lepiej obeznanych z dziedziną, natomiast ze względu na stopień trudności publikacji nie dociera do świadomości mniej zaawansowanych pracowników jednostek, których sieć dopiero się przecież rozwijała, a pracownicy potrzebni do ich obsługi byli dopiero szkoleni. Podobny zarzut, pewnego niezdecydowania redakcji co do grupy docelowej, stawiano również redakcji po kilkunastu latach. Nadal nie było wiadomo, komu właściwie pismo służy

<sup>&</sup>lt;sup>105</sup> Wątek owego monopolu przewijał się w wielu publikacjach na łamach pisma, m.in. w: Wacław Iszkowski, *Nasze wspólne problemy*, *Informatyka*, nr 1/88; w 1981 r. do *Informatyki* dołączył także *Biuletyn PTI* (Polskiego Towarzystwa Informatycznego – przyp. autora), ale odgrywał on rolę co najwyżej uzupełniającą względem miesięcznika Sigmy, pierwsze jego numery ukazały się w formie powielonych maszynopisów. H., *Polskie Towarzystwo Informatyczne. Bieżące informacje*, dział *Z kraju*, *Informatyka*, nr 9-10/81

<sup>106</sup> *Od Redakcji*, *Maszyny Matematyczne*, nr 1/65

<sup>107</sup> *Czytelnicy piszą…*, list Wiktora Wojciechowskiego, *Maszyny Matematyczne*, nr 1/67

– w tym przypadku chodziło o rozdźwięk między tematyką adresowaną do inżynierów oprogramowania a potrzebami jego użytkowników<sup>108</sup>.

Właściwie można dość łatwo wyjaśnić zasygnalizowany wyżej problem. W istocie, oczywiście pozostając w ramach interesującego nas środowiska zawodowego, *Informatyka* była pismem dla wszystkich. Niejako musiała takim być, ponieważ – jak zostało wspomniane – była prasowym monopolistą w tej branży. Wraz z rozwojem informatyki postępowała w jej ramach specjalizacja. Tymczasem brak było bardziej szczegółowo sprofilowanych czasopism dotykających poszczególnych jej aspektów. *Informatyka* musiała zaspokoić potrzeby całego, zróżnicowanego środowiska informatycznego, a jak miało tego dokonać pismo o tak niewielkiej objętości i ukazujące się raz na miesiąc, a czasem nawet rzadziej? Eklektyczność pisma sprawiała, że trudno było w pełni zadowolić każdą z zainteresowanych podgrup odbiorców.

Poza środowiskiem zawodowym była w pewnym momencie rozwoju polskiej komputeryzacji jeszcze jedna grupa, zainteresowana *Informatyką.* Pojawiła się ona, gdy coraz popularniejsze stawały się w Polsce – dzięki prywatnemu importowi – komputery domowe, a nie było jeszcze czasopism popularnych przeznaczonych dla hobbystów. W oczekiwaniu na pojawienie się nowych inicjatyw wydawniczych, to właśnie *Informatyka* starała się sprostać wymaganiom komputerowych amatorów. Działaniem redakcji szczególnie wychodzącym naprzeciw nowemu zjawisku była – publikowana w latach 1984-1985 – wkładka *mikroKLAN*, która doczeka się jeszcze w niniejszej pracy szerszego omówienia.

### **2.2.2.** Cele czasopisma

**.** 

Od początku istnienia *Maszyny Matematyczne* miały aktywnie włączyć się w proces kreowania kształtu polskiej informatyzacji. Takie przynajmniej ambitne cele stawiali przed redakcją oficjele, gdy witali nową inicjatywę wydawniczą. W inauguracyjnym liście do redakcji Eugeniusz Szyr, przewodniczący Komitetu Nauki i Techniki apelował, aby pismo niosło pomoc w zajęciu przez Polskę *określonego miejsca* w *ogólnoświatowym wyścigu o udoskonalenie maszyn elektronicznych i teorii naukowych, które otwierają nowe drogi ich zastosowaniom*. Polscy specjaliści mieli także wnieść twórczy wkład w międzynarodowy podział pracy w omawianej dziedzinie. Nie da się ukryć, że te akurat sformułowania było

<sup>108</sup> Włodzimierz Stanecki, *Szanowna Redakcjo!*, dział *Listy*, *Informatyka*, nr 9/84

mocno zaprawione ideologią. Podobnie można napisać o słowach, w których E. Szyr bardzo ogólnikowo wzywał nowy periodyk do popierania śmiałych inicjatyw. Mowa była także jednak o celu bardziej konkretnym, tzn. popularyzacji zagadnień związanych z elektroniczną techniką obliczeniową<sup>109</sup>. Upowszechnianie rozwojowej idei wykorzystania nowoczesnych maszyn matematycznych jako zadanie nowego tworu wskazywał również Eugeniusz Zadrzyński – wówczas Pełnomocnik Rządu ds. ETO $^{110}$ .

Sama redakcja z kolei od początku za główne cele obrała *stałe informowanie, w sposób możliwie przystępny, o najnowszych osiągnięciach i perspektywach rozwoju zastosowań maszyn matematycznych, udostępnianie materiałów oraz danych technicznych i ekonomicznych o środkach, metodach i systemach przetwarzania informacji*. Szczególny nacisk miał być przy tym kładziony na wymianę doświadczeń w zakresie krajowych zastosowań<sup>111</sup>. Ni mniej, ni więcej, nowe pismo miało więc w dużej mierze pełnić funkcję forum krajowych specjalistów ETO, na którym mogli oni dzielić się swoją wiedzą.

Nietrudno zauważyć, że zadania stawiane przed redakcję nowego pisma były dość szerokie. Wynikało to z zasygnalizowanej już wcześniej monopolistycznej pozycji nowego pisma w krajowym światku komputerowym. Jeden podmiot miał pełnić funkcję zarówno informacyjno-edukacyjną, jak i organizacyjno-integracyjną dla polskiego środowiska specjalistów ETO.

Na początku podrozdziału wspomniałem o swego rodzaju niepewności samej redakcji, co do linii prezentowanej przez pismo. Napomknąłem też o dyskusjach na ten temat podjętych w latach 80. Generalnie, w ostatniej badanej dekadzie wzrosła liczba różnego rodzaju dysput na łamach miesięcznika: tak na temat stanu krajowej informatyki, jak i samego periodyku, co tutaj interesuje nas najbardziej. Źródłem owego ożywienia były – jak się wydaje – skutki wydarzeń Sierpnia'80. Ówczesna fala odnowy udzieliła się także zespołowi redakcyjnemu *Informatyki*, co już do końca badanego okresu wpływało na ogólną wymowę publikacji. I tak w 1981 r. redaktor Zbigniew Gluza przyznawał, że pismu nie udało się utrzymać zakładanego celu. Niejako w sposób naturalny – poprzez tematykę nadsyłanych do redakcji artykułów – tematyka pisma przeszła drogą od planowych pierwotnie zastosowań do kwestii technologicznych. Dominującym wątkiem stała się konstrukcja systemów (sprzęt, oprogramowanie), a nie ich wykorzystanie. Członek redakcji utyskiwał, że współtworzący

<sup>109</sup> Eugeniusz Szyr, inauguracyjny list do redakcji, *Maszyny Matematyczne*, nr 1/65

<sup>&</sup>lt;sup>110</sup> Eugeniusz Zadrzyński, Na nowym etapie, Maszyny Matematyczne, nr 1/65

<sup>111</sup> *Od Redakcji*, *Maszyny Matematyczne*, …

oblicze pisma autorzy z zewnątrz traktują informatykę bardziej jako cel, a nie jako środek do zastosowań w innym dziedzinach ludzkiej działalności<sup>112</sup>. Jak więc widać, faktyczna tematyka pisma znalazła się na drugim biegunie w stosunku do tego, co na początku zamiarowano.

Niezależnie od dychotomii technologia – jej zastosowania, klimat większej otwartości, jaki panował po Sierpniu'80, wpływał też w inny sposób na tematyczne akcenty pisma. Można je było wyraźniej dostrzec, gdy w drugiej połowie 1981 nastąpiły poważne trudności wydawnicze (czasowe obniżenie częstotliwości ukazywania się pisma, u którego podstaw stał niedobór papieru). W warunkach zaostrzonej selekcji materiałów honorowano te, które uwzględniały ówczesną sytuację społeczną i gospodarczą Polski. *Informatyka* miała się wówczas stać polem do dyskusji o tym, jak pchnąć polską informatykę do przodu w warunkach *przemian budzącego się do życia kraju<sup>113</sup>*. Ta tendencja była zresztą symptomatyczna dla całych lat 80. Z początkiem dekady nastąpiło pewne przeorientowanie celów *Informatyki* – w większym stopniu niż wcześniej miała ona stać się polem twórczej (podkr. autora) dyskusji na temat krajowego oblicza dziedziny, do której się odnosiła.

Kolejna zmiana w polityce redakcji *Informatyki* dało się zauważyć w połowie dekady. W 1985 pojawiła się na łamach pisma zapowiedź wydawania przez redakcję monotematycznych broszurek, poświęconych głównie zagadnieniom dynamicznie zdobywających popularność mikrokomputerów. Broszurki owe miały być sprzedawane w kioskach. Nowa inicjatywa była elementem szerszej zmiany koncepcji pisma, która streszczała się w następujących słowach: *Mówiąc oględnie, staramy się śledzić w informatyce to wszystko, co w niej żywe, co jest świadectwem ruchu. Nie będziemy sekundować muzealnym zabytkom sztuki konstruktorskiej, niezależnie od tego jak długo będą reanimowane*  (aluzja pod adresem stanu krajowego parku maszynowego – przyp. autora)*. Za punkt odniesienia musimy przyjąć informatykę światową, jeśli nie chcemy ślepo brnąć do całkowitego i nieodwracalnego rozkładu społecznego, bo przecież na gospodarczym się nie kończy. (...) Rok 1985, rok dwudziestolecia, będzie zapewne dla INFORMATYKI* (pisma – przyp. autora) *rokiem przełomowym. Jak głęboki będzie to przełom, zależy także* 

<sup>112</sup> Zbigniew Gluza, *Apel informatyków niedocenionych*, *Informatyka*, nr 4/81

<sup>113</sup> Redakcja, *INFORMATYKA dwumiesięcznikiem*, *Informatyka*, nr 9-10/81

*od Czytelników. Od presji, jaką na nas wywrzecie, zwiększając determinację – niezbędną w administracyjnych potyczkach<sup>114</sup> .*

W drugiej połowie 1985 r. nastąpiła w łonie redakcji jedna z poważniejszych zmian w jej historii. Po wielu latach z funkcji redaktora naczelnego ustąpił prof. Leon Łukaszewicz, a zastąpił go inny wieloletni członek kolegium redakcyjnego – Władysław Klepacz. Po ponad roku od tej zmiany podjęto na nowo próbę określenia profilu czasopisma. Było to jednak nie tyle wytyczenie nowej polityki, co doprecyzowanie, zwerbalizowanie dążeń, które krystalizowały się w poprzednich latach. Postawiono choćby nacisk na informowanie o aktualnych wydarzeniach branżowych – z kraju i ze świata, co jednak od początku istnienia stanowiło jedną z funkcji pisma. Bardziej ogólnie – *Informatyka* miała mieć charakter przeglądowy, o szerokim zakresie tematycznym. Zadaniem pisma nie miało być pogłębianie zagadnień, bo na to nie nawet nie było miejsca, ale prezentowanie przekroju dziedziny, sygnalizowania różnych faktów<sup>115</sup>. Ten cel też nie był niczym nowym. Od początku periodyk – jako monopolista – miał charakter źródła "o wszystkim dla wszystkich" (oczywiście w ramach informatyki i środowiska zgromadzonego wokół tej dziedziny), o czym już, notabene, wspominałem. Ta tendencja została zachowana do końca badanego okresu, co zresztą w drugiej połowie lat 80. regularnie podkreślano.

## **2.3.** Redakcja

1

Pierwotne umiejscowienie siedziby redakcji miało związek z faktem, że pomysł omawianej inicjatywy wydawniczej narodził się w łonie Instytutu Maszyn Matematycznych. Jako pierwszą siedzibę podawano bowiem w *Maszynach Matematycznych* budynek przy ul. Koszykowej 79, w którym to kompleksie Instytut funkcjonuje do dziś<sup>116</sup>. Redakcja pisma korzystała z gościny niejako macierzystej placówki przez ponad dwa lata – do końca 1967 roku. Następnie, na okres czterech lat, nastąpiła przeprowadzka do jednego z lokali w budynku przy ul. Emilii Plater 20. Miejscem, w którym *Informatyka* funkcjonowała

<sup>114</sup> Zbigniew Gluza, *Problem perspektywy, Informatyka*, nr 1/85

<sup>115</sup> Janusz Zalewski, *Nasze miejsce na mapie*, *Informatyka*, nr 3/87

<sup>116</sup> Instytut mieści się dziś co prawda przy ul. Ludwika Krzywickiego 34. Jakkolwiek, są to po prostu dwie części tego samego budynku. Zostały one połączone w jeden twór architektoniczny po ostatniej wojnie. Wtedy też budynek przy ul. Koszykowej 79 przekazano Politechnice Warszawskiej, gdzie do dzisiaj ma ona swoje oddziały. Z kolei dzisiejsza siedziba IMM przy Krzywickiego 34 powstała z przekształcenia dawnej części przemysłowej Instytutu, gdzie prowadzono produkcie maszyn matematycznych itp. urządzeń. Źródła: http://www.warszawa1939.pl/index.php?r1=koszykowa\_79&r3=0 – dostęp 22 maja 2009 r.; http://www.imm.org.pl/news.php?id=10 – dostęp jw.

najdłużej, był biurowiec przy ul. Jasnej 14/16, gdzie redakcja przeniosła się na początku 1972  $r^{117}$  Przez pewien czas sąsiadowała tam choćby z sekretariatem Komitetu Informatyki, którego w tamtym czasie – w drugiej połowie lat 70. – *Informatyka* była organem. Czasopismo miało swoją siedzibę przy Jasnej do połowy 1986 r., czyli przez kilkanaście lat. W tym czasie zespół kilkakrotnie dokonywał przenosin wewnątrz budynku – czasem zajmując jeden, a czasem dwa lokale. Ostatnią siedzibą redakcji w badanym okresie był lokal w kamienicy przy ul. Mickiewicza 18.

W 25-letnim badanym okresie czasopismo miało trzech redaktorów naczelnych, przy czym zdecydowanie najdłużej, bo łącznie ponad 19 lat, piastował tę funkcję pomysłodawca pisma, a zarazem dyrektor Instytutu Maszyn Matematycznych, prof. Leon Łukaszewicz. Jego pierwsza "kadencja" na fotelu głównego redaktora trwała jednak tylko rok z okładem. W roku 1967 r. pismo prowadził już bowiem dotychczasowy zastępca prof. Łukaszewicza, dr Tomasz Pietrzykowski, także pracownik Instytutu. Zastępcą tegoż był w owym czasie dr inż. Wojciech Jaworski. Po niecałym roku zawiadowania *Maszynami* obaj całkowicie zniknęli ze składu redakcji. Przygotowaniem ostatniego wydania z roku 1967, jako odpowiednio p.o. redaktor naczelna i jej zastępca, kierowali inż. Dorota Prawdzic, wspomniana w pierwszym rozdziale szefowa ośrodka informacji naukowo-technicznej IMM, oraz doc. dr inż. Konrad Fiałkowski. Oboje od początku następnego roku zostali zastępcami red. nacz., kiedy do funkcji tej powrócił prof. Łukaszewicz. Od momentu powrotu pełnił ją aż do drugiej połowy roku 1985. W tym czasie nastąpiło natomiast kilka zmian na bezpośrednim zapleczu kierownictwa. W 1969 na 10 miesięcy Konrada Fiałkowskiego zastąpił mgr inż. Andrzej Targowski, wówczas na co dzień dyrektor ZOWAR-u, czyli warszawskiego ośrodka obliczeniowego. Pracę Doroty Prawdzic w lutym 1975 przerwała śmierć, spowodowana poważną chorobą. Jak napisano we wspomnieniu pośmiertnym w nr. 3/75, mimo dolegliwości prawie do końca pełniła obowiązki zastępczyni naczelnego. Po kilku miesiącach jej stanowisko objął Władysław Klepacz, jeden z redaktorów o najdłuższym stażu w redakcji, obecny na łamach pisma od pierwszego numeru. Od początku 1983 r., po odejściu Konrada Fiałkowskiego, funkcję zastępcy pełnił samodzielnie.

W drugiej połowie 1985 r., kiedy z miesięcznika odchodził prof. Łukaszewicz, Klepacz przejął po nim schedę i kierował pismem już do końca badanego okresu. Jego zastępcą został z kolei dr inż. Janusz Zalewski, członek redakcji z ponad 4-letnim wówczas

<sup>&</sup>lt;sup>117</sup> Dziś budynek jest zajmowany przez redakcje warszawskiego ośrodka TVP oraz TVP INFO.

stażem. Co ciekawe, Władysław Klepacz – ostatni redaktor naczelny przed 1990 r., był zarazem jedynym członkiem redakcji obecnym w jej składzie nieprzerwanie od początku do końca badanego okresu, a więc przez ponad 24 lata. Z redakcyjnego grona wyróżniał się tym, że jako jeden z dwojga redaktorów nie posiadał przed nazwiskiem żadnego tytułu naukowego – a przez redakcję i grono stałych współpracowników w ciągu 24 lat z okładem przewinęły się 44 osoby, nie licząc sekretarzy redakcji oraz redaktorów technicznych<sup>118</sup>. Miało to pewnie związek z faktem, że Klepacz nie był pracownikiem naukowym żadnej placówki informatycznej, jak większość jego koleżanek i kolegów, ale po prostu dziennikarzem. W odpowiedzi na polemikę do jednego z tekstów tak się zresztą przedstawiał – jako sprawozdawca prasowy (a nie naukowy – jak podkreślił) $^{119}$ .

W wyżej zarysowanej grupie osób, odpowiadających w różnym czasie za kierowanie redakcją, rotacja była stosunkowo niewielka. Tylko dwóch redaktorów – Tomasz Pietrzykowski oraz Wojciech Jaworski – pracowało w piśmie krócej niż 3 lata. Pozostałe osoby należały do kolegium redakcyjnego znacznie dłużej – co najmniej 8,5 roku.

Znacząco większa rotacja cechowała natomiast "szeregowych" członków kolegium redakcyjnego. W badanym okresie łącznie przez tę grupę przeszły 33 osoby. Wiele z nich należało do składu przez rok, dwa lub trzy. Mniejszość redaktorów mogła się pochwalić łącznym stażem wynoszącym co najmniej 5 lat. To pokazuje różnicę, jaka istniała w dynamice zmian między tą grupą a ścisłym kierownictwem redakcji, co zresztą wydaje się logiczne. Co ciekawe jednak, zwiększona dynamika zmian w łonie kolegium zaczęła się w latach 1973-1974. Do tego czasu, nie licząc sekretarzy oraz redaktorów technicznych, przez tę grupę przeszło tylko 9 osób. Od 1974 rokrocznie następowało w składzie od dwóch do sześciu zmian. Wyjątkiem były tu jeszcze lata 1988-89, kiedy to dołączyła do składu jedna osoba przy zerowym ubytku. Generalnie, wszystkie osoby, które przeszły przez kolegium redakcyjne (z wyjątkiem wcześniej podanej dwójki) cechowały się przynajmniej tytułem magistra lub magistra inżyniera, a niejeden redaktor równolegle do pracy w periodyku notował awans naukowy.

Zespół redakcyjny dopełniały osoby pełniące funkcję sekretarza redakcji oraz redaktorzy techniczni. W tej pierwszej grupie w badanym okresie pojawiło się 6 osób, przy czym w jednym czasie funkcję tę pełniła na ogół jedna osoba, a pewnym ewenementem

<sup>&</sup>lt;sup>118</sup> drugą taką osobą była Elżbieta Kołodziejska, pracująca w redakcji stosunkowo krótko – w latach 1974-75

<sup>119</sup> list prof. Władysława Turskiego i odpowiedź Władysława Klepacza w nr. 5/75

było, że przez półtora roku w okresie 1986-87 redakcja miała dwie sekretarki. Redaktor techniczny pracował w piśmie tylko do początkowych miesięcy 1981 r. i można się domyślać, że owa redukcja była spowodowana oszczędnościami. Do tego czasu na tym stanowisku pojawiło się 10 osób, przy czym największa rotacja występowała w pierwszych latach wydawania pisma (pięć zmian do końca lat 60.).

Ciekawym zagadnieniem jest na pewno kwestia organizacji pracy redakcji. Mechanizm ten został w 1974 r. naświetlony przez Marka Hołyńskiego, wówczas świeżo upieczonego redaktora *Informatyki*, na łamach *Prasy Technicznej<sup>120</sup>*. Otóż model pracy zespołu był o tyle unikatowy, że opierał się nie tyle na dorobku w zakresie teorii pracy redakcyjnej, ale na pewnych rozwiązaniach informatycznych. Było to spowodowane – jak tłumaczył autor ww. publikacji – po prostu brakiem doświadczeń członków zespołu w zakresie organizacji czasopism.

Redakcja *Informatyki* wypracowała model oparty na trzech poziomach. Pierwszy poziom stanowili redaktorzy działowi, przy czym potwierdził się tutaj dwudzielny podział pisma na część artykułów problemowych (naukowych) oraz część informacyjną. Część problemowa była dodatkowo podzielona wg czterech zakresów tematycznych, którymi były: budowa komputerów, programowanie, systemy komputerowe oraz szkolenie kadr i ośrodki obliczeniowe. Część informacyjna była z kolei bardzo oględnie rozdzielona wg dychotomii kraj-zagranica<sup>121</sup>. Każdy z wymienionych sześciu poddziałów miał swojego redaktora działowego. Gremium to stanowili pracownicy naukowi wyższych uczelni lub Polskiej Akademii Nauk. Byli oni bezpośrednio odpowiedzialni za zapewnianie materiałów: ich zamawianie, następnie dostarczanie, kontakty z autorami itp. Za całość każdej z dwóch części pisma odpowiadali z kolei zastępcy redaktora naczelnego, stanowiący drugi poziom. Obie te osoby były w redakcji zatrudnione na etacie. Po wstępnym złożeniu obu działów, efekt pracy był przedstawiany redaktorowi naczelnemu (poziom trzeci), który także był zatrudniony na ryczałt. Za koordynację całej działalności, w tym komunikację między poszczególnymi poziomami pracy, odpowiedzialna była etatowa sekretarz redakcji. Wreszcie, za poprawność językową publikowanych treści odpowiadała redaktorka techniczna – także pracownica etatowa. W okresie, którego dotyczyła przytaczana publikacja, kolegium

<sup>120</sup> <sup>120</sup> Marek Hołyoski, *Koncepcja organizacji prasy redakcyjnej w czasopiśmie technicznym na przykładzie miesięcznika "Informatyka"*, *Prasa Techniczna*, nr 3/74

<sup>&</sup>lt;sup>121</sup> podział ten dotyczył tylko organizacji pracy redakcji, bo od strony faktycznej zawartości kwestia była znacznie bardziej złożona

redakcyjne liczyło więc jedenaścioro pracowników – czworo etatowych oraz siedmioro ryczałtowych.

W odniesieniu do jakości zawartości pisma, jak również działalności redaktorów działowych, posługiwano się systemem ocen publikacji. Teksty były oceniane przez pryzmat dwóch kryteriów – treści i formy. Skala cenzurek odpowiadała tej szkolnej, czyli od 2 do 5.

Należy się domyślać, że w latach późniejszych model pracy zespołu ulegał jeszcze zmianie. Świadczy o tym chociażby fakt, że np. w 1977 w stopce redakcyjnej wymieniano dziewięcioro pracowników, a przez większą część tego roku redakcja wcale nie miała sekretarza. Inna różnica polegała na tym, że w latach późniejszych redaktor naczelny miał już tylko jednego zastępcę, a nie dwóch. W 1984 doszło do większego przeorganizowania struktury redakcji. Poza stałym kolegium pojawiła się grupa odrębnie wyszczególnianych stałych współpracowników pisma – praktykę te stosowano przez ok. dwa i pół roku, a w tym czasie wspomniana grupa liczyła od 2 do 8 członków.

Na początku 1984 r. kolegium liczyło z kolei ośmioro redaktorów. Liczba ta w ciągu następnych dwóch lat ulegała regularnej redukcji – na początku następnego roku etatowych pracowników było w redakcji raptem troje<sup>122</sup>. Do końca badanego okresu skład redakcji został jeszcze odbudowany – pod koniec 1989 r. liczyła ona dziewięcioro członków<sup>123</sup>. Poza okresowymi problemami z niedoborem etatów redakcja narzekała także niskie honoraria, które mogła zapewnić autorom<sup>124</sup>. Ten sam problem dotyczył tłumaczy, co miało odbijać się na jakości opracowań materiałów pochodzenia zagranicznego<sup>125</sup>.

Poza kolegium, odpowiadającym bezpośrednio za kreowanie zawartości, *Informatyka* miała również Radę Programową. Od początku liczyła ona kilkunastu członków, z których wszyscy posiadali tytuły naukowe. Do pewnego momentu w stopce drukowano cały skład Rady, w latach 80. umieszczano już informację tylko o jej przewodniczącym. Kolejnymi szefami omawianego gremium w badanym okresie byli: prof. Antoni Kiliński (1966-67), prof. Jerzy Bromirski (1967-70), prof. Tadeusz Peche (1970-73), prof. Andrzej Straszak (1973-78), ponownie prof. Peche (1979-1985) oraz prof. Juliusz Lech Kulikowski (od 1985 r. do końca badanego okresu).

 $122$  przy czym liczba osób w kolegium nie musiała, jak już wiadomo, pokrywać się z liczbą "etatowców"; Zbigniew Gluza, *Problem perspektywy*, …

<sup>123</sup> duże znaczenie miało tu jednorazowe zasilenie czterema etatami w pierwszej połowie 1986 r.

<sup>124</sup> Janusz Zalewski, op. cit.

<sup>125</sup> odpowiedź Janusza Zalewskiego na list Michała Choroszuchy, dział *Listy*, *Informatyka*, nr 5/87

Zdarzało się, że redakcja pisma otrzymywała wyróżnienia za swoją pracę. *Maszyny Matematyczne* zdobyły II nagrodę w konkursie rozpisanym wewnątrz Wydawnictw Czasopism Technicznych NOT na najlepsze czasopismo wydawane przez tę oficynę w roku 1968. W komentarzu do werdyktu można było przeczytać: *Czasopismo to, poświęcone nowej dziedzinie techniki i nie mające w tym zakresie wzorów, wypracowało własne formy organizowania materiału redakcyjnego, zwracając szczególną uwagę na zastosowanie maszyn matematycznych w zakresie organizacji i zarządzania*<sup>126</sup> .

## **2.4.** Struktura działów oraz tematyka publikacji

W pierwszym numerze – obok sformułowania ogólnych celów – redakcja podjęła się bliższego określenia, jakie rodzaje tematyki miały być na łamach pisma uwzględniane przede wszystkim. Ów początkowy spis tematów liczył osiem pozycji, a na jego czele stały przykłady zastosowań maszyn matematycznych i efekty techniczno-ekonomiczne tych zastosowań. Dalsza część listy kształtowała się następująco: 2. przegląd krajowych i zagranicznych ośrodków obliczeniowych, 3. metodyka projektowania systemów przetwarzania danych, 4. technologia przetwarzania danych, 5. programowanie maszyn matematycznych, 6. nowości techniczne z dziedziny konstrukcji i organizacji maszyn matematycznych oraz urządzeń współpracujących, 7. kształcenie specjalistów oraz 8. informacje bieżące z kraju i zagranicy<sup>127</sup>.

Jeśli chodzi o strukturę działów pisma, to od początku – w oparciu o formalne kryterium sposobu organizacji treści – wykształcił się podział na dwie główne części. Pierwszą z nich w każdym numerze stanowił zbiór stosunkowo obszernych specjalistycznych artykułów problemowych lub co ważniejszych publikacji z zakresu organizacji środowiska informatycznego. Ta część miała relatywnie homogeniczny charakter. Druga była znacznie bardziej zróżnicowana: składała się z odrębnych działów wyróżnionych stosownymi winietami, które z kolei charakteryzowały się różnym typem zawartości – zarówno w kwestii tematyki, jak i wykorzystanych gatunków wypowiedzi.

<sup>126</sup> *Rozstrzygnięcie Konkursu na najlepsze czasopismo WCT NOT w roku 1968*, *Maszyny Matematyczne*, nr 6/69; inna forme i zapewne range miało przyznanie redakcji Medalu XXV-lecia Centrum Informatyki i Badań Ekonomicznych Hutnictwa w Katowicach w 1980 r. – reprodukcja aktu nadania w nr. 12/80

<sup>127</sup> *Od Redakcji*, *Maszyny Matematyczne*, …

Podział zawartości pod kątem kryterium formalnego został przyjęty w niniejszym rozdziale ze względu na szeroko pojętą przejrzystość wywodu. Wyznacznikami zakwalifikowania materiału do części pierwszej (problemowej) stały się:

- 1. brak zaliczenia tekstu przed redakcję do stałego działu, posiadającego własną winietę
- 2. zamieszczenie pełnych danych autora lub autorów, najczęściej z podaniem macierzystej placówki,
- 3. umieszczenie na początku zeszytu w przypadku publikacji dokumentów lub materiałów programowych związanych z ważnymi konferencjami.

Z kolei do części drugiej zaliczono teksty, które:

- 1. zostały umieszczone w ramach stałego działu
- 2. albo były podpisane jedynie inicjałami bądź innego rodzaju kryptonimem autora i miały wyraźny charakter bieżącej informacji.

Podział ten odpowiada także temu, co w 1972 r. zaproponowała w liście jedna z czytelniczek. Zauważyła ona (i z tym trzeba się zgodzić), że po kilku latach wydawania nastąpił wyraźny podział pisma na dwie części. Określiła je mianem problemowej oraz informacyjnej. Jednocześnie do owej części informacyjnej autorka listu zaliczyła choćby dział *Encyklopedia*, który w istocie był przeglądem zagadnień z teorii elektronicznych urządzeń obliczeniowych i miał raczej niewiele wspólnego z bieżącym informowaniem, w przeciwieństwie do innych przytoczonych przez autorkę działów. Ze względu na różnorodność gatunków i funkcji nazwa *informacyjna* dla tej części zawartości będzie więc miała charakter umowny (chciałbym bowiem uniknąć tworzenia nowych tworów nazewniczych, składających się z trzech czy czterech członów). A ponieważ mimo wszystko odpowiada ona głównej (podkr. autora) funkcji omawianej części pisma, zostaje zachowana i będzie używana w poniższym omówieniu zawartości.

### **2.3.1.** Część problemowa

Ta część *Maszyn Matematycznych*, a następnie *Informatyki* zawierała przede wszystkim dłuższe teksty. Szczególnie ona świadczyła o charakterze pisma, które można by streścić hasłem "profesjonaliści dla profesjonalistów". Autorzy artykułów legitymowali się tytułami naukowymi, a za dodatkową informację służyło podanie miejsc pracy, którymi – jak łatwo się domyśleć – były różne ośrodki informatyki: czy to gospodarcze, czy naukowe. Spośród wszystkich działów pisma (z wyjątkiem działu listów) autorzy spoza redakcji mieli największy wpływ na zawartość właśnie w przypadku działu problemowego. Jak się zresztą wydaje, jest to cecha charakterystyczna pism zawodowych lub naukowych, a *Informatyka* – jako pismo w istocie profesjonalno-naukowe $^{128}$  – wypełniała znamiona obu tych typów.

Część problemowa była de facto jednym, spójnym formalnie, obszernym działem, zajmującym około połowy objętości pisma. Znajdowała się przy tym w pierwszej części poszczególnych zeszytów, jeśli chodzi o kolejność publikacji, która to zasada wyklarowała się w ciągu kilku pierwszych lat wydawania periodyku. Początkowo, w latach 1965-68, można było napotkać naprzemienność typów materiałów – między szerszymi tekstami problemowymi umieszczano nieraz stałe rubryki tematyczne. Owa naprzemienność treści wróciła do pisma na ostatnie lata badanego okresu (1988-1989).

Teksty części problemowej liczyły najczęściej po 3-4 strony. W zależności od potrzeb były opatrywane zdjęciami (np. przedstawiającymi omawiane zestawy sprzętu obliczeniowego), schematami technicznymi, tabelami etc. Od drugiego numeru na łamy periodyku wprowadzono notki o karierze zawodowej autorów wraz z ich fotografiami.

Zawartość tego działu była streszczana w abstraktach, które w kilku językach ukazywały się na skrzydełkach na początku lub końcu pisma. Początkowo zamieszczano streszczenia w językach rosyjskim i angielskim. W drugiej połowie lat 70. dołączono polskojęzyczne abstrakty, a w ostatnim roku tej dekady – niemieckojęzyczne. Co ciekawe, pod koniec badanego okresu – w latach 1988 i 1989 – zniknęły z pisma skróty w języku rosyjskim. W pierwszych latach wydawania pisma także spis treści każdego numeru był drukowany w trzech językach – poza polskim były to rosyjski i angielski. Już w połowie roku 1969 zrezygnowano z tego rozwiązania na rzecz spisu treści tylko w języku polskim.

Dokładniejszej analizy tekstów problemowych dokonano w oparciu o pierwszy numer pisma z każdego rocznika. W zeszytach tych liczba tekstów problemowych wahała się od 4 do 10, przy czym średnia wyniosła 6,84.

<sup>&</sup>lt;sup>128</sup> Jeśli użyć nazwy typu użytej w: *Redakcja, XX lat INFORMATYKI, Informatyka,* nr 11-12/85. Faktem jest przy tym, że w większości publikacji autoprezentacyjnych pismo przedstawiano czy przynajmniej postulowano jako tylko profesjonalne, zawodowe. Jakkolwiek, zarówno struktura autorstwa, jak i tematyka, pozwalają zakwalifikować *Informatykę* jako organ także naukowej części środowiska informatycznego.

W pierwszych latach wydawania periodyku tematyka poszczególnych numerów była dość rozproszona. Sporo miejsca – zgodnie z anonsowanym głównym przeznaczeniem pisma wyrażonym w podtytule – poświęcano zastosowaniom nowoczesnych technik obliczeniowych w gospodarce. Najwięcej było publikacji ogólnie odnoszących się do zastosowania maszyn w zarządzaniu – w takich procesach, jak planowanie produkcji czy zaopatrzenia. Pojawiały się także publikacje dotyczące zastosowań maszyn w poszczególnych dziedzinach gospodarki lub innego typu działalności. W badanych zeszytach przewijały się wątki używania elektronicznych technik obliczeniowych np. w przemyśle samochodowym lub budowlanym, handlu czy medycynie.

Prócz zastosowań regularnie drukowano teksty o kwestiach sprzętowych (pojedyncze urządzenia lub całe serie maszyn danego typu), jak również o pracy różnych ośrodków informatyki. Z czasem na potrzeby tego ostatniego tematu utworzono osobny dział. Co jakiś czas przewijały się publikacje omawiające polskie lub zagraniczne konferencje specjalistyczne. Odrębną kategorię w dziale problemowych stanowiły materiały programowe dla polskiej informatyki, np. wzywające do dyskusji przed Kongresem Techników Polskich<sup>129</sup> czy związane z działalnością dominującej partii w kwestiach interesujących czytelników pisma<sup>130</sup>. Teksty tego ostatniego typu były umieszczane w zeszytach na pierwszym miejscu. Sporadycznie pojawiały się też materiały dotyczące szkolenia kadr na potrzeby informatyki – jak w przypadku kilku innych tematów, także tutaj z czasem wprowadzono odrębny dział.

W czwartym kalendarzowym roku wydawania *Maszyn Matematycznych* wprowadzono na łamy pisma planowanie zawartości poszczególnych numerów według ustalonych tematów – teksty problemowe skupiały się wówczas wokół jednego wątku. Pierwszy tego rodzaju numer (2/69) omawiał problematykę rozwoju elektronicznej techniki obliczeniowej w Polsce. Owa praktyka planowania tematyki była wyraźnie widoczna na łamach pisma przez kilka kolejnych lat. Niektóre numery zawierały informację, iż redagowano je przy pomocy konkretnej placówki obliczeniowej czy specjalisty spoza redakcji. Numer 7-8/69 skupiał się np. na technikach obliczeniowych w gospodarce morskiej, a współpracownikiem przy jego tworzeniu był Jan Żydowo z Zakładu Obliczeniowego Gdynia (notabene specjalista ten należał też do Rady Programowej miesięcznika). Numer 10/69 dotyczył stosowanych także w Polsce radzieckich komputerów Mińsk, a pomocą przy jego tworzeniu służył Klub

<sup>129</sup> Zbigniew Jasicki, *Kierunki rozwoju informatyki* – tekst opatrzony nagłówkiem *Przed VI Kongresem Techników Polskich*, *Informatyka*, nr 1/71; podobny materiał ukazał się przed poprzednią edycją Kongresu: *Problematyka automatyzacji przetwarzania danych na V Kongresie Techników Polskich*, *Maszyny Matematyczne*, nr 1/66

<sup>130</sup> *Środki organizacyjno-techniczne (Z problematyki VII Plenum KC PZPR)*, *Maszyny Matematyczne*, nr 1/67

Użytkowników EMC Mińsk pod kierownictwem Bolesława Gliksmana z katowickiego oddziału PKAPI. Teksty problemowe edycji 4/71 były z kolei zmonopolizowane przez pracowników Politechniki Szczecińskiej – itd.

Po kilkuletnim okresie zauważalnej homogeniczności tematycznej poszczególnych numerów, nastąpił powrót do większego zróżnicowania treści. Rozkład tematów był przy tym podobny do tego z pierwszych lat wydawania pisma – z dwoma wyraźnymi wyjątkami. Wzrosła liczba wysoko specjalistycznych tekstów, które omawiały wybrany aspekt działania maszyn matematycznych jako takich – od strony mechanizmów ich działania. Tematem, który stale zyskiwał na znaczeniu, było też programowanie komputerów, a to ze względu na rozrastający się z biegiem lat dorobek informatyki w kwestii inżynierii programowania, nowych języków programowania etc. W latach 80. proces programistyczny oraz gotowe oprogramowanie stały się już zdecydowanie dominującymi tematami pisma. Dopełnienie stanowiły wątki sprzętowe oraz wspomniane wcześniej zaawansowane omówienia teoretyczne. Zmiany w strukturze tematycznej działu problemowego *Informatyki* w latach 80. były naturalnym pokłosiem zmian w grupie autorów nadsyłających teksty – w omawianej dekadzie zaznaczyła się postępująca dominacja pracowników wyższych uczelni<sup>131</sup>.

Od drugiej połowy lat 70. w dziale problemowym zaznaczyło się zjawisko publikowania obszernych materiałów w cyklach liczących po kilka tekstów, ukazujących się zazwyczaj w kolejnych numerach. Np. w numerach od 6. do 10. rocznika '77 Jerzy Chełchowski z wrocławskiej Akademii Ekonomicznej publikował cykl pod hasłem *Aktualne problemy komputeryzacji*. W latach następnych opublikowano przykładowo takie serie, jak *Nowe pamięci dla komputerów* (od 3/78) czy *Informatyka a społeczeństwo* Władysława M. Turskiego (1/80-3/80). Ten ostatni cykl był interesujący o tyle, że reprezentował sporadyczną, ale jednak istniejącą na łamach *Informatyki*, gamę tekstów traktujących informatykę szeroko, jako zjawisko społeczne, o charakterze wręcz futurystycznym. Wcześniej czytelnicy miesięcznika mogli zapoznać się z takimi projekcjami, jak *Cele komputeryzacji. Zarys futurologiczny* Andrzeja Targowskiego (1970) czy *Cienie komputerowej cywilizacji* Macieja

<sup>&</sup>lt;sup>131</sup> Według zestawienia redakcji tematyka artykułów problemowych w latach 1986-1988 przedstawiała się następująco: języki programowania – 20%, systemy operacyjne – 10%, inżynieria i techniki programowania – 6,67%, algorytmy i metody obliczeniowe – 2,67% (czyli łącznie kwestie oprogramowania we wszystkich numerach ww. roczników – niespełna 40%), sprzęt (włączając mikroprocesory) – 12%, komunikacja i sieci komputerowe – 8,67%, bazy danych – 8,67%, sztuczna inteligencja – 6,67%, narzędzia podstawowe i pakiety – 6,67%, architektury komputerowe – 5,33%, programy dydaktyczne i nauczanie informatyki – 3,33% oraz grafika komputerowa – 2,67%. Źródło: wkładka ze spisem treści rocznika '88 *Informatyki* – nie ustalono, z którego dokładnie numeru owe strony pochodziły.

Iłowieckiego (1971). Najdłuższym cyklem tematycznym opartym na artykułach problemowych była seria poświęcona poszczególnym językom programowania oraz systemom operacyjnym. Począwszy od 1981 r. ukazywała się właściwie do końca badanego okresu, stanowiąc przegląd *większości nowoczesnych i najbardziej popularnych języków i systemów operacyjnych<sup>132</sup>* .

W latach 1981-82 dwukrotnie powrócono jeszcze do wydania numerów zadedykowanych określonej tematyce. Numer 5-6/81 stanowił przegląd informatyki węgierskiej, zredagowany był przy współpracy z dwoma węgierskimi pismami informatycznymi. Także autorami tekstów byli Węgrzy z tamtejszych specjalistycznych placówek. W zamiarze redakcji owa inicjatywa miała być zapoczątkowaniem kolejnych, składających się na przegląd stanu informatyki w krajach bloku socjalistycznego. Propozycja ta nie została jednak wprowadzona w życie. Numer 4-5/82 traktował z kolei o systemie  $CAMAC<sup>133</sup>$ .

W drugiej połowie lat 80. wprowadzono na łamy *Informatyki* teksty sygnowane logotypem Polskiego Towarzystwa Informatycznego. Były to w istocie zapisy referatów pochodzących z konferencji tej organizacji. Celem redakcji było tutaj szersze rozpowszechnienie przedstawianych jako wartościowe materiałów, które pierwotnie rozchodziły się w niewielu egzemplarzach<sup>134</sup>.

Jednym z ostatnich akcentów dekady był numer 2/89, w ok. 1/3 poświęcony publicystycznej ocenie ówczesnego stanu oraz perspektyw krajowej informatyki. W zamiarze redakcji owa zawartość miała stać się przyczynkiem do szerszej dyskusji. Zachęcano potencjalnych autorów do zabrania głosu w owej dyspucie, narzekano na niechęć piszących do podejmowania tej tematyki<sup>135</sup>. Ze względu na niedobór aktualnych treści część tekstów w omawianym zeszycie pochodziła jeszcze z 1987 r.<sup>136</sup> Brak papieru sprawił z kolei<sup>137</sup>, że

<sup>&</sup>lt;sup>132</sup> Janusz Zalewski, op. cit.

<sup>&</sup>lt;sup>133</sup> System przetwarzania danych czasu rzeczywistego, propagowany przez międzynarodowe stowarzyszenie z siedzibą w Belgii.

<sup>134</sup> Janusz Zalewski, op. cit.

<sup>135</sup> Nie był to nowy problem, w artykule wstępnym do numeru 6/82 czytamy bowiem: *(…) Dzisiaj – wobec stagnacji gospodarki i – jak na razie – braku optymistycznych perspektyw – coraz wyraźniejsza jest (także wśród informatyków) niechęd do podejmowania wysiłku i ryzyka. (…) Stan ten wiąże się dla redakcji przede wszystkim ze zmniejszoną aktywnością autorów, szczególnie w sferze spraw ponadspecjalizacyjnych. Jakoś nikt nie próbuje się już wypowiadad na temat perspektyw informatyki, jej atutów i możliwości, wszyscy niemal starają się ominąd kontekst społeczny i gospodarczy swoich dokonao. (…)*

<sup>136</sup> Redakcja, artykuł wstępny bez tytułu, *Informatyka*, nr 2/89

<sup>137</sup> Redakcja, art. wstępny bez tytułu, *Informatyka*, nr 1/90

wydawanie pisma w 1989 r. zakończono na numerze sierpniowym (nosił on numerację 8-12/89). Owa ostatnia edycja badanego okresu miała charakter jubileuszowy, była w całości poświęcona 40-leciu polskiej informatyki, zawierała teksty historyczne.

#### **2.3.2.** Część informacyjna

**.** 

Materiały części informacyjnej w większości przypadków zamieszczane były po publikacjach problemowych. Jak już wspomniano, co do zasady wyróżniały się pogrupowaniem w działy oznaczone stosownymi winietami.

Jak sama nazwa wskazuje, jednym z dominujących typów zawartości w tej części *Maszyn Matematycznych* / *Informatyki* były materiały o funkcji tylko lub przede wszystkim informacyjnej. Zawierają się tutaj publikacje o różnej objętości czy charakterystyce gatunkowej – od zwięzłych notek do obszernych relacji opatrzonych stosunkowo dużą liczbą zdjęć.

Omawiany typ zawartości był umieszczany w kilku działach, które ewoluowały w kolejnych latach wydawania pisma. W pierwszym numerze znalazły się dwie rubryki, odpowiadające za bieżące informowanie czytelników o wydarzeniach z branży. Na jednej z końcowych stron pierwszego zeszytu *Maszyn* znajdował się dział *Kronika*, mieszczący kilka odrębnych notek poświęconych spotkaniom specjalistów - w tej edycji tylko krajowym<sup>138</sup>. Na ostatniej stronie wydania wydrukowano natomiast rubrykę *Z prasy zagranicznej*. Zawierała informacje o wydarzeniach zagranicznych, dla których źródłem – jak mówi nagłówek – były periodyki wydawane poza granicami Polski. Już w drugiej edycji dwumiesięcznika omawiana grupa rubryk została wzbogacona o *ETO-Express*, w którym także można było znaleźć notki zredagowane na podstawie prasy zagranicznej. Przykład ten pokazuje, że redakcja nie trzymała się sztywno ram formalnych. Można zaryzykować stwierdzenie, że dwumiesięcznik, a późniejszy miesięcznik, redagowany był w pewnej mierze ad hoc. Z łamów periodyku nie zniknęła bowiem rubryka *Z prasy zagraniczn*ej. Przynajmniej więc w pierwszym okresie istnienia pisma mieliśmy do czynienia z pewnymi eksperymentami w warstwie jego redagowania. Zarówno *ETO-Express*, jak i *Z prasy zagranicznej*, mieściły nie tylko krótkie notki sygnowane inicjałami czy kryptonimami i nieposiadające tytułu,

<sup>138</sup> Dla zilustrowania przytaczam tytuły notek z omawianego numeru: *Narada warszawskich ośrodków elektronicznej techniki obliczeniowej*, *Krajowa Konferencja Techniczna w Częstochowie*, *Narada użytkowników maszyn matematycznych*

ale także szersze informacje – nawet kilkustronicowe – podpisywane pełnym imieniem i nazwiskiem autora czy też osoby, która tekst opracowała<sup>139</sup>.

W drugim roku wydawania pisma można było także napotkać zamieszczone poza działami średniej objętości informacje, rozrzucone w różnych punktach zeszytu i opatrzone własnymi tytułami. Ta forma miała jednak charakter tylko efemeryczny. Treściami informacyjnymi również niezależnymi od stałych rubryk, ale które jednak na dłużej zagościły na łamach pisma, były lakoniczne komunikaty o nadchodzących konferencjach, zamieszczane w ramkach w różnych miejscach zeszytów i zawierające podstawowe dane na temat czasu, miejsca i zakresu tematycznego imprez.

Trzy wymienione działy, tj. *Kronika*, *Z prasy zagranicznej* oraz *ETO-Express* przez cztery pierwsze lata wydawania pisma dzieliły między siebie funkcję informowania o bieżących wydarzeniach. Jeśli chodzi o zakres tematyczny, to *Kronika* była poświęcona tylko wrażeniom z konferencji polskich i zagranicznych, natomiast dwa pozostałe działy mieściły wszelkie inne tematy: prezentacje branży obliczeniowej w różnych krajach, nowości sprzętowe oraz programowe czy też omówienia działalności lub wyników finansowych firm etc. Co może interesujące, od początku zaznaczyła się dominacja informacji z krajów zachodnich. Pojawiały się oczywiście także informacje z krajów bloku wschodniego, ale nie wydaje się, żeby fakt wydawania pisma w Polsce jako kraju socjalistycznym wpływał na faworyzowanie treści właśnie z tej grupy krajów – przynajmniej w omawianej części informacyjnej.

Od 1969 r. redakcja dokonała uporządkowania formalnego i na miejsce trzech działów informacyjnych powstał jeden – *Z kraju i ze świata*. Już w roku następnym struktury organizacyjne patronujące miesięcznikowi zaczęły odciskać wyraźne piętno na jego zawartości – na łamach pojawiły się dwie nowe rubryki: *PRETO informuje…<sup>140</sup>* oraz *Wiadomości PKAPI<sup>141</sup>*. Pierwsza z nich składała się z notek redagowanych przez autora z Biura PRETO, których tematyka skupiała się wokół wydarzeń krajowych oraz współpracy informatycznej w ramach krajów socjalistycznych. Druga ukazywała się rzadziej i zawierała materiały dotyczące tylko krajowego środowiska informatycznego, w tym w dużej mierze na temat działań samego PKAPI.

<sup>139</sup> Przykład: 3-stronicowy tekst w opr. Sylwii Wiśniewskiej na podst. *Informatie* nr 49/1965, pt. *Aktualny stan zastosowania maszyn cyfrowych w USA*, dział *Z prasy zagranicznej*, *Maszyny Matematyczne*, nr 4/66

<sup>140</sup> Chodzi o wymieniane już Biuro Pełnomocnika Rządu ds. Elektronicznej Techniki Obliczeniowej.

<sup>141</sup> Polski Komitet Automatycznego Przetwarzania Informacji – wejście nowego działu zbiegło się z dołączeniem informacji o patronacie ze strony PKAPI do winiety tytułowej pisma.

W związku z omawianymi już zmianami organizacyjnymi w polskiej informatyce na początku lat 70., zbiór wiadomości z Biura PRETO przerodził się w rubrykę *Z Krajowego Biura Informatyki*, który po kolejnym roku zaczął też mieścić informacje ze Zjednoczenia Informatyki. Ów dział był wewnętrznie dość zróżnicowany, zawierał jak gdyby podrubryki z różnymi rodzajami zawartości. Składały się na niego takie elementy, jak: przeglądy prasy krajowej i zagranicznej czy też informacje z zakresu współpracy z zagranicą. Można też było w nim znaleźć szersze informacje na pojedyncze tematy, zamieszczane w pierwszej kolejności i nie ujęte w żadną z podrubryk. Innym jeszcze działem, stanowiącym tubę dla krajowych organów, był dość efemeryczny *Ze Zjednoczenia MERA* (występujący też pod zbliżonymi tytułami). Za jego powstanie też odpowiadał PKAPI – propozycję jego utworzenia na łamach *Informatyki* zgłoszono podczas Plenum tej organizacji w czerwcu 1971  $r^{142}$  Od połowy lat 70. jedynymi działami reprezentującymi krajowe struktury informatyki były nowo powstały *Ze Zjednoczenia Informatyki*, mieszczący bardzo różne wątki, w tym różne kwestie związane z państwową siecią obliczeniową ZETO (także omówienia pojedynczych ośrodków) czy relacje ze spotkań informatyków (nie tylko służbowych, ale także tych wakacyjnych, wczasowych) oraz wspomniany zbiór informacji ze Zjednoczenia MERA (funkcjonujący w późniejszych latach pod nagłówkiem *MERA-ELWRO*).

W 1974 r. dział *Z kraju i ze świata* rozszczepiono na dwa osobne dla informacji krajowych i zagranicznych. Oba zawierały zarówno krótsze, notki bez podpisów autorów, jak i szersze informacje podpisane przez członków redakcji. W ramach informacji ze świata nadal pojawiały się opracowania tekstów z periodyków zagranicznych, głównie angielskoi niemieckojęzycznych. W tym roku wydzielono też krótkie informacje o imprezach specjalistycznych, tworząc dla nich *Kalendarz imprez zagranicznych*.

Przez kilka następnych lat ww. działy (w skrócie – kraj, świat, Zjednoczenie Informatyki oraz MERA) w niezmienionej formie mieściły informacje o bieżących wydarzeniach z branży z kraju i zagranicy. Do kolejnych zmian doszło w roku 1980, co miało związek z przemianami Sierpnia'80, a następnie z rozwojem tendencji stowarzyszeniowych w ramach krajowego środowiska informatycznego. W ramach działu *Z kraju* pojawiły się podrubryki: *Związki zawodowe* – pod koniec roku 1980 – oraz *Polskie Towarzystwo* 

<sup>142</sup> *Plany krajowego przemysłu komputerowego na Plenum PKAPI*, dział *Wiadomości PKAPI*, *Informatyka*, nr 10/71

*Informatyczne* – od początku roku następnego<sup>143</sup>. Informacje o związkach zawodowych publikowano tylko pod koniec 1980 i przez większą część 1981 r. Dział o PTI utrzymał się nieco dłużej, bo istniał jeszcze na początku roku 1982 – później informacje o stowarzyszeniu pojawiały się jeszcze sporadycznie pod odrębnym nagłówkiem działu – *Z życia PTI.* W latach 1980-82 także wcześniejszy odrębny dział z wiadomościami ze Zjednoczenia Informatyki istniał jako podrubryka w kategorii informacji z kraju, a po tym czasie uległ likwidacji. Od tego czasu rolę stricte informacyjną pełniły głównie rubryki *Z kraju* i *Ze świata*. Od roku 1983 – raz na jakiś czas – pojawiała się także rubryczka *W skrócie*, stanowiąca zbiór lapidarnych notek zza granicy, traktujących o wydarzeniach z krajów leżących po obu stronach Żelaznej kurtyny. Do tego, na lata 1981-1988, powrócono do stosowania odrębnego działu poświęconego spotkaniom specjalistów z branży, o wiele zresztą mówiącym nagłówku – *Konferencje*. Im bliżej końca badanego okresu, tym bardziej marginalne na łamach pisma były omawiane rubryki informacyjne. W drugiej połowie lat 80. *Z kraju* i *Ze świata* były już w zaniku, a ten pierwszy w niektórych wydaniach był nawet całkiem nieobecny.

Typem zawartości pokrewnym z bieżącymi informacjami były prezentacje różnego rodzaju placówek informatycznych wraz z ich dokonaniami. Tematyka owa była zauważalna na łamach miesięcznika od początku wydawania, ale wówczas redakcja nie wydzieliła na jej potrzeby osobnego działu. Rubryka taka istniała natomiast w latach 1974-1979 i nosiła tytuł *Ośrodki informatyki prezentują.* Celem jej utworzenia było udostępnienie specjalistom miejsca do wymiany doświadczeń. Do tworzenia zawartości tej części pisma zaproszeni byli informatycy z różnych placówek, którzy mieli przekazywać czytelnikom własne doświadczenia z różnych pól obliczeniowej działalności – choćby po to, aby oszczędzić innym powielania tych samym wysiłków<sup>144</sup>.

Czytelnicy mieli czasem pretensje o to, że na łamach *Informatyki* zanadto faworyzowano tematykę związaną z siecią obliczeniową ZETO, która miała co prawda charakter wiodący, ale nie była jedyna. Z związku z tym w 1979 – w miejsce dotychczasowego – redakcja wprowadziła cykl poświęcony, odrębnym pod względem organizacyjnym, centrom obliczeniowym budownictwa. *Nie zapominajmy (…), że drugą* 

<sup>&</sup>lt;sup>143</sup> W grudniu 1980 r. w miało miejsce zebranie nieformalnej grupy informatyków, których celem było powołanie stowarzyszenia zawodowego (J.P., *Powstaje stowarzyszenie informatyków polskich,* dział *Z kraju*, *Informatyka*, nr 1/81). Już od następnego miesiąca *Informatyka* na bieżąco informowała o rozwoju tej sprawy.

<sup>&</sup>lt;sup>1</sup> Redakcja, wstęp do rubryki *Ośrodki informatyki prezentują, Informatyka*, nr 2/74; przykładowe teksty z omawianej rubryki: *Przygotowanie komputeryzacji zarządzania w gospodarce morskiej*; *Informatyka na PKP stan obecny i perspektywy* – *Informatyka* 2/74; *Rozliczenie płac na komputerze ODRA 1204* – *Informatyka* 1/75 czy też *Minikomputery w budownictwie* w nr. 1/78

*co do wielkości usługową siecią informatyczną dysponuje resort budownictwa i przemysłu materiałów budowlanych. Sądzimy, że prezentacja problemów i ośrodków Centrum Informatyki Przemysłu Budowlanego ETOB dostarczy naszym Czytelnikom wielu ciekawych informacji i tematów do dyskusji* – taki był początek działu *ETOB* (ew. *Centrum ETOB*), który przetrwał na łamach pisma przez ok. półtora roku. W tym okresie dokonano przeglądu placówek należących do sieci, a także – co było nowością – osobno zaprezentowano szereg sylwetek osób zasłużonych w jakiś sposób dla ich działalności. Przez pewien czas *Centrum ETOB* wraz z *Portretami zawodowymi* funkcjonowały jako podrubryki w ramach działu *W kraju<sup>145</sup>*. Cyklem pokrewnym do wyżej opisanych była, drukowana w latach 1975-76, *Informatyka na uczelniach*, zawierająca z kolei opisy zastosowań nowoczesnych urządzeń obliczeniowych w wybranych szkołach wyższych.

Jak zostało powiedziane, zawartość rubryki *Ośrodki informatyki prezentują* w dużej mierze służyła wymianie doświadczeń. Niezależnie od tego, nie brakowało w *Maszynach Matematycznych* / *Informatyce* także takich materiałów, które wybiegały w przyszłość, których autorzy skupiali się nie na tym, co jest czy co już osiągnięto, ale co jeszcze można zrobić i ewentualnie jak tego dokonać. Także one praktycznie od początku wydawania pisma miały na jego łamach stałe rubryki. Jako pierwsze wystartowały działy *Dyskusje* (z końcem 1966 r.) oraz *Perspektywy* (w roku następnym). Zawartość tego drugiego miała charakter bardziej ogólny (powiedzmy, filozoficzno-socjologiczny). Co ciekawe, autorami publikacji były tutaj postaci dobrze później znane z mediów znacznie popularniejszych niż prasa profesjonalno-naukowa – pojawiły się nazwiska Macieja Iłowieckiego oraz Stefana Bratkowskiego<sup>146</sup>. Perspektywy pojawiały się w piśmie przez dwa lata. Nieco dłużej przetrwał dział *Dyskusje*, bo do roku 1970. Jego zawartość była węższa, bardziej skupiona na kształcie informatyki polskiej. Autorzy tekstów wywodzili się ze specjalistycznych ośrodków. Istotnym wątkiem tego cyklu były szeroko pojęte zastosowania elektronicznych technik obliczeniowych<sup>147</sup>.

W 1976 r., po dłuższej przerwie, pojawił się wężej sprofilowany dział *ETO w zarządzaniu*, ale nie zagrzał długo miejsca na kartach miesięcznika. Efemerydą okazała się także rubryka *Koncepcje informatyki* obecna w tym samym roczniku. W 1977 r. zaistniała

<sup>145</sup> Zostały jednak – ze względu na tematykę – oddzielone w omówieniu od rubryk stricte informacyjnych.

<sup>&</sup>lt;sup>146</sup> Ten pierwszy opublikował tekst *Kłopoty z "bombą I"* w *Maszynach Matematycznych* 1/67, a drugi – Polska *droga do automatyki?* w nr. 1/68

<sup>147</sup> Np. *O model zastosowao ETO* Andrzeja Targowskiego w 1/68 czy *Kilka uwag w sprawie perspektyw rozszerzania zakresu zastosowao ETO w procesie projektowania (Propozycje dyskusyjne)* Mieczysława Rutkowskiego w 1/70

rubryka *Dyskusje, polemiki, poglądy*, znów o poszerzonym zakresie tematycznym, która jednak nie dotrwała do następnego roku. Nastąpiła wtedy kilkuletnia przerwa, jeśli chodzi o rubryki publicystyczne. Takowa powróciła natomiast na przełomie dekad – po raz pierwszy w wydaniu wakacyjnym rocznika '80 zaistniał dział *Poglądy*. Utrzymał się on stosunkowo długo, bo aż do roku 1987, czyli prawie do końca badanego okresu. Nie ukazywał się w każdym numerze. Np. w roku 1981 ukazał się raz, a w latach następnych pojawiał się w kilku numerach każdego rocznika – zawsze pod koniec zeszytu (zwykle była to III okładka). Zawartość tego działu stanowił typowy felieton, objętości jednej strony. Autorami owych felietonów byli zarówno członkowie redakcji, jak i osoby z zewnątrz.

O publicystykę ocierały się także publikacje traktujące o nauczaniu informatyki, szkoleniu kadr itp. Temat ten od początku miał być jednym z ważniejszych poruszanych na łamach pisma. Znalazł się w spisie ośmiu podstawowych zagadnień w deklaracji programowej pisma, które zostały już przytoczone przy okazji omówienia działu problemowego<sup>148</sup>. Mimo dostrzeżenia przez redakcję wagi tej tematyki pismo dość długo nie miało dedykowanych jej rubryk. W 1975 utworzono dział *Kadry informatyki*, ale ukazywał się on tylko do roku następnego. Temat powrócił w 1978 w postaci cyklu *Nauczanie i szkolenie*, drukowanego do roku 1980. Reaktywacja tematu – w postaci rubryki *Dydaktyka* – nastąpiła w roku 1985. Tym razem zakres zawartości miał być zawężony do nauczania na studiach, choć pojawiły się także głosy wpisujące się w dyskusję o wprowadzeniu informatyki do szkół podstawowych i średnich<sup>149</sup>. Cel był dwojaki – po pierwsze chodziło o wymianę informacji pomiędzy pracownikami uczelni, a po drugie – o dostarczenie pracodawcom danych o profilach wykształcenia absolwentów<sup>150</sup>. Rubryka nie rozwineła się tak, jak by sobie tego życzyła redakcja. W 1987 r. jeden z jej członków pisał (i nie był to pierwszy głos w tym tonie): *Dziedziną, która sprawia nam najwięcej kłopotów, a powinna mieć trwałe miejsce w Informatyce, jest dydaktyka. Na ten temat publikujemy średnio połowę tego, co byśmy chcieli. (…) wszystkie propozycje napisania artykułów na ten temat będą wnikliwie rozważone przez Redakcję.<sup>151</sup>* Problemy z zebraniem zawartości sprawiły, że rubryka pojawiła się tylko kilka razy w latach 1985 i 1987<sup>152</sup>. W kategorii publikacji

<sup>148</sup> *Od Redakcji*, *Maszyny Matematyczne*, …

<sup>149</sup> W.I., przedmowa do tekstu w dziale *Dydaktyka*, *Informatyka*, nr 1/87

<sup>150</sup> Wacław Iszkowski, *Nowy dział*, dział *Dydaktyka*, *Informatyka*, nr 4/85

<sup>&</sup>lt;sup>151</sup> Janusz Zalewski, op. cit.

<sup>152</sup> W ostatnim roku badanego okresu inny z redaktorów, w odpowiedzi na list czytelnika, stwierdził wprost: *(…) dział Dydaktyki jest bardzo ważny, ale przy braku materiałów nie ma sensu utrzymywad fikcji.* – Wacław Iszkowski, *Od redakcji*, dział *Listy*, *Informatyka*, nr 2/89

związanych z kształceniem mieściły się także *Samotesty*, publikowane w latach 1984-1987. Były to de facto proste testy z odpowiedziami do wyboru, jakie dzisiaj w szkolnictwie różnych stopni są bardzo popularne. Publikowane na łamach *Informatyki* były opracowaniami testów zachodnich, w Polsce bowiem nie dorobiono się jeszcze wtedy rodzimych materiałów tego rodzaju do samodzielnego sprawdzania wiedzy<sup>153</sup>.

Gdy mowa o zawartości publicystycznej, trudno pominąć *Trybunę Czytelnika*, czyli po prostu dział listów. Nie był to zupełnie nowy typ treści w czasopiśmie (bo np. już w numerze 1/69 pojawiła się epistoła wyróżniona winietą), ale na stałe dział przeznaczony na korespondencję pojawił się w 1972 r. Czytelnicy pisali zarówno o sprawach związanych z polską informatyką jako taką, jak również dzielili się refleksjami, opiniami na temat pisma. Część listów dotyczyła konkretnych publikacji, miała charakter polemiczny, przy czym można było wyróżnić dwa typy polemik: pierwszy rodzaj (pozytywny) polegał na neutralnym i rzeczowym uzupełnianiu treści tekstów, a drugi – o charakterze negatywnym – skupiał się na krytyce autora oraz popełnionej publikacji. Różna była objętość zamieszczanych listów – pół strony, strona, a nawet dwie, przy czym nie zdarzało się raczej, aby dział jako całość wychodził poza tę ostatnią wartość. Czasem pod listem można było znaleźć odpowiedź któregoś z redaktorów. W roku 1980 nagłówek rubryki zmieniono na bardziej komunikatywne (i nie tak zabarwione ideologicznie, co miało może większe znaczenie) *Listy.* Jeszcze przez dwa lata korespondencję drukowano regularnie. Później, aż do końca badanego okresu, pojawiała się sporadycznie – nie częściej niż dwa razy w roku.

W kwestii organizacji działań środowiska informatycznego zaznaczyła się jeszcze *Giełda informacji* – podrubryka działu *Z kraju*. W chwili startu (1977 r.) miała formę konkursu, który redakcja ogłosiła przy okazji relacji z edycji giełdy stacjonarnej. Konkurs był skierowany do placówek informatycznych, które miały zgłaszać opracowane przez siebie systemy (czyli: gotowe programy do realizacji określonych zadań). Konkurs pełnił funkcję zachęty, a rzeczywistym celem było tutaj zgromadzenie informacji o tym, jakie systemy już opracowano – aby inne placówki nie robiły tego samego po raz drugi. W następnych numerach publikowano rubrykę ze spisami systemów. Z większym rozmachem, a także w bardziej alarmistycznej atmosferze, dział powrócił w roku 1982. Na fali rozliczeń redakcja pisała wtedy o tym, że z powodu wielu trudności krajowa informatyka nie może rozwinąć

<sup>153</sup> Adam B. Empacher, Jerzy L. Rossowski, *Samotesty*, dział *Ze świata*, *Informatyka*, nr 5/84 – same testy, drukowane od następnego numeru, znajdowały się już w odrębnej rubryce

skrzydeł<sup>154</sup>. Wymiana informacji o możliwościach poszczególnych ośrodków miała służyć optymalizacji wykorzystania ograniczonych zasobów. Dział pojawiał się w latach 1982-1984, ale przynajmniej w początkowej fazie nie odpowiadał oczekiwaniom redakcji, która zagrzewała odbiorców do bardziej zdecydowanego udziału w akcji informacyjnej<sup>155</sup>.

Osobną, bardzo istotną, kategorię zawartości stanowiły rubryki, które można by określić mianem edukacyjnych. Znajdowały się w nich publikacje przybliżające – zazwyczaj te zyskujące w danym czasie na znaczeniu – zagadnienia z zakresu maszyn obliczeniowych. Pierwszą z takich rubryk była *Encyklopedia*, publikowana od pierwszego numeru pisma do czwartego roku jego wydawania, stanowiąca przegląd wybranych haseł. Można było w tym dziale napotkać zarówno omówienia zagadnień teoretycznych lub działania podstawowych części składowych maszyn obliczeniowych, jak i publikacje wprowadzające do programowania<sup>156</sup>.

W roku 1971 omawianą funkcję edukacyjną pełnił cykl *Porządkowanie terminologii maszyn matematycznych*. Seria ta wychodziła naprzeciw potrzebom czytelników, *domagających się uporządkowania zagadnień terminologicznych w dziedzinie maszyn matematycznych (komputerów)* <sup>157</sup>. Zawartość działu stanowił podzielony na części (wg tematów: dane, programowanie, sprzęt) projekt normy, pochodzący z Branżowego Ośrodka Normalizacji Maszyn Matematycznych, a który publikowano w trzech kolejnych numerach. Temat ten w postaci stałej rubryki powrócił w 1975 r. Jako że informatyka była dziedziną dynamicznie się rozwijającą, poszerzał się też stale jej aparat pojęciowy. Z tego powodu czytelnicy ponownie kierowali do redakcji prośby o uporządkowanie terminologii<sup>158</sup>. O rzeczywistym zapotrzebowaniu świadczył fakt, że dział był obecny na łamach pisma już do końca badanego okresu. Zawierał przy tym nie tylko spisy terminów z różnych wycinków informatycznej działalności, ale także dyskusje, propozycje dotyczące np. terminologii polskiej (sposobu przekuwania pewnych pojęć z jęz. angielskiego na polski).

Około połowy lat 70. popularne w *Informatyce* stały się rubryki poświęcone wybranemu zagadnieniu z zakresu zastosowań czy budowy systemów (a więc – kwestiom czysto technicznym). W roku 1974 publikowano zatem cykl *Automatyka przemysłowa*,

<sup>154</sup> Redakcja, *Giełda informacji*, *Informatyka*, nr 2-3/82

<sup>155</sup> Redakcja, *Perspektywa*, *Informatyka*, nr 6/82

<sup>156</sup> Np. *Liczby w maszynach dwójkowych* z nr. 1/66 lub cykl przedstawiający język ALGOL-60, publikowany w latach 1967-68.

<sup>157</sup> Władysław Klepacz, *Porządkowanie terminologii maszyn matematycznych*, *Informatyka*, nr 5/71

<sup>158</sup> Władysław Klepacz, wstęp do rubryki *Terminologia*, *Informatyka*, nr 4/75

a w roku następnym – serię *Projektowanie systemów EPD<sup>159</sup> .* Także w roku 1975 zaczął ukazywać się cykl poświęcony sztuce komputerowej jako coraz poważniejszemu zastosowaniu maszyn. Autorem wszystkich publikacji w ramach rubryki był członek kolegium redakcyjnego, Marek Hołyński, co było cechą wyróżniającą cykl od większości innych. Pierwsze cztery odcinki traktowały o zastosowaniach komputerów w muzyce, a następne – w literaturze oraz plastyce. Cykl zamknięto w roku 1976 r. Redaktor Hołyński był także pomysłodawcą i autorem części tekstów w cyklu, który zapoczątkowano dwa lata później – a który traktował o sztucznej inteligencji. Tym razem zaproszono do dyskusji odbiorców pisma<sup>160</sup>. Rzeczywiście, w niektórych wydaniach rubryki umieszczano także głosy czytelników, a cały cykl – wg redakcji – miał się cieszyć sporym ich zainteresowaniem<sup>161</sup>. Omawiana rubryka – podobnie do kilku innych – ukazywała się w dwóch rocznikach pisma, a do tej tematyki powrócono jeszcze – znów z powodzeniem – w połowie roku 1986 $^{162}$ .

Innymi cyklami, które nie utrzymały się długo w piśmie, były rubryki dotyczące zagadnień prawnych (lata 1976 oraz 1978-79, łącznie jednak tylko w pięciu zeszytach) oraz dział *Problematyka transmisji danych*, poświęcony rozwijającej się idei sieci komputerowych (rok 1977 i jeden zeszyt w roku następnym). W latach 1981-83 publikowano *Algorytmy*, czyli gotowe pomysły na rozwiązanie konkretnych zadań stojących przed programistami. Do tego w kilku numerach z 1983 r. zaistniała rubryka *Gry* – jej zawartość mieli tworzyć sami czytelnicy, zaproszeni do przesyłania własnych pomysłów na gry komputerowe, które następnie odbiorcy mogliby sami zaprogramować. W drugiej połowie roku pomysł zarzucono.

Tematyką, która na dłużej zagościła w miesięczniku, były bazy danych. Pierwszą rubrykę poświęconą temu zagadnieniu publikowano w latach 1974-1976. Cykl ten poświęcony był wyłącznie konstrukcji baz danych, a więc sprawom czysto specjalistycznym. Pod koniec 1977 dział powrócił, ale już z innym akcentem, bardziej odpowiadającym oczekiwaniom czytelników – miał traktować od tej pory o bazach danych z punktu widzenia użytkowników<sup>163</sup>. Drukowany był regularnie (co – jak już wiadomo – nie było wcale normą

<sup>&</sup>lt;sup>159</sup> Systemy EPD – skrót od: systemy elektronicznego przetwarzania danych

<sup>160</sup> Wstęp od redakcji do działu *Sztuczna inteligencja*, *Informatyka*, nr 4/78

<sup>&</sup>lt;sup>161</sup> Wstęp do publikacji w ww. dziale, nr 3/79

<sup>162</sup> Janusz Zalewski, op. cit.

<sup>163</sup> Wstęp od redakcji do wznowienia działu *Problematyka bazy danych*, *Informatyka*, nr 11/77

w przypadku rubryk *Informatyki*) w obranej formie do początku roku 1980. Kolejny powrót do regularnego ujmowania tej tematyki na kolumnach pisma nastąpił w połowie roku 1986<sup>164</sup>.

Od początku do końca badanego okresu występowały w *Maszynach Matematycznych* / *Informatyce* różnego rodzaju materiały informujące o inicjatywach wydawniczych z zakresu dziedziny. W pierwszych latach wydawania pisma były to przede wszystkim spisy bibliograficzne, zawierające krótkie opisy poszczególnych pozycji. Co jakiś czas publikowano także informacje o innych polskich czasopismach związanych z maszynami matematycznymi, takimi jak *Prace Instytutu Maszyn Matematycznych*, *ETO-Nowości* czy *Algorytmy<sup>165</sup>*, a także informacje o pracach doktorskich z dziedziny. W ciągu dwóch pierwszych lat istnienia pisma pojawiała się także rubryczka *O polskich maszynach pisali*, zawierająca urywki z prasy zagranicznej traktujące o maszynach obliczeniowych w Polsce. Pod koniec lat 60. można było także napotkać prezentacje tego, co napisano o elektronicznych technikach obliczeniowych w innych polskich czasopismach technicznych. W tym samym okresie wszelkie materiały bibliograficzne zostały zgromadzone w ramach jednej rubryki pt. *Przegląd wydawnictw.* Poza ww. typami zawartości, można było w niej napotkać co jakiś czas również spisy nowych patentów z dziedziny elektronicznych technik obliczeniowych.

Pod koniec pierwszej połowy lat 70. w omawianej rubryce zaczęły pojawiać się także recenzje książek (zarówno polskich, jak i zagranicznych), dla których po trzech latach utworzono osobny dział – *Nasze recenzje* (w 1980 r. zmiana na *Recenzje*). Były to dość szerokie omówienia, dlatego przyjęło się, że w jednym wydaniu recenzowano nie więcej niż dwie pozycje<sup>166</sup>. W związku ze zmianą zlikwidowano *Przegląd wydawnictw*, a lapidarne spisy bibliograficzne znów przyjęły formę niezależnej rubryczki. Pod koniec badanego okresu znacznie zmalała częstotliwość zamieszczania recenzji. Np. w roku 1987 rubryka ta znalazła się w dwóch zeszytach, a w 1989 – w jednym. Dodatkowo, niezależnie od recenzji w latach 1988-89 publikowano na łamach *Informatyki* dział *Nowe książki*, o charakterze informacji bibliograficznej.

<sup>&</sup>lt;sup>164</sup> Janusz Zalewski, op. cit.

<sup>165</sup> Były to specjalistyczne periodyki ukazujące się 2-4 razy do roku, wydawane przez Instytut Maszyn Matematycznych.

<sup>&</sup>lt;sup>166</sup> Ciekawa ocena działu recenzji znalazła się w liście jednej z czytelniczek, opublikowanym pod koniec 1980 r.: wskazywała ona, że omówienia książek ukazują się nawet rok po ich wprowadzeniu na rynek, co czyni je mało przydatnymi jako pomoc przy decyzji o zakupie. Krystyna Żebrowska, *Kilka uwag o Informatyce*, dział *Listy do redakcji*, *Informatyka*, nr 10/80

Jako ostatni do opisu wyznaczono *mikroKLAN*, dział wyjątkowy w 25-letnim okresie wydawania *Informatyki*, poddanym badaniu. *MikroKLAN* był wyjściem naprzeciw szybko zyskującej na znaczeniu w latach 80. grupie miłośników mikroinformatyki. Zapowiedziany był i promowany na łamach miesięcznika w ostatnim kwartale 1983 r., a jego premiera nastąpiła na początku roku 1984: *Postanowiliśmy – wobec wyraźnej (i u nas już!) erupcji informatyki – oddać nieco łamów amatorom techniki mikroprocesorowej (mikroKLAN). Zrozumiały to pomysł w jedynym ogólnopolskim czasopiśmie informatycznym. Liczyliśmy przy tym, że przezorny wydawca zwiększy może objętość, poprawi warunki poligrafii. Takie infantylne, przyznajmy, marzenia.<sup>167</sup>* Wobec braku współpracy ze strony wydawnictwa, na potrzeby nowej zawartości odebrano część miejsca dotychczasowym działom (dokładniej – 8 stron, czyli ¼ objętości pisma). *MikroKLAN* był określany mianem wkładki, a to dlatego, że drukowany był na środkowych stronach. Jakkolwiek, stanowił integralną część zeszytu, mimo że różnił się graficznie od reszty zawartości<sup>168</sup>.

Rok później tak natomiast pisano o wkładce na łamach pisma: *INFORMATYKA jest teraz jakby połączeniem dwóch bytów – pisma obejmującego całą dziedzinę oraz mikroKLANU – miejsca dla amatorów mikroinformatyki (…). Byty te mają wprawdzie wspólne cechy, nie na tyle jednak, by ich symbioza była dostatecznie uzasadniona. (…) Przygotowujemy się do wydzielenia mikroKLANU i utworzenia zeń osobnego czasopisma; w ramach obecnej, rozszerzonej redakcji.<sup>169</sup>* Jak widać, przez rok ewoluowała koncepcja zespołu odnośnie nowego działu. Starania o jego wyodrębnienie do samodzielnego pisma rozpoczęto już bowiem pod koniec 1984 r. Było to umotywowane faktem, że *Informatyka* ze swoim stosunkowo niskim nakładem nie była w stanie sprostać oczekiwaniom rosnącej liczbie amatorów mikrokomputerów. Nowy *mikroKLAN*, już jako osobne pismo, miał stać się wydawnictwem wysokonakładowym. Ostatecznie przez dwa pełne lata (1984-85) ukazywał się jako część *Informatyki*, aby zacząć samodzielne funkcjonowanie w drugiej połowie roku 1986.

<sup>167</sup> Zbigniew Gluza, *Nasz mały reformizm*, *Informatyka*, nr 1/84

 $168$  Ibidem.

<sup>169</sup> Zbigniew Gluza, *Problem perspektywy*, …

#### **2.3.3.** Pozostałe typy zawartości

Dopełnieniem zawartości poszczególnych zeszytów *Maszyn Matematycznych* / *Informatyki* były treści z zakresu organizacji pracy redakcji, oraz reklamy. W pierwszych latach wydawania pisma drukowane były tylko takie zwyczajowe elementy, jak spis treści, stopka redakcyjna, informacje o zamieszczaniu reklam oraz kilkujęzyczne streszczenia artykułów problemowych. Po kilku latach redakcja zaczęła publikować także zalecenia edycyjne odnośnie nadsyłanych tekstów, w tym listów, a także informacje o warunkach prenumeraty. Przez lata nie było w *Informatyce* stałych artykułów wstępnych – praktykę tę wprowadzono dopiero na początku lat 80. Nieco wcześniej, w drugiej połowie lat 70., wprowadzono do pisma krótkie, perswazyjne komunikaty autopromocyjne, w rodzaju *Czytajcie i prenumerujcie Informatykę*, zamieszczane w postaci paska na dole lub górze wybranej strony. W zeszytach grudniowych redakcja publikowała także krótkie życzenia świąteczno-noworoczne. Kilka razy w badanym okresie ukazały się także odredakcyjne wspomnienia pośmiertne osób związanych z polską informatyką.

Już od drugiego numeru pisma zaczęły się na jego łamach ukazywać także materiały ogłoszeniowe. Początkowo miały one formę lakonicznych, tekstowych komunikatów o zbliżających się imprezach lub związanych z działalnością informatyczną różnego rodzaju struktur. Np. w nr. 1/66 można było napotkać komunikaty o następujących nagłówkach – *IV Krajowa Konferencja Automatyki* oraz *Powołanie Podkomisji Ochrony Własności Przemysłowej NOT*. Na dobre publikacja reklam rozpoczęła się na przełomie lat 60. i 70. Wtedy ogłoszenia i reklamy (jednak nie więcej, niż kilka w numerze) zaczęły publikować podmioty zarówno polskie (w rodzaju placówek ZETO lub wrocławskich zakładów ELWRO), jak i zagraniczne. Wśród podmiotów zagranicznych będących reklamodawcami *Informatyki* przodowały firmy NRD-owskie – regularnie swoje materiały zamieszczał kombinat Robotron. Rzadziej zdarzały się komunikaty pochodzące od firm zachodnich, np. francuskiego Bensona posiadającego biuro w Warszawie. Także w omawianym okresie wzbogaciła się nieco forma materiałów reklamowych – z uprzednich czysto tekstowych komunikatów przerodziły się w graficzno-tekstowe (np. z wkomponowanym zdjęciem reklamowanego urządzenia).

W pierwszej połowie lat 80., gdy redakcja położyła większy nacisk na samoorganizację środowiska informatyków, pojawiała się niewielka liczba drobniejszych ogłoszeń, np. dotyczących chęci zbycia sprzętu niepotrzebnego już w jakimś ośrodku, ale nadal liczbę tych publikacji można było zliczyć na palcach dwóch rąk. W drugiej połowie lat 80., zgodnie ze zmianami w strukturze krajowej branży, publikowano także, nieraz całostronicowe, reklamy przedsiębiorstw polonijno-zagranicznych oraz pierwszych polskich, prywatnych firm informatycznych. Nie było natomiast nigdy na łamach *Informatyki* czegoś w rodzaju stałej rubryki reklam i ogłoszeń. Publikacje te pod względem ilościowym były śladowe. Pod koniec badanego okresu, gdy było ich najwięcej ze względu na przyrost prywatnych inicjatyw, stanowiły ok. 15% objętości miesięcznika.

Rzadko, ale jednak, w czasopiśmie pojawiały się także informacje o konkursach, ale najczęściej były to akcje zewnętrznych podmiotów, którym *Informatyka* udostępniała tylko łamy dla ich rozpropagowania. Rzadko spotykanym przykładem przedsięwzięcia organizowanego przez samą redakcję, jeszcze wówczas *Maszyn Matematycznych*, był ogłoszony w 1969 przy współpracy z PKAPI konkurs na tekst dotyczący *Najwłaściwszej tematyki przetwarzania informacji i organizacji sieci ośrodków obliczeniowych w kraju*. Był to konkurs z nagrodami, a jedną z nich była publikacja trzech prac ocenionych jako najlepsze w edycji 3/70 pisma. Przez krótki czas, w latach 1977-78, publikowano także w *Informatyce* krzyżówkę z hasłami branżowymi czy ogólniej – naukowymi, ale redakcja widocznie nie uznała tego pomysłu za godny kontynuacji.

# **2.5.** Rola czasopisma w środowisku – próba rekonstrukcji

1

W niniejszym rozdziale pojawiały się już wzmianki o *Informatyce* jako jedynym rodzimym czasopiśmie komputerowym, skierowanym do profesjonalistów, a zarazem cechującym się stosunkowo szerokim zasięgiem. Do roku 1985, czyli do czasu ukazania się wielkonakładowych periodyków popularyzatorskich, miesięcznik ten był także jedynym polskim pismem informatycznym w ogóle<sup>170</sup>. To sprawiło, że od początku powstania systematycznie (z pewnymi wyjątkami od reguły) zwiększany był jego nakład, aby sprostać zwiększonemu zapotrzebowaniu rosnącej wraz z rozwojem dziedziny grupy informatyków.

Opisywany monopol nieraz był podkreślany przez samą redakcję, podawano go jako przyczynę niektórych zjawisk związanych z pismem, czy wężej – jego oceną przez czytelników. Z różnych względów ekonomicznych pismo miało w pewnych okresach mocno

<sup>170</sup> Poza wspomnianym już wcześniej *Biuletynem PTI*, który zostanie jeszcze wspomniany, czy też podobnym wydawnictwem jednego z informatycznych związków zawodowych.

ograniczoną objętość. Zarazem redakcja dążyła do zaspokojenia potrzeb informatyków o różnych specjalizacjach. Mimo sporego rozproszenia tematyki, wielu specjalistów nie mogło znaleźć na łamach pisma poszukiwanych przez siebie treści<sup>171</sup>. Redakcja miała m.in. trudności z wyważeniem proporcji między treściami z zakresu codziennej praktyki informatyków pracujących w państwowych ośrodkach obliczeniowych, a nowatorskimi materiałami interesującymi naukowców. W rezultacie – potrzeby żadnej z tych grup nie były spełniane w zadowalający je sposób<sup>172</sup>. Jakkolwiek, generalnie polscy informatycy byli skazani na *Informatykę* jako na jedyne – gorzej lub lepiej, ale jednak – osadzone w krajowych realiach pismo poświęcone ich dziedzinie. W latach 80., wraz z powstaniem Polskiego Towarzystwa Informatycznego, rozpoczęto wprawdzie wydawanie *Biuletynu* tegoż, ale choćby nakład nie predestynował go do bezpośredniej konkurencji z *Informatyką*.

Nie ulega więc wątpliwości, że na *Maszynach Matematycznych* / *Informatyce* spoczywało odpowiedzialne i zapewne niełatwe zadanie godzenia potrzeb jak największej części krajowego środowiska informatycznego. Przypatrzmy się zatem, jak redakcja radziła sobie z tym zadaniem, zależnie od poszczególnych aspektów (celów) działalności pisma. Przeglądowi zostały poddane niejako trzy poziomy jego działania: poruszana tematyka specjalistyczna w odniesieniu do potrzeb czytelników, koordynacja działań z zakresu odgórnej organizacji krajowej informatyki oraz udostępnianie łamów jako forum dyskusyjnego (w czym mieści się też funkcja integracyjna dla środowiska) informatyków.

## **2.5.1.** Zawartość specjalistyczna a potrzeby czytelników

Zawartość o charakterze stricte informatycznym, technicznym była na pewno solą badanego miesięcznika. O powodzeniu pisma musiało więc decydować to, na ile redakcja trafiała z tego rodzaju treściami w potrzeby odbiorców. Jakkolwiek, praktycznie przez cały badany okres pismo borykało się z problemem niedostatecznego zaspokajania zainteresowań poszczególnych grup użytkowników. Środowisko informatyczne było bowiem podwójnie zróżnicowane. Po pierwsze pod względem prezentowanej wiedzy teoretycznej i praktycznej, a po drugie – z powodu postępującej z biegiem lat specjalizacji.

<sup>171</sup> Redakcja, *XX lat INFORMATYKI*, …

<sup>172</sup> Redakcja, *Problem środka*, *Informatyka*, nr 4/83

Już w ciągu pierwszych kilku lat wydawania pisma wskazywano, że jest ono zbyt trudne dla wielu czytelników, skierowane głównie do specjalistów zajmujących się projektowaniem maszyn, systemów czy oprogramowania służącego do ich obsługi i osiągania konkretnych celów. Zaznaczała się w oczach czytelników przewaga tekstów teoretycznych, natomiast wymagano od pisma o pozycji monopolisty także treści skierowanych do użytkowników systemów. Wątek ten przewijał się w zasadzie przez cały badany okres<sup>173</sup>. W pewnym okresie wspominano o potrzebie utworzenia przynajmniej jednego nowego czasopisma – skierowanego do użytkowników, ale na przeszkodzie miały stawać kłopoty z bazą poligraficzną, wskutek których nawet *Informatyka* musiała w latach 80. zmniejszać objętość i nakład.

Związana z powyższą była kwestia zróżnicowania specjalizacji w ramach środowiska informatyków. Kilka akapitów wcześniej wspomniano o rozdźwięku między potrzebami praktyków zatrudnionych w gospodarce a naukowców. Pierwsi zarzucali pismu *oderwanie od realiów siermiężnej informatyki w zakładach przemysłowych*, a drudzy – zaściankowość i podejmowanie problemów, nad którymi zagranica już dawno przeszła do porządku dziennego, a więc – technologiczne zacofanie<sup>174</sup>. W roku 1972 r. czytelnicy skarżyli się na to, że *Informatyka* poświęcona jest głównie systemom lub że za mało jest w niej treści przydatnych dla elektroników, zainteresowanych szczegółowymi treściami z zakresu budowy komputerów<sup>175</sup>. Szczególnie w latach 80. pojawiał się na łamach miesięcznika wątek potrzeby powołania nowych pism informatycznych uwzględniających mnogość specjalizacji, ale obok trudności poligraficznych jako przeszkodę wskazywano także ówczesną *stagnację polskiej myśli informatycznej i słabą pisarską potencję informatyków<sup>176</sup>*. Na początku dekady wskazywano też na słabe powiązania między krajową informatyką a potrzebami gospodarki, co z kolei miało być związane z dużą dowolnością czy wręcz przypadkowością twórczości autorów, co wpływało ujemnie na poziom merytoryczny *Informatyki<sup>177</sup>* .

Na fali odwilży w roku 1980 redakcja wskazywała na jeszcze jedno źródło trudności na drodze do efektywnego informowania. Był nim brak dostępu do prawdziwych informacji o stanie krajowej informatyki. Do mediów docierały informacje, które miały przedstawić

<sup>&</sup>lt;sup>173</sup> Wiktor Wojciechowski, op. cit.; Maria Jerczyńska, list to redakcji, dział *Trybuna Czytelnika*, *Informatyka*, nr 7-8/72; Włodzimierz Stanecki, op. cit.

<sup>174</sup> Redakcja, *Problem środka*, …

<sup>175</sup> Bogdan Stefanowicz, list do redakcji, *Informatyka*, nr 4/72; Jerzy Kierkowski, list, *Informatyka*, nr 5/72

<sup>176</sup> Redakcja, *Problem środka*, …

<sup>177</sup> Redakcja, *Poszukujemy współpracowników*, *Informatyka*, nr 12/80

branżę w korzystnym świetle, dodatkowo utrudniona była z powodu cenzury krytyka państwowych gremiów odpowiedzialnych za sektor ETO<sup>178</sup>.

Mimo wielu trudności, pismo było potrzebne specjalistom jako nieraz jedyne źródło pewnego rodzaju danych. O ile w kategorii tekstów problemowych także czasopisma innych branż mogły podejmować – we właściwym dla siebie wycinku – tematykę zastosowań nowoczesnych technik obliczeniowych, o tyle w kwestii informowania o bieżących wydarzeniach z branży *Informatyka* była nieocenionym źródłem informacji<sup>179</sup>. Szczególnie zaznaczyło się to w pierwszej połowie lat 80., kiedy w ramach konsekwencji stanu wojennego utrudniony był dostęp do zachodnich źródeł, jak również ograniczone były bezpośrednie kontakty ze specjalistami z zagranicy. Redakcja poczuwała się wtedy szczególnie do wypełniania roli informatora o wydarzeniach z branży. O pomoc zwróciła się przy tym do czytelników. Apelowała o jakiekolwiek materiały – czasopisma, pojedyncze publikacje, relacje z międzynarodowych konferencji, a nawet materiały reklamowe czy katalogi – które mogły zwiększyć stan wiedzy o rozwoju informatyki za granicami kraju<sup>180</sup>.

Jeszcze pod koniec badanego okresu, w latach 1988-89, pisano o wciąż słabym dostępie wielu fachowców do literatury pochodzenia zagranicznego. *Informatyka* dla wielu informatyków – w warunkach ograniczonej podaży i dostępności innych źródeł (np. aktualnej literatury) – nadal miała być głównym lub nawet jedynym źródłem informacji o nowościach w informatyce. Podobną rolę spełniała dla studentów, stanowiących niemałą grupę jej odbiorców.<sup>181</sup>

Summa summarum, aż do końca PRL-u *Informatyka* spełniała rolę monopolisty, jeśli chodzi o specjalistyczne treści przeznaczone dla informatyków-zawodowców, przy jednoczesnym stosunkowo szerokim dostępie do środowiska. Jeszcze w 1989 r. redakcja narzekała, że ma trudności z zaspokojeniem zróżnicowanych potrzeb czytelników. Z powodu wciąż postępującej specjalizacji artykuły stawały się coraz węższe tematycznie, a przez to były coraz mniej zrozumiałe dla informatyków zajmujących się innymi zagadnieniami<sup>182</sup>.

<sup>178</sup> Ibidem; Redakcja, *Jubileuszowe refleksje*, *Informatyka*, nr 1/81

<sup>179</sup> Maria Jerczyńska, op. cit.

<sup>180</sup> wstęp do działu *Ze świata*, *Informatyka*, nr 4/83; Red., apel do czytelników, *Informatyka*, nr 2/84

<sup>181</sup> Wacław Iszkowski, *Nasze wspólne problemy*, … ; Marek Machura, *Pro domo sua*, *Informatyka*, nr 1/89

<sup>182</sup> Redakcja, art. wstępny numeru, *Informatyka*, nr 2/89

#### **2.5.2.** Udział pisma w koordynacji działań informatycznych struktur

Funkcja koordynacyjna nie była na łamach *Maszyn / Informatyki* tak wyeksponowana, jak opisana wyżej, ale także składała się na obraz roli pisma w krajowym środowisku. Jak już wiadomo, omawiany periodyk przez cały badany okres działał pod patronatem różnych państwowych struktur informatycznych. W wywiadzie z 1970 r. ówczesny Pełnomocnik Rządu ds. ETO mówił np.: *(…) zadaniami więc najważniejszymi na obecnym etapie jest przekształcenie programu w plan i konsekwentna jego realizacja. W mobilizacji społecznych sił na tym polu ma niemałą rolę czasopismo "Maszyny Matematyczne"*. Oficjalne organy miały wymierny wpływ na treść czasopisma w dużej mierze stałe, omawiane już wcześniej, sygnowane przez siebie rubryki, takie jak *PRETO informuje…*, *Wiadomości PKAPI* czy *Z Krajowego Biura Informatyki*. Owe działy dla wielu czytelników były jedynym źródłem informacji o inicjatywach gremiów odpowiadających za kształt krajowej branży. *W ten sposób* – jak wykazywała jedna z czytelniczek w pierwszej połowie lat  $70^{183}$  – *czasopismo stanowi jedyną, lecz coraz szerszą więź pomiędzy instytucjami zarządzającymi, planującymi i realizującymi zadania w zakresie rozwoju informatyki. W pewnym sensie więź ta zastępuje – jak do tej pory – (…) ogólnokrajowe stowarzyszenie informatyków, które miałoby być platformą konfrontacji różnorodnych poglądów i doświadczeń.* Gdy z kolei w drugiej połowie dekady pismo było organem Komitetu Informatyki, postulowano wymianę informacji między redakcją o sekretariatem tegoż – sekretariat miał mieć udział w wytyczaniu tematów dla pisma, a zespół redakcyjny z kolei miał podsuwać partnerowi problemy, na jakie natknął się w toku reporterskiej pracy czy też te zasygnalizowane w otrzymywanych listach $184$ .

W drugiej połowie lat 70. redakcja postanowiła udostępnić ośrodkom obliczeniowym informację o dostępnych w kraju systemach dla minikomputerów, aby uniknąć powielania tych samych wysiłków programistycznych. Omawiane już przedsięwzięcie miało charakter konkursu, a w kolejnych numerach drukowano spisy programów, o których informacje przesłano do redakcji.

Odnowienie aktywności redakcji w warstwie wspomagania procesów w branży nastąpiło na przełomie lat 70. i 80. – znów na skutek przemian posierpniowych. Pod koniec roku 1980 czytelnik z jednego z ośrodków informatyki dziękował redakcji za skuteczną

<sup>183</sup> Maria Jerczyńska, op. cit.

<sup>184</sup> rozm. Anna Nowowiejska, *Wspólnie z całym środowiskiem. Rozmowa z dyrektorem Sekretariatu Komitetu Informatyki prof. dr. hab. inż. Juliuszem L. Kulikowskim*, *Informatyka*, nr 9/78

interwencję w sprawie problemu sprzętowego. Po publikacji na łamach pisma serwis krajowego producenta rozwiązał istotny problem, z którym borykała się załoga zakładu<sup>185</sup>. W roku 1981 r. w dość entuzjastycznym tonie redakcja wskazywała na pojawienie się w polskiej informatyce nurtu odnowy i postulowała udział pisma w tej nowej fali. Celem było tutaj *ujawnienie i wykorzystanie wielu istniejących jeszcze rezerw oraz spowodowanie niezbędnej koncentracji posiadanych środków*. Miało się to dokonać poprzez intensyfikację oddolnej wymiany informacji, a *Informatyka* – ze względu na pozycję w środowisku – miała być narzędziem tej wymiany<sup>186</sup>. Wkrótce na łamach informatyki wznowiona została, znana już wcześniej, giełda informacji, ale w rozszerzonym zakresie. Od tej pory ośrodki miały dzielić się informacjami nie tylko o posiadanych systemach, ale także możliwościach sprzętowych czy kadrowych, jak również o niedoborach, które mogły być uzupełnione przez inne podmioty $187$ .

W ostatnim roku badanego okresu zespół redakcyjny wprowadził inne jeszcze udogodnienie – możliwość bezpłatnego drukowania zwięzłych zapowiedzi o krajowych imprezach branżowych<sup>188</sup>.

#### **2.5.3.** *Informatyka* jako forum wymiany poglądów oraz środek integracji środowiska

Jedną z ambicji redakcji pisma było uczynienie go polem do dyskusji dla informatyków. Redaktorzy niejednokrotnie podkreślali, że zależy im na tym, aby sami czytelnicy w większym stopniu decydowali o obliczu periodyku. Przy okazji omawiania tej kwestii powraca wątek monopolu, jakim charakteryzowała się *Informatyka* na polskim rynku prasowym. Nie tylko była jedynym dostarczycielem wielu informacji branżowych, ale chciała mieć także udział w kształtowaniu środowiska zawodowego polskich informatyków.

Dość regularna obecność czytelników na łamach pisma zapoczątkowana została w pierwszej połowie lat 70., wraz ze startem stałej rubryki listów – wspomnianej już tym rozdziale *Trybuny Czytelnika*. Jakkolwiek, trudno się było w niej dopatrzyć przejawu szerszej współpracy między redakcją a odbiorcami. Autorzy listów, których nie było wiele (jeden-dwa w numerze) przesyłali po prostu swoje komentarze do publikacji czy rzeczywistości, dzielili

<sup>&</sup>lt;sup>185</sup> Stanisław Jaroczyński, *A jednak pomogło!* – list do redakcji, *Informatyka*, nr 10/80

<sup>186</sup> Redakcja, *Jubileuszowe refleksje*, ...; Redakcja, *Zmiany?*, *Informatyka*, nr 11-12/81

<sup>187</sup> Redakcja, *Giełda informacji*…; Redakcja, *Perspektywa*, …

<sup>188</sup> informacja w *Informatyce* nr 5/89

się pewnymi refleksjami bez zauważalnego echa. Tylko niektóre listy kwitowane były odpowiedziami redakcji. Jednym z przypadków, w których rzeczywiście wystąpiło w periodyku coś na kształt dyskusji, była wymiana zdań w kwestii terminologii językowej. Jakkolwiek, nawet ta "dysputa" nie ożywiała w sposób znaczący łamów pisma, korespondencję w tej sprawie drukowano nieregularnie.

Podobnie jak w przypadku aspektu koordynacji działań, zwiększenie aktywności pisma nastąpiło na przełomie lat 70. i 80., podczas ożywienia posierpniowego. Zarówno sama redakcja, jak i co aktywniejsi czytelnicy, ponawiali wówczas apele i zgłaszali pomysły dotyczące większego zaangażowania odbiorców w tematykę rozwoju polskiej informatyki. W jednym z listów odnotowano, że *Informatyka* jako pierwsze z czasopism wydawanych przez Sigmę, próbowała poszerzyć kontakt z czytelnikami. Jednocześnie postulowano, aby zawartość periodyku w większym stopniu zależała od czytelników, a nie od autorów piszących dla prestiżu czy awansu<sup>189</sup>. W edytorialach z tamtego okresu redakcja wzywała do uaktywnienia się różnych grup środowiska. Wskazywała, że zadaniem zespołu pisma nie powinno być samodzielne kreowanie większości zawartości, ale raczej pomoc piszącym fachowcom z różnych odłamów krajowej branży<sup>190</sup>.

Jakkolwiek, apele te pozostawały bez większego odzewu. W połowie 1981 r. czytelniczka stwierdziła, że mimo zachęt ze strony redakcji czytelnicy nadal bardzo mało piszą, podobnie konstatował jeden z redaktorów: *Wielokrotnie zetknąłem się w rozmowach prywatnych z ostrą krytyką stanu gospodarki czy informatyki, kontaktów między informatykami, treści INFORMATYKI itp. W jakże szczątkowym wydaniu opinie te trafiają na szersze dyskusyjne forum, choćby – na nasze łamy.<sup>191</sup>* Problem utrzymywał się do końca badanego okresu. W roku 1989 r. zespół nadal utyskiwał, że jest zmuszony do inicjowania przeważającej liczby publikacji i że oczekiwałby większego współdziałania ze strony samych informatyków, na koniec w jednym ze wstępniaków tak zwracając się do czytelników: *Poziom naszego czasopisma jest odbiciem poziomu krajowego środowiska informatycznego. Można powiedzieć, że INFORMATYKĘ wydajemy wspólnie i wspólnie za nią odpowiadamy*. 192

<sup>189</sup> Krystyna i Jacek Żebrowscy, *Czy uda się ożywid wymianę myśli na łamach INFORMATYKI?*, dział *Listy*, *Informatyka*, nr 11/80

<sup>190</sup> Zbigniew Gluza, *Apel informatyków niedocenionych*…

<sup>191</sup> Krystyna Żebrowska, *Odnowa INFORMATYKI?*, *Informatyka*, nr 7-8/81; Zbigniew Gluza, *Apel informatyków*…

<sup>192</sup> Marek Machura, op. cit.
Jak widać, redakcja miała więc problem z osiągnięciem wymarzonego stanu, w którym periodyk byłby nie tylko źródłem bieżących informacji czy wiedzy informatycznej, ale także prawdziwym polem środowiskowej dyskusji. W dużej mierze ta część roli pisma sprowadzała się do publikowania stosunkowo nielicznych listów i odpowiadania na nie. Przypomnijmy, że po roku 1982 nie było już nawet na łamach *Informatyki* stałej rubryki zawierającej korespondencję.

Raz na jakiś czas redakcja decydowała się także na bezpośredni kontakt z informatykami. Zdarzało się, że pismo miało przedstawicielstwo na imprezach integrujących informatyków, takich jak Narciarskie Mistrzostwa Informatyków czy przeznaczone dla nich regaty żeglarskie, górskie wyprawy itp. Ciekawą inicjatywą były spotkania przedstawicieli redakcji z czytelnikami, do których dochodziło podczas krajowych targów informatycznych INFOGRYF. Np. w edycji imprezy z 1978 r. z czytelnikami spotkali się redaktor naczelny prof. Leon Łukaszewicz oraz sekretarz redakcji Anna Nowowiejska. We fragmencie relacji z tego wydarzenia czytamy: *W drugim dniu INFOGRYFU w sali hotelu SOLNY odbyło się spotkanie Czytelników INFORMATYKI z przedstawicielami redakcji. Podobnie jak na poprzednim INFOGRYFIE, sala (ta sama) nie mogła pomieścić wszystkich chętnych do wzięcia udziału w dwustronnej wymianie poglądów na kształt i charakter pisma. (…) Powtarzały się pytania, które padały na poprzednich spotkaniach. Dotyczyły one problemów związanych z techniką opracowania publikacji, wysokości honorariów, terminologii… Pytano także o aktualny profil tematyczny pisma.<sup>193</sup>*

Redakcja nie tylko starała się wciągnąć czytelników w dyskusję na temat polskiej informatyki, ale starała się także – przynajmniej w jakimś stopniu – wyjść naprzeciw ich oczekiwaniom w warstwie kreowania miesięcznika. Generalnie jednak trudno stwierdzić, aby kiedykolwiek w badanym okresie udało się redakcji doprowadzić pismo do stanu, w którym chciała je widzieć. Szczególnie w latach 80. pisano o szeregu problemów – poczynając od trudności z bazą poligraficzną, co poskutkowało zmniejszeniem nakładu oraz objętości, a kończąc na opisywanym braku aktywności, marazmie ze strony przedstawicieli środowiska, do którego pismo było adresowane. Przez cały badany okres występowały też problemy z ustaleniem zadań i wyraźnej grupy docelowej czasopisma, co wynikało zapewne z jego eklektyczności.

<sup>193</sup> Andrzej Klimek, *INFOGRYF'78*, *Informatyka*, nr 1/79

Jej przyczyną był, niejednokrotnie wspominany w opracowaniu, wieloletni monopol pisma w kategorii prasy przeznaczonej dla zawodowych informatyków. Zostało już wykazane, na przykładach sprzężenia zwrotnego, że z różnym skutkiem udawało się redakcji sprostać oczekiwaniom środowiska. Z jednej strony pismo stanowiło unikatowe źródło informacji o wielu wydarzeniach branżowych, a z drugiej – wielu informatyków nie odnajdowało na jego łamach poszukiwanych przez siebie treści. Wydaje się oczywiste, że najlepszym od strony merytorycznej wyjściem było w takim wypadku wydawanie kilku czasopism, skierowanych do przedstawicieli różnych informatycznych specjalizacji czy o różnych potrzebach, jeśli chodzi o poziom wiedzy fachowej. Nie wiadomo w gruncie rzeczy, co w większym stopniu stanęło na przeszkodzie tego rodzaju inicjatywom: utrudnienia leżące w planowej polityce wydawniczej PRL-u, czy może brak determinacji ze strony zainteresowanych grup. Wiadomo natomiast, że do końca badanego okresu *Informatyka* pozostała jedynym pismem ogólnoinformatycznym o stosunkowo szerokim zasięgu, skierowanym do profesjonalistów, czy to w jednostkach gospodarczych, czy placówkach naukowych.

Druga połowa lat 80. pokazała co prawda, że możliwe było w Polsce wydawanie nawet kilku, i to wysokonakładowych, czasopism o tematyce komputerowej, ale te należały już do zupełnie innej kategorii, o czym w dalszej części opracowania.

# **Rozdział 3.** Bajtek, Komputer oraz Mikroklan – wielkonakładowe miesięczniki popularyzatorskie

Gdy mówi się o polskiej prasie komputerowej lat 80., pierwsze skojarzenie wędruje często w stronę *Bajtka*. Od niego też zacznie się niniejsze omówienie – głównie dlatego, że spośród czasopism wielkonakładowych poddanych badaniu, właśnie *Bajtek* jako pierwszy zaczął ukazywać się w formie odrębnych zeszytów<sup>194</sup>. Mikroklan pojawił się na polskiej mapie prasowej wcześniej, ale pierwotnie jako wkładka tematyczna *Informatyki*. Samodzielność uzyskał dopiero w drugiej połowie roku 1986, gdy koegzystowały już wspomniany *Bajtek* oraz *Komputer*, i dlatego to pismo będzie z kolei omówione jako ostatnie.

## **3.1.** *Bajtek* (1985-1989)

#### **3.1.1.** Podstawowe dane

**.** 

Pełny tytuł pionierskiego czasopisma brzmiał: *Bajtek. Z mikrokomputerem na ty<sup>195</sup>* . Przez cały badany okres było ono miesięcznikiem, wydawanym jako dodatek do *Sztandaru Młodych* oraz *Odrodzenia*, jednak odrębnie od nich dystrybuowanym. Niektóre numery, szczególnie w okolicach wakacji, łączono w wydania dwumiesięczne.

Wydawcą czterech pierwszych zeszytów dodatku było, jak już wspomniano, Krajowe Wydawnictwo Czasopism RSW. Z początkiem roku 1986 *Bajtek* przeszedł pod opiekę Młodzieżowej Agencji Wydawniczej, do której należał także *Sztandar Młodych*. W tym okresie redakcja periodyku zyskała też stałą siedzibę przy ul. Wspólnej 61. Drukiem zajmowały się zakłady w Ciechanowie.

<sup>&</sup>lt;sup>194</sup> Choć awizowany był jako dodatek do Sztandaru Młodych, to jednak wiążąca będzie tutaj jego odrębna od tego dziennika dystrybucja, a także wyraźna odrębność formalna.

<sup>195</sup> Druga częśd tytułu stanowiła zarazem nagłówek tekstu w *Sztandarze Młodych*, który pod koniec września przybliżał nową inicjatywę szerszej publiczności i który był już w tej pracy przytaczany. Jeśli chodzi o trzon tytułu, słowo *bajtek*, to zdaniem autora niniejszego opracowania jest ono złożeniem słów *kajtek* oraz *bajt*, na co wskazuje chodby obecnośd małego chłopca na okładce pierwszego numeru.

Początkowy sukces rynkowy *Bajtka* pokazał, że nakład wysokości 50 tys. egz. był zdecydowanie za mały<sup>196</sup>. Wobec nadspodziewanie wysokiej popularności dodatku, w 1986 nakład podniesiono do 200 tys. egz., a jeszcze w tym samym roku – do 250 tys. Zmniejszenie podaży nastąpiło w roku 1988 – do 150 tys. W ostatnim roku badanego okresu zmieniała się ona kilka razy i wynosiła 120 albo 150 tys. egz.

W warunkach bardzo dużego zapotrzebowania (nawet po czterokrotnym zwiększeniu nakładu narzekano na niedobór egzemplarzy na rynku!<sup>197</sup>) popularnościa cieszyła się prenumerata. Na początku drugiej połowy 1986 r. z tego kanału dystrybucji korzystało ok. 65 tys. czytelników<sup>198</sup>. Prócz zbyt małej podaży, czytelnicy periodyku doświadczali także opóźnień w kolportażu – niejednokrotnie (dotyczyło to przynajmniej niektórych województw) numery docierały do odbiorów z około miesięcznym opóźnieniem względem deklarowanej daty wydania<sup>199</sup>.

Pierwsze cztery numery pisma, wydawanego od września 1985 r., kosztowały 60 zł. Przez następne dwa lata z okładem za *Bajtka* trzeba było zapłacić 100 zł, a przez większość roku 1988 – 150 zł. Najwięcej zmian odnotowano w ostatnim roku badanego okresu – w 1989 r. cena zeszytu zmieniała się cztery razy, sięgając od 220 zł lutym do 1500 zł w grudniu. Pierwszą z podwyżek w owym roku redakcja tłumaczyła wzrostem kosztów papieru i druku<sup>200</sup>.

## **3.1.2.** Charakterystyka formalna

1

W całym badanym okresie *Bajtek* liczył 32 strony. Pierwsze edycje czasopisma miały bardzo ubogą szatę graficzną. Drukowano je na zwykłym, gazetowym papierze, co dotyczyło także okładek. Owe cztery pierwsze numery, czyli wszystkie, jakie ukazały się w 1985 r., drukowano w dwóch kolorach – oczywiście czarnym oraz, w zależności od wydania,

<sup>196</sup> Jeszcze we wrześniu 1985 r. *Sztandar Młodych* przytaczał listy, z których wynikało, że dla wielu chętnych zabrakło w kioskach egzemplarzy dodatku, proponowano czytelnikom kontakt z redakcją, która miała wysyłać numery za zaliczeniem pocztowym (*Z mikrokomputerem na ty*, *…*); gdy jednak po kilku miesiącach istnienia pisma czytelnicy pytali, w jaki sposób można nabyć pierwsze jego numery, spotykali się z informacją, że jedynym źródłem może być dla nich już tylko rynek wtórny. Redakcja znajdowała się wtedy w posiadaniu pojedynczych zeszytów tych edycji – dla bezpieczeństwa trzymanych w szafie pancernej; list czytelnika i odpowiedź redakcji, *Bajtek*, nr 5-6/86.

<sup>197</sup> Waldemar Siwioski, *Czas zacząd biec*, *Bajtek*, nr 9/86

<sup>198</sup> A.P., *Zapanowad nad informacją*, *Bajtek*, nr 8/86

<sup>&</sup>lt;sup>199</sup> list Witolda Buczyńskiego, Bajtek, nr 4/87

<sup>200</sup> komunikat od redakcji, *Bajtek*, nr 2/89

granatowym albo zielonym. Elementami kolorowymi były tylko tytuł pisma na okładce oraz nagłówki niektórych tekstów. Objętość zeszytów wynosiła 32 strony.

Jeszcze w pierwszym roku wydawania pisma redakcja poczyniła zapowiedź znaczącego odświeżenia formy z początkiem rocznika 1986<sup>201</sup>. Tak się też stało. Pismo zyskało dwukrotnie większy format (pierwotnie – dla porównania – było wielkości ¼ formatu *Sztandaru Młodych*), a także lepszy papier. Co jednak ważniejsze, zaczęto je drukować w pełnej gamie kolorów. Kolorowe były okładki, jak również niektóre elementy wewnątrz zeszytów. Zachowana została natomiast dotychczasowa objętość.

Pismo, poza tekstami, zawierało od początku dość zróżnicowany zestaw elementów graficznych. Można było znaleźć na jego łamach pojedyncze zdjęcia, ale także grafiki i rysunki. Te ostatnie wychodziły spod ręki Andrzeja Podulki, stałego rysownika redakcji. Wiele spośród nich miało charakter humorystyczny. Centralnymi postaciami wielu z nich byli młodzi ludzie, co związane było z grupą docelową periodyku. Ponadto występowały takie elementy, jak schematy, rysunki techniczne (charakterystyczne dla tekstów o tematyce sprzętowej). Stałym zwyczajem było także zamieszczanie na rozkładówce każdego numeru mapy świata gry, której opis znajdował się w danym zeszycie. Osobnym elementem były tzw. listingi, czyli kody omawianych programów, gotowe do przepisania przez czytelników na ich mikrokomputery. Grupę ilustracji tekstów dopełniały screeny, czyli zrzuty ekranowe, przedstawiające, jak dany program prezentuje się na ekranie.

Po zwiększeniu formatu oraz odświeżeniu szaty tego rodzaju elementów, co zrozumiałe, było na łamach pisma więcej. Część z nich zaczęto też drukować w kolorze, np. niektóre zdjęcia, grafiki, nagłówki czy tła niektórych tekstów (często – listingów). Zmienił się także sposób drukowania zawartości tekstowej: początkowo na stronie mieściły się dwie kolumny, a później – trzy lub cztery. Odrębną część szaty graficznej stanowiły winiety działów, symbolizowane przez belki zamieszczane na górze stron, z wplecionymi nagłówkami rubryk.

<sup>&</sup>lt;sup>201</sup> Waldemar Siwiński, *Pierwsze kroki, Bajtek*, nr 2/85

## **3.1.3.** Profil pisma

#### **3.1.3.1.** Grupa docelowa

Podobnie jak w przypadku omówienia *Informatyki*, zaczniemy od próby określenia grupy docelowej periodyku. Najbardziej ogólnie została ona przybliżona w *Sztandarze Młodych*, gdzie stwierdzono, że *Bajtek* ma wyjść naprzeciw potrzebom czytelników młodych<sup>202</sup>. Bardziej konkretny był jeden z twórców dodatku, Waldemar Siwiński, który trzon grupy docelowej widział wśród osób w wieku od 12 do 20 lat. Jakkolwiek, adresatami pisma miały być wszystkie osoby, zainteresowane zdobywaniem podstawowej wiedzy z zakresu mikroinformatyki<sup>203</sup>. Przede wszystkim więc nowe pismo skierowane było do początkujących użytkowników bądź osób, które dopiero miały stać się użytkownikami. Jednak także osoby bardziej zaawansowane miały znaleźć coś dla siebie na łamach *Bajtka<sup>204</sup>* . Widać, że ze względu na początkowy monopol w segmencie redakcja chciała wyjść naprzeciw dość zróżnicowanej grupie czytelników, skupiając się jednak głównie na stawiających pierwsze kroki oraz osobach młodych (uczniach<sup>205</sup>), wśród których zauważalna była największa fascynacja informatyką.

W drugiej połowie 1988 r. redakcja ogłosiła ankietę czytelniczą, która miała pokazać, jaka naprawdę jest struktura grona odbiorców pisma. Charakterystyka tej grupy musiała być jednak różna od tej z pierwszego roku jego wydawania – choćby dlatego, że później pojawiły się *Komputer* oraz *Mikroklan*, które wzbogaciły krajową ofertę omawianego typu czasopism, co musiało mieć wpływ na zmianę preferencji odbiorców. Jakkolwiek, przypatrzmy się, jak kształtowała się struktura czytelnicza Bajtka w czasie, gdy przeprowadzano ankietę<sup>206</sup>. Zdecydowaną większość, ponad 80 proc. odbiorców, stanowili uczniowie szkół podstawowych oraz ponadpodstawowych. 5 proc. stanowili studenci, a 11 proc. – osoby pracujące. Średnia wieku czytelników wynosiła ok. 16 lat, a 97 proc. z nich była płci męskiej. 60 proc. odbiorców pochodziło z dużych miast. Prawie ¾ dysponowało własnym sprzętem komputerowym, z czego ponad połowa posiadała mikrokomputer Atari, z którym swego rodzaju triumwirat na polskim rynku stanowiły jeszcze ZX Spectrum (ok. 23%) oraz Commodore (ok. 12 %). Można też zaryzykować stwierdzenie, że ci, którzy posiadali

<sup>202</sup> *Z mikrokomputerem na ty*, …

<sup>&</sup>lt;sup>203</sup> Waldemar Siwiński, Pierwsze kroki, ...

<sup>204</sup> Ibidem.

<sup>&</sup>lt;sup>205</sup> Waldemar Siwiński, Czas zacząć biec, ...

<sup>206</sup> Odpowiedziało na nią blisko 5 tys. czytelników.

komputery, starali się także na nich programować – grupa osób próbujących swych sił w tym zadaniu także stanowiła ok. 75% odbiorców pisma<sup>207</sup>, co pokrywało się mniej więcej z odsetkiem osób posiadających własny sprzęt.

## **3.1.3.2.** Cele

Pierwszym i zarazem bardzo ogólnym celem, jaki wyznaczyły sobie osoby związane z wydawaniem periodyku, było *zwalczanie analfabetyzmu mikrokomputerowego w Polsce<sup>208</sup>* . Dla *Sztandaru Młodych* idea dodatku była kontynuacją poprzednich inicjatyw, takich jak kilkumiesięczna obecność na łamach dziennika rubryki poświęconej komputerom czy też wspólna z telewizją akcja "Wakacje z komputerem"<sup>209</sup>. Na początku 1986 r., w 5. zeszycie pisma, nowy redaktor naczelny sformułował kilka, jednak znów ogólnych, zamierzeń, które miały być dla redakcji światłem przewodnim. Otóż Waldemar Siwiński rysował w artykule wstępnym następujące zadania dla swojego pisma: *kształcenie postaw innowacyjnych, zwalczanie wszelkich przeszkód uniemożliwiających pełny udział młodego pokolenia w światowej "grze o jutro", popieranie talentów, promowanie wszelkich nowych form działania sprzyjających przyspieszeniu rozwoju kraju*. 210

Kluczowym elementem polityki pisma – co sama redakcja zaznaczała – było jednak jego otwarcie na czytelników. To oni mieli w jak największym stopniu kształtować jego zawartość. Widać było, że redakcji zależało na tym, aby *Bajtek* jak najbardziej odpowiadał oczekiwaniom, potrzebom odbiorców. Kształtowanie periodyku przez adresatów miało przy tym polegać nie tylko na kierowaniu sugestii do redaktorów. Także, a może przede wszystkim, chodziło o to, żeby sami czytelnicy stali się autorami zawartości publikowanej na łamach pisma. Redakcja deklarowała po kilku miesiącach obecności *Bajtka* na rynku, że widzi się raczej jako odpowiadająca za organizację zawartości, a nie jej niepodzielne kreowanie. W tym samym numerze materiały przesłane przez czytelników stanowiły ok. 1/3 opublikowanych treści<sup>211</sup>.

<sup>207</sup> Redakcja, *W Waszych oczach*, *Bajtek*, nr 6/89

<sup>208</sup> *Z mikrokomputerem na ty*, *…*

<sup>209</sup> Ibidem.

<sup>&</sup>lt;sup>210</sup> Waldemar Siwiński, Start ostry, Bajtek, nr 1/86

<sup>&</sup>lt;sup>211</sup> Waldemar Siwiński, *Rachunek sumienia*, *Bajtek*, nr 3-4/86

## **3.1.4.** Redakcja

W czasie, gdy *Bajtek* był dopiero w fazie planowania, Władysław Marek Turski, naukowiec-informatyk sekundujący inicjatywie, nie był pewien, czy zbierze się grono ludzi dostatecznie kompetentnych, aby z powodzeniem prowadzić pierwsze w Polsce popularne pismo komputerowe<sup>212</sup>. Obawy okazały się jednak płonne. Choć czas przygotowań do startu pisma, jak również pierwsze cztery miesiące jego istnienia, naznaczone były improwizacją (pismo zainaugurowano poza planem, problemy były z papierem, drukarnią, brak też było lokalu oraz etatowego zespołu<sup>213</sup>), to jednak grono ludzi skupionych wokół inicjatywy okazało się skuteczne – jak pokazał naznaczony sukcesem start pisma we wrześniu 1985 r.

O kilku osobach, które walnie przyczyniły się do powstania *Bajtka*, wspomniano już w pierwszym rozdziale<sup>214</sup>. Skorzystano też z doświadczeń redaktorów rubryk komputerowych w innych pismach, np. Andrzeja J. Piotrowskiego z *Informatyki* czy Rolanda Wacławka. Udział w kreacji periodyku mieli też Bogdan Borusławski i Andrzej Kurek z telewizyjnej *Sondy* oraz redaktor naczelny *Wiedzy i Życia*, Jan Rurański.

Wspomniano o improwizacji, z jaka wiązały się prace nad czterema pierwszymi edycjami *Bajtka*. W owym czasie dodatek nie miał nawet stałego zespołu – formalnie pracowało nad nim trzech redaktorów na ryczałtach<sup>215</sup>, a w ówczesnych zeszytach próżno było szukać stopki redakcyjnej. Przejście do bardziej skrystalizowanej formy organizacyjnej nastąpiło na przełomie lat 1985/1986. W tym czasie zespół zyskał stałą siedzibą – przy ul. Wspólnej 61. W stopce redakcyjnej pojawiły się też informacje o zespole. Na czele Rady Redakcyjnej pisma stanął Jerzy Domański – redaktor naczelny *Sztandaru Młodych*. Zespołem dodatku kierował Waldemar Siwiński – zastępca Domańskiego w dzienniku MAW-u. Grupę redaktorów *Bajtka* dopełniali: Oskar Bramski, Roman Poznański, Roman Wojciechowski oraz Wanda Roszkowska, odpowiadająca za opracowanie graficzne.

Zespół został wzmocniony liczebnie w momencie wprowadzenia nowych, istotnych działów w postaci klanów poświęconych poszczególnym mikrokomputerom, czyli od edycji 3-4/86. W owym czasie dołączyli Krzysztof Czernek, Wiesław Migut, Sławomir Polak oraz Marcin Waligórski, student redagujący rubrykę listów.

<sup>&</sup>lt;sup>212</sup> Maciej Hoffman, op. cit.

<sup>213</sup> Ibidem

<sup>&</sup>lt;sup>214</sup> Przypomnijmy: padły nazwiska Waldemara Siwińskiego oraz Romana Poznańskiego ze Sztandaru Młodych, Zbigniewa Siedleckiego z *Odrodzenia* czy Władysława Majewskiego.

<sup>&</sup>lt;sup>215</sup> mś, op. cit.

Druga połowa roku 1986 przyniosła kolejne zmiany w łonie redakcji. Z numerem wrześniowym w stopce pojawiło się aż siedem nowych osób, nie licząc współpracujących fotoreporterów. Roman Poznański objął funkcję sekretarza redakcji, która zyskała także redaktora technicznego w osobie Sławomira Gajdy. Z kolei pod koniec jesieni, już bez większych zmian w składzie osobowym, dokonano reorganizacji działania zespołu. Wydzielono w stopce osoby odpowiedzialne za poszczególne klany<sup>216</sup>. Np. na potrzeby *Klanu Spectrum* został do składu dokooptowany, nastoletni wówczas, Michał Szuniewicz. Cały zespół liczył już wtedy 17 osób, a na jego czele nadal stał Waldemar Siwiński. Z początkiem następnego roku została wzmocniona część zespołu odpowiedzialna za kwestie techniczne, a dokładniej – dołączyły cztery osoby zajmujące się fotoskładem, montażem offsetowym oraz korektą. Wtedy też do stałego grona redakcyjnego wszedł Andrzej Podulka, który już od pierwszych numerów ubarwiał pismo swoimi humorystycznymi rysunkami<sup>217</sup>.

W drugim kwartale wszedł do redakcji – i od razu został jej sekretarzem – Grzegorz Onichimowski, który później zastępował niekiedy Waldemara Siwińskiego w pisaniu wstępniaków. Roman Poznański, dotychczasowy sekretarz, objął z kolei nową funkcję kierownika działu klanów.

Kolejna – po tej z drugiej połowy 1986 r. – przebudowa redakcji nastąpiła z początkiem ostatniego kwartału badanego okresu. Wprowadzono trójdzielny model organizacyjny. Stanowisko redaktora naczelnego – i tak już do końca badanego okresu – nadal dzierżył Waldemar Siwiński. Nowy był sekretarz redakcji w osobie Marka Czarkowskiego. Roman Poznański pozostał na stanowisku kierownika klanów, a Wanda Roszkowska, niezmiennie i od początku – odpowiadała za opracowanie graficzne pisma. Drugą grupę stanowiło pięciu redaktorów najstarszych i najbardziej popularnych klanów. Nowym elementem w redakcji była instytucja stałego współpracownika i właśnie grupa tych osób była najliczniejsza w nowym modelu funkcjonowania zespołu. Na dodatek większość osób z tej grupy po raz pierwszy widniała w stopce. Odeszła więc większość redaktorów, którzy wcześniej stanowili o obliczu *Bajtka*. W toku zmian redakcja zachowała fotoreportera oraz czterech specjalistów odpowiadających za techniczną stronę produkcji pisma.

<sup>&</sup>lt;sup>216</sup> Przez większość czasu każdy z czterech głównych klanów miał dwóch przypisanych do niego redaktorów. Na stronach poszczególnych klanów publikowano informację o osobie redaktora prowadzącego. Do końca badanego okresu wśród redaktorów klanów nastąpiło jeszcze kilka zmian. W ostatnich numerach roku 1989 trzy z czterech klanów miały już po jednym prowadzącym. Od wydzielenia redakcji klanów do ostatniego badanego numeru tylko jeden redaktor zachowywał omawianą funkcję – Klaudiusz Dybowski z rubryki poświęconej Commodore.

<sup>&</sup>lt;sup>7</sup> Jego obecność w etatowym zespole trwała jednak tylko pół roku.

Powtórzmy, że charakterystycznym elementem w *Bajtku*, co wiązało się z jego grupą docelową, była obecność na łamach młodych, wręcz nastoletnich autorów. Wśród nich byli tacy, którzy publikowali dość regularnie, jak początkowo licealista, a później student Adam Krauze (publikacje nt. programowania) lub wspomniani już Michał Szuniewicz lub Marcin Waligórski – adepci szkół średnich lub wyższych.

W 1987 r. zespół *Bajtka* uhonorowany został przez prezesa RSW "Prasa Książka Ruch" Nagrodą I Stopnia *za popularyzację informatyki wśród dzieci i młodzieży<sup>218</sup>* .

## **3.1.5.** Działy i tematyka

*Bajtek* w badanym okresie był stosunkowo stabilnym pismem, jeśli wziąć pod uwagę strukturę działów. Kilka z nich było obecnych na łamach od pierwszego numeru przynajmniej do końca 1989 r. Jedną z takich rubryk była *Gra o jutro*, drukowana na początku poszczególnych zeszytów, na str. 3, zaraz za wstępniakiem oraz stopką redakcyjną<sup>219</sup>. Przez większość badanego okresu *Gra o jutro* zawierała wyłącznie wywiady z różnymi osobami należącymi do polskiego<sup>220</sup> środowiska informatycznego – od naukowców, przez profesjonalnych informatyków i redaktorów zajmujących się dziedziną, aż po uczniów i studentów (choć przypadki wywiadów z tymi ostatnimi były jednostkowe). W połowie roku 1989 – w oparciu o sugestie z ankiety czytelniczej – postanowiono omawiany cykl zróżnicować formalnie, wprowadzając do niego także reportaże<sup>221</sup>.

Od pierwszego numeru na łamach pisma obecny był także dział *Programować może każdy*. Początkowo składał się z drukowanych w odcinkach skondensowanych instruktaży programowania w różnych językach (LOGO, Pascal…). W pierwszej połowie 1987 r. zespół wprowadził do niego cykl tekstów pod hasłem *Następny krok* z komentarzem, że nie należy się po *Bajtku* spodziewać czegoś na kształt podręcznika programowania. Pisano, iż *będzie to raczej przegląd podstawowych wiadomości o programowaniu i o metodologii* 

<sup>218</sup> Informacja obok artykułu wstępnego, *Bajtek*, nr 7/87

<sup>219</sup> Niektóre numery zawierały więcej niż jedną publikację spod szyldu *Gry o jutro* – nieraz w takich wypadkach rubrykę dzielono i umieszczano drugą publikację w innym miejscu numeru.

<sup>220</sup> Z jednym wyjątkiem, kiedy to przeprowadzono rozmowę z dwoma dyrektorami koncernu Star, legitymującego się japońskim rodowodem. Jakkolwiek, materiał ten miał rodzime odniesienie, gdyż produkty rzeczonej firmy były sprzedawane także na polskim rynku.

<sup>221</sup> Redakcja, *W Waszych oczach*, …

*programowania, w miarę możności uzupełniany pożytecznymi ciekawostkami<sup>222</sup>* . *Następny krok*, który traktował o bardziej zaawansowanych aspektach programowania – od nr. 4/87 wydzielono do postaci autonomicznego działu i od tego czasu obie omawiane rubryki występowały w piśmie równolegle.

Funkcjonowanie owych działów programistycznych wychodziło naprzeciw jednemu z głównych zadań *Bajtka*, jakim było doskonalenie umiejętności praktycznych (edukowanie) użytkowników mikrokomputerów. Dziś czasopisma popularne traktują przede wszystkim o używaniu gotowych programów. Z kolei na wczesnym etapie masowej komputeryzacji (czyli w Polsce właśnie w latach 80.) nauka umiejętności praktycznych polegała w dużej mierze właśnie na umiejętności programowania własnych maszyn.

Choć ww. rubryki były stałym elementem pisma przez cały badany okres, to jednak żadna z nich nie pojawiła się na jego łamach w każdej (podkr. autora) edycji badanego okresu. Takim działem był natomiast *Co jest* grane, poświęcony grom komputerowym. Zamieszczany był zawsze w okolicach środka zeszytu. W pierwszych edycjach zawierał fabularyzowane opisy gier. W 6. zeszycie redakcja zainaugurowała nowy element, jakim była lista przebojów gier, układana na podstawie głosów przesyłanych przez czytelników<sup>223</sup>. W tym samym czasie do rubryki dodano lakoniczne opisy poszczególnych produkcji, opatrzone zrzutami ekranowymi. Do ich tworzenia i nadsyłania także zachęcano czytelników. Nieodłącznym elementem działu była także, umieszczana na rozkładówce, mapa świata wybranej gry, zazwyczaj bardzo bogata graficznie, zanurzona w klimacie uniwersum danej rozgrywki.

W większości edycji z danego okresu ukazywał się też dział *Co robią inni* (od nr. 3. przemianowany na *Jak to robią inni*), traktujący ogólnie o komputeryzacji lub o wycinkowych jej aspektach w różnych krajach – bloku socjalistycznego, zachodnich, jak również azjatyckich. Pojawiły się w tym dziale m.in. takie tematy, jak: komputeryzacja Bułgarii (3/85), sprzęt komputerowy dostępny w Szwecji (11/86), rynek komputerowy w Indiach (2/87) czy też informacja o światowym zjeździe hackerów, jaki miał miejsce

<sup>222</sup> Andrzej Pilaszek, *Następny krok – cz. 1*, *Bajtek*, nr 3/87; po tej zapowiedzi rzeczywiście zaczęły pojawiad się teksty traktujące o poszczególnych zagadnieniach, ale nie zastąpiły one całkowicie dotychczasowej formy

<sup>223</sup> Wśród których następnie rozlosowano nagrody. Po kilku miesiącach stałym zwyczajem stało się publikowanie sylwetki ze zdieciem najpierw jednego laureata, a następnie dwojga laureatów tych losowań, których nazywano Królem i Królową Gier. Były to najczęściej dzieci w wieku szkoły podstawowej, co dodatkowo świadczy o grupie odbiorców pisma.

w Amsterdamie (9/89). Kilka razy zwracano uwagę na kwestie nauczania informatyki w innych krajach socjalistycznych<sup>224</sup>.

Kilka rubryk spośród obecnych od pierwszej edycji, nie zagrzało długo miejsca na łamach *Bajtka* albo ukazywało się sporadycznie. Należy tu wymienić: dział *Hardware*, skupiony na sprzęcie komputerowym (obecność w ośmiu wydaniach w latach 1985-88), *Co warto przywieźć*, zawierający omówienia popularnych zachodnich mikrokomputerów (pięć edycji w latach 1985-86), a także *Obok komputera*, opisujący akcesoria komputerowe. W tym ostatnim dziale ciekawe było, że nie zawierał on opisów gotowych urządzeń, ale instrukcje ich samodzielnej budowy przez użytkownika. Z publikacji działu można było np. nauczyć się, jak wytworzyć prosty joystick lub przystawkę zwiększającą możliwości współpracy mikrokomputera z magnetofonem. Rubryka ukazała się łącznie w dziewięciu wydaniach.

W numerze 2/85 dodano kolejne działy, które na stałe weszły na łamy *Bajtka*. Były to *Giełda* oraz *Tylko dla przedszkolaków*. Pierwszy zawierał informacje pomocne przy poruszaniu się na krajowym rynku informatycznym. Najczęściej zawierał zestawienia cen z różnych placówek, ale zdarzały się też informacje o otwarciu nowego sklepu czy też o pracy giełdy w Warszawie, nad którą pismo sprawowało patronat. Drugi z ww. działów skierowany był do najmłodszych użytkowników komputerów. Drukowany był zazwyczaj w końcowej części zeszytu. Autor<sup>225</sup> starał się wprowadzać młodych odbiorców w tajniki programowania, posługując się przy tym przykładami prostych gier czy programików, np. do przesuwania literki po ekranie (nr 3/85).

*Load* i *Grafika* – takie były nagłówki innych dwóch działów, które pojawiły się po raz pierwszy w drugim zeszycie *Bajtka*. Oba miały podobną zawartość. Prezentowano w nich listingi do przepisania na komputer – w pierwszym przypadku chodziło o gry i programy, natomiast w drugim pokazywano, jak za pomocą kodu programu uzyskiwać na ekranie różne efekty graficzne. Obie rubryki zagrzały miejsce na łamach periodyku tylko do końca 1985 r.

<sup>&</sup>lt;sup>224</sup> Przykładowe publikacje: fotoreportaż z lekcji informatyki w jednej z węgierskich szkół podstawowych (2/86), omówienie moskiewskiego ośrodka nauczania informatyki dla uczniów szkół jednej z dzielnic (10/86). Generalnie, kwestia wprowadzenia powszechnego nauczania informatyki w polskich szkołach była przedmiotem troski tak *Bajtka*, jak i innych polskich czasopism informatycznych.

<sup>&</sup>lt;sup>225</sup> Charakterystyczny był tutaj fakt, że podpisywał się tylko imieniem bądź pseudonimem – Romek. W pozostałych działach nie było takiego zwyczaju – autorzy podpisywali się pełnym imieniem i nazwiskiem. Oczywiście chodziło tu zapewne o budowanie familiarnej atmosfery w kontakcie z młodym odbiorcą.

W trzeciej edycji pisma wprowadzono z kolei dział korespondencji z czytelnikami – początkowo pod tytułem *Return return*, lecz już od następnej edycji zmieniono go na *Sprzężenie zwrotne*, który to nagłówek dotrwał do końca badanego okresu. Od początku działem zajmował się student informatyki Uniwersytetu Warszawskiego, Marcin Waligórski, którego od edycji 2/89 zastąpił Dominik Falkowski, student z kolei Politechniki Warszawskiej. W listach czytelnicy najczęściej pytali o konkretne kwestie z zakresu praktyki użytkowania komputerów. W dużej mierze *Sprzężenie zwrotne* stanowiło więc dział poradniczy, gdzie na pytania odpowiadał redaktor działu. Przez pewien czas w skład rubryki wchodziły moduły *Indywidualnego Banku Danych* oraz *Klanu nietypowych*, których istotą była wymiana informacji między samymi czytelnikami – w celu nawiązania współpracy w kwestii użytkowania rzadziej spotykanego sprzętu lub wymiany programów między posiadaczami komputera danego typu.

W tej samym zeszycie wystartowały także *Sposoby i sposobiki*. Był to kolejny cykl instruktażowy, składający się z odrębnych tematycznie materiałów, omawiających pojedyncze zagadnienia, jak np. uzyskiwanie dźwięku na polskim komputerze Meritum (nr 3/85). *Sposoby* ukazały się tylko w czterech kolejnych numerach, aby powrócić jeszcze, po dłuższej przerwie, w edycji 10/89.

Kolejne modyfikacje struktury działów *Bajtka* nastąpiły z początkiem 1986 r., gdy pismo zyskało też całkiem nową szatę graficzną i format. W dwóch pierwszych edycjach z owego roku weszły na łamy *Bajtka* m.in. rubryki *Sami o sobie* oraz *Nie bój się mnie*. W pierwszej pomieszczano autoprezentacje różnych osób lub innych podmiotów związanych z krajowym środowiskiem informatyki popularnej. Przez ponad dwa lata drukowania cyklu ukazywały się głównie teksty o klubach mikrokomputerowych z różnych regionów Polski, ale także wywiad z autorami programu telewizyjnego nt. komputerów (nr 1/86) czy prezentacja audycji radiowej *Radiokomputer*, nadawanej przez Rozgłośnię Harcerską (nr 11/86). W drugiej ze wspomnianym rubryk do czytelników zwracał się… sam komputer, ucząc ich na przestrzeni sześciu opublikowanych materiałów podstaw działania i użytkowania komputera, poczynając od wyjęcia sprzętu z pudełka (1/86) do omówienia zasad działania ekranu monitora  $(8/86)$ <sup>226</sup>.

<sup>&</sup>lt;sup>226</sup> Teksty pisane były w pierwszej osobie jak gdyby z perspektywy komputera, a podpisywano je – Twój Komputer.

Wspomniano wcześniej o rubryce *Jak to robią inni*, której dewizę można by streścić słowami "cudze chwalicie". W szóstym zeszycie pisma wprowadzono dział uzupełniający tę tematykę, a mianowicie *Swego nie znacie*. Nietrudno się domyślić, że opisywano w niej różne oblicza polskiej komputeryzacji. Pisano m.in. o komputeryzacji ZUS-u (8/86) czy krajowej produkcji sprzętu informatycznego (10/86). Dział drukowano nieregularnie do końca 1987 r.

Zestaw zawartości wprowadzonej w lutym 1986 dopełniały: zamieszczana średnio raz na kilka numerów niewielka rubryczka z informacji branżowymi ze świata (*Wieści*) oraz *Nie tylko komputery* – dział o profilu futurystycznym, omawiający osiągnięcia nauki i techniki w takich nowatorskich dziedzinach, jak ekspansja kosmiczna, energetyka termojądrowa, możliwości zastąpienia ludzi przez maszyny w niektórych sferach działania etc.

Do bardzo istotnej zmiany na łamach *Bajtka* doszło w edycji następnej – 3-4/86. Idąc za sugestiami wielu czytelników, wprowadzono rubryki dedykowane użytkownikom poszczególnych typów najpopularniejszych w Polsce mikrokomputerów. Początkowo były to Commodore, Atari oraz Spectrum. Miejsce na nową zawartość, bo nie zwiększono przecież objętości pisma, wygospodarowano poprzez rezygnację z części materiałów publicystycznych czy też cyklu nt. historii Krzemowej Doliny<sup>227</sup>. Ww. działom nadano nazwę "klanów", czytelnik miał więc od tej pory do czynienia z *Klanem Commodore*, *Klanem Atari* oraz *Klanem Spectrum*. W nr. 5-6/86 do tych trzech dołączył *Klan Amstrad-Schneider*. Ta ostatnia rodzina mikrokomputerów pod względem popularności znacznie odstawała od pozostałych<sup>228</sup>. Niezależnie od tego, zasygnalizowane cztery klany miały stałe miejsce na stronach *Bajtka* aż do końca badanego okresu, poza kilkoma wyjątkami ukazując się w każdym numerze. Na łamach klanów publikowano takie materiały, jak: omówienia modeli komputerów lub podzespołów do nich, prezentacje programów z listingami (często nadsyłane przez czytelników), instrukcje możliwych do przeprowadzenia w domu rozszerzeń sprzętu. Na łamach klanów można się było również natknąć np. na poradnik komputerowego pirata<sup>229</sup> czy bloki tekstów nt. uzyskiwania polskich czy innych nietypowych znaków na poszczególnych komputerach.

Grono klanów w badanym okresie dopełniło jeszcze kilka, jednak epizodycznych w stosunku do powyższych, rubryk. Pojawiły się kolejno: *Klan Meritum* (trzy edycje w latach

<sup>&</sup>lt;sup>227</sup> Waldemar Siwiński, *Rachunek sumienia*, ...

<sup>228</sup> Wg ankiety z drugiej połowy 1988 r. komputer Amstrad-Schneider posiadało tylko 4% czytelników. Redakcja, *W Waszych oczach*, …

<sup>229</sup> Cykl publikacji nt. przegrywania programów, publikowany w *Klanie Commodore* od numeru 8/86 do 12/86.

1986-87), *Klan nietypowych* (cztery razy w 1986 r., w tym raptem dwa omówienia rzadziej spotykanych urządzeń + zrąb organizacji kontaktu między posiadaczami takowych maszyn), *Klan kalkulatorów* (pięć razy w roku 1989) oraz jeszcze bardziej epizodyczny *Klan IBM* (tylko 8/87). Powyższe tendencje potwierdzają, że *Bajtek* był kierowany ściśle do amatorskich użytkowników szerzej dostępnego sprzętu mikrokomputerowego. Użytkownicy komputerów klasy IBM PC, uważanego wtedy za profesjonalny, nie mieli właściwie czego szukać na łamach dodatku do *Sztandaru Młodych*.

Wprowadzenie czterech pierwszych spośród wspomnianych klanów zamknęło rozdział kształtowania pisma przypadający na badany okres. Po ich wprowadzeniu, zawartość periodyku się skrystalizowała. Obszerniejsze objętościowo rubryki dodawane później publikowano nie więcej niż w ok. 10 edycjach, a przecież od numeru 3-4/86 do końca badanego okresu ukazały się kilkakrotnie więcej wydań pisma.

Wymieńmy jednakże kilka spośród tych rubryk, które wniosły na łamy *Bajtka* nowy typ zawartości. Jednocześnie z klanami pojawiły się w piśmie działy informujące o wydawnictwach – *Przeczytaliśmy to dla Was* oraz *Warto przeczytać*. Choć wystartowały w tym samym numerze, to później były publikowane zamiennie i nieregularnie. Pierwszy wystartował z publikacją opracowania tekstu z periodyku zagranicznego<sup>230</sup>. W drugim publikowano omówienia polskich książek oraz prezentowano zagraniczne czasopisma tematyką odpowiadające *Bajtkowi*. Bardzo szybko obie omówione rubryki zlały się tematycznie i chyba tylko od uznania redaktora zależało, która winieta działu znalazła się na kartach numeru.

Wspomniano już o tym, że edukacyjna rola *Bajtka* rozumiana była jako nauczanie programowania i tajników komputerów. Komputer był tutaj głównym obiektem zainteresowania, a nie tylko narzędziem. Niejako na uboczu tej tendencji w edycji 8/86 wystartował dział *Przed ekranem*, przedstawiający na przykładach zastosowania komputerów właśnie jako narzędzia usprawniającego wykonywanie codziennych zadań w jakiejś dziedzinie. Publikowano go w każdej kolejnej edycji do nr. 3/87. Czytelnicy zdążyli zapoznać np. z możliwościami komputera jako narzędzia dydaktycznego w nauczaniu języka angielskiego (12/86) czy też zagadnieniem pakietów oprogramowania biurowego (1/87).

<sup>230</sup> Wg *Happy Computer*, nr 2/86.

Nieregularnie w latach 1986-1988 publikowano dział *Test*. W odróżnieniu od suchych omówień sprzętu spisanych na podstawie np. materiałów producenta, w rubryce tej można się było zapoznać z wynikami bardziej wnikliwych badań przeprowadzanych na sprzęcie przez samą redakcję – trwających nawet kilka miesięcy, co zadeklarował sam zespół<sup>231</sup>. Przynajmniej kilka razy drukowano także rubryki *Sam programuję* oraz *Micro Magazyn*. Pierwsza przeznaczona była na prezentację programów nadesłanych przez czytelników, a druga – stanowiła zbiór informacji ze świata, nierzadko okraszonych zdjęciami. *Micro Magazyn* przejął więc rolę, jaką wcześniej – ale także jeszcze na początku istnienia *Magazynu*, pełniły *Wieści*.

Także reklamy były na łamach *Bajtka* typem zawartości, który dysponował odrębną rubryką. Nawet, gdy były one rozrzucone po różnych częściach zeszytu, to jednak grupowane były zazwyczaj pod wspólną winietą – *Wszystko dla wszystkich*. Jakkolwiek, w toku rozwoju pisma ewoluował także sposób publikacji reklam. Początkowo rozproszonych części działu było mniej, panowała natomiast tendencja do wydzielania niektórych stron tylko na reklamy. W drugiej połowie badanego okresu rozproszenie reklam było znacznie większe, a także częściej zajmowały one tylko część stron, na których się znajdowały. Objętościowo komercyjne ramki zajmowały łącznie na łamach *Bajtka* od dwóch do ok. pięciu stron (na, przypomnijmy, 32 kolumny całkowitej objętości).

Generalnie, zdecydowana większość zawartości *Bajtka* była zorganizowana w stałe działy. Zasada ta nie dotyczyła artykułów wstępnych każdego numeru, a także niektórych innych tekstów. Tak było np. z tekstem zapowiadającym nowe fabuły futurystycznokomputerowe w serii filmów o Panu Kleksie<sup>232</sup> lub materiale o rozwoju architektury komputerów<sup>233</sup>. Zasadniczo jednak, winiety krócej lub dłużej publikowanych działów widniały na prawie wszystkich stronach czasopisma.

W pierwszej połowie 1988 r. redakcja *Bajtka* postanowiła wprowadzić nadawanie poszczególnym numerom wiodącego tematu – tzw. cover story, decydującego o doborze publikacji do poszczególnych rubryk. Mamy tu więc do czynienia z mechanizmem przez pewien czas stosowanym także w *Informatyce*. Tak więc np. zeszyt 5/88 był poświęcony w dużej mierze edycji tekstów na komputerze, w tym zastosowaniom z zakresu desktop publishing (DTP), a edycja 7/88 – bazom danych.

<sup>231</sup> Wprowadzenie do rubryki *Test* w nr. 9/86.

<sup>232</sup> *Bajtek wita Pana Kleksa*, *Bajtek*, nr 1/87

<sup>233</sup> Mieczysław Płacheta, *Historia rozwoju architektury komputerów*, *Bajtek*, nr 7/87

## **3.1.6.** Inicjatywy

Zespół pisma – choć wydawanie miesięcznika było jego główną działalnością – starał się brać udział w życiu krajowego środowiska mikrokomputerowego także na inne sposoby. Jedną z form tej aktywności było wydawanie, pod marką *Bajtka*, zeszytów specjalnych o określonej tematyce. W omawianym okresie ukazało się ich pięć. Pierwszy, wydany pod koniec 1986 r., miał charakter czysto rozrywkowy. Liczył 18 stron i zapełniony był głównie mapami światów gier, a dodatkowo na dwóch stronach mieścił lakoniczne opisy kilku tego typu programów. Następne trzy wydania specjalne, po jednym w latach 1987-1989, zadedykowano wybranym na podstawie popularności modelom komputerów. Dwa z tych wydań były przy tym poświęcone Atari, co nie może dziwić, skoro wspominana już ankieta wykazała, że ok. 60% czytelników *Bajtka* użytkowało właśnie ten typ komputera. Oba zeszyty o Atari przedzielone były numerem specjalnym na temat Commodore. Wszystkie trzy miały rozbudowaną strukturę działów, zbliżoną do "głównego" *Bajtka*, a także tę samą objętość 32 stron. Różniły się natomiast nakładem, który wynosił 100 tys. egz. W 1989 r. do poprzednich czterech dodatków dołączył jeszcze *Bajtek – tylko dla początkujących*. O jego przeznaczeniu mówi sam tytuł, więc tę kwestię zostawimy. Wspomnijmy więc tylko, że jego objętość także wynosiła 32 strony, ale nakład – już 200 tys. egz. Zawartość była zorganizowana w formie pytań i odpowiedzi, które – wg deklaracji redaktora – odzwierciedlały przedmioty zainteresowania początkujących czytelników, wyrażone w listach<sup>234</sup>.

Wszystkie ww. numery specjalne ukazywały się w pełnym kolorze. Ich dystrybucja nie była objęta prenumeratą, a cena zeszytów wahała się od 150 zł za wydanie z planszami gier do 300 zł za zeszyt adresowany do osób początkujących. Z relacji zespołu wynika, że dodatki cieszyły się nie mniejszą popularnością, niż macierzyste pismo. Cały nakład pierwszego wydania o Atari miał rozejść się w rekordowo krótkim czasie<sup>235</sup>, a na temat dodatku o Commodore opinii pozytywnych miało być kilkakrotnie więcej niż negatywnych<sup>236</sup>. Trudno jednak się temu dziwić, zważywszy na fakt, jaki musiał być entuzjazm młodych ludzi, do których przede wszystkim adresowany był *Bajtek*, wobec zagadnień związanych z komputerami. W końcu mówiło się wtedy o prawdziwym boomie.

<sup>&</sup>lt;sup>234</sup> Waldemar Siwiński, wstęp do wydania specjalnego, *Bajtek – tylko dla początkujących*, 1989

<sup>235</sup> Grzegorz Onichimowski, *Nad Wisłą i Wełtawą*, *Bajtek*, nr 6/88

<sup>&</sup>lt;sup>236</sup> Waldemar Siwiński, artykuł wstępny numeru, Bajtek, nr 10/88

Redakcja nierzadko sięgała również po formę aktywizacji członków środowiska komputerowego, a zarazem odbiorców pisma, jaką były konkursy. Pierwsza duża inicjatywa w tym zakresie związana była z zaangażowaniem *Bajtka* w sprawę działalności klubów mikrokomputerowych. Ów społeczny ruch komputerowy – zdaniem redakcji – stwarzał szansę kontaktu z komputerem tym, którzy normalnie nie mogli go mieć ze względu choćby na ograniczenia finansowe<sup>237</sup>. W 1986 r. udostępniono klubom, w celach promocyjnych, miejsce na łamach pisma. W ostatnim kwartale ogłoszono natomiast rywalizację o Złotą Dyskietkę *Bajtka*. Był to konkurs skierowany właśnie do wszelkiego typu klubów komputerowych. W numerze 12/86, wraz z publikacją pierwszego kuponu zgłoszeniowego, redakcja wyłożyła zadania konkursu: *Pierwszym, najważniejszym celem konkursu jest stworzenie możliwości wymiany doświadczeń pomiędzy klubami, popularyzacja najciekawszych pomysłów dotyczących organizacji pracy w klubie i jego działalności społecznej. Chcemy pokazać te najciekawsze formy działalności i tym samym dać bogatszą możliwość wyboru kierunku pracy nowym klubom, a także wzbogacić formy działania klubów o dłuższym stażu.* Jak widać, redakcji zależało na ogólnym podniesieniu jakości działania klubów, wyznaczeniu wzorów działania. Partnerami *Bajtka* w organizacji konkursu byli: minister ds. młodzieży, Związek Młodzieży Wiejskiej, Związek Harcerstwa Polskiego, Centralne Biuro TMMT<sup>238</sup> oraz Centralna Składnica Harcerska<sup>239</sup>.

Po otrzymaniu kandydatur przedstawiciele organizatorów mieli już osobiście zapoznawać się z pracą wytypowanych klubów. Wyniki konkursu planowano ogłosić w maju 1987 r. Czytelnicy poznali jednak rozstrzygnięcie dopiero w listopadzie tego roku. Organizatorzy przyznali cztery nagrody jury oraz pięć wyróżnień, a nagrodami dla zwycięzców były komputery<sup>240</sup>. W ostatnim numerze z 1987 r. redakcja zapowiedziała już kolejną edycję rywalizacji, którą zainaugurowano w edycji 10/88 *Bajtka*.

W numerze 5/88, poświęconym przede wszystkim komputerom jako narzędziu wydawniczemu, ogłoszono z kolei konkurs na najlepszą amatorską gazetkę, przygotowaną na komputerze. Redakcja zachęcała do uczestnictwa szkolne i osiedlowe kluby komputerowe, ale także rodziny. Partnerem konkursu było polskie przedstawicielstwo koncernu Star, a nagrodą – profesjonalna drukarka tej firmy.

<sup>&</sup>lt;sup>237</sup> Waldemar Siwiński, *Czas zacząć biec*, ...

<sup>238</sup> Turnieju Młodych Mistrzów Techniki, któremu patronował Związek Socjalistycznej Młodzieży Polskiej.

<sup>239</sup> Zajmowała się ona m.in. dystrybucją sprzętu komputerowego.

<sup>240</sup> Pierwszy zwycięzca, klub Merizap z Ostrowa Wielkopolskiego, otrzymał także sztandarowe trofeum – Złotą Dyskietkę.

Znacznie więcej było konkursów programistycznych, organizowanych nawet w ramach jednego działu. Np. pod koniec 1986 r., w ramach działu *Tylko dla przedszkolaków* ogłoszono konkurs Mikrusek – na najlepszy program napisany przez dziecko, gdzie wiek uczestników ograniczono do 12 lat. Do redakcji spłynęło kilkaset listów z około tysiącem programów. Laureatom wręczono 15 nagród (książka + sprzęt sportowy), było też wiele wyróżnień. Niektóre prace publikowano na łamach pisma.

W przeciwieństwie do wielu konkursów skierowanych do czytelników, we wrześniu 1989 r. obwieszczono konkurs skierowany do podmiotów gospodarczych z branży komputerowej. Redakcja miała zamiar po wyczerpujących testach wyłonić Joystick Roku i zapraszała firmy (producentów, dystrybutorów itp.) do nadsyłania ich produktów.

Osobny rozdział działalności redakcji stanowiło stymulowanie, przez patronaty, rodzimego rynku komputerów. W warunkach spontanicznego, oddolnego kształtowania masowej komputeryzacji w Polsce, dużą popularnością cieszyły się giełdy komputerowe. Jedna z takich giełd została zorganizowana w Warszawie przez Klub Mikrokomputerowy Emmet, a działała w Szkole Podstawowej nr 25 przy ul. Grzybowskiej. Wystartowała w kwietniu 1986 r., a w maju patronat nad nią objął *Bajtek*. Redakcja pisma podczas każdej edycji giełdy, które odbywały się w soboty, miała własne stanowisko, na którym przeprowadzano prezentacje komputerów, a także sprzedawano archiwalne numery pisma<sup>241</sup>. Wkrótce podawano, iż *giełda Bajtka (…) stała się (…) najpopularniejszym miejscem spotkań wszystkich sympatyków komputerowego szaleństwa<sup>242</sup>*. W pierwszej połowie 1987 r. *Bajtek* miał już pod swoimi skrzydłami drugą warszawską giełdę – przy ul. Saskiej<sup>243</sup>.

Pismo nie stroniło także od inicjatyw w południowej części Polski. W lutym 1987 r. w Bytomiu Wojewódzkie Przedsiębiorstwo Handlu Wewnętrznego otworzyło sklep komputerowy pod patronatem *Bajtka<sup>244</sup>*. W ostatnim roku badanego okresu, w Krakowie, otwarto drugi sklep pod tą marką. W obu placówkach można było nabyć m.in. archiwalne i bieżące numery miesięcznika, jak również inne wydawnictwa przygotowywane przez redakcję. Do tych ostatnich zaliczały się kasety z programami. Np. w r. 1987 redakcja

<sup>&</sup>lt;sup>241</sup> Jan Popończyk, prezes Klubu Emmet, *EMMET*, *Bajtek*, nr 7/86

<sup>242</sup> *Białe plamy*, *Bajtek*, nr 1/87

<sup>243</sup> Jej organizatorami były: Komitet Osiedlowy nr 14, dyrekcja Zespołu Szkół Chemicznych oraz Koło Komputerowe przy Techniku Chemicznym. Informacja w dziale *Giełda*, *Bajtek*, nr 5/87

<sup>244</sup> Informacja *Sklep Bajtka!*, *Bajtek*, nr 4/87

rozprowadzała kasetę dla komputerów Atari, z narzędziem programistycznym dla początkujących, znanym pod nazwą Polskie Logo<sup>245</sup>.

*Bajtek*, poza obecnością w firmowanych przez siebie placówkach handlowych, promował się także na większych krajowych imprezach branżowych. Jedną z nich było Atarowisko'87, zorganizowane w Torwarze w dniach 20-21 czerwca 1987 r. <sup>246</sup> Redakcja nie tylko miała tam swoje stoisko, ale także – obok zespołu *Komputera* – prezentowała pismo szerszej publice, występując na scenie imprezy<sup>247</sup>. Pismo zaznaczyło swą obecność także na wystawie MikroEXPO 88 – 14 października był podczas tego wydarzenia Dniem *Bajtka*.

Wspomniano wyżej o *Komputerze*, z którym również łączyła się pewna aktywność redakcji *Bajtka*. W styczniu 1987 r., w siedzibie *Sztandaru Młodych*, odbyło się pierwsze spotkanie redakcji, z udziałem szefów wydawnictw obu periodyków. Elementem spotkania była wzajemna informacja nt. planów wydawniczych na rok 1987. Padł także pomysł wspólnej serii wydawniczej, sygnowanej markami obu pism. Wreszcie toczono dyskusję o aktualnych wówczas problemach polskiej komputeryzacji, takich jak słabość nauczania informatyki w szkołach czy piractwo komputerowe. Członkowie redakcji starali się wyznaczyć strategię działania pism wobec zasygnalizowanych problemów. W marcu na łamach weekendowego wydania *Sztandaru Młodych* miał ukazać się wspólny Raport *Bajtka* oraz *Komputera*, będący rodzajem diagnozy stanu rozwoju polskiej informatyki.<sup>248</sup>

W ostatnich miesiącach 1988 r., można było napotkać w piśmie także informację o organizowanej, wspólnie z telewizyjnym *Teleekspressem*, Ogólnopolskiej Olimpiadzie Komputerowej. Ze względu jednak na stosunkowo długi cykl wydawniczy *Bajtka*, dalsze informacje miały być prezentowane na łamach *Sztandaru Młodych* oraz w popołudniowym programie telewizyjnym<sup>249</sup>.

<sup>245</sup> Wojciech Zientara, *Polskie Logo na Atari*, *Bajtek*, nr 3/87

<sup>&</sup>lt;sup>246</sup> A dokładniej: II Ogólnopolskie Spotkanie Użytkowników Atari o potocznej nazwie "Atarowisko".

<sup>&</sup>lt;sup>247</sup> Tomasz Zieliński, Atarowisko'87, Komputer, nr 8/87

<sup>248</sup> Waldemar Siwioski, *Rekomendacja*, *Bajtek*, nr 2/87

<sup>249</sup> Waldemar Siwioski, *Temat miesiąca*, *Bajtek*, nr 11/88

## **3.2.** *Komputer* (1986-1989)

#### **3.2.1.** Podstawowe dane

**.** 

Czasopismo weszło do kiosków pod pełnym tytułem *Komputer. Popularny Miesięcznik Informatyczny(,) pismo miłośników i użytkowników komputerów*. W odróżnieniu od *Bajtka*<sup>250</sup>, funkcjonowało jako całkowicie niezależny organizacyjnie byt prasowy, więc w tym aspekcie miało charakter pionierski na polskim rynku. Z wyjątkiem jednej edycji łączonej (7-8/89) ukazywało się co miesiąc. Przez cały badany okres wydawane było przez Krajowe Wydawnictwo Czasopism, należące do RSW, w pierwszej połowie 1988 r. przemianowane na Warszawskie Wydawnictwo Prasowe. Za skład, druk i opracowanie odpowiadały łódzkie Prasowe Zakłady Graficzne.

Wiemy już z pierwszego rozdziału, że *Komputer* wszedł na rynek z nakładem wynoszącym 150 tys. egz. Wartość szczytową – 200 tys. egz. – nakład osiągał w ostatnim kwartale 1986 r. oraz od numeru marcowego do majowego roku następnego. Znaczny spadek liczby drukowanych egzemplarzy nastąpił w połowie 1988 r. – do 120 tys. Przez następny rok fluktuował osiągając średnią ok. 110 tys. egz., aby ponownie znacząco zmaleć w przypadku numeru czerwcowego 1989 r. – do 80 tys. Od łączonego, wakacyjnego numeru z ostatniego badanego roku nie publikowano już informacji o nakładzie.

Cena miesięcznika zmieniała się w badanym okresie 5-krotnie. Dla zarysowania tendencji przedstawię momenty i wysokość zmian: kwiecień 1986 r. – 100 zł, marzec 1987 – 120 zł, marzec 1988 – 180 zł, marzec 1989 – 230 zł, wrzesień 1989 – 800 zł oraz 2200 zł w październiku 1989 r. Polityka cenowa wydawcy polegała w zasadzie na modyfikowaniu ceny egzemplarzowej w reakcji na zmiany kosztów wydawania pisma, choć deklarowano jednocześnie, że wzrost ceny tylko w *najbardziej niezbędnym stopniu* miał pokrywać owe koszty<sup>251</sup>.

<sup>250</sup> Który, jak już wiemy, przedstawiany był jako dodatek do *Odrodzenia* i *Sztandaru Młodych*.

<sup>251</sup> Co najmniej dwa razy, w kolejnych latach, ukazały się na łamach *Komputera* prawie identyczne notki od Wydawcy informujące o zmianie ceny – podawano w nich te same powody podwyżek: wzrost cen papieru, druku, transportu, energii, telekomunikacji, czynszów…; źródło: komunikaty od wydawcy w nr. 2/88 oraz 2/89 *Komputera*.

#### **3.2.2.** Charakterystyka formalna

W chwili wejścia na rynek *Komputer* liczył 48 stron wraz z okładkami. Od początku pismo wydawano w kolorze – miało znacznie lepszą jakość wizualną, niż pierwsze numery *Bajtka.* Zastosowany także lepszy papier, stosując m.in. sztywne okładki. Format pisma zbliżony był do  $A4^{252}$ .

Okładka premierowej edycji, jak i wszystkich następnych, drukowana była w pełnym kolorze i zawierała grafikę związaną oczywiście z komputerami. Wewnątrz można było znaleźć kilka zdjęć (w tym monochromatyczne) oraz grafik, a także jednokolorowe tła tekstów niektórych publikacji. Także nagłówki kilku materiałów wydrukowano w kolorze. Ze szczególnymi honorami – podobnie jak w przypadku *Bajtka* – potraktowano strony poświęcone grom komputerowym. W pierwszym numerze można było znaleźć barwne, całostronicowe grafiki z trzech gier, a także mapę świata jednej z nich. Wybrane informacje wyróżniano w piśmie umieszczeniem ich w kolorowych ramkach. Ogólnie rzecz biorąc, mając na uwadze popularny charakter pisma, zadbano o jego możliwie atrakcyjną szatę graficzną<sup>253</sup>.

Pierwsze miesiące wydawania pisma – co zrozumiałe choćby ze względu na pośpiech, w jakim działał zespół przygotowując pierwszy numer – naznaczone były korektami w warstwie graficznej. Np. w numerze z maja 1986 r. wprowadzono na każdej stronie cienką, czarną ramkę okalającą zawartość, poza której obrębem lokowano tylko paginę. Dokonano także zmiany czcionki. Poza tym weszły na łamy miesięcznika rysunki o tematyce komputerowej autorstwa Stefana Szczypki<sup>254</sup> – głównego grafika redakcji, który najczęściej odpowiadał również za grafikę komputerową zajmującą frontową okładkę. Zwiększono też liczbę zdjęć<sup>255</sup>.

<sup>&</sup>lt;sup>252</sup> Występowały kilkumilimetrowe odstępstwa od tej normy.

<sup>253</sup> We wspomnianym już w tej pracy wywiadzie wiceprezes RSW Alina Tepli deklarowała: *Na pierwszym miejscu postawiłabym potrzeby czytelnicze, w ścisłym jednak powiązaniu z atrakcyjną koncepcją sposobu ich realizowania, czyli inaczej mówiąc z zachęcającą formułą treści i formy nowego pisma, rokującą dobre przyjęcie przez rynek czytelniczy.* Streszczenie wywiadu Aliny Tepli dla *Życia Warszawy*, …

<sup>&</sup>lt;sup>254</sup> W 1987 r. Stefana Szczypkę w roli dyżurnego rysownika redakcji zastąpił Piotr Kakiet. Niezależnie od tego, S. Szczypka pozostał kierownikiem zespołu graficzno-technicznego.

<sup>&</sup>lt;sup>255</sup> Przykładowo w owej drugiej edycji było ich już 10, w tym sześć kolorowych. Charakterystyczne było, że w kolorze drukowano zdjęcia duże –nieraz całostronicowe, natomiast czarno-białe pozostawały niewielkie fotosy o charakterze ilustracyjnym, np. przedstawiające osobę przepytywaną w wywiadzie lub sprzęt omawiany w rubryce drobnych informacji. Wśród większych materiałów zdjęciowych pojawiły się też dwa fotomontaże, przygotowane przez graficzkę pisma, Beatę Maruszewską.

W ciągu pierwszego półrocza kilka razy zmieniano układ graficzny na okładce, pozostawiając jednak dominujący motyw w postaci obszernej, pojedynczej grafiki komputerowej. Modyfikowano także kilka razy kształt pierwszych stron wewnętrznych pisma, zawierających teksty wstępne, spis treści oraz stopkę redakcyjną, aby w edycji 5/86 te dwa ostatnie elementy przenieść na str. 2, a na str. 3 zostawić miejsce dla edytoriali – najczęściej dwóch w numerze. W układzie stopki i spisu treści drobnych modyfikacji dokonywano zresztą nieustannie do końca 1986 r. Z numerem 5/86 – wskutek zastosowania w drukarni innej maszyny – zwiększył się także o kilka milimetrów format pisma, co pozwoliło redakcji na zmieszczenie w każdym wydaniu kilku stron maszynopisu więcej<sup>256</sup>.

Do gruntownej przebudowy szaty graficznej pisma doszło po dwóch latach jego obecności na rynku, w edycji z maja<sup>257</sup> 1988 r. Główną motywacją miało tutaj być efektywniejsze wykorzystanie dostępnej w piśmie powierzchni. Podjęto tedy decyzję o *łamaniu tekstów w ciągu* – oznaczało to, że od tej pory tekst mógł kończyć się, a następny zaczynać w środku strony. Wprowadzono dwojaką formę drukowania tekstów – w dwóch szpaltach (*dla materiałów o większym ciężarze gatunkowym*) oraz czterech, dla publikacji zakwalifikowanych przez zespół jako lżejsze. Jeśli chodzi o ramy graficzne dla zawartości, to zastosowano wówczas w piśmie estetykę przeniesioną z ekranu komputera. Nagłówki kolejnych tekstów wprowadzone były w piktogramy, które z kolei miały formę okienek, w jakich wyświetlały się programy w nowszych systemach operacyjnych<sup>258</sup>. W analogiczne ramy ujęto grafikę na frontowej okładce pisma.

Kilkakrotnie zmieniała się także objętość zeszytów. Do sierpnia 1987 r. wynosiła 48 stron – z przerwą na maj i czerwiec tego roku, kiedy to periodyk liczył 56 kolumn. Do tej zwiększonej objętości wrócono jeszcze na okres od września '87 do października 1988 r. Następnie liczbę stron zwiększono do 64 i nie uległa ona zmianie do końca badanego okresu.

<sup>256</sup> Marek Młynarski, *Co za nami…*, art. wstępny, *Komputer*, nr 9/86

<sup>257</sup> Majowej przynajmniej z deklaracji, bo w rzeczywistości pismo pojawiało się w sprzedaży ze znaczącym poślizgiem, o czym będzie jeszcze mowa.

<sup>258</sup> Stanisław Marek Królak, *Szef kuchni poleca*, *Komputer*, nr 5/88

## **3.2.3.** Profil pisma

#### **3.2.3.1.** Grupa docelowa

*Komputer* – w odróżnieniu od *Bajtka* – adresowany był do, jak to określił redaktor naczelny, dojrzałego czytelnika. Takiego, który był zainteresowany postępującym wzrostem roli komputerów w codziennym życiu i który w tym nurcie chciał się odnaleźć. W momencie startu pisma wyszczególniono wśród adresatów takie grupy, jak: *nauczyciele (nie tylko ci uczący informatyki), instruktorzy klubów mikrokomputerowych, obecni i potencjalni użytkownicy sprzętu i systemów informatycznych, politycy oraz inne osoby zainteresowane społecznymi skutkami upowszechnienia informatyki<sup>259</sup>*. Jeśli chodzi o poziom wymaganej od odbiorców informatycznej kompetencji, to została ona wyznaczona na średnim poziomie – Komputer nie był skierowany ani do zupełnie początkujących, ani do profesjonalistów<sup>260</sup>. Na postawie tych deklaracji można wytypować, że przytoczony wyżej przymiotnik *dojrzały* miał oznaczać nie tylko pewien poziom komputerowego zaawansowania, ale także przewidywany wiek czytelnika.

Dzięki ankiecie redakcyjnej opublikowanej w marcu 1987 r. możemy zapoznać się z rzeczywistą charakterystyką grupy odbiorców *Komputera*. Potwierdziło się, że napędzanie boomu informatycznego w Polsce, a więc również popytu na popularną prasę informatyczną, było domeną ludzi młodych. Okazało się, że aż 60% osób, które odesłały wypełnioną ankietę<sup>261</sup>, miało poniżej 18 lat. 26% czytelników liczyło powyżej 22 lat. Zarazem 14% ogółu czytelników stanowiły osoby z wykształceniem wyższym, a 11% - studenci. Ogólnie rzecz biorąc, z wyników ankiety wyłaniał się następujący obraz typowego, statystycznego czytelnika pisma: *jest młodym, uczęszczającym do szkoły lub studiującym, mężczyzną w wieku nieco ponad 20 lat. Mieszka w mieście wojewódzkim i z reguły nie ma problemów z nabyciem naszego pisma, mimo że kupuje je przeważnie w kiosku. "Komputer" czyta od początku jego istnienia, nie przegapiając żadnego numeru.*<sup>262</sup>

<sup>259</sup> Redakcja, *10 REM Komputer*, …

<sup>260</sup> mś, op. cit.; Marek Młynarski, *Co za nami…*, …

<sup>&</sup>lt;sup>261</sup> Redakcja otrzymała 3108 wypełnionych ankiet.

<sup>262</sup> Tomasz Zielioski (opr.), *Ankieta czytelnicza – wyniki*, *Komputer*, nr 2/88

#### **3.2.3.2.** Cele

Ogólnym wyznacznikiem polityki pisma była chęć krzewienia w Polsce kultury informatycznej. Z ową kulturą w rozumieniu redakcji wiązało się określone postrzeganie komputera. *Mamy nadzieję, że wszystkich naszych Czytelników zachęcimy do traktowania komputera nie jako przedmiotu zachwytów, źródła prestiżu lub modnej zabawki, lecz jako normalnego przedmiotu użytkowego, który właściwie wykorzystany już dziś jest w stanie udowodnić swą przydatność prawie w każdym miejscu pracy i w wielu domach. Aby jednak mógł on spełnić takie zadanie, użytkownik, poza życzliwą dlań postawą, musi mieć jeszcze wiedzę. Będziemy się starali dostarczyć ją Wam, Drodzy Czytelnicy, w możliwie łatwo przyswajalnej formie<sup>263</sup> .*

W innych słowach wyznaczał miesięcznikowi cele dyrektor macierzystego wydawnictwa, Maciej Hoffman. Mówił on o *propagowaniu informatyki oraz upowszechnianiu stosowania komputerów w rozmaitych dziedzinach nauki i gospodarki narodowej<sup>264</sup>* .

W obydwu deklaracjach rzuca się w oczy duża doza ogólności. U podstaw tego faktu leżała, wspominana już, specyfika polskiego segmentu prasy informatycznej. Brakowało w jego ramach dywersyfikacji, która pozwalałaby wężej profilować poszczególne czasopisma<sup>265</sup>. Kolejne pojawiające się czasopismo – w tym przypadku *Komputer* – musiało więc wychodzić naprzeciw zróżnicowanym zainteresowaniom czytelników<sup>266</sup>. Ogólne sformułowanie celów – generowania postępu w kwestii komputerowej świadomości społeczeństwa – było więc dla redakcji bezpiecznym wyjściem.

Ważnym elementem polityki miesięcznika, co było zresztą charakterystyczne dla dotychczas omówionych tytułów, było także jego otwarcie na czytelnika i jego potrzeby. Redaktorzy zachęcali odbiorców do nadsyłania propozycji tematów oraz oceniania publikacji – zawartość pisma miała być wykuwana w drodze współpracy na linii zespół-czytelnicy<sup>267</sup>.

<sup>263</sup> Redakcja, *10 REM Komputer*, …

<sup>264</sup> Renata Goszczyoska (rozm.), *Zaczęło się od "Komputera". Rozmowa z Maciejem Hoffmanem, dyrektorem Krajowego Wydawnictwa Czasopism*, *Nasze Problemy*, nr 22, 28 X 1987 r.

<sup>265</sup> O tym zjawisku była już mowa w odniesieniu do *Informatyki*, która w ramach grupy docelowej profesjonalistów musiała stanowid periodyk "o wszystkim dla wszystkich".

<sup>266</sup> Władysław Majewski, *Wokół komputera*, *Komputer*, nr 3/86; Grzegorz Eider, *Z nowym rokiem – z nowym krokiem*, *Komputer*, nr 1/88

<sup>267</sup> Redakcja, *10 REM Komputer*, …

## **3.2.4.** Zespół redakcyjny

Skład redakcji *Komputera* – jak oceniał dyrektor wydawnictwa Maciej Hoffman – był dość nietypowy. Ze względu na specyfikę tematu, należeli do zespołu głównie komputerowi praktycy. Wśród nich znajdowali się dziennikarze, ale będący jednocześnie inżynierami, informatykami itp. W gronie współpracowników można było znaleźć naukowców, a także komputerowych hobbystów<sup>268</sup>.

Przez cały badany okres miesięcznik miał jednego redaktora naczelnego w osobie Marka Młynarskiego. Początkowo dwójkę jego zastępców stanowili Władysław Majewski oraz Elżbieta Bobrowska. Młynarski i Majewski brali wcześniej udział w pracach nad stworzeniem pierwszego w zamiarze samodzielnego pisma – *Bajtka<sup>269</sup>* .

Przez ścisłe kierownictwo redakcji<sup>270</sup> przewinęło się w badanym okresie siedem osób. Jako zastępcy głównego redaktora występowali wspomniany już Majewski, a także Andrzej J. Piotrowski (wcześniej redaktor wkładki *mikroKLAN* do *Informatyki*) oraz Grzegorz Eider. Ten ostatni najpierw został zresztą pierwszym sekretarzem redakcji, a zastąpił go w pełnieniu tej funkcji – z początkiem 1988 r. – Stanisław Marek Królak. Grono kierownicze dopełniła Irena Urbaniak, która w ostatnim roku objętym badaniem była zastępczynią Królaka<sup>271</sup>.

W pierwszej edycji skład redakcji uzupełniało kilkunastu szeregowych redaktorów, a wśród nich kolejne osoby pojawiające się w genezie dodatku do *Sztandaru Młodych* – np. pracownicy naukowi Andrzej Kadlof czy Krzysztof Kuryłowicz. W zespole znajdowały się też dwie osoby odpowiedzialne za kwestie techniczne.

W artykule wstępnym pierwszego numeru redaktor naczelny zaznaczył, że przyśpieszone prace nad ową pierwszą edycją prowadzono w gronie mniej licznym od zakładanego<sup>272</sup>. Rzeczywiście, zmiany w strukturze redakcji nastąpiły już w drugiej edycji pisma. Redaktorów podzielono na trzy grupy: pierwszą stanowiło ww. ścisłe kierownictwo, drugą – stali redaktorzy, a trzecią – współpracownicy. Rzeczona system krystalizował się

<sup>&</sup>lt;sup>268</sup> mś, op. cit.; Renata Goszczyńska (rozm.), op. cit.

<sup>&</sup>lt;sup>269</sup> W pierwszym rozdziale była już mowa o tym, że pomysł na *Komputer* niejako "wypączkował" z idei *Bajtka*.

<sup>&</sup>lt;sup>270</sup> Rozumiane tutaj jako redaktor naczelny, sekretarz redakcji oraz zastępcy tych osób.

<sup>271</sup> Jeśli chodzi o Elżbietę Bobrowską, to była awizowana jako zastępca red. nacz. tylko w pierwszym numerze. Później figurowała już jako zastępczyni sekretarza redakcji.

<sup>272</sup> Redakcja, *10 REM Komputer*, …; wg źródła nieocenioną pomocą była wówczas grupa kilkudziesięciu, wspomagających redakcję społecznie, współpracowników.

jeszcze w dwóch kolejnych wydaniach miesięcznika, wraz z dołączaniem do zespołu kolejnych osób. Stały zespół odpowiadający za treść pisma – poza ścisłym kierownictwem – stanowili w zasadzie kierownicy działów tematycznych. W czwartym wydaniu *Komputera* było ich sześciu do kierowania następującymi działami<sup>273</sup>: zagranicznym, programów, sprzętu, kaset, gier oraz listów. W badanym okresie przez grupę kierowników działów przewinęło się łącznie 13 osób.

W drugiej połowie 1988 r. wprowadzono w redakcji podział czwórstopniowy: na ścisłe kierownictwo, kierowników działów, zespół (podkr. autora – chodzi tu o zespół w wąskim znaczeniu, czyli część redakcji, która w ten sposób była nazwana w stopce) oraz współpracowników. Przez przedostatnią z tych grup do końca 1989 r. przewinęło się 10 osób. Znacznie więcej w całym badanym okresie było współpracowników – łącznie 33 osoby, przy których nieraz publikowano informację o mieście pochodzenia. Oczywiście dochodziło niekiedy do przesunięć personalnych między poszczególnymi grupami w łonie redakcji. Największy tego typu ruch miał miejsce w toku omawianej zmiany z 1988 r. – całość powołanego wtedy zespołu (jw.) stanowili wcześniejsi stali współpracownicy.

Ekipę odpowiedzialną za *Komputer* dopełniały jeszcze: osoby zajmujące się opracowaniem graficznym i technicznym (w badanym okresie łącznie pięć osób z kierownikiem Stefanem Szczypką), wyodrębniona do wydawania kaset redakcja programów komputerowych z kierownikiem Jerzym Pusiakiem, a do tego dwie korektorki oraz jednoosobowy sekretariat. Wymienione sekcje nie występowały w strukturze redakcji przez cały badany okres – każda z nich miała nieco inne czasowe ramy działalności. Jakkolwiek, współtworzyły one redakcje przez większość omawianego okresu.

Przyjrzyjmy się teraz pewnym zagadnieniom z zakresu praktyki prac redakcyjnych. Zaczniemy od sprawy podstawowej, jaką są warunki lokalowe. Otóż do końca 1987 r., czyli przez pierwsze półtora roku z okładem wydawania pisma, zespół mieścił się w budynku Warszawskiego Centrum Studenckiego Ruchu Naukowego ZSP, a dokładniej – w pokoju o powierzchni... 12 m<sup>2</sup>. Po pół roku wydawania pisma redakcja skarżyła się na te warunki i poszukiwała do wynajęcia większego lokum<sup>274</sup>. Niedobór przestrzeni powodował, że nie było nawet gdzie wstawić redakcyjnego sprzętu komputerowego<sup>275</sup>. Jakkolwiek, przeprowadzka nastąpiła dopiero z początkiem roku 1988. Zaplecze miesięcznika

<sup>&</sup>lt;sup>273</sup> Podział dotyczył prac redakcji – nie był wprost odzwierciedlony na łamach pisma w postaci rubryk.

<sup>274</sup> Redakcja, komunikat bez tytułu, *Komputer*, nr 7/86

 $275 \text{ m}$ ś, op. cit.

przeniesiono wówczas do budynku przy ul. Koszykowej 6a, w którym redakcja pozostała do końca badanego okresu. Nie był to jednak koniec problemów w kwestii komfortu prac redakcyjnych. Zarówno przed, jak i po przeprowadzce, redakcja nie dysponowała bezpośrednim numerem telefonu<sup>276</sup>.

Interesującą kwestią jest techniczny aspekt przygotowywania kolejnych numerów *Komputera*. Otóż redakcja miesięcznika jako pierwsza w Polsce opracowała i wdrożyła system komputerowej współpracy z drukarnią<sup>277</sup>. W przypadku niektórych publikacji łańcuch od autora do drukarni prawie w całości przebiegał drogą informatyczną. Otóż już w chwili startu *Komputera* 40% materiałów było dostarczanych przez autorów w formie zapisu na dyskietce lub kasecie magnetofonowej i taki właśnie sposób dostarczania tekstów zespół periodyku preferował<sup>278</sup>. Następnie teksty redagowano także na sprzęcie komputerowym – redakcja dysponowała zarówno prostymi mikrokomputerami Spectrum i Commodore<sup>279</sup>, jak i bardziej zaawansowanym sprzętem klasy IBM PC, na którym prowadzono dalszą obróbkę zawartości w edytorze tekstu. Po zredagowaniu teksty ponownie zapisywano na dyskietce, a także przygotowywano wydruki. Na początku właśnie w formie wydruków, a później – danych komputerowych, materiały dostarczano do drukarni. Niestety, przez długi czas redakcja skazana była na dostarczanie do Łodzi "fizycznego" nośnika – z powodu braku modemów, przy których pomocy można by przesłać dane korzystając z łączy telefonicznych. Kolejny etap był już domeną drukarni. Tam ponownie wczytywano dane do specjalistycznych maszyn, które następnie przerabiały teksty do postaci klisz, gotowych już do wykorzystania w procesie druku.

Zarysowany model pracy pozwalał oszczędzać zarówno materiały piśmiennicze, jak i czas członków zespołu. Zbędne stało się wielokrotne przepisywanie tekstów na zwykłej maszynie po nanoszeniu kolejnych poprawek. Na dodatek, wiele prac z zakresu przygotowania zawartości odbywało się po stronie samej redakcji. W redakcji także dodawano informacje potrzebne drukarzom, np. znacznik zastosowanej czcionki. To z kolei skracało czas pracy po stronie drukarni i pozwalało skrócić cykl produkcyjny pisma<sup>280</sup>.

<sup>276</sup> Marek Młynarski, *Triumf techniki i co dalej?*, *Komputer*, nr 8/87; Marek Młynarski, *Inicjatywy*, *Komputer*, nr 9/88

<sup>&</sup>lt;sup>,</sup><br>Marek Młynarski, *Rocznicowe refleksje i rady, Komputer*, nr 4/87

<sup>278</sup> mś, op. cit.; przypomnijmy, że wówczas popularnym nośnikiem komputerowych danych były właśnie kasety magnetofonowe

 $279$  Które – w uproszczeniu – pełniły funkcję maszyny do pisania.

<sup>280</sup> Marek Młynarski, *Transmisje*, *Komputer*, nr 2/87

Z cyklem produkcyjnym wiązały się jednak także problemy – zarówno dla redakcji, jak i czytelników. Gdy *Komputer* wchodził na rynek, mówiło się o cyklu rzędu trzech miesięcy<sup>281</sup>, a pod koniec pierwszego roku wydawania pisma – o dwóch miesiącach<sup>282</sup>. Oznaczało to np., że większość materiałów redakcyjnych do numeru grudniowego musiała spłynąć jeszcze w październiku…<sup>283</sup>

Największe problemy związane z opóźnieniami pisma występowały w ostatnim roku badanego okresu. Opóźnienia stały się częstym tematem w artykułach wstępnych, redaktorzy musieli bowiem odpowiadać na protesty rozczarowanych czytelników<sup>284</sup>. Kłopotem była nie tylko konieczność bardzo wczesnego dostarczenia materiałów do drukarni, ale także poślizg, z którym numery trafiały do czytelników – występowało znaczne przesunięcie w stosunku do daty drukowanej na okładce. Spójrzmy na przykład zeszytu datowanego na lipiec-sierpień 1989 r.: większość numeru została oddana do składu 10 maja, z kolei specjalny, ekspresowy dział *Na 10 dni przed drukiem* oddano do Łodzi… 22 września. Oczywiście numer do czytelników dotarł jeszcze później. Ów wakacyjny numer z 1989 r., jedyny łączony w badanym okresie historii pisma, miał być panaceum na dotkliwe opóźnienia. Trudno nazwać ten fortel skutecznym. Numer wrześniowy w ostatniej dekadzie października nie wyszedł jeszcze z drukarni<sup>285</sup>. Ten sam problem występował do ostatniego badanej edycji.

Widzimy więc, że redakcja komputerowego periodyku – niezależnie od pewnych bezspornych osiągnięć w rodzaju zastosowania nowatorskich, komputerowych metod wydawniczych – musiała także borykać się z bardzo prozaicznymi trudnościami. Poczynając od bardzo trudnych, utrzymujących się przez ponad półtora roku, warunków lokalowych do kilkumiesięcznym opóźnień w dostarczaniu zawartości do czytelników<sup>286</sup>. Szczególnie w tak szybko rozwijającej się dziedzinie, jaką była i jest informatyka, charakterystyczne dla PRL-owskich periodyków poślizgi musiały być trudne do przełknięcia – tak dla samej redakcji, jak i odbiorców.

<sup>&</sup>lt;sup>281</sup> mś, op. cit.

<sup>282</sup> tz, *"CHIP" "KOMPUTER"*, *Komputer*, nr 9/86

<sup>283</sup> Wyjątkiem była tutaj rubryka *Na 10 dni przed drukiem*, obecna na łamach od edycji 2/87 i zwana przez redakcję "rubryką ekspresową". Zajmowała ona jedną stronę i miała wygląd reprodukcji wydruku komputerowego. Np. do numeru czerwcowego z 1987 r. stronę tę przygotowano 24 czerwca. <sup>284</sup> Np. wstępniaki w numerach od 4/89 do 7-8/89.

<sup>285</sup> Rubryka *Flesz* (inny tytuł *Na 10 dni przed drukiem*) została przekazana 24 października.

 $286$  Nie dość, że udostępniony redakcji pokoik był bardzo małych rozmiarów, to jeszcze – przykładowo – w styczniu 1987 r. mierzono w nim temperaturę 3<sup>°</sup> C. Marek Młynarski, *Transmisje*, ...

#### **3.2.5.** Działy i tematyka

**.** 

Struktura rubryk w *Komputerze*, przynajmniej w pierwszych latach istnienia pisma, nie była tak rozbudowana jak w przypadku *Bajtka*. W pierwszych numerach miesięcznika Krajowego Wydawnictwa Czasopism nie było nagłówków działów. Dopiero z każdą kolejną edycją podział treści w czasopiśmie zaczął się krystalizować. Do numeru 4/86 pojawiło się kilka typów zawartości, które następnie na stałe zagościły na łamach *Komputera*. Należały do nich krótkie informacje ze świata, listy, giełda z tabelami cen oraz omówieniem sytuacji rynkowej w Polsce i za granicą, a także rubryka Klubu Mistrzów Komputera<sup>287</sup>.

W piątym zeszycie na kolumny czasopisma weszły nagłówki, dodatkowo opisujące teksty. Część z tych nagłówków miała charakter stały i służyła identyfikacji regularnie publikowanych rubryk. Druga część natomiast stanowiła tylko dodatkowy komentarz do tekstu – coś w rodzaju chwytliwego hasła czy też sloganu związanego z tematyką danej publikacji. Do tej pierwszej grupy należały takie nagłówki, jak: *###* (dla działu krótkich informacji), *Na cenzurowanym* (omówienia sprzętu komputerowego), *Rozkosze łamania palców* (gry komputerowe), *Input-Output* (listy) oraz *Giełda*. W drugiej grupie można było znaleźć np. *Cogito ergo sum?* dla pojedynczego bloku tekstów nt. sztucznej inteligencji (5/86) czy *Pierwszy dzwonek*, który to nagłówek spinał grupę materiałów o zastosowaniu komputerów w edukacji w nr. 7/86. Od chwili wprowadzenia w edycji 5/86 omawiane nagłówki, umieszczane w górnej, pogrubionej części obramowania stron (oba typy nagłówków formalnie nie różniły się), były w *Komputerze* stałym elementem – występowały do końca badanego okresu.

Z początkiem 1988 r. redakcja przebudowała strukturę zawartości pisma, wprowadzając cztery główne działy, które stały się nadrzędną ramą dla dotychczasowych rubryk. I tak czytelnicy mieli do czynienia z: *Publicystyką* (od nr. 5/88 *Kurierem*), *Komputerem w domu*, *Komputerem w pracy* oraz *Mikromarketem*. Pierwsza z ram miała mieścić teksty publicystyczne, reportaże, ale także informacje, np. dział krótszych wiadomości ze świata. Dwie kolejne traktowały o zastosowaniach komputerów w dwóch różnych środowiskach, o których świadczą same tytuły. *Mikromarket* z kolei grupował w końcowej części zeszytów wszystkie reklamy oraz teksty i zestawienia dotyczące rynku komputerowego, głównie krajowego.

<sup>&</sup>lt;sup>287</sup> W piśmie często pod postacią skrótu KMK. Rubryka zostanie jeszcze nieco dokładniej omówiona.

Redakcja wyjaśniała, że powyższy podział skupiony był w dużej mierze nie na odrębnych typach komputerów, ale różnych ich zastosowaniach. Choćby podejście do tego problemy odróżniało więc *Komputer* od *Bajtka*, gdzie istotnym elementem zawartości były działy-klany dla użytkowników poszczególnych rodzin mikrokomputerów. *Gospodarka klanowa musi prowadzić do skostnienia, zamknięcia się w hermetycznych środowiskach fanów takiego czy innego komputera. Chcielibyśmy tego uniknąć, bowiem jest naszą ambicją nadążanie za szybko ewoluującym rynkiem mikroinformatycznym w kraju, zarówno sprzętowym, jak i programowym* – tłumaczył ówczesny nowy zastępca redaktora naczelnego w jednym ze wstępniaków<sup>288</sup>.

Przyjrzyjmy się teraz poszczególnym stałym rubrykom, obecnym na łamach pisma zarówno przed, jak i po zmianie z początku 1988 r. Regularnie publikowana w *Komputerze* była zawartość stricte informacyjna, zbierana początkowo pod wspomnianym już nagłówkiem *###*. Dział ten zawierał nie tylko notki z informacjami ze świata. Składał się on z kilku stałych podrubryk, a poza notkami były nimi: *Postaci mikroświata* (omówienia sylwetek postaci ze światowej branży informatycznej – po jednej w numerze) oraz *Komputeryzujemy się* (przegląd polskiej prasy pod kątem komputeryzacji kraju – z zabawnymi nieraz komentarzami ze strony redaktorów *Komputera*). Przez pierwszy rok wydawania pisma pod tytułem *###* grupowano także reklamy. Zbiorcze oznaczenie tego działu zmieniano w badanym okresie kilka razy. W 1987 r. trzy krzyżyki zastąpiono tytułem *Co w kościach strzyka*, następnie *Co nowego*, a od 1988 r. – *Z drugiej ręki* oraz równolegle *Prosto z dysku* (ten drugi tylko dla notek). Wraz z ostatnią zmianą w rubryce znalazło się także miejsce dla krótkich omówień pozycji książkowych. Co jakiś czas zamieszczano także informacje o konkursach tudzież streszczenia zawartości numerów zachodnioniemieckiego *Chipa*, z którym *Komputer* współpracował. Lakoniczne i zapewne najbardziej aktualne informacje można było także znaleźć w ekspresowej, przynajmniej z założenia, rubryce *Na 10 dni przed drukiem*.

Przez większość badanego okresu czytelnicy mieli także do czynienia z opisami sprzętu, dla których przeznaczono dział *Na cenzurowanym*. W pewnym okresie funkcjonował on w ramach *PC klanu*. Ta ostatnia rubryka była w dużej mierze autorskim przedsięwzięciem, prowadzonym przez Andrzeja J. Piotrowskiego. Redaktor ten w latach 1984-1985 prowadził *MikroKLAN* – pionierską w Polsce wkładkę do *Informatyki* na temat mikrokomputerów.

<sup>288</sup> Grzegorz Eider, *Z nowym rokiem – z nowym krokiem*, …

W zespole *Komputera* zaistniał w połowie 1986 – *PC klan* wprowadzono na łamy z nr. 6/86. Mogłoby się wydawać, że wraz z tą inicjatywą redakcja zerwała z komputerową neutralnością. Jakkolwiek, chodziło w tym wypadku nie tyle o forowanie określonego typu sprzętu, co o wyjście naprzeciw nowej tendencji na polskim rynku. Coraz popularniejsze bowiem były już wtedy komputery klasy PC – personal computer. Redaktor działu wyjaśniał: *PC klan nie jest dziełem dedykowanym wyłącznie sprzętowi lub też tylko oprogramowaniu. Proponujemy materiały dotyczące rozwiązań sprzyjających racjonalnemu wykorzystaniu komputerów<sup>289</sup> .* Dodajmy, że wówczas komputery klasy PC miały rangę sprzętu profesjonalnego i takim właśnie – profesjonalnym – zastosowaniom rubryka miała być poświęcona.

Zajmowała ona najczęściej osiem kolumn, zwyczajowo w czwartej i piątek dziesiątce stron pisma. Często zawierała opisy konkretnego sprzętu komputerowego i oprogramowania. Nie brakowało też jednak zapowiadanych opisów zastosowań, np. z zakresu budowy sieci komputerowych czy pewnych zagadnień programistycznych. Zresztą także opisy programów były okazją nie tylko do przedstawienia określonego produktu, ale także praktycznego zastosowania, np. wykorzystania komputera do budowy bazy danych.

Z końcem kwietnia 1987 r.<sup>290</sup> Andrzej Piotrowski opuścił redakcję *Komputera*, ale nie zaprzestano drukowania rubryki, którą prowadził<sup>291</sup>. Wprowadzono jednak do niej pewne zmiany w postaci stałych cykli. W *Dyskotece* publikowano omówienia programów. Pojawił się również *STragan* – wyjście naprzeciw potrzebom szacowanej przez redakcję na ok. 3 tys. osób polskiej grupy użytkowników komputerów klasy Atari ST. Celem nowej inicjatywy było edukowanie, integracja, a także wymiana doświadczeń między członkami wspomnianej grupy 292 . *PC klan* z nowymi rubrykami i ze zwiększoną objętością funkcjonował na łamach *Komputera* do połowy 1988 r. Po jego likwidacji omówienia sprzętu – *Na cenzurowanym* – powróciły do formy odrębnej rubryki.

Od początku do końca badanego okresu na łamach *Komputera* znalazło się także miejsce dla tematyki nieco lżejszej, czyli gier komputerowych. Wspomniano już o rubryce

<sup>289</sup> Andrzej J. Piotrowski, *PC klan*, *Komputer*, nr 6/86

<sup>290</sup> Informacja z rubryki *Kadry*, *Nasze Problemy*, nr 11, 27 V 1987 r. Andrzej Piotrowski opuścił redakcję, gdyż otrzymał propozycję kierowania nowym *Mikroklanem* – już jako samodzielnym pismem. Źródło: Andrzej Piotrowski, *W nowym wydaniu*, *Komputer*, nr 7/87

<sup>&</sup>lt;sup>291</sup> Dodajmy w tym miejscu, że Andrzej Piotrowski prowadził rubrykę i pisał większość tekstów dla niej, ale nawet za jego czasów pojawiały się w niej także publikacje innych autorów, głównie spoza redakcji.

<sup>292</sup> *STragan* – wstęp na inaugurację rubryki, *Komputer*, 7/87

dla nich przeznaczonej – pt. *Rozkosze łamania palców* (czasem tylko *Rozkosze łamania*). We wszystkich edycjach była ona umieszczana w środku zeszytu i była to podobna praktyka do tej znanej z *Bajtka*. Jej głównym redaktorem pozostawał Grzegorz Czapkiewicz, kierownik działu programów. Jedyną zawartością regularnie publikowaną w rubryce były tzw. poke'i, czyli zbiory kodów tudzież tricków do gier, pomocnych w ich "przechodzeniu". Zdarzały się także omówienia konkretnych programów, jak również publikacje map światów rozgrywek. Zawartość działu dopełniały, publikowane co jakiś czas, teksty problemowe, np. o grach symulacyjnych czy włamywaniu się do gier.

W pierwszych miesiącach istnienia pisma wydzielono w miesięczniku miejsce na listy czytelników, zbierane pod nagłówkiem *Input-Output<sup>293</sup>*. Podobnie jak w przypadku kilku innych działów, zyskał on z czasem kilka części składowych. Np. w ostatnim numerze z 1986 r. dodano podrubrykę *Czytelnicy-czytelnikom*, od drugiej połowy 1987 r. *Forum*, która służyła wymianie informacji między odbiorcami pisma. W połowie 1987 r. dołączył także prowadzony przez Grzegorza Eidera cykl *Terminator terminologiczny*, w którym autor propagował, wykute w toku redakcyjnych dyskusji, pojęcia z zakresu informatyki. W latach 1986-87 drukowano też w rubryce, stylizowane na listy, felietony niejakiego Matematyka, które w dość luźny sposób przedstawiały problemy informatyki właśnie z punktu widzenia matematycznego. Stała zawartość *Input-Output* była wreszcie dopełniona przez cykl poświęcony działalności Klubu Mistrzów Komputera<sup>294</sup>.

Redakcja dbała także o zapewnienie czytelnikom możliwie świeżych informacji nt. krajowego, lecz nie tylko, rynku mikrokomputerowego. W obecnym od pierwszego numeru dziale *Giełda* publikowano głównie informacje o cenach w rozrzuconych po Polsce giełdach i sklepach. Publikowano ceny zarówno z koncesjonowanego rynku pierwotnego, jak i – to częściej, bo i więcej było placówek tego typu – wtórnego. Czasem publikowano także tabele wybranych cen z rynków zagranicznych, przede wszystkim zachodnich. W chwili przebudowy struktury działów pisma i dodaniu *Mikromarketu*, *Giełda* stała się podrubryką tegoż.

Poza tym *Mikromarket* stał się działem dedykowanym reklamom, które wcześniej rozproszone były po różnych częściach zeszytów. Z początkiem 1988 r. zgromadzono je

<sup>293</sup> <sup>293</sup> Nazwa rubryki kojarzyła się z używanymi w informatyce terminami wejścia i wyjścia, związanymi z komunikacją poszczególnych elementów zestawu komputerowego.

<sup>294</sup> Istnienie rubryki wiązało się z inicjatywą na linii redakcja-czytelnicy, która zostanie omówiona w odrębnym podrozdziale poświęconym przedsięwzięciom zespołu miesięcznika.

wszystkie na ostatnich stronach *Komputera*, co wzbudzało zastrzeżenia reklamodawców<sup>295</sup>. Od tego czasu reklamy zajmowały najczęściej kilkanaście stron objętości pisma, sięgając jednak nawet 20 kolumn. Co ciekawe, zwiększanie całkowitej objętości pisma – np. z 56 do 64 stron w drugiej połowie 1988 r. – wiązało się przede wszystkim ze wzrostem liczby kolumn poświęconych na reklamy. Porównajmy: w edycji 10/88 (ostatni zeszyt przed zwiększeniem objętości) zawartość komercyjna zajmowała 11 stron, a na początku 1989 r. – już 18 stron. Zawartość *Mikromarketu* dopełniały pojedyncze i publikowane nieregularnie materiały przybliżające polski rynek informatyczny, np. wywiady z przedsiębiorcami. Pod koniec 1988 r. pojawiła się dodatkowo podrubryka *Notes MM*, zawierająca krótkie notki. *Mikromarket* był także działem, w którym anonsowano działania redakcji i publikowano informacje związane z organizowaniem baz danych z informacjami o rynku<sup>296</sup>.

Jeśli chodzi o ogłoszenia na łamach czasopisma przed wprowadzeniem *Mikromarketu*, to od pierwszego numeru ich liczba oraz zajmowana objętość – poza wahaniami w skali pojedynczych miesięcy – systematycznie wzrastały. Jeden z czytelników w połowie 1987 r. pokusił się nawet o dość dokładną analizę tego wzrostu. I tak: o ile w trzech pierwszych edycjach *Komputera* reklamy zajmowały poniżej 5% całkowitej objętości, o tyle w numerach marcowym i kwietniowym z 1987 r. było to już ok. 17%, a po pierwszym zwiększeniu liczby stron pisma (z 48 do 56 str. w numerze majowym tego samego roku) – już ponad  $24\%^{297}$ , aby później nieco spaść do ustalonego w redakcji limitu 11 kolumn reklam w zeszycie 56 kolumnowym<sup>298</sup>. Na ten i inne głosy niezadowolenia ze strony czytelników redakcja odpowiadała, że zawartość komercyjna stanowi nie tylko doraźną korzyść dla wydawnictwa i redakcji, ale także – źródło wartościowych informacji dla czytelników<sup>299</sup>.

Ciekawą inicjatywą redakcji wśród stałych rubryk była wspominana już kolumna *Na 10 dni przed drukiem*, opatrywana dodatkowo nagłówkiem *Flesz*. Poza krótkimi informacjami o wydarzeniach informatycznych z kraju i ze świata zawierała ona niekiedy także niewielkie reklamy. Wyróżnikiem tej rubryczki – poza sposobem i czasem

<sup>295</sup> Grzegorz Eider, *Falstart*, *Komputer*, nr 5/88

<sup>&</sup>lt;sup>296</sup> Podobnie jak Klub Mistrzów Komputera, także te przedsięwzięcia zostaną omówione w odrębnej części pracy poświęconej inicjatywom redakcji – głównie z tego względu, że bazy dystrybuowano niezależnie od sprzedaży pisma i funkcjonującego w nim omawianego działu rynkowego.

<sup>297</sup> Dariusz Kośmider, list do redakcji, *Komputer*, nr 10/87

<sup>298</sup> Grzegorz Eider, *Z nowym rokiem – z nowym krokiem*, …

<sup>299</sup> Z odpowiedzi redaktora na ww. list.

przygotowania – był także fakt, że zawierała w stopce strony informację o tym, kiedy dokładnie (dzienna data) i na jakim sprzęcie oraz oprogramowaniu była redagowana<sup>300</sup>.

Poczyniony został wyżej przegląd stałych rubryk, obecnych na łamach pisma przez całość lub większość omawianego okresu. Jednocześnie w *Komputerze* dało się zauważyć znacznie mniejszą ich rotację niż choćby w *Bajtku* – dochodziło do pojedynczych zmian, choćby likwidacji w pewnym momencie *PC klanu*. Owa mniejsza zmienność miała zapewne związek z sygnalizowanym już faktem: *Bajtek* prawie w całości ujęty był w rusztowanie rubryk, natomiast w komputerze większość artykułów zgromadzona była poza stałymi działami i można powiedzieć, że zawartość pisma w dużej mierze organizowana była ad hoc $301$ .

Wśród szerszych tekstów publikowanych poza stałymi działami można było wyodrębnić następujące ich typy:

- 1. teksty o charakterze publicystycznym, zajmujące się aktualnymi problemami głównie ze środowiska krajowej informatyki; przykłady: komputeryzacja edukacji w Polsce (1/86) czy też węższy problem wprowadzenia do szkół nauczania informatyki (zapis dyskusji nauczycieli w nr. 4/86);
- 2. rozważania nt. tendencji w świecie komputerowym, dotykające pewnych szerszych zjawisk, w tym także publikacje wybiegające w przyszłość rozwoju komputerów, np. o wpływie technologii informacyjnych na media (opracowanie tekstu z zagranicznego czasopisma w 5/86), sztucznej inteligencji w tej samej edycji lub omówienie zagadnienia biokomputera w 1/87;
- 3. wywiady z osobami ze środowiska informatycznego, zarówno polskiego, jak i zagranicznego; wśród przepytywanych osób znaleźli się np. naukowiec-informatyk z PAN-u (6/86), wiceprezydent europejskiego oddziału firmy Autodesk (7/88, na okoliczność wprowadzenia na polski rynek popularnego oprogramowania tego producenta), przedstawiciel Microsoftu odwiedzający właśnie Polskę (7-8/89) etc.
- 4. omówienia oprogramowania dwojakiego rodzaju:

<sup>&</sup>lt;sup>300</sup> Informacja ta pozwalała na śledzenie skali opóźnień kolejnych numerów.

<sup>&</sup>lt;sup>301</sup> W artykule wstępnym do nr. 1/88, w chwili wprowadzania nowej struktury działów w piśmie, Grzegorz Eider pisał o świadomości, że *w dotychczasowych numerach pojawiały się czasami teksty dosyd przypadkowo dobrane tworzące wrażenie pewnego rozgardiaszu* – Grzegorz Eider, *Z nowym rokiem – z nowym krokiem*, …

- a. recenzje rozprowadzanych na rynku gotowych, komercyjnych programów; tutaj chodziło jedynie o zarys działania, przedstawienie możliwości, ocenę programu itp.;
- b. prezentacje prostszych, krótszych programów stworzonych przez członków redakcji lub czytelników, którzy dzielili się swoim dorobkiem programistycznym; najczęściej były to omówienia z dołączonym listingiem, czyli kodem programu; forma ta była znacznie rzadsza na łamach *Komputera* niż np. w *Bajtku*, które celował w prezentacji dorobku czytelników – *Komputer* nakierowany był bardziej na rozwiązania profesjonalne, więc znacznie częściej prezentował bardziej złożone programy komercyjne;
- 5. omówienia sprzętu, w tym wyniki tekstów przeprowadzanych przez redakcję; wliczone tutaj zostały zarówno prezentacje konkretnych modeli czy serii sprzętu, jak i ujęcia bardziej problemowe – np. cykl przedstawiający najważniejsze, konstytutywne elementy komputera klasy PC, gdzie na pierwszym planie pojawiały się zastosowane standardy, a nie produkty konkretnych firm;
- 6. instrukcje sporządzania w warunkach domowych elementów sprzętu ułatwiających pracę z komputerem, zwiększających funkcjonalność itp.;
- 7. omówienia, również w cyklach, bardziej obszernych zagadnień, jak np. przeglądy systemów operacyjnych czy publikacje nt. języków programowania;
- 8. relatywnie sporadyczne relacje z imprez tak polskich, jak i zagranicznych;
- 9. szeroko zapowiadane przez redakcję teksty omawiające na przykładach konkretne zastosowania komputerów, np.: zastosowanie komputerów do edycji tekstów, także w procesie redagowania prasy (4/86), problem teletransmisji danych w szkolnictwie (7/86), komputery w życiu osób niepełnosprawnych(7/88), wykorzystanie informatyki w teatrze i filmie (1/89), bazy danych (7-8/89) oraz wiele innych zastosowań.

W pierwszym roku wydawania pisma i na początku następnego redakcja stosowała także, znaną już z uprzednio omówionych czasopism, praktykę profilowania tematycznego kolejnych zeszytów wg wiodącego tematu. Pierwszą inicjatywą na tym polu był wspominany już blok publikacji nt. komputerowego redagowania tekstów w edycji 4/86. W następnych miesiącach dominowały natomiast: sztuczna inteligencja, pamięci masowe (czyli dyski, kasety etc.), zastosowanie komputerów w edukacji, mikrokomputery Atari (część zeszytu 8/86), a także wykorzystanie komputerów w szkolnictwie innych krajów.
W omówieniu celów stojących przed zespołem pisma mowa była o charakterystycznym dla ówczesnych periodyków informatycznych otwarciu na czytelnika. Z przeglądu wybranych numerów *Komputera* wynika, że autorzy spoza redakcji i grona stałych współpracowników odpowiadali za ok. 1/3 publikacji na łamach miesięcznika. Przy tej analizie brano pod uwagę tylko szersze teksty – bez tych stałych rubryk, które niejako z zasady przygotowywane były przez etatowych redaktorów pisma, jak np. dział z krótkimi informacjami, *Giełda* czy kolumna listów.

### **3.2.6.** Dodatkowe inicjatywy redakcji

Od pierwszych numerów redakcja *Komputera* zapowiadała, że wydawać będzie pod marką pismą kasety z programami komputerowymi<sup>302</sup>. Była to pierwsza w kraju inicjatywa tego typu. Wcześniej żadne przedsiębiorstwo nie wprowadzało do oficjalnego obiegu programów przeznaczonych dla indywidualnych użytkowników mikrokomputerów<sup>303</sup>. Redaktorzy zapraszali czytelników zarówno do nadsyłania sugestii co do oczekiwanego przez nich oprogramowania, jak i do przesyłania własnych programów, które mogłyby zostać uwzględnione w nowatorskiej serii wydawniczej. Autorom, których dzieła zostałaby zakwalifikowane do produkcji, obiecywano *nader atrakcyjne* honoraria<sup>304</sup>.

Produkcja pierwszej kasety – z programem *Polskie Logo*<sup>305</sup> – wystartowała latem 1986 r., czyli po kilku miesiącach obecności miesięcznika na rynku. Nakład kaset wyznaczono na 10 tys. dla każdego programu, a powielaniem zajmował się Zakład Wydawnictw i Nagrań Polskiego Związku Niewidomych. Cenę kaset wyznaczono na 600 zł, a nabyć je można było w 16 KMPiK-ach na terenie kraju<sup>306</sup>. Za przygotowywanie kaset ze strony redakcji miesięcznika odpowiadała wydzielona jej sekcja – działająca w 4-osobowym składzie pod kierownictwem Jerzego Pusiaka. Wydawnictwa kasetowe

<sup>302</sup> Np. Redakcja, *10 REM Komputer*, …

<sup>303</sup> Grzegorz Eider, *Konkurs*, *Komputer*, nr 6/86

<sup>304</sup> Np. Marek Młynarski, *W "Komputerze" i okolicach*, *Komputer*, nr 5/86

<sup>305</sup> Prosty język programowania, opracowany w Polsce, używany do zapoznawania z kwestiami programistycznymi głównie początkujących użytkowników.

<sup>306</sup> m, *Produkcja rynkowa. Na podbój komputerów…*, *Nasze Problemy*, nr 15, 23 VII 1986 r.

przeznaczone były dla komputerów ZX Spectrum, które w tamtym czasie dominowały wśród indywidualnych użytkowników<sup>307</sup>.

Dystrybutor zadbał o odpowiednie przygotowanie premiery – wprowadzenie kaset na rynek było przedsięwzięciem na dość dużą skalę. Wydarzeniu towarzyszyła kampania promocyjna w prasie, radiu i telewizji (informacje redakcyjne oraz reklamy). Kasety dostępne były w punktach sprzedaży na specjalnie przygotowanych stoiskach, gdzie można było nabyć także specjalnie ściągnięte, dodatkowe partie czasopism komputerowych oraz obszerne instrukcje do oprogramowania. Pracownicy klubów zostali specjalnie przeszkoleni, a na stoiskach działały także stanowiska do przegrywania programów<sup>308</sup>. Poziom sprzedaży kaset różnił się w zależności od regionu. Znaczący popyt występował w Warszawie, gdzie w dwóch KMPiK-ach po kilku tygodniach sprzedano ok. 1 tys. kopii, czyli mniej więcej połowę ze wszystkich tam dostarczonych<sup>309</sup>.

Wkrótce po sukcesie rynkowym<sup>310</sup> *Polskiego Logo* do punktów sprzedaży trafiły – mniej więcej w tym samym czasie – już trzy nowe propozycje. Były to kolejno *Ortografia* – program do nauki polskiej pisowni, *Grafika* – program narzędziowy oraz *Nauka jazdy.* Dwie z tych propozycji pochodziły z listy aplikacji nagrodzonych w konkursie programistycznym, przeprowadzonym wcześniej przez redakcje czasopisma *Razem* oraz telewizyjnego magazynu *Spektrum<sup>311</sup>*. Pod koniec 1986 r. kasety sprzedawano już nie tylko w KMPiK-ach, ale także w sklepach ze sprzętem komputerowym Centralnej Składnicy Harcerskiej<sup>312</sup>. W pierwszym kwartale 1987 r. redakcja zapowiadała kolejne pozycje. Wśród nich miały znaleźć się programy na licencji brytyjskiego wydawnictwa McMillan, choćby lekcje języka angielskiego dla dzieci<sup>313</sup>.

Prócz nośników z programami od chwili premiery redakcja zapowiadała wydawanie broszur edukacyjnych, poświęconych poszczególnym mikrokomputerom, nauce języków programowania etc. Nie było to jednak tak dynamiczne przedsięwzięcie, jak produkcja kaset. W edycji 3/86 miesięcznika zapowiadano już inaugurację pierwszego zeszytu z serii *ABC* 

<sup>307</sup> <sup>307</sup> Marek Młynarski, *W "Komputerze"* … W innych fragmentach pracy wspominano o dominacji mikrokomputerów Atari, dotyczyło to jednak późniejszego okresu.

<sup>308</sup> Zastępca, art. wstępny numeru; mg, *Pierwszy krok* – oba teksty: *Nasze Problemy*, nr 18, 3 IX 1986 r.

<sup>309</sup> Ibidem

<sup>310</sup> Przynajmniej według oceny *Naszych Problemów*; notka w dziale *wczoraj dziś jutro*, nr 24, 26 XI 1986 r.

<sup>311</sup> Jerzy Pusiak, *Nasze programy*, *Komputer*, nr 8/86

<sup>312</sup> Marek Młynarski, *Co za nami…*, …

<sup>313</sup> Jerzy Pusiak, *Nasze programy*, *Komputer*, nr 4/87

*Komputera*, poświęconego komputerowi ZX Spectrum<sup>314</sup>. Pół roku później awizowano na łamach pisma, że… owo wydanie specjalne powinno być już w druku, a w kolejce czekają już trzy następne – napisane i opracowane<sup>315</sup>. W pierwszy kwartale następnego roku informowano z kolei, że broszura powinna być już w punktach sprzedaży lub docierać do nich<sup>316</sup> – ostatecznie, choć po opóźnieniach, redakcji udało się wprowadzić omawiane broszury na rynek, a po omówieniu ZX Spectrum zamierzano wziąć na warsztat inny komputer – Commodore 64, a także nauczać czytelników programowania w Logo, Pascalu oraz MS-Basicu<sup>317</sup>.

Czasem wspominano także w *Komputerze* o numerach specjalnych. W badanym okresie udało się jednak wydać tylko jeden – *44 gry na Atari*. Wydany został w grudniu 1987 r. w nakładzie 80 tys. egz., a kosztował 200 zł. Zawierał głównie opisy gier, a także garść map światów. Zawartość dopełniał opis aplikacji do kopiowania oprogramowania oraz trzy strony reklam. W 1989 r. redakcja pisała także o planach wydawania kwartalnych wydań nt. Atari, wówczas już najpopularniejszego w Polsce mikrokomputera.

Redakcja miesięcznika miała także udział w kilku większych inicjatywach konkursowych. W pierwszych miesiącach funkcjonowania *Komputera* – wespół z redakcją *Razem* oraz przy wsparciu kilku instytucji oraz przedsiębiorstw – rozpisano konkurs na program edukacyjny związany z historią Polski. Programy miały być oparte na idei gry przygodowej, a więc uczyć przez zabawę. Zorganizowano dwa etapy konkursu. Pierwszy dotyczył samych scenariuszy dla gry. W drugim chętni byli zobowiązani do przygotowania finalnej wersji gry – w oparciu o wyróżnione wcześniej scenariusze lub całkiem nowy pomysł. Do uczestnictwa zaproszono profesjonalistów i amatorów, samodzielnych programistów oraz zespoły. Wyjątkowo atrakcyjne były nagrody w tym konkursie. Na liście figurowały komputery oraz urządzenia peryferyjne. Najlepsze programy miały być wydane, a ich twórcom obiecywano dodatkowe honoraria<sup>318</sup>. Konkurs pod hasłem *Micro Historicus* długo pozostawał bez rozstrzygnięcia – ostatecznie doszło do niego dopiero w 1989 r.

Na początku 1987 r. wystartował z kolei konkurs KWANT (*Komputer* Wspomaga Ambitnych Naukowców i Techników) – rywalizacja o charakterze cyklicznym.

<sup>314</sup> *ABC komputera. Błędy w Spectrum*, *Komputer*, nr 3/86

<sup>315</sup> Marek Młynarski, *Co za nami…*, …

<sup>316</sup> Marek Młynarski, *Oferty, czyli - co kupid?*, *Komputer*, nr 3/87

<sup>317</sup> *ABC komputera. Błędy w Spectrum*, …

<sup>318</sup> jc, *Mikro historicus*, *Komputer*, nr 3/87 (jeśli chodzi o pisownię nazwy konkursu, to występowała ona w kilku formach – zależnie od edycji pisma; widocznie autorzy nie przykładali wielkiej wagi do tej kwestii)

Do jej współorganizatorów należały Rada Stołeczna NOT-u oraz Przedsiębiorstwo "Refleks". Uczestnicy zapraszani byli do opracowywania nowatorskich rozwiązań z zakresu praktycznych zastosowań komputerów. Nadesłane na dyskietkach prace miały być oceniane przez jury w cyklu kwartalnym. Wśród nagród także były komputery, a także dostęp do wybranych programów lub szkoleń. Wśród celów konkursu wymieniano *popularyzację rodzimej myśli technicznej* oraz *wyszukanie twórczych umysłów<sup>319</sup>* .

Zestaw zakrojonych na szerszą skalę konkursowych inicjatyw redakcji dopełniała rywalizacja o MikroLaur - edycje '89 i '90. Przedmiotem konkursu były sprzętowe oraz programistyczne rozwiązania mikrokomputerowe. Także tutaj chodziło więc o wyławianie nowych pomysłów. Do uczestnictwa zapraszano zarówno osoby prawne, jak i twórców indywidualnych. Laureatom zapewniano m.in. prezentację ich rozwiązań w ramach Międzynarodowych Targów Komputer, a także na łamach *Komputera* oraz *Biuletynu PTI<sup>320</sup>* .

Formą nakłonienia czytelników do intelektualnego wysiłku było również stworzenie przy miesięczniku korespondencyjnego Klubu Mistrzów Komputera. Warunkiem członkostwa w klubie było prawidłowe rozwiązanie zadań publikowanych w dedykowanej rubryce, a także nadesłanie określonej liczby zadań własnego pomysłu. Członkostwo nie było przy tym bezterminowe – w celu jego odnowienia czytelnik musiał spełnić kolejne wymagania, podobne do początkowych. Osobom należącym do KMK przysługiwał szereg bonusów: bezpłatna prenumerata miesięcznika oraz broszur z serii *ABC Komputera*, dostęp do sprzętowych oraz książkowych zasobów redakcji czy prawo do noszenia stosownej odznaki<sup>321</sup>. Klub wystartował w drugiej, majowej edycji periodyku, a w grudniowym numerze powołano pierwszą grupę jego członków, liczącą 11 osób<sup>322</sup>. Jej liczebność stopniowo wzrastała<sup>323</sup>, a członkowie KMK – przynajmniej w założeniach redakcji – mieli stanowić rodzaj grona doradczego względem zespołu<sup>324</sup>.

Z końcem 1986 r. ogłoszono powstanie przy redakcji także innego klubu – mianowicie aktualnych oraz potencjalnych użytkowników komputerów Atari ST<sup>325</sup>. Opiekę nad klubem objął Grzegorz Czapkiewicz. Celem działalności grupy było stworzenie banku danych, który

<sup>319</sup> *KWANT*, *Komputer*, nr 3/87

<sup>&</sup>lt;sup>320</sup> Jednym ze współorganizatorów konkursu było Polskie Towarzystwo Informatyczne.

<sup>321</sup> LR, *Klub Mistrzów Komputera*, *Komputer*, nr 2/86

<sup>322</sup> Leszek Rudak, *KMK*, *Komputer*, nr 9/86

<sup>323</sup> Marek Młynarski, *Rocznicowe refleksje i rady*, …

 $324$  LR, op. cit.

<sup>&</sup>lt;sup>325</sup> Była to wówczas nowatorska konstrukcja, o stosunkowo dużych możliwościach obliczeniowych i graficznych.

stanowić miał podstawę dla przyszłej wymiany informacji oraz programów między użytkownikami sprzętu. Planowano również stworzenie redakcyjnej biblioteki oprogramowania, która miała zawierać wszelkie dostępne w Polsce zasoby, do czego miała się znacząco przyczynić współpraca ze strony czytelników. Innym zadaniem było poradnictwo dla osób, które dopiero chciały nabyć sprzęt omawianej klasy. Zainteresowani mogli kontaktować się z redakcją drogą listowną oraz telefoniczną<sup>326</sup>. Oblężenie było jednak tak duże, że dla zwolnienia jedynego redakcyjnego telefonu postanowiono z biegiem czasu poprzestać na poczcie<sup>327</sup>. Sama redakcja niejednokrotnie określała zainteresowanie klubem jako *olbrzymie<sup>328</sup>*. W połowie 1987 r. zespół wyszedł naprzeciw temu dużemu zapotrzebowaniu i w ramach *PC klanu* uruchomił dedykowaną klubowi podrubrykę *STragan*, zarządzaną przez redaktora Czapkiewicza.

O chęci pełnienia przez redakcję periodyku roli organizatorskiej w środowisku świadczyły wysiłki na rzecz zbudowania także innych baz danych. Od pierwszych numerów wzywano do współpracy czytelników w zakresie stworzenia banku informacji o praktycznych zastosowaniach komputerów. *Prosimy o krótkie informacje o sprzęcie, pracy, którą wykonuje, zaletach i wadach przyjętego systemu. Sądzimy, że uda się w tej sposób stworzyć pierwszą*  polską kartotekę o informatyce w działaniu – pisał wiosną 1986 r. redaktor naczelny<sup>329</sup>. W ostatnim numerze z tego roku pisano jednak o nikłym zainteresowaniu czytelników wspomnianą inicjatywą<sup>330</sup>. Później sprawa ta zupełnie przycichła, ambitny zamiar redakcji nie został więc zrealizowany.

Zespół *Komputera* nie zrezygnował jednak z organizowania wymiany informacji w obrębie krajowego środowiska informatycznego. W roku 1988 redaktorzy zaczęli wprowadzać w życie dwa pomysły w tym zakresie: Bank Informacji Software'owych oraz Katalog Firm Komputerowych. BIS zawierał dane o specjalistycznych programach użytkowych i de facto także w tym przypadku celem było gromadzenie informacji o zastosowaniach – w wydaniu profesjonalnym<sup>331</sup>. Z kolei KFK składał się z trzech części: zbioru danych o firmach działających na polskim rynku komputerowym, spisu zgłoszonych

<sup>&</sup>lt;sup>326</sup> Grzegorz Czapkiewicz, *klub użytkowników atari 260/520/1040st "komputer", Komputer*, nr 5/87

<sup>327</sup> Marek Młynarski, *Zadziwienia*, *Komputer*, nr 7/87

<sup>&</sup>lt;sup>328</sup> GC. Atarowisko, kolumna *Na 10 dni przed drukiem, Komputer*, nr 6/87; Redakcja, ... [tytuł w formie wielokropka – (przyp. autora)], *Komputer*, nr 7/87

<sup>329</sup> Marek Młynarski, *Oczekiwania i decyzje*, …

<sup>330</sup> Marek Młynarski, *Co za nami…*, …

<sup>331</sup> Marek Młynarski, *Pieniądze, pieniądze…*, *Komputer*, nr 3/89

przez przedsiębiorstwa pracowników branży informatycznej oraz katalogu ofert<sup>332</sup>. KFK rozprowadzany był przez cztery firmy, z którymi redakcja podpisała umowy, w formie komputerowej bazy danych na dyskietkach. Na początku 1989 r., na targach Komputer '89, rozprowadzano już drugą edycję omawianej bazy, zawierającą informacje o 361 przedsiębiorstwach, co i tak miało stanowić *tylko ułamek firm funkcjonujących na rynku<sup>333</sup>*. Katalog Firm miał także dodatkowy charakter komercyjny – w ramach trzeciej części bazy podmioty zamieszczały swoje oferty (reklamy) odpłatnie.

Do inicjatyw związanych z udostępnianiem, wymianą informacji należy zaliczyć także utworzenie w 1987 r. – pod patronatem redakcji – polskiego węzła sieci teleinformatycznej FIDO, umożliwiającej komunikację między odległymi komputerami za pośrednictwem łączy telefonicznych. Pomysł narodził się w listopadzie 1986 r., kiedy to trzyosobowa reprezentacja redakcji uczestniczyła w holenderskiej imprezie klubowej HCC Microcomputer Dagen. Na miejscu redaktorzy mieli okazję zobaczyć, jak działa w praktyce tego rodzaju sieć<sup>334</sup>. W nr. 6/87 *Komputera* pisano już o planach utworzenia w redakcji komputera-banku, z którym mogliby następnie łączyć się posiadający modemy użytkownicy. Od 13 lipca prowadzony był dyżur telefoniczny, podczas którego udzielano informacji nt. powstającej sieci<sup>335</sup>. W procesie jej tworzenia zespół pisma współpracował z warszawską firmą Comers Electronic. Potrzebne oprogramowanie udostępnili zaprzyjaźnieni Holendrzy z klubu HCC. Do redakcji zgłosiła się grupa czytelników, która była zainteresowana przyłączeniem do węzła i wymianą danych<sup>336</sup>, wśród których miały znaleźć się: programy, instrukcje, artykuły i inne informacje<sup>337</sup>.

Gdy redaktorzy z *Komputera* gościli na kolejnej edycji imprezy w Utrechcie, byli już w stanie nawiązać poprzez sieć FIDO międzynarodową łączność z komputerem w Polsce<sup>338</sup>. Na początku 1988 r. do redakcyjnego węzła należało ok. 40 osób, choć sam bazowy komputer znajdował się poza siedzibą redakcji. Jakkolwiek, ta czyniła starania, aby dysponować odpowiednim centrum także we własnym lokum. Miało to umożliwić m.in. umieszczenie

<sup>332</sup> Grzegorz Eider, *Katalog*, *Komputer*, nr 3/89

<sup>&</sup>lt;sup>333</sup> Ibidem.

<sup>334</sup> Władysław Majewski, *Pejzaż z wiatrakami*, *Komputer*, nr 1/87

<sup>335</sup> Tadeusz Wilczek, *Sied KOMPUTERA*, *Komputer*, nr 6/87

<sup>336</sup> Tomasz Zielioski, Tadeusz Wilczek, *FIDO – pierwsze próby*, *Komputer*, nr 10/87

<sup>337</sup> Tadeusz Wilczek, op. cit.

<sup>338</sup> Stanisław Marek Królak, *Festiwal w Utrechcie*, *Komputer*, nr 2/88

w tej dostępnej przez sieć bazie publikacji z miesięcznika w formie elektronicznej. Jakkolwiek, wciąż brakowało zespołowi samodzielnej linii telefonicznej<sup>339</sup>.

Wspomniano wyżej o udziale przedstawicieli pisma holenderskich imprezach. *Komputer* był także promowany podczas ich krajowych odpowiedników. W lipcu 1986 redaktorów miesięcznika można było spotkać na imprezie miłośników komputerów Commodore w Katowicach<sup>340</sup>. Stoisko redakcji można było napotkać także na zlocie użytkowników Atari – Atarowisku – w dniach 20 i 21 czerwca 1987 r. Odwiedzający mogli na nim nabyć zarówno numery pisma, jak i kasety z programami wydawane przez KWCz<sup>341</sup>.

W tym samym miesiącu wysłannik pisma pojechał, na zaproszenie ZG ZSMP, do Moskwy na wystawę pod hasłem *Młodzież dla nauki, techniki i postępu*, gdzie – jak można było przeczytać w notce – mimo bariery językowej rozchwytywano edycje polskiego miesięcznika<sup>342</sup>. Wróćmy też na chwilę do przytaczanych imprez holenderskich. Przedstawiciele *Komputera* nie jechali na nie bynajmniej w roli tylko odwiedzających. Za każdym razem przygotowywali własne stanowisko, na którym nie tylko rozprowadzali numery pisma oraz programy. Prezentowali także proces powstawania swojego periodyku oraz wystawiali przygotowane przez siebie komputerowe grafiki lub rysunki<sup>343</sup>.

W kwestii aktywności zespołu nakierowanej na zagranicę, wyróżniała się jeszcze współpraca, jaką w 1986 r. podjęto z zachodnioniemieckim czasopismem *Chip*, przedstawianym jako najpopularniejszy niemieckojęzyczny magazyn o komputerach<sup>344</sup>. Współpraca owa miała polegać przede wszystkim na zamieszczaniu przedruków pojedynczych tekstów z zachodniego odpowiednika. Ponadto publikowano streszczenia zawartości numerów *Chipa*, choć oczywiście odbywało się to z charakterystycznym dla *Komputera* opóźnieniem. Dodatkowo, w kwietniu 1988 r., redakcja miesięcznika KWCz zaprosiła do Polski jednego z dwóch redaktorów naczelnych *Chipa*, Reinera Korbmanna. Poza zacieśnieniem kooperacji między pismami, celem zaproszenia było zapoznanie gościa z polskim rynkiem mikroinformatycznym<sup>345</sup>.

<sup>&</sup>lt;sup>339</sup> Tadeusz Wilczek, Tomasz Zieliński, *FIDO – aktualności, Komputer*, nr 4/88

<sup>340</sup> Władysław Majewski, *Pół roku*, *Komputer*, nr 6/86

<sup>&</sup>lt;sup>341</sup> Tomasz Zieliński, Atarowisko'87, ...

<sup>342</sup> St. Królak, notka z cyklu *Notes "Komputera"*, kolumna *Na 10 dni przed drukiem*, *Komputer*, nr 7/87

<sup>343</sup> Stanisław Marek Królak, *Festiwal w Utrechcie*, …

 $344$  tz, op. cit.

<sup>345</sup> Tomasz Zielioski, *Kronika*, *Komputer*, nr 8/88

### **3.3.** *mikroKLAN* (1984-1985 oraz 1986-1988)

### **3.3.1.** *mikroKLAN* jako wkładka tematyczna do *Informatyki*

Po lekturze poprzedniego rozdziału wiadomo, że w latach 1984-1985 *MikroKLAN* (bo taka pisownię tytułu wówczas przyjęto) funkcjonował jako dział *Informatyki* o dużej niezależności. Owa odrębność zaznaczała się na co najmniej kilku polach. Po pierwsze, wyróżnikiem była tematyka wkładki, czyli poświęcenie jej tylko zdobywającym w Polsce popularność mikrokomputerom. Po drugie, strony *Informatyki* zajęte przez tę rubrykę miały specyficzny charakter formalny. Po trzecie wreszcie, do redagowania wkładki zaangażowano w miesięczniku Sigmy nowego redaktora, czyli znanego nam już Andrzeja J. Piotrowskiego – wówczas pracownika warszawskiego Przemysłowego Instytutu Elektroniki<sup>346</sup>.

Na czym polegała zasygnalizowana formalna odrębność *mikroKLANU*? Choćby na tym, iż na górze każdej z ośmiu kolumn działu<sup>347</sup> znajdowała się charakterystyczna tylko dla niego belka z wmontowanym tytułem wkładki. Dodatkowo, każda edycja *mikroKLANU* miała własną numerację niezależną od numeracji macierzystego pisma. Na okładce *Informatyki* pojawiała się dodatkowa informacja o kolejnych edycjach wkładki. Zabiegiem charakterystycznym dla *mikroKLANU* było także zamieszczanie przed każdym tekstem – wyróżnionego kursywą lub pogrubieniem – wstępu od redakcji, co w pozostałych działach dotyczyło tylko niektórych tekstów. O integralności działu z pismem świadczył natomiast fakt, że jego kolumny numerowane były w ciągu ze stronami głównego grzbietu.

#### **3.3.1.1.** Tematyka wkładki

1

Zainteresowania redakcji pisma zostały dość klarownie wyłożone zarówno w toku zapowiedzi nowej inicjatywy na łamach *Informatyki*, jak i w chwili jej inauguracji. I tak w *mikroKLANIE* zaistnieć miał następujący przekrój wątków:

- a) opisy rozwiązań konstrukcyjnych,
- b) omówienia rozwiązań programowych,
- c) uwagi eksploatacyjne i prezentacja dodatkowych możliwości mikrokomputerów,

<sup>346</sup> Informacja w artykule wstępnym do pierwszej edycji *MikroKLANU*, *Informatyka*, nr 1/84

<sup>347</sup> Przypomnijmy, że drukowany był on na środkowych stronach zeszytów *Informatyki*. Redakcja miesięcznika podawała, że niekiedy wyrywano strony wkładki z egzemplarzy pisma znajdujących się w czytelniach. *Informatyka*, nr 4/84

- d) opisy mniej znanych możliwości popularnych układów scalonych,
- e) praktyczne informacje nt. rynku mikrokomputerów,
- f) oraz aktualne wiadomości ze środowiska mikroinformatyki<sup>348</sup>.

Redakcja w doborze tekstów uwzględniać miała różny stopień zaawansowania czytelników – od tych, którzy pozostawali dopiero w fazie zainteresowania nowym zjawiskiem, do tych, którzy pracowali nad własnymi konstrukcjami. Honorowano teksty zwięzłe, do 4 stron maszynopisu, co było zapewne spowodowane niewielką dostępną przestrzenią na łamach miesięcznika<sup>349</sup>.

Poza wstępami do poszczególnych tekstów, niektóre edycje *mikroKLANU* posiadały także artykuły wstępne dla całości działu. Tematem tych wprowadzeń były najczęściej tendencje w krajowym środowisku mikroinformatyki, w tym dotyczące rynku. Od początku zaznaczyły się w ramach wkładki dwa typy materiałów: dłuższe teksty problemowe oraz krótkie notki.

Jeśli chodzi o obszerniejsze artykuły, to poza przytoczonymi wyżej zapowiadanymi wątkami, pojawiały się także wywiady z osobami zaangażowanymi w polską branżę informatyczną, np. prezesem bodaj pierwszego klubu mikrokomputerowego, Abakusa (2/84) czy anonimowym handlarzem z tzw. Bazaru Perskiego (3/84). Wśród publikacji o sprzęcie znalazły się zarówno omówienia poszczególnych mikrokomputerów, jak i bardziej pogłębiony opisy konstrukcji czy działania pojedynczych ich układów. Konstrukcją najczęściej obecną na łamach *mikroKLANU* były komputery brytyjskiej firmy Sinclair – jako najbardziej w Polsce rozpowszechnione pod koniec pierwszej połowy lat 80. Sporo było także praktycznych porad o charakterze sprzętowym oraz programowym. Nieraz czytelnicy nadsyłali propozycje własnych programów – z tradycyjnymi w tamtych czasach listingami.

W *mikroKLANIE* pojawiały się także zarówno cykle tekstów, głównie przybliżające taki czy inny język programowania, jak i pojedyncze podrubryki. I tak np. w edycji 11/84 wystartowała *Akademia mikroKLANU*, w przypadku której celem było doskonalenie programistycznych umiejętności czytelników. Cykl nie dotyczył konkretnego języka programowania, a wyuczenia nawyków składających się na *eleganckie programowanie* –

<sup>348</sup> Redaktor, *mikroKLAN*, *Informatyka*, nr 11/83; Redakcja, wstęp do pierwszej edycji wkładki, *Informatyka*, nr 1/84

 $349$  Ibidem.

kierowany był do bardziej zaawansowanych użytkowników<sup>350</sup>. Z kolei w nr. 5/85 obwieszczono start działu przeznaczonego na opisy praktycznych pomysłów zbyt krótkie, aby poświęcać im dłuższe artykuły. Zapraszano do nadsyłania rozwiązań programowych, sprzętowych lub łączących obydwie te sfery<sup>351</sup>.

W kategorii notek dominowały informacje dotyczące rozwoju sieci klubów mikrokomputerowych lub innych inicjatyw stowarzyszeniowych, a także dane z rynku – ceny, organizacja wymiany programów etc. Pisano również o działalności krajowych podmiotów związanych z produkcją komputerową. Nie brakowało też informacji o nowościach pojawiających się na zachodnich rynkach. Zawartość wkładki dopełniały pojedyncze ogłoszenia podmiotów gospodarczych oraz indywidualnych użytkowników komputerów.

Jeśli chodzi o współpracę osób spoza redakcji w kreowaniu zawartości wkładki, to duży wpływ na nią miały niebagatelne opóźnienia w wydawaniu *Informatyki*. Np. 10. edycję z roku 1985 oddawano do druku już w połowie czerwca. Z kolei w tym miesiącu do czytelników, zamiast edycji numer sześć, trafiał dopiero pierwszy numer miesięcznika. Kiedy więc redaktor wkładki pisał o braku świeżej zawartości dla cyklu nt. języka FORTH, musiał czekać kilka miesięcy na możliwość szerszej reakcji ze strony czytelników…<sup>352</sup>

#### **3.3.2.** *Mikroklan* jako odrębne wydawnictwo (1986-1988)

#### **3.3.2.1.** Podstawowe informacje

**.** 

Wiemy już, że *Mikroklan* wystartował w sierpniu 1986 r. pod postacią cyklu numerowanych broszur, wydawanych przez wydawnictwo Sigma w nakładzie 100 tys. egz. Pełny tytuł wydawnictwa brzmiał *Mikroklan. Vademecum techniki mikrokomputerowej*, podtytuł występował też w zmienionej formie: *wprowadzenie w zagadnienia techniki mikrokomputerowej*. Formę wydawanego regularnie periodyku, a dokładniej miesięcznika, inicjatywa zyskała z początkiem roku 1987, po ukazaniu się trzech wydań broszurowych. Jako jedyne z omawianych czasopism, *Mikroklan* nie dotrwał do końca badanego okresu – zniknął z rynku w 1988 r.

<sup>350</sup> Wstęp do nowej podrubryki, *mikroKLAN*, *Informatyka*, nr 11/84

<sup>351</sup> AJP, wstęp do podrubryki, *mikroKLAN*, *Informatyka*, nr 5/85

<sup>352</sup>Wprowadzenie do tekstu *Wokół języka FORTH*, *mikroKLAN*, *Informatyka*, nr 10/85

Nakład nie uległ zmianie w całym okresie funkcjonowania pisma. Zmieniała się natomiast cena, która w chwili startu wynosiła 200 zł, a już po zaistnieniu pierwszej edycji została skorygowana do 220 zł. Z początkiem 1987 r. wydawca dokonał ponownej podwyżki – do 300 zł. Ostatnia korekta nastąpiła na początku następnego roku i polegała na zwiększeniu ceny o kolejne 95 zł. W chwili, gdy za pismo trzeba było zapłacić 300 zł, nawet osoba, która szykowała się do objęcia funkcji jego redaktora naczelnego – choć nie na łamach owego periodyku – oceniała ją jako wygórowaną w polskich realiach<sup>353</sup>.

*Mikroklan*, jako jedyne z omawianych w tej pracy wydawnictw, drukowany był za granicą – przez wiedeńskie przedsiębiorstwo Bohmann Druck und Verlag, na zlecenie Centrali Handlu Zagranicznego Ars Polona. Różnica na korzyść w jakości pisma była dzięki temu znaczna. Drukowano je na śliskim papierze, znacznie lepszym w porównaniu do konkurencyjnych czasopism. W procesie tym wykorzystywano technikę fotoskładu, którą jednak stosowano także w pracach nad *Komputerem*.

Wszystkie 19 wydań *Mikroklanu* ukazało się w objętości 32 stron, nie licząc okładek. Front każdej edycji, poza danymi identyfikacyjnymi wydawnictwa, zawierał pełnowymiarową, kolorową grafikę komputerową. Wewnątrz zeszytów występowały elementy graficzne znane już z uprzednio omówionych pism popularnych. Pojawiały się zarówno kolorowe oraz czarno-białe zdjęcia, jak i rysunki o charakterze technicznym. Drukowano również ilustracje w formie reprodukcji odręcznych rysunków luźno nawiązujące do tematyki pisma. W pierwszych edycjach z 1987 r. dodano, dla wyróżnienia niektórych treści, wypełnione kolorem ramki i tabele.

W tych zeszytach, których zawartość zorganizowana była w rubryki, występowały także na każdej kolumnie winiety działów. W pierwszym okresie miały one formę belek na górze strony z wbudowanym piktogramem działu oraz tekstowym nagłówkiem. W ostatnich miesiącach wydawania pisma, gdy zmieniono szatę graficzną, symbolizowane były z kolei przez drobny napis w stopce kolejnych kolumn. Był to już okres, kiedy większość zawartości numerów drukowano w odcieniach szarości.

Jeśli chodzi o podstawowe wytyczne w zakresie profilu pisma, to były one zbieżne z polityką *Informatyki* czy *Komputera*. Zadaniem redakcji było przede wszystkim rozpowszechnianie zastosowań mikrokomputerów. Nacisk został położony na to, aby masowo

<sup>353</sup> Andrzej J. Piotrowski, *W nowym wydaniu*, …

sprowadzane do Polski mikrokomputery nie były tylko stosunkowo drogą zabawką, ale przede wszystkim – sprawnym narzędziem. *Otwieramy nasze łamy nie dla bałwochwalczych zachwytów nad mikrokomputerem, lecz dla pokazania, w jakich sytuacjach może być on naprawdę przydatny i jak spowodować by sprostał naszym potrzebom i wymaganiom. Liczymy, że nasze wydawnictwo ułatwi obieg informacji między rozproszonymi dotąd użytkownikami, tworząc pewną wspólnotę ludzi zainteresowanych racjonalnym wykorzystaniem mikrokomputerów. Grupę bez prezesów, legitymacji i składek — połączoną tylko wspólną ideą<sup>354</sup>*. Kolejną wytyczną było zatem spełnianie w środowisku funkcji organizatorskiej – tę ambicję zespół *Mikroklanu* również dzielił z pozostałymi czasopismami tej branży. Wreszcie, wydawnictwo Sigmy kierowano do odbiorców o różnym stopniu zaawansowania<sup>355</sup>.

Z związku z powyższymi uwagami – *Mikroklan* nie ustrzegł się swego rodzaju problemu tożsamościowego, który wcześniej stał się udziałem *Informatyki.* W ankiecie redakcyjnej, rozpisanej w 1987 r., czytelnicy wnosili bowiem o wyklarowanie profilu pisma. Jeśli chodzi o przystępność zamieszczanych treści, to 88% spośród ponad 5 tys. osób oceniło je jako zrozumiałe. Ogólnie, statystyczny odbiorca periodyku miał ok. 22 lat i mieszkał w dużym mieście. Średnie lub wyższe wykształcenie informatyczne miało 8% czytelników, a 73% zaliczało się do samouków lub zdobywało wiedzę w klubach mikrokomputerowych. Trzy czwarte osób korzystających z komputerów pracowało na, przeznaczonych raczej dla amatorów, mikrokomputerach, a jedna czwarta na uznawanych za profesjonalne zestawach klasy PC<sup>356</sup>.

W pewnym aspekcie *Mikroklan* był zupełnie unikatowy wśród omawianych periodyków. Mianowicie, choć ukazało się tylko 19 numerów tego tytułu, to w różnym czasie redagowały go aż cztery (sic!) odrębne zespoły. Z ostatnią zmianą wiązało się nawet przeniesienie prac redakcyjnych z Warszawy do Wrocławia, co uczyniło *Mikroklan* jedynym spośród omawianych czasopism, które – choć raptem na kilka miesięcy przed zniknięciem z rynku – wywędrowało poza stolicę.

<sup>354</sup> Redakcja, *Wprowadzenie*, *Mikroklan*, 1/86

 $355$  Ibidem

<sup>356</sup> *Ankieta Mikroklanu*, *Mikroklan*, październik '87

#### **3.3.2.2.** Zespoły redakcyjne

**.** 

Pierwsze siedem edycji *Mikroklanu* przygotowano w redakcji *Informatyki*, co było naturalnym następstwem faktu, że właśnie w tym gronie zakwitła idea utworzenia nowego, odrębnego wydawnictwa. Jakkolwiek, zespoły pracujące nad obydwoma tytułami prawie się nie pokrywały. W stopce pierwszego wydania broszury znalazła się informacja o dziesięciu osobach. Wśród nich byli Władysław Klepacz oraz Teresa Jabłońska, czyli odpowiednio redaktor naczelny oraz sekretarz redakcji *Informatyki*, którzy analogiczne funkcje pełnili w zespole *Mikroklanu*. Spośród wspomnianych dziesięciu osób tylko cztery występowały kiedykolwiek w oficjalnym zespole profesjonalnego miesięcznika Sigmy<sup>357</sup>, a w tym samym czasie – tylko dwie, wspomniane wyżej z imienia i nazwiska.

Generalnie, pierwszy zespół liczył od ośmiu osób w przypadku ostatniej przygotowywanej przez siebie edycji, czyli 4/87, do 14-stu, które tworzyły numer 1/87, a w omawianym gronie pojawiło się łącznie, sumując wszelkie zmiany, 21 osób, w tym trzy zajmujące się opracowaniem technicznym. W całej wymienionej grupie, poza W. Klepaczem i T. Jabłońską, jeszcze tylko Maria Pawlak (dołączyła do *Mikroklanu* w edycji 3/86) pracowała jednocześnie dla *Informatyki*, gdzie jednocześnie z T. Jabłońską pełniła funkcję sekretarza redakcji. Oznacza to, że do prac nad broszurami poświęconymi mikrokomputerom zespół miesięcznika podjął de facto współpracę z nową w dużej mierze grupą współpracowników.

W połowie 1987 r. prace nad *Mikroklanem* przeniesiono do redakcji *Horyzontów Techniki* z red. Tadeuszem Rathmanem na czele. Tę samą drogę pokonało kilku redaktorów pracujących uprzednio nad broszurami pod skrzydłami *Informatyki*. Należeli do nich Andrzej J. Piotrowski, który z miejsca został zastępcą red. Rathmana, Zbigniew Pojmański, Krzysztof Rzymkowski, a także stały współpracownik Romuald Szuniewicz.

Zespoły *Mikroklanu* oraz *Horyzontów* pokrywały się tylko częściowo. Ten sam był redaktor naczelny, a także jeden z jego zastępców – Piotr Czarnowski. Z kolei Andrzej Piotrowski pracował tylko dla pisma informatycznego i stopce miesięcznika ogólnotechnicznego nie figurował. To samo dotyczyło większości pozostałych redaktorów. Analogicznie, większa część osób pracujących dla *Horyzontów* nie brała udziału w tworzeniu

<sup>357</sup> W tym Andrzej Piotrowski, czyli wcześniejszy prowadzący *mikroKLANU* jako działu *Informatyki*, który w drugiej połowie 1986 r. nie figurował już jednak w zespole miesięcznika. Jako jeden z redagujących *Mikroklan* występował natomiast w trzech jego pierwszych numerach.

*Mikroklanu*. Faktycznie Tadeusz Rathman miał więc pod sobą dwa, w dużej mierze odrębne, zespoły. Poza wspólnym kierownictwem łączyła je jeszcze kilkuosobowa sekcja odpowiedzialna za kwestie graficzno-techniczne. W omawianym wyżej zespole przygotowanych zostało pięć numerów pisma. Ostatnim z nich była łączona edycja – listopad-grudzień z 1987 r.

Kilkumiesięczne funkcjonowanie *Mikroklanu* pod skrzydłami *HT* miało być i było fazą przejściową. Służyła ona przygotowaniu zespołu młodego pisma do samodzielnego jego prowadzenia<sup>358</sup>. Od początku 1988 r. czasopismo miało być już redagowane w niezależnej redakcji<sup>359</sup>.

Na jej czele stanęła osoba bodaj najlepiej znająca sprawy *Mikroklanu* na wszelkich etapach jego rozwoju, czyli Andrzej Piotrowski, który w celu objęcia funkcji redaktora naczelnego zrezygnował z prowadzenia autorskiej rubryki *PC klan* na łamach *Komputera<sup>360</sup>* . Grono osób, które zasiliły nową ekipę, a już wcześniej pracowały nad *Mikroklanem*, było zresztą większe. Sekretarzem nowej redakcji została np. Maria Pawlak, która przeszła doń z zespołu *Informatyki*. Drogę od pierwszych edycji broszurowych przeszli też redaktorzy Krzysztof Rzymkowski i Romuald Szuniewicz oraz stały współpracownik Zbigniew Pojmański. Z kolei w ramach *Horyzontów Techniki* pracowali nad pismem Janusz Wrześniak, Maciej Markowski, Sławomir Piotrowski czy odpowiadająca za komputerowe przetwarzanie tekstów Krystyna W. Piotrowska.

W nowej, suwerennej redakcji występowały cztery grupy redaktorów: trzyosobowe ścisłe kierownictwo (poza red. nacz. i sekr. red. także zastępca tego ostatniego w osobie Alicji Wancerz-Gluzy), redaktorzy, stali współpracownicy oraz trzy osoby odpowiedzialne za kwestie graficzno-techniczne. Po wydaniu trzech zeszytów w nowej formie dokonano reorganizacji, w ramach której grupy redaktorów oraz współpracowników połączone zostały w jedną – "redaktorów współpracujących". Jednorazowo zespół liczył nie więcej niż 21 osób, a w całym okresie od stycznia do kwietnia – mowa o wszystkich sekcjach – przewinęło się przez niego 25 pracowników i współpracowników. Omawiana grupa zdążyła opracować tylko cztery zeszyty czasopisma.

<sup>&</sup>lt;sup>358</sup> Rozmowa autora z Andrzejem J. Piotrowskim ...

<sup>&</sup>lt;sup>359</sup> Tadeusz Rathman, artykuł wstępny bez tytułu, *Mikroklan*, listopad-grudzień '87

<sup>360</sup> Andrzej Piotrowski, *W nowym wydaniu*, …

Jaki był powód tak szybkiego, kolejnego przejścia miesięcznika z rąk do rąk? Otóż w interesującym nas tutaj czasie do władz wydawnictwa Sigma zwrócili się przedstawiciele wrocławskiego ELWRO. Zakłady pracowały wówczas nad rodzimym klonem mikrokomputera ZX Spectrum, konstrukcji już przestarzałej. Mimo słabych szans powodzenia produktu na rynku, przedstawicielom firmy zależało na jego propagowaniu w specjalistycznej prasie. W tej sprawie zwrócono się do redakcji *Mikroklanu*, w zamian oferując pomoc w dystrybucji pisma poprzez sieć współpracowników wrocławskiego przedsiębiorstwa. Ekipa miesięcznika nie zgodziła się jednak na tego rodzaju programowe ustępstwa. W konsekwencji doszło do zerwania współpracy między Sigmą a dotychczasowym zespołem kierowanym przez Andrzeja Piotrowskiego<sup>361</sup>.

Majowy numer *Mikroklanu* został już przygotowany przez zupełnie nową ekipę we Wrocławiu. W przeciwieństwie do poprzednich zmian, nowe nie wiązały się z żadną personalną kontynuacją. Czytelników w pierwszej edycji pisma po zmianie przywitał tylko bardzo lakoniczny komunikat: *Redakcja wrocławska wita PT dotychczasowych i nowych Czytelników - niełatwego pisma - jest do Ich usług.<sup>362</sup>* Wrocławska redakcja liczyła dwanaście-trzynaście osób, z redaktorem naczelnym Józefem Michalskim. Stanowiła ona zarazem ostatni zespół redakcyjny *Mikroklanu*. Zdążyła opracować raptem trzy jego wydania. Do pewnego momentu dysponowała jeszcze pakietem materiałów gotowych do publikacji lub będących w przygotowaniu, a odziedziczonych po poprzednim zespole. Później, z powodu problemów z zapewnieniem nowych artykułów, a także braku dalszego porozumienia między Sigmą a ELWRO, zdecydowano się zaprzestać wydawania czasopisma<sup>363</sup>. Numer z lipca 1988 r. był ostatnim, jaki ukazał się w badanym okresie. Zarazem *Mikroklan* stał się jedynym z omawianych pism, który nie dotrwał na rynku do transformacji ustrojowej.

Niezależnie od zmian zespołów redakcyjnych, wydawcą *Mikroklanu* cały czas pozostawało NOT-Sigma. Wszystkie 19 wydań wydrukowano w Wiedniu, natomiast po przeniesieniu pisma do Wrocławia korzystano dodatkowo z usług Wrocławskiej Drukarni Naukowej oraz tamtejszych Prasowych Zakładów Graficznych.

<sup>&</sup>lt;sup>361</sup> Rozmowa z Andrzejem Piotrowskim ...

<sup>362</sup> Adam Łowczycki, komunikat na pierwszej stronie, *Mikroklan*, nr 5/88

<sup>363</sup> Rozmowa z Andrzejem Piotrowskim …

#### **3.3.2.3.** Działy i tematyka

W chwili wejścia *Mikroklanu* na rynek, treść zeszytów w zasadzie w całości zorganizowana była w stałe rubryki, co upodobniało go do *Bajtka*, a odróżniało od *Komputera*. Podział na rubryki nie miał przy tym sztywnego charakteru – należące do różnych rubryk publikacje występowały naprzemiennie. W pierwszych numerach *Mikroklanu* zamieszczano następujące działy: *Sprzęt*, *Oprogramowanie*, *Zastosowania*, *Informatyczne ABC*, *Edukacja*, *Opis*, *Korespondencja*, *Nowości* oraz *Ceny*, przy czym trzy ostatnie występowały tylko w nr. 1 i 2. Z kolei od początku roku 1987 r. do ww. zestawu dołączył *Test*.

Rubryki nt. sprzętu, oprogramowania oraz podstaw (*Inform. ABC*) zazwyczaj zawierały po kilka publikacji w numerze. Większość tekstów w dziale *Sprzęt* miała charakter poradniczy. Uczyły one, jak własnoręcznie rozbudować posiadany mikrokomputer. Były to publikacje dla osób bardziej zaawansowanych, a jako ilustracje zamieszczano w nich schematy układów elektronicznych, a czasem także listingi programów potrzebnych do zaimplementowania danego rozwiązania. Zawartość działu dopełniały teksty opisowe, np. omówienie minidyskietek 5,25" w nr. 2/86.

W dziale oprogramowania również można było wyróżnić kilka typów zawartości:

a) omówienia ogólnych problemów z zakresu praktyki programowania, np. programowanie ergonomiczne w 1/86;

b) opisy gotowych, komercyjnych programów dostępnych na rynku – zarówno systemów operacyjnych (cykl nt. systemu Unix w kilku pierwszych zeszytach), jak i pojedynczych programów, np. edytora tekstu Polscript w 4/87;

c) prezentacje programów o określonych funkcjonalnościach, przygotowanych przez autorów, charakterystyczne dla tamtego czasu, zawierające kody owych programów – choćby aplikacja przyśpieszająca działanie magnetofonu przy jednym z popularnych mikrokomputerów w 2/86 czy program do wykreślania grafik w języku Turbo-Pascal w 4/87.

Nauczanie podstaw było z kolei zadaniem *Komputerowego ABC*. W *Mikroklanie* redagowanym przez pierwszy zespół można było znaleźć tu kursy programowania w dwóch językach – bardzo popularnym Basicu oraz Pascalu. Pojawiły się też tekst o tym,

jak wprowadzić mikrokomputer do przedsiębiorstwa (1/86) czy artykuł opisujący podstawowe elementy komputera (2/86).

W *Opisie* zajmowano się, w odróżnieniu od nastawionego na własną konstrukcję *Sprzętu*, omówieniami gotowych urządzeń. Opisywano całe segmenty (popularne w Polsce komputery klasy PC – 1/87), pojedyncze modele (Atari 800 XL – 2/86), ich podzespoły (procesor Intel 80386 – 4/87), jak i odrębne urządzenia zewnętrzne (drukarka laserowa firmy Oki w 4/87). Uzupełnieniem ww. działu był wprowadzony od czwartego zeszytu *Test*. O ile materiały *Opisu* oparte były na informacjach ogólnie dostępnych na rynku, o tyle nowy dział miał zawierać efekty realnej styczności redaktorów z omawianych sprzętem. I tak np. w edycji 1/87 pojawił się tekst o własnościach mechanicznych dyskietek różnych producentów.

Stosunkowo niewielka, szczególnie jeśli wziąć pod uwagę zapowiedzi programowe redakcji, była część pisma dedykowana zastosowaniom. Ukazał się np. materiał nt. komputera jako narzędzia tworzenia tekstów w biurze (2/86). Znacznie więcej miejsca – w nr. 3/86 i 1/87 – poświęcono technikom CAD, czyli projektowania wspomaganego komputerowo (omówienie zagadnienia wraz z przeglądem programów). W kilku numerach znalazło się także miejsce na modny wówczas temat komputerów w edukacji w sensie ogólnym czy też nauczania informatyki – dwa teksty dotyczyły doświadczeń zagranicznych (USA – 1/86 oraz Francji – 3/86), zamieszczono także zapis rozmowy z kilkoma warszawskimi nauczycielami (2/86).

Zestaw rubryk dopełniały *Nowości*, zawierające rozrzucone w różnych częściach numerów krótkie informacje ze świata, opatrywane dodatkowym nagłówkiem *Co nowego?* W pierwszych numerach znalazły się także rubryki z tabelami cen z Polski i rynków zachodnich, a także dział w zamiarze przeznaczony na korespondencję, drukowane na ostatnich stronach zeszytów. Szybko jednak dwa ostatnie rodzaje treści zostały zlikwidowane. Zresztą w ostatnim numerze przygotowywanym w zespole *Informatyki* dokonano większego uszczuplenia rubryk – zostały tylko *Oprogramowanie*, *Test*, *Informatyczne ABC*, *Opis* oraz *Nowości*. Te ostatnie powróciły wówczas na kolumny pisma po kilku miesiącach przerwy. Zamieszczano także czasem, poza rubrykami, całostronicowe, pojedyncze w skali numeru, komputerowe grafiki.

Dużą część zawartości *Mikroklanu* z pierwszego okresu stanowiły tłumaczenia i opracowania tekstów z zachodnioniemieckiego czasopisma *Micro*. W większości z pierwszych siedmiu numerów stanowiły one prawie połowę dłuższych tekstów, a w edycji 4/87 – 11 na 12 obszerniejszych artykułów pochodziło właśnie z przytoczonego źródła (!). Ich pozyskanie było możliwe dzięki nawiązaniu wspomnianej już współpracy z austriacką mutacją tego popularnego miesięcznika<sup>364</sup>.

Wraz z przeniesieniem *Mikroklanu* do redakcji *HT* znacznie zmalała liczba materiałów pochodzących z niemieckiego pisma. Na dodatek nie były to jedynie publikacje wprost przetłumaczone, ale także opracowane przez polskich redaktorów i oznaczone ich nazwiskami. Wcześniej natomiast umieszczano tylko oznaczenie *micro*.

Po zmianie zespołu zrezygnowano także ze stałych rubryk w poprzedniej postaci. W zmodyfikowanej strukturze pojawiał się tylko *mikrokram* z przeglądem krótkich informacji, kolumna z cenami, a od numeru z września '87 także *µklan TEST*, analogiczny do poprzedniego działu o podobnym tytule. Miały się w nim znajdować omówienia sprzętu oraz oprogramowania oferowanego na polskim rynku. Redakcja ustaliła przy tym zasadę, że dystrybutor przed wysłaniem tekstu do publikacji miał prawo się z nim zapoznać i w tym samym numerze zamieścić odpowiedź<sup>365</sup>.

Zmianie uległ także przekrój tematyczny pisma. Więcej było omówień nowości sprzętowych i programowych pojawiających się na rynku, czy to polskim, czy zachodnim. Znikły materiały przedstawiające "chałupnicze" metody, np. konstrukcji przystawki do sprzętu. Zdecydowanie dominowały opisy techniczne gotowych produktów czy też – w kwestii zastosowań – omówienia sposobów wykorzystania ich możliwości, np. wykorzystanie komputerów klasy IBM PC jako terminali do pracy zdalnej (wrzesień '87).

Gdy powstała niezależna redakcja *Mikroklanu*, postanowiono pozostać przy formule bez rusztowania stałych rubryk – z wyjątkiem utrzymania *mikrokramu*. Tematyka tekstów zasadniczo pozostała zbliżona do tej z poprzedniego okresu. W każdym numerze znajdowało się omówienie któregoś z dostępnych na rynku komputerów – np. test klona IBM PC produkcji tajwańskiej w 4/88. Więcej było bardziej szczegółowych opisów określonych rozwiązań sprzętowych czy sprzętowo-programowych, jak np. sieci lokalnej D-Link

<sup>364</sup> Redakcja, *Wprowadzenie*, …

<sup>&</sup>lt;sup>365</sup> Wprowadzenie do tekstu autorstwa Andrzeja Piotrowskiego, *Mikroklan*, wrzesień '87

w ww. numerze. Ogólnie rzecz biorąc, zespół dokonał wtedy zwrotu programowego w kierunku profesjonalnych maszyn typu PC<sup>366</sup>.

Jeśli chodzi o kwestie związane z oprogramowaniem, to pojawiały się zarówno zaawansowane teksty nt. programowania, jak i instrukcje przeprowadzania konkretnych operacji na programach oferowanych na rynku. Nadal zamieszczano także recenzje programów. Jako nowy element zawartości pojawiły się relacje z imprez – np. przegląd oferty niemieckiego CeBIT-u w 4/88 czy londyńskiej imprezy tematycznej poświęconej DTP w 1/88. W przypadku tego ostatniego zeszytu czytelnicy mieli do czynienia z jego tematycznym sprofilowaniem wokół jednego tematu – właśnie technik Desktop Publishing. Jak więc widać, w każdym omawianym w tej pracy czasopiśmie eksperymentowano z redagowaniem wydań w oparciu o dominujący temat, choć w żadnym przypadku nie stało się to regularną praktyką.

Po objęciu miesięcznika przez redakcję wrocławską powrócono do stałych rubryk. Nowością było wprowadzenie *Tematu miesiąca*, a pierwszą publikację z tego cyklu stanowiło obszerne omówienie programu AutoCAD (5/88). Pozostałe działy przypominały strukturę znaną z pierwszego okresu działalności pisma. Czytelnik napotkał więc: *Oprogramowanie*, *Sprzęt*, *Komputery w szkolnictwie*, *Wydawnictwa, wystawy, konferencje*, *Rynek, ceny* oraz *Tendencje*. Pierwszy z wymienionych działów stanowił po prostu pakiet omówień gotowych programów czy też – w mniejszości – zaawansowane ujęcia problemowe (w 5/88 o autodiagnostyce w projektowaniu systemów mikroprocesorowych). W *Sprzęcie* ponownie można było napotkać opisy zarówno komputerów, jak i podzespołów. *Tendencje* zawierały z kolei zbiór krótkich informacji.

W kreowaniu zawartości *Mikroklanu* jako odrębnego pisma od początku do końca dużą rolę odgrywały źródła zewnętrzne. Początkowo były to publikacje z miesięcznika *Micro*. Od połowy 1987 r. pismo zostało już wypełnione przez publikacje polskich autorów, które niekiedy były co najwyżej opracowaniami tekstów z zachodnich czasopism. Zmieniały się natomiast proporcje między tekstami członków redakcji a tymi nadsyłanymi z zewnątrz. Za *Horyzontów Techniki* większość tekstów należała do tej pierwszej grupy. W okresie pierwszej niezależnej redakcji szala przechyliła się na korzyść autorów spoza zespołu.

<sup>&</sup>lt;sup>366</sup> Rozmowa z Andrzejem Piotrowskim ...

Z kolei w edycji 5/88, pierwszej "wrocławskiej", żaden z 10 dłuższych tekstów nie został napisany przez członka redakcji<sup>367</sup>.

Na łamach miesięcznika można było także napotkać reklamy. Szczególnie na początku było ich jednak znacznie mniej niż w dwóch uprzednio omówionych czasopismach wysokonakładowych. Pierwsza reklama, jedna w numerze, wystąpiła dopiero w piątej edycji, w nr. 2/87. Była to reklama produktów firmy Hewlett-Packard i – co ciekawe – zawierała adresy biur polskiego i austriackiego, co mogło mieć związek ze współpracą redakcji *Mikroklanu* z austriackim pismem. Liczba publikacji komercyjnych wzrosła nieco po przenosinach pisma do zespołu *Horyzontów Techniki*, np. w edycji z września 1987 r. zajmowały one ok. 5,5% objętości pisma, co i tak stanowiło już dwukrotny wzrost względem poprzedniej wartości.

Liczba i objętość reklam regularnie wzrastały wraz z kolejnymi zmianami organizacyjnymi. W pierwszej połowie 1988 r. zajmowały one łącznie od ok. 2,5 do 4,5 strony i były już rozrzucone w różnych częściach zeszytów. Kolejny rozrost treści reklamowych nastąpił po ostatniej przeprowadzce miesięcznika – do Wrocławia. W pierwszym zeszycie po tej zmianie reklamy obejmowały już prawie 17% objętości kolumn.

### **3.4.** Rola popularnych periodyków komputerowych

Podstawowa rola omówionych czasopism związana była niewątpliwie z zapotrzebowaniem, jakie powstało na treści związane z informatyką w Polsce lat 80. W sytuacji rosnącej popularności mikrokomputerów, powstała swego rodzaju luka informacyjna, która domagała się wypełnienia. O wyjściu naprzeciw potrzebom potencjalnych odbiorców mówiła choćby we wspominanym już wywiadzie wiceprezes Robotniczej Spółdzielni Wydawniczej, Alina Tepli. Podała ona przykłady *Bajtka* i *Komputera* jako czasopism wprowadzonych na rynek w odpowiedzi – w tym przypadku – na boom mikrokomputerowy<sup>368</sup>.

Omawiane czasopisma popularne pełniły więc – podobnie jak *Informatyka* dla grupy zawodowej – funkcję edukacyjną dla części społeczeństwa mniej lub bardziej zainteresowanej

<sup>&</sup>lt;sup>367</sup> Co stanowi potwierdzenie informacii o tym, że nowy, wrocławski zespół posiłkował się głównie materiałami, które otrzymał niejako w posagu, wraz z samym pismem.

<sup>368</sup> Streszczenie wywiadu Aliny Tepli dla *Życia Warszawy*, op. cit.

informatyką. O tym, jak bardzo publikacje przybliżające tajniki komputerów były potrzebne, świadczył ogromny popyt w chwili, gdy periodyki zaczęły się już na rynku pojawiać. Pisano o błyskawicznie rozchwytywanym nakładzie, chętni mieli narzekać na problemy z zakupem kolejnych wydań<sup>369</sup> - zjawisko to dotyczyło szczególnie dwóch ww. czasopism.

Wiadomo jednak, że sam fakt publikowania pewnych treści niekoniecznie musiał iść w parze z zaspokajaniem konkretnych zainteresowań odbiorców. Aby więc uniknąć rozdźwięku w tej kwestii, zapraszano czytelników do wyrażania opinii na temat zawartości pism. Redakcjom zależało na komentarzach do publikowanych tekstów, a także otrzymywaniu propozycji kolejnych tematów. I choć oczywiście nie wszystkie sugestie były uwzględniane<sup>370</sup>, to polskie czasopisma komputerowe lat 80., tworzone w dużej mierze w drodze improwizacji, były ciekawym przykładem współdecydowania przez czytelników o obliczu kupowanych przez nich produktów medialnych. Dzięki otwartości redakcji mogła więc zaistnieć swego rodzaju interaktywność<sup>371</sup>.

Czy odbiorcy korzystali z tych możliwości? Na pewno tak, i to w dwojaki sposób. Po pierwsze, osoby spoza zespołów nadsyłały materiały do publikacji, które często stanowiły poważną część zawartości numerów. Po drugie, wychodzili naprzeciw apelom redakcji i oceniali serwowane przez nie treści, choć niekoniecznie w sposób, jakiego redaktorzy oczekiwali. Np. redaktor *Komputera* narzekał na niedobór listów *poważnie i wszechstronnie analizujących (…) publikacje<sup>372</sup>*. Natomiast zarówno w przypadku ww. miesięcznika, jak i *Bajtka<sup>373</sup>* przeważać miały zarzuty o faworyzowanie w publikacjach jednych komputerów kosztem innych. Dostępne na rynku konstrukcje różnych typów nie były ze sobą kompatybilne. Stąd istotnym problemem w pracach redakcji było pogodzenie potrzeb użytkowników różnych maszyn. Dla wykreowania możliwie adekwatnych proporcji konieczne było zasięganie informacji od czytelników – bądź poprzez bezpośrednie kontakty z nimi, bądź poprzez ankiety<sup>374</sup>.

<sup>369</sup> Waldemar Siwioski, *Start ostry*, …; przedruk fragmentu materiału na temat *Bajtka* z czasopisma *Razem* …; Waldemar Siwiński, *Rachunek sumienia*, ...; Marek Młynarski, *Oczekiwania i decyzje*, ...

<sup>370</sup> Marek Młynarski, *Oczekiwania i decyzje*, …

<sup>371</sup> Ciekawym akcentem było tutaj nadanie rubryce listów w *Bajtku* tytułu *Sprzężenie zwrotne*, czyli użycie pojęcia należącego do teorii komunikacji.

<sup>372</sup> Marek Młynarski, *Rozmowa*, *Komputer*, nr 4/88

<sup>373</sup> Na łamach tych dwóch czasopism widoczny był znacznie większy zasięg interakcji z czytelnikami, niż w *Mikroklanie*. Ten ostatni nie posiadał nawet stałej rubryki dla korespondencji, także w tekstach redakcyjnych nie powoływano się na reakcje czytelników tak często, jak w przypadku dwóch starszych pism.

<sup>374</sup> W badanym okresie każde z czasopism popularnych rozpisało jedną ankietę.

Ciekawe poglądy na temat wysokonakładowych czasopism komputerowych wyrażali także zawodowi informatycy. W jednym z wydań *Informatyki* można było znaleźć opinię *o bełkocie wylewającym się na (…) kraj z łamów miesięczników popularnych<sup>375</sup>*. Z kolei Uchwała II Walnego Zjazdu Delegatów Polskiego Towarzystwa Informatycznego głosiła: *Szansa popularyzowania wiedzy informatycznej w czasopismach nie została wykorzystana. Przeciwnie, zwraca uwagę niski poziom merytoryczny poświęconych informatyce "popularnych" artykułów, publikowanych w wielu periodykach<sup>376</sup> .*

Cóż, autor niniejszego opracowania nie czuje się kompetentny, aby oceniać rzeczywisty poziom publikacji. Niech decydujące będzie zainteresowanie, jakim omawiane czasopisma cieszyły się ze strony czytelników<sup>377</sup>. Jakkolwiek, na pewno nie bez znaczenia był też fakt, że warunki konkurencji były bardzo ograniczone, a przez to odbiorcy byli po prostu "skazani" na treści, które w danej chwili były na rynku dostępne.

Drugą istotną funkcją czasopism popularnych była, pełniona dla środowisk zainteresowanych informatyką popularną, funkcja organizatorska. Redakcje miały ambicje zarówno aktywizowania czytelników, jak i koordynacji różnych oddolnych inicjatyw związanych z komputerami. Omawiane czasopisma, przede wszystkim *Bajtek* i *Komputer*, nie tylko opisywały fakty z komputerowego świata, ale także starały się częściowo tę rzeczywistość kreować.

Nieraz mówi się, w kontekście uwarunkowań naszych czasów, o erze informacji. Wiadomo, iż jednym z warunków efektywnego działania jest właśnie aktualna i rzetelna informacja. Aby stymulować rozwój krajowych środowisk komputerowych, redakcje kładły więc nacisk na dane z zakresu życia tych środowisk. W ramach tej tendencji *Bajtek* już w pierwszych miesiącach istnienia na rynku apelował do czytelników o pomoc w stworzeniu na łamach dodatku centrum danych o klubach mikrokomputerowych. W trzecim zeszycie

<sup>375</sup> Janusz Zalewski, odpowiedź na list czytelnika w dziale *Terminologia*, *Informatyka*, nr 8/87. Istnieje jednak podejrzenie, że przynajmniej częściowo uwagi te podyktowane były… swego rodzaju zazdrością. W tamtym czasie co najmniej dwukrotnie napomykano w *Informatyce*, z nutką żalu czy irytacji, o łącznym nakładzie pism popularnych 100-krotnie wyższym od nakładu profesjonalnego miesięcznika.

<sup>376</sup> *Uchwała II Walnego Zjazdu Delegatów Polskiego Towarzystwa Informatycznego*, …

<sup>377</sup> O popularności *Bajtka* oraz *Komputera* mówią nieco dane z badania z przeprowadzonego w kwietniu i maju 1987 r. wśród studentów dwóch wydziałów Politechniki Warszawskiej oraz siedmiu warszawskich techników (chod słabością owego sondażu na pewno jest fakt, że ze względu na obejmowaną, specyficzną grupę nie mogło być reprezentatywne dla ogółu młodzieży). 16 procent przebadanych uczniów czytało pierwszy, a 10 procent – drugi miesięcznik. Wśród studentów relacje te wynosiły odpowiednio 34 i 29%. Oba tytuły znalazły się wśród periodyków o największym, wśród periodyków technicznych, odsetku odbiorców czytających każdy numer, aczkolwiek nie podano w omówieniu badań, jakiego rzędu były to wartości. Jadwiga Modzelewska, *Czytelnictwo czasopism technicznych wśród uczniów i studentów*, *Prasa Techniczna*, nr 2/1988

jeden z redaktorów pisał, że nie wiadomo, ile właściwie tych klubów jest i gdzie się znajdują<sup>378</sup>. W późniejszym czasie informacje o klubach były już w miesięczniku regularnie publikowane. Formą wsparcia tej inicjatywy były edycje konkursu O Złotą Dyskietkę *Bajtka*, przeznaczonego właśnie dla klubów, którego istotnym zadaniem było propagowanie wzorców w owej sferze działalności, którą zwaną społecznym ruchem komputerowym<sup>379</sup>. W tym samych ramach mieściła się inicjatywa redakcji *Komputera*, która w ostatnich latach badanego okresu starała się koordynować od strony informacji działania rynku – poprzez opisywaną już Bazę Firm Komputerowych<sup>380</sup>.

Zarówno *Komputer*, jak i *Bajtek* organizowały także wymianę informacji między indywidualnymi użytkownikami. W ramach rubryk korespondencji udostępniano miejsca, gdzie czytelnicy mogli prezentować swoje profile, w których pisali o używanych przez siebie komputerach, posiadanym oprogramowaniu itp. Dzięki temu odbiorcy mogli nawiązywać kontakty między sobą – wymieniać doświadczenia, udostępniać poszukiwane oprogramowanie etc.

Dzięki wszechstronnemu pełnieniu funkcji organizatorskiej redakcje *Bajtka* oraz *Komputera* szybko stały się integralnym i ważnym elementem krajowego środowiska komputerowego. Spełniania równie doniosłej roli trudno się było dopatrzeć w przypadku *Mikroklanu* i mógł to być jeden z powodów jego najmniejszego powodzenia spośród omawianych czasopism. W zakresie budowania więzi z czytelnikiem rzucała się w oczy znacząca różnica między dwoma starszymi czasopismami a miesięcznikiem Sigmy.

Jednak także inne fakty, być może bardziej istotne, wpływały na rynkową pozycję dawnej wkładki *Informatyki*. Można powiedzieć, że na różnych etapach swego istnienia była ona mniej uprzywilejowana od konkurentów, za którymi stał kombinat prasowy silniejszy od branżowego czasopisma. W sytuacji, gdy RSW posiadało poprzez podległe sobie wydawnictwa *Bajtka* oraz *Komputer*, miesięcznik Sigmy miał problem z przebiciem się do sieci prasowej dystrybucji, należącej także do RSW. Właśnie bardziej uprzywilejowana konkurencja miała być powodem, dla której kilka pierwszych wydań *Mikroklanu* ukazało się w formie broszurowej i dostępne było przede wszystkim w księgarniach. Obrazu sytuacji

<sup>378</sup> komunikat dołączony do tekstu: R.P., *Klub Komputerowy*, *Bajtek*, nr 3/85

<sup>379</sup> Owa częśd informatycznego środowiska określona też została *oczkiem w głowie* zespołu *Bajtka*. Waldemar Siwiński, *Czas zacząć biec.* ...

<sup>&</sup>lt;sup>380</sup> W tym miejscu przytaczam tylko niektóre pozawydawnicze działania redakcji, gdyż te z mojego punktu widzenia najistotniejsze zostały już omówione w stosownych podrozdziałach.

dopełniały niezgodności na linii zespoły-wydawnictwo, przez co miesięcznik Sigmy tracił atut ciągłości, charakterystyczny dla redakcji *Bajtka* oraz *Komputera<sup>381</sup>* .

Niebagatelnym czynnikiem wpływającym na odbiór miesięczników były trudności z ich dystrybucją oraz drukiem. W przypadku *Bajtka* oraz *Komputera* dość często narzekano, mimo korekt nakładu, na niedobór egzemplarzy w punktach sprzedaży. Wobec *Mikroklanu* pojawił się zarzut o pomieszaną kolejność w dostarczaniu numerów<sup>382</sup>. Najwiekszym problemem pozostawały jednak opóźnienia w cyklu wydawniczym, związane z niewydajnością sektora poligraficznego. W gorszej sytuacji były pod tym względem dwa pierwsze spośród omawianych miesięczników. W ostatnim badanym roku czas od zredagowania *Komputera* do jego pojawienia się na rynku wynosił nawet cztery miesiące z okładem (!). Na opóźnienia w tym czasie narzekano także na łamach *Bajtka<sup>383</sup>* . W tej sytuacji nie dziwił krok Sigmy, które to wydawnictwo postanowiło drukować swe pismo za granicą.

Mimo trudności natury techniczno-ekonomicznej, wymienione wyżej dwie istotne funkcje sprawiały, że segment popularnej prasy komputerowej jako całość był niejako skazany na sukces. W warunkach boomu głód komputerowej informacji był tak duży, że ww. czasopisma miały zapewnione powodzenie już nawet bez ścisłej zależności od ich poziomu merytorycznego, który – jak już wiadomo – nie zawsze był oceniany jako zadowalający<sup>384</sup>. Jakkolwiek, to, co z punktu widzenia zawodowych informatyków nie uchodziło, w dużej mierze zaspokajało potrzeby masowego, a szczególnie młodego odbiorcy, który często po prostu chłonął to, co proponowały komputerowe czasopisma. Pewne tendencje pokazywała np. ankieta redakcyjna *Komputera*. 95% respondentów czytało każdy jego numer, a jeszcze więcej – bo 98% – czytało poza miesięcznikiem KWCz co najmniej jedno inne czasopismo mikrokomputerowe<sup>385</sup>. Podobna lojalność odbiorców rysowała się w przypadku *Bajtka*. 97 proc. respondentów czytało każdą edycję, a 75% - całą zawartość poszczególnych numerów<sup>386</sup>. Faktem natomiast pozostaje, że kluczem do sukcesu

<sup>&</sup>lt;sup>381</sup> Rozmowa z Andrzejem Piotrowskim ...

<sup>&</sup>lt;sup>382</sup> Edycja 2/87 broszury miała pojawić się w sprzedaży po nr. 4/87. Ankieta Mikroklanu, ...

<sup>383</sup> Waldemar Siwioski, *Wyścig trwa*, *Bajtek*, nr 9/89

<sup>384</sup> Vide przytoczone fragmenty z łamów *Informatyki*.

<sup>&</sup>lt;sup>385</sup> Tomasz Zieliński (opr.), *Ankieta czytelnicza – wyniki*, ... W omówieniu ankiety brakowało niestety informacji o tym, w jakiej części czytelnicy przyswajali kolejne numery, np. ilu z nich czytało zeszyty od początku do końca.

<sup>386</sup> Redakcja, *W Waszych oczach*, … Trudno jednak stwierdzid, że proporcje te były reprezentatywne dla wszystkich czytelników. Prawdopodobnie osoby, które decydowały się odpowiedzieć na ankiety. w przybliżeniu stanowiły też grupę najwierniejszych czytelników, co stanowi pewne zafałszowanie obrazu odbioru czasopism. Jeśli chodzi o *Mikroklan*, to brak było równie dokładnych danych nt. czytelnictwa.

omawianych czasopism popularnych było po prostu wstrzelenie się w autentyczne potrzeby rosnącej części społeczeństwa, jaką stanowiły osoby mniej lub bardziej interesujące się mikrokomputerami, a które to potrzeby nie były wcześniej – przez rozrzucone po różnych gazetach i czasopismach publikacje – dostatecznie zaspokajane.

# **Zakończenie**

**.** 

Badania kolejnych roczników czasopism, którym poświęcona jest ta praca, pozwoliło na wyodrębnienie kilku cech wspólnych. Charakterystyczną cechą wszystkich omówionych inicjatyw była ich oddolność – najpierw rodziły się komputerowe zjawiska: naukowe, gospodarcze oraz społeczne. Zjawiska te rodziły obiektywną potrzebę nadbudowy informacyjnej – zarówno w celu edukacji, jak i organizacji, integracji środowisk. Następnie zainteresowane grupy rozpoczynały starania w kierunku powołania nowych tytułów. Czasopisma informatyczne rodziły się w odpowiedzi na konkretne, realne zapotrzebowanie. Znamiennym jest fakt, że papier do pierwszych numerów *Bajtka* wygospodarowano kosztem propagandowej *Rzeczywistości<sup>387</sup>* .

Dodajmy, że wspomniane wyżej starania o nowe tytuły musiały przezwyciężyć niejedną przeszkodę, co miało związek ze specyfiką odgórnie sterowanego, koncesjonowanego rynku prasowego. Pierwszą trudnością było przekonanie odnośnych władz o potrzebie istnienia nowych czasopism. Jednocześnie trzeba było pokonać problemy natury ekonomicznej – niedobory papieru, niewydajność sektora poligraficznego itp. Wymienione przeciwności sprawiały, że segment prasy informatycznej nie był dość zróżnicowany. Redaktorzy mieli pomysły na większą liczbę tytułów o bardziej ścisłej specjalizacji, natomiast brakowało sprzyjających warunków ich realizacji. W tej sytuacji każde z czasopism starało się trafić w gusta jak najszerszej liczby czytelników. Ci z kolei, mając na polskim rynku bardzo ograniczone pole manewru, często krytykowali kupowane periodyki za rozkład tematów. Nie bez kozery w omówieniu *Informatyki* pojawiło się hasło "wszystko" dla wszystkich". Także pozostałe czasopisma borykały się z problemem w kwestii dokładnego określenia profilu.

Czasopisma informatyczne stanowiły więc segment, który został dość mocno dotknięty przez problem niewydajności centralnie planowanej polityki wydawniczej. W dziedzinie rozwijającej się tak dynamicznie, jak informatyka, było to tym bardziej

<sup>&</sup>lt;sup>387</sup> Czvli pisma reprezentującego narodowy odłam partii socjalistycznej. W pewnym momencie postanowiono wycofad partię papieru z puli przeznaczonej dla tego pisma, które – kolokwialnie rzecz ujmując – mało kogo interesowało. Uzyskana w ten sposób papier posłużył realizacji idei *Bajtka*, który z kolei cieszył się ogromnym zainteresowaniem, jak to już wykazano w poprzednich częściach pracy. Źródło: rozmowa z Andrzejem Piotrowskim

odczuwalne. Po pierwsze, szeroki i wartki był strumień informacji o wciąż nowych technologiach, wydarzeniach rynkowych etc. Po drugie, nieodłączna od szybkiego rozwoju dziedziny była jej specjalizacja, wyodrębnianie i pogłębianie coraz to nowych zagadnień. Owe tendencje stawiały przed czasopismami komputerowymi dwa zadania: przekazywanie aktualnej informacji oraz rozszczepianie segmentu. Niezależne od redakcji trudności skutecznie torpedowały wysiłki na obu tych kierunkach, przez co traciła edukacyjna funkcja omawianych czasopism.

Z punktu widzenia czytelnika wszystkie omówione przeciwności nie mogły być jednak decydujące. *Informatyka* w swoim – profesjonalnym – środowisku była monopolistą. Z kolei w latach 80., w warunkach boomu mikroinformatycznego, zapotrzebowanie na treści związane z komputerami było tak duże, że w większości młodzi czytelnicy chłonęli to, co w ogóle było na rynku dostępne. Choć więc specyfika PRL-owskiego krajobrazu prasowego niosła znaczące ograniczenia dla omawianego segmentu, to jednocześnie stała u źródeł jego sukcesu. Schodząc na poziom może nieco trywialny, można by streścić ówczesne warunki powiedzeniem "jak się nie ma, co się lubi, to się lubi, co się ma". W obliczu takiej właśnie sytuacji stanęły zarówno redakcje zbadanych czasopism, jak i setki tysięcy ich odbiorców. Czy jednak braki w jakości, choćby znaczące, mogły stanowić argument dla tak wielkiej liczby czytelników, głównie młodych, którzy z wielkim entuzjazmem i zapałem garnęli się do wszystkiego, co związane było z komputerami?

\* \* \*

Spośród czterech omówionych tytułów żaden nie dotrwał na rynku do chwili obecnej, choć w jednym przypadku można mówić o pewnego rodzaju kontynuacji.

*Informatyka*, pierwszy z badanych periodyków, a zarazem pierwsze polskie czasopismo informatyczne, zakończyła rynkowy byt w drugiej połowie roku 2000. Od 1965 r. ukazywała się więc przez 36 lat. Do końca zachowała charakter profesjonalno-naukowy, dzierżąc przy tym swoisty monopol. W ostatnich latach istnienia, nadal jako jedyna z polskich czasopism informatycznych, umożliwiała zamieszczanie publikacji naukowych<sup>388</sup>. Wydawca *Informatyki* po transformacji pozostało Sigma-NOT. Pismo przed zejściem z rynku nie było

<sup>388</sup> Jerzy Szyller, *Kontynuacja dzieła*, *Informatyka*, nr 1/2000

już w stanie utrzymać się samodzielnie – poza sprzedażą egzemplarzy i reklam, korzystało także z dofinansowania sponsorów. Dzieje pisma zostały spięte pewną klamrą. Jedynym redaktorem, który pracował w nim od początku do końca (1989 r.) badanego okresu był Władysław Klepacz, od 1985 także kierujący redakcją. Z kolei funkcję redaktora naczelnego w ostatnich numerach z roku 2000 pełniła Alina Klepacz<sup>389</sup>.

Jeśli chodzi o *Bajtka*, to pierwszy rok nowej rzeczywistości polityczno-gospodarczej miał także dla tego pisma charakter przejściowy*.* W ramach likwidacji RSW zespół dodatku wyszedł spod skrzydeł *Sztandaru Młodych* i powołał Spółdzielnię "Bajtek", która przejęła tytuł<sup>390</sup>. Redaktorem naczelnym został wówczas Jarosław Młodzki. Początkowo usamodzielnionemu pismu nie było łatwo – w ciągu pierwszych ośmiu miesięcy roku ukazały się tylko dwie jego edycje. Inicjatywa nabrała rozpędu w ostatnich miesiącach roku 1990 – rocznik zamknięto ostatecznie sześcioma numerami. Od tej pory pismo ukazywało się już regularnie. Zyskiwało na objętości, a jego nakład oscylował w okolicach 100 tys. egz. W 1993 *Bajtek* jako jedyny pisał jeszcze o komputerach 8-bitowych. W tym samym roku formę spółdzielni zastąpiono typowym przedsiębiorstwem wydawniczym.

Miesięcznik funkcjonował na rynku do 1996 r. Do tego czasu jego nakład spadł do 55 tys. egz. Redaktorem naczelnych pisma w ostatnich miesiącach był Jacek Trojański – czwarta osoba w tej roli po roku 1989. W drugiej połowie 1996 r. wydawnictwo borykało się z problemami, które skutkowały połączeniem numerów wrześniowego i październikowego. Kłopoty miały mieć charakter przejściowy, ale rzeczona edycja *Bajtka* była ostatnią, która trafiła do rąk czytelników<sup>391</sup>.

Także *Komputer* w 1990 r. przechodził poważne problemy. Ukazało się tylko pięć edycji, w tym ostatnia z oznaczeniem lipcowo-grudniowym. Przygotowała je jeszcze redakcja prowadzona przez Marka Młynarskiego, działająca w ramach Warszawskiego Wydawnictwa Prasowego RSW. Do tamtej chwili ukazało się łącznie 50 zeszytów pisma. Kolejny miał być wydany już przez inne przedsiębiorstwo<sup>392</sup>.

<sup>&</sup>lt;sup>389</sup> Jest też inny akcent, choć drobniejszy, spinający dzieje pisma. Otóż pierwszy miesięczna edycja periodyku (wcześniej, przypominam, był dwumiesięcznikiem) – 3/68 – nosiła cenę egzemplarzową 8 zł. Ostatnie numery z roku 2000 kosztowały dokładnie tyle samo.

<sup>390</sup> Redakcja, *Umarł król, niech żyje król!*, *Bajtek*, nr 5-6/90

<sup>&</sup>lt;sup>391</sup> Jacek Troiański, artykuł wstępny, *Bajtek*, nr 9-10/96. Jak pierwsza edycja pisma ukazała się we wrześniu roku 1985, tak ostatnia – w tym samym miesiącu 11 lat później.

<sup>392</sup> Marek Młynarski, *Numer 50 i…*; Władysław Majewski, *Nr 50 (32H)*; oba teksty: *Komputer*, nr 7-12/90

Na wznowienie miesięcznika czytelnicy musieli jednak czekać… prawie dwa lata. Nr 51 wszedł na rynek w okolicach 6. rocznicy powstania pisma, czyli w kwietniu 1992 r., ale już pod tytułem *PC World Komputer*, a wydany był przez IDG Poland. 90% akcji przedsiębiorstwa należało do amerykańskiego koncernu International Data Group. Grupa ta posiadała wówczas ponad 150 tytułów komputerowych w ponad 50 krajach świata<sup>393</sup>. Dotychczasowy *Komputer* stał się więc polską częścią międzynarodowej inicjatywy wydawniczej działającej w większości krajów pod wspólną marką *PC World*. Przez kilka miesięcy po uruchomieniu, już ze znacznie zmienioną szatą graficzną, jak i większością zespołu, pismem nadal kierował Marek Młynarski. Zastąpił go Krzysztof Matey, także członek poprzedniej redakcji.

Przejęcie *Komputera* było początkiem ery obecności zachodnich wydawnictw na polskim rynku czasopism komputerowych. Miesięcznik ukazuje się – choć oczywiście w znacznie zmienionej formie – po dziś dzień, a do końca 2008 roku nosił hybrydowy tytuł, jaki nadano mu w 1992 r. – obecnie tylko *PC World<sup>394</sup>* .

O *Mikroklanie* wiadomo już, że zniknął z rynku przed końcem badanego okresu. Jakkolwiek, także to pismo zaistniało jeszcze po transformacji. Wznowione zostało pod koniec 1991 r. we Wrocławiu, czyli ostatniej siedzibie redakcji przed wycofaniem miesięcznika w 1988 r. Także Andrzej Niemiec, nowy redaktor naczelny, należał do poprzedniego zespołu, tym razem dysponował jednak znacznie mniejszym gronem – tylko kilkorga – współpracowników. Wydawaniem wznowionego *Mikroklanu* zajęła się Agencja Wydawniczo-Poligraficzna "Rubikon", także z siedzibą we Wrocławiu. Pismo zachowało szatę graficzną z poprzedniego okresu, nieznacznie tylko – o kilka stron reklam – zwiększyła się jego objętość (do 36 str.). Na przełomie lat 1991 i 1992 ukazały się tylko trzy numery reanimowanego miesięcznika. Pismo w tym okresie okazało się równie efemeryczne, jak na każdym poprzednim etapie jego istnienia w formie odrębnego tytułu.

<sup>393</sup> Niepodpisana informacja pod stopką redakcyjną, *PC World Komputer*, nr 1/92

<sup>&</sup>lt;sup>394</sup> http://pl.wikipedia.org/wiki/PC\_World\_Komputer - dostęp 17 września 2009 r.

# **Bibliografia**

# **I. Źródła:**

# **1) prasa:**

- *Maszyny Matematyczne* (od 1971 r. *Informatyka*) 1965-1989 oraz 1999-2000
- *Bajtek* 1985-1996
- *Komputer* 1986-1990 oraz 1992
- *Mikroklan* 1986-1988 oraz 1991-1992

## **2) relacja:**

 rozmowa z Andrzejem J. Piotrowskim, redaktorem *Informatyki*, *Komputera* oraz *Mikroklanu*, przeprowadzona 13 września 2009 r.

### **3) strony internetowe:**

- http://www.impan.pl/history.html
- http://pl.wikipedia.org/wiki/ skorzystano z treści haseł: ZETO, Elwro\_441\_Bolek, *PC World Komputer*
- http://apw.ee.pw.edu.pl/tresc/sylw/straszak.htm
- http://www.warszawa1939.pl/index.php?r1=koszykowa\_79&r3=0
- $\blacksquare$  http://www.imm.org.pl/news.php?id=10

(verte)

# **II. Literatura:**

## **1) artykuły:**

- *Stan polskiej popularnej prasy technicznej* (materiał Towarzystwa Kultury Technicznej), *Prasa Techniczna*, nr 4/1987
- streszczenie wywiadu, jakiego udzieliła *Życiu Warszawy* wiceprezes RSW, Alina Tepli, *Nasze Problemy*, nr 12, 10 VI 1987
- *Z mikrokomputerem na ty*, *Sztandar Młodych*, nr 189 (10656), 27-29 września 1985
- Jan Wacław Czarnowski, *Prasa techniczna w obliczu nowych zadań*, *Prasa Techniczna*, nr 1/1971
- Adam B. Empacher, *KOMPUT…*, *Prasa Techniczna*, nr 6/1977
- Marek Hołyński, Koncepcja organizacji prasy redakcyjnej w czasopiśmie technicznym na przykładzie miesięcznika "Informatyka", Prasa Techniczna, nr 3/1974
- Tadeusz Kupis, *O "Przeglądzie Technicznym" konkretnie*, *Prasa Techniczna*, nr 3/1972
- Jadwiga Modzelewska, *Czytelnictwo czasopism technicznych wśród uczniów i studentów*, *Prasa Techniczna*, nr 2/1988
- Zbysław Rykowski, *Ludzie chcą to czytać*, *Polityka*, nr 41 (1484), 12 października 1985
- J.P., *Komitet Informatyki*, *Prasa Techniczna*, nr 4/1975
- M.J.T., *"Mikroklan"*, *Prasa Techniczna*, nr 4/1986
- m, *Produkcja rynkowa. Na podbój komputerów…*, *Nasze Problemy*, nr 15, 23 VII 1986 r.
- mg, *Pierwszy krok*, *Nasze Problemy*, nr 18, 3 IX 1986 r.
- mś, *Za pięć minut* ... *komputer*, *Nasze Problemy*, nr 11, 28 V 1986